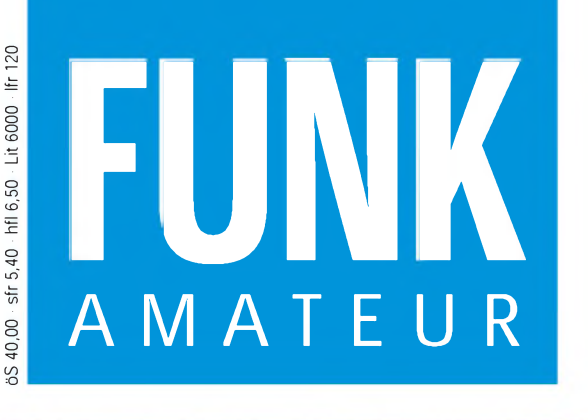

44. JAHRGANG • MAI 1995 44. JAHRGANG · MAI 1995 $5.40$  DM · 2A 1591 E  $5.95$ 

# Das Magazin für Funk Elektronik • Computer

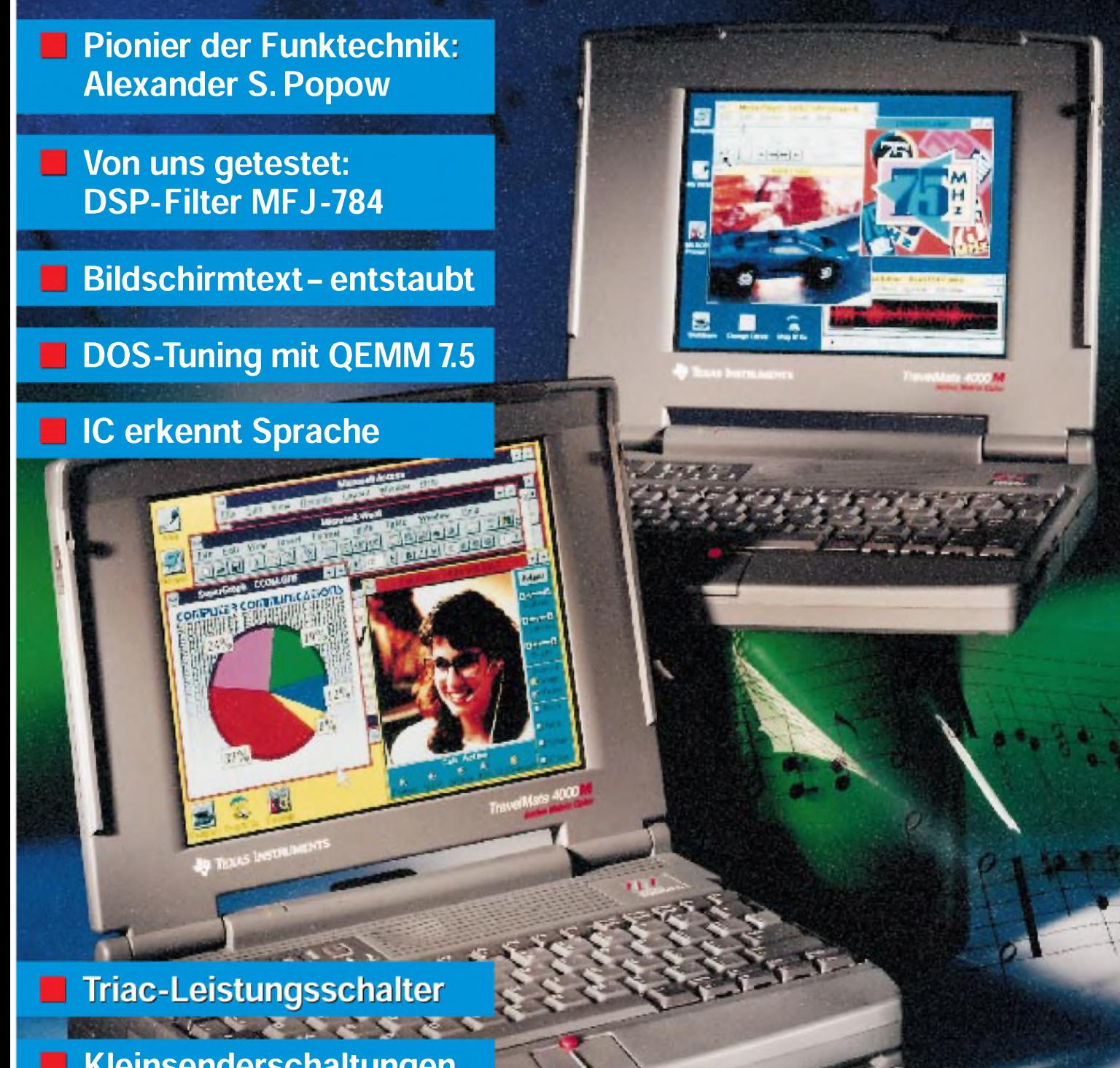

**Kleinsenderschaltungen für KW und UKW**

**Logprogramm AR-Map 2.1**

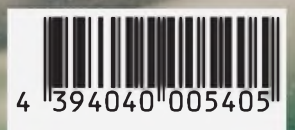

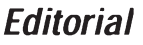

## AMATEUR

### *Editorial* **FUNK** *FUNKAMATEUR*

Magazin für Funk • Elektronik • Computer

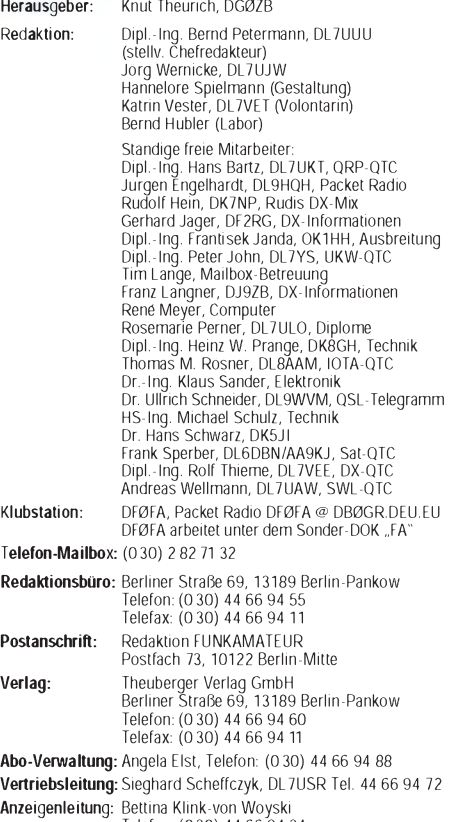

Telefon:(030) 44 66 94 34 Satz und Repro: Ralf Hasselhorst, Matthias Lüngen, Andreas Reim

Druck: Oberndorfer Druckerei, Oberndorf bei Salzburg Vertrieb: ASV GmbH, Berlin (Grosso/Bahnhofsbuchhandel)

**Manuskripte:** Fur unverlangt eingehende Manuskripte, Zeichnungen,<br>Vorlagen u. a. schließen wir jede Haftung aus.<br>Wir bitten vor der Erarbeitung umfangreicher Beitrage um Ruck-<br>sprache mit der Redaktion – am besten telefo Beachtung unserer "Hinweise zur Gestaltung von technischen<br>Manuskripten", die bei uns angefordert werden konnen. Wenn Sie<br>Ihren Text mit einem IBM-kompatiblen PC, Macintosh oder Amiga erstellen, senden Sie uns bitte neben einem Kontrollausdruck den Text auf einer Diskette (ASCII-Datei sowie als Datei im jeweils verwendeten Textverarbeitungssystem).

Nachdruck: Auch auszugsweise nur mit schriftlicher Genehmigung des Verlages und mit genauer Quellenangabe.

Haftung: Die Beiträge, Zeichnungen, Platinen, Schaltungen sind ur-heberrechtlich geschützt. Außerdem können Patent- oder Schutz-

rechte vorliegen. Die gewerbliche Herstellung von in der Zeitschrift veröffentlichten

Leiterplatten und das gewerbliche Programmieren von EPROMs<br>darf nur durch vom Verlag autorisierte Firmen erfolgen.<br>Die Redaktion haftet nicht für die Richtigkeit und Funktion der<br>veroffentlichten Schaltungen sowie technisc de- und -empfangseinrichtungen sind die gesetzlichen Bestimmungen zu beachten.

Bei Nichtlieferung ohne Verschulden des Verlages oder infolge von Störungen des Arbeitsfriedens bestehen keine Ansprüche gegen den Verlag.

Erscheinungsweise: Der FUNKAMATEUR erscheint monatlich, jeweils am letzten Mittwoch des Vormonats.

Preis des Einzelhefts: 5,40 DM Jahresabonnement: 55,20 DM für 12Ausgaben (monatlich 4,60DM) In diesem Preis sind samtliche Versandkosten enthälten. Studen-<br>ten gegen Nachweis 46,80 DM. Schuler-Kollektiv-Abonnements auf<br>Anfrage. Bei Versendung der Zeitschrift per Luftpost zuzuglich<br>Portokosten. Jahresabonnement fü sowie dieGültigkeitsdauer mitteilen unddenAuftrag unterschreiben. Bestellungen für Abonnements bitte an den Theuberger Verlag<br>GmbH. Kundigung des Abonnements 6 Wochen vor Ende des Be-<br>stellzeitraumes schriftlich nur an Theuberger Verlag GmbH.

**Bankverbindun**g: Theuberger Verlag GmbH,<br>Konto-Nr. 13048287 bei der Berliner Sparkasse, BLZ 10050000 Anzeigen: Anzeigen laufen außerhalb des redaktionellen Teils der Zeitschrift. Zur Zeit gilt Anzeigenpreisliste Nr.7vom 1.12.1994. Für den Inhalt der Anzeigen sind die Inserenten verantwortlich.<br>P**rivate Kleinanzeigen:** Pauschalpreis für Kleinanzeigen bis zu einer<br>maximalen Lange von 10 Zeilen zu je 35 Anschlagen bei Vorkasse<br>(Scheck, Bargeld oder Angabe

G**ewerbliche Anzeigen:** Mediadaten, Preislisten und Terminpläne<br>können bei der Anzeigenleitung des Verlages angefordert werden. Vertriebs-Nr. 2A 1591 E • ISSN 0016-2833

Redaktionsschluß: 12. April 1995<br>Erscheinungstag: 26. April 1995<br>Druckauflage: 40.900 Exemplare

## *Nichts Besonderes*

*In seinem jüngsten Sonderrundspruch konstatierte der DARC-Vorsitzende Dr. Horst Ellgering, DL9MH, einen Mitgliederrückgang des Klubs von 0,9 % im Jahr 1994 und führt ihn im wesentlichen auf die verschärfte finanzielle Situation von mehr oder weniger sowieso passiven Funkamateuren zurück. Hoffentlich hat er recht, denn schon im gleichen Atemzug macht ihm neben mangelndem Engagement und Politikverdrossenheit die verringerte Attraktivität des Amateurfunks Sorgen.*

*Ich fing mal mit einem Eigenbau-Detektorempfänger an, der als wesentliche Bestandteile einen regenerierten Wehrmachtskopfhörer und ein aus Schwefel und Blei selbst zusammengeschmolzenes "Detektorkristall" enthielt. Der Moment, als es gelang, damit die ersten Klänge des Mittelwellen-Ortssenders vernehmbar zu hören, bleibt unvergeßlich! Eigenbau und das Medium Funk faszinierten mich gewaltig. Zudem war Selbstbau das einzige Mittel, zu funktionsfähigen Geräten zu kommen. Ein paar Jahre später erregten Berichte von meinen ersten Übersee-QSOs im Bekanntenkreis durchaus noch echtes Interesse und Erstaunen. Selbst legal Senden, wie auch immer, ging nur mit einer Amateurfunkgenehmigung.*

*Heute liegt jedermann hierzulande per E-Netz-Telefon die Welt zu Füßen, Scall und drahtlose Telefone tun ein übriges. Wer etwas individueller funken will, kauft mal eben ein CB-Gerät. Zig Fernsehkanäle bringen Informationen oder was man dafür hält. E-Mail weltweit öffnet sich auch dem kleinen Geldbeutel. Und nicht zuletzt: Selbstbau lohnt sich (von der Effektivität her) nur mehr in Ausnahmefällen. In diesem Zusammenhang halte ich ernsthaft vorgebrachte Einwände gegen ETSI (teurere Geräte würden den amateurfunkprägenden Eigenbau gewaltig aufwerten) für eine Illusion.*

*Amateurfunk ist demnach heute eigentlich nichts Besonderes (mehr). Anreiz und Motivation also dahin? Wer schon mit Begeisterung dabei ist, wird es wahrscheinlich bleiben. Auch mit herkömmlichen Inhalten.*

*Hin und wieder bewegt mich jedoch der Gedanke, daß in 50 oder 100 Jahren Amateurfunk anachronistisch sein könnte, weil überall preisgünstigst Datenkanäle gewaltiger Baudrate zu jedem Punkt der Erde verfügbar sind, mit deren Hilfe sich einfach alles übertragen läßt. Vielleicht lohnt es sich deshalb, zur Abwechslung mal über die gewöhnlich veranschlagten nächsten 5, 10 oder gar 15 Jahre hinauszudenken. Aus welcher Sicht betrachtet ein heute noch nicht Geborener die Amateurfunkszene von 2015, bzw. wie läßt sich die Szene so entwickeln, daß er daran Gefallen findet?*

*Die Chance, technikbegeisterte junge Leute auf unsere Seite zu ziehen, wächst, wenn es gelingt, den Amateurfunk zumindest auf einigen Gebieten der Massenkommunikation auch weiterhin ein Stück voraus sein zu lassen. Fordern wir die kommende Generation heraus. Mit neuen Technologien. Und mit Besinnung auf echte, freundschaftliche Kommunikation. So bleibt unserem Amateurfunk für die überschaubare Zukunft doch etwas Besonderes.*

*Beste 73!*

Sand Pethmann, DJ 1To

**Bernd Petermann, DL7UU** 

## *In dieserAusgabe*

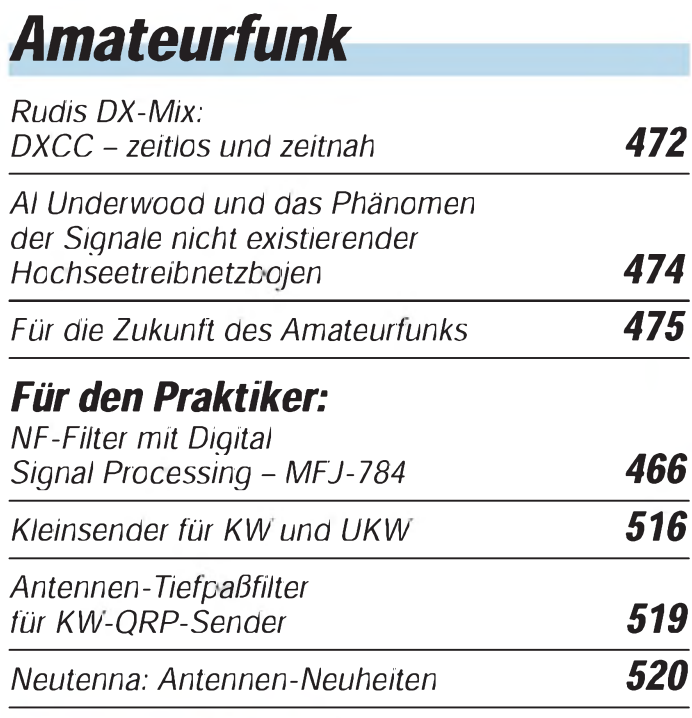

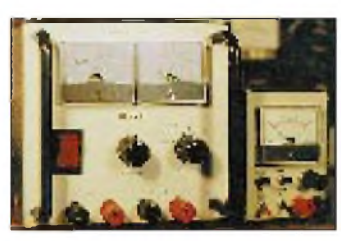

*Die Frontplatte des 5-A-Geräts ist bequemer Bedienung wegen recht groß gewählt; vom Innenleben her wäre das halbe Volumen möglich. Das 2-A-Gerät ist mit einer Transformatorumschaltung versehen. Foto: DK7ZB*

### *Netz/Lade-Geräte für den Amateurfunkeinsatz 522*

*AR-MAP 2.1 ein Karten- und Logbuchprogramm 524*

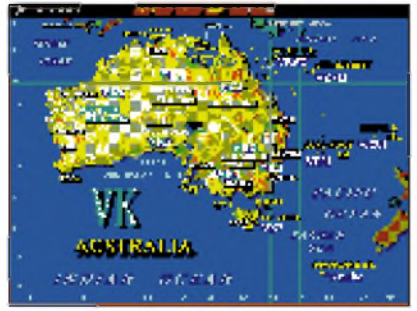

*Mit AR-MAP 2.1 erhält der Funkamateur ein Karten- und Logbuchprogramm in einem.*

*DXCC-Länderstand DL - Kurzwelle (2) 555*

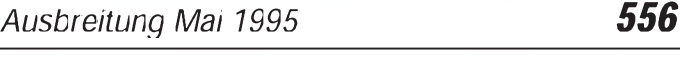

### *Beilage: FA-Typenblatt: IC-Z1E 507*

### *Titelbild*

*Auf der CeBIT 9)5 gesehen: Die Travelmate-Familie 4000 M von Texas Instruments umfaßt fünfMitglieder. Die dazu lieferbare tragbare, batteriebetriebene Docking-Station ist die einzige ihrer Art. Sie erweitert die Fähigkeiten auf das Niveau eines Desktop-PC, aber netzunabhängig. - Lesen Sie zu weiteren Exponaten der CeBIT auch den 2. Teil unseres Messeberichts ab Seite* 462.

## *Amateurfunk Aktuell*

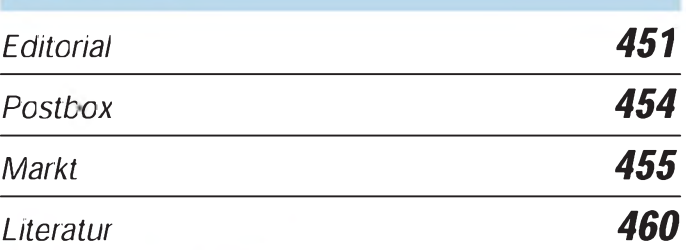

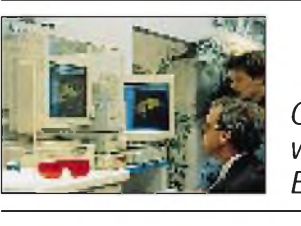

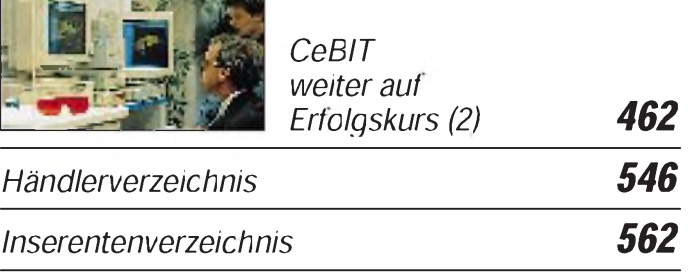

## *QTCs*

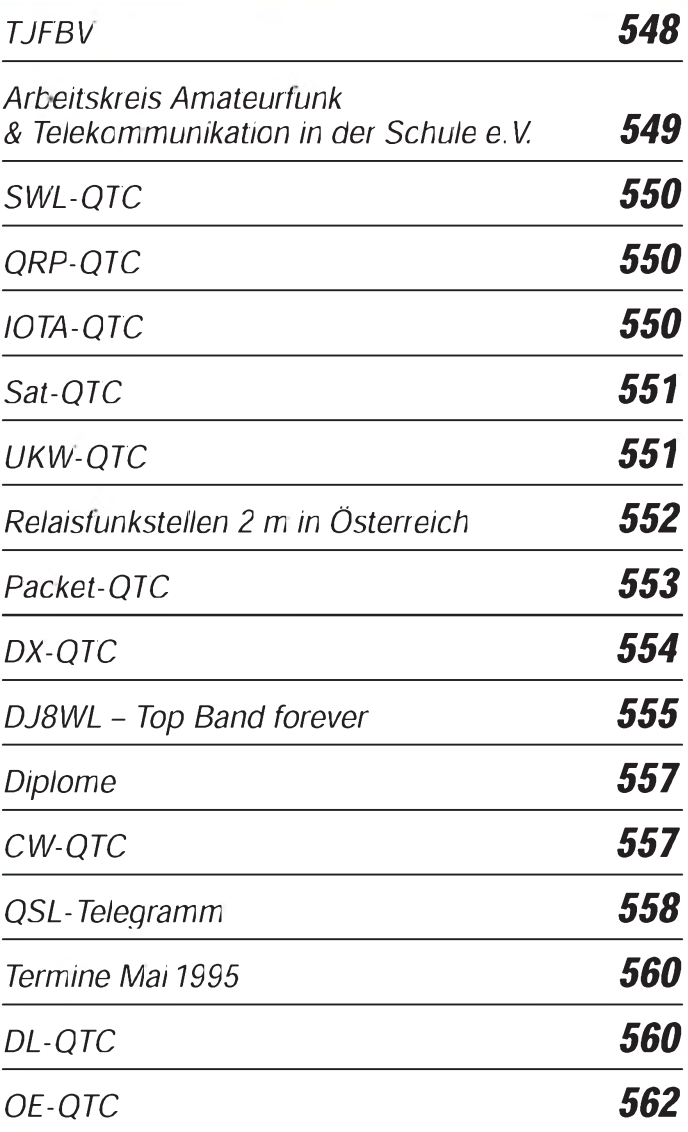

## *Bauelemente BC-DX*

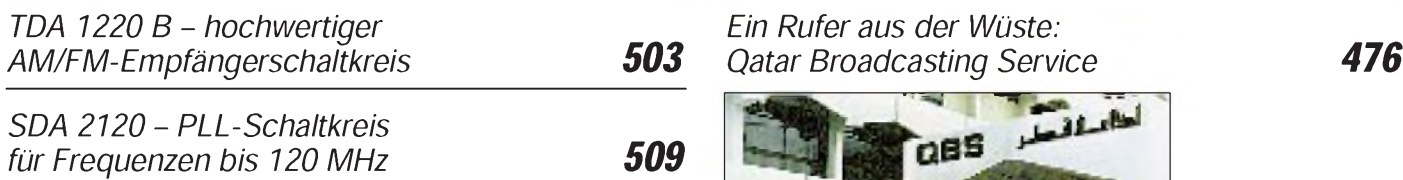

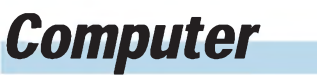

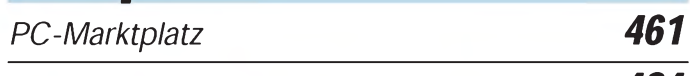

*DOS-Tuning mit QEMM 7.5 484 BC-DX-Informationen*

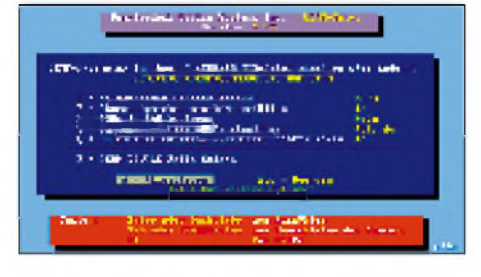

### *Bildschirmtext - entstaubt 486*

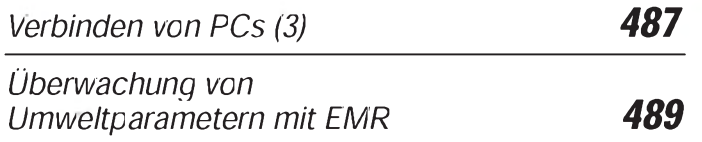

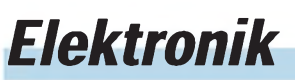

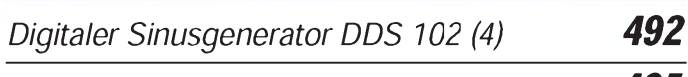

*Spracherkennung ganz ohne PC 495*

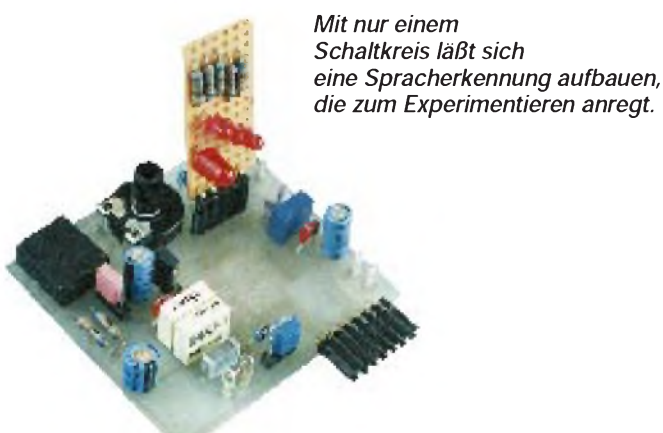

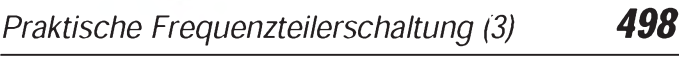

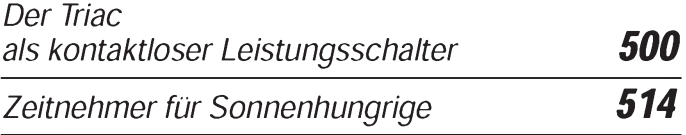

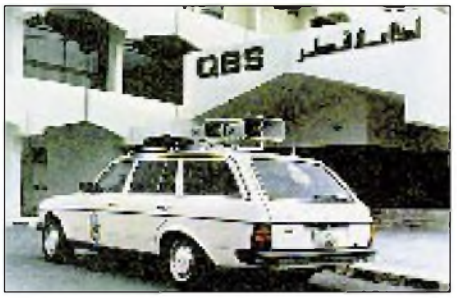

*Neuester Übertragungswagen von Radio Qatar vor dem Studiogebäude*

*478 Ausbreitungsvorhersage Mai <sup>1995</sup> 478*

## *Einsteiger*

*Meßtechnik (6) - Phasenverschiebung 511*

# *Fun^^^^^^^^*

*Mit QEMM/Optimize läßt sich die Reihenfolge der ins Upper Memory verlagerten CONFIG.SYS-Treiber optimieren.*

## *Geschichtliches:*

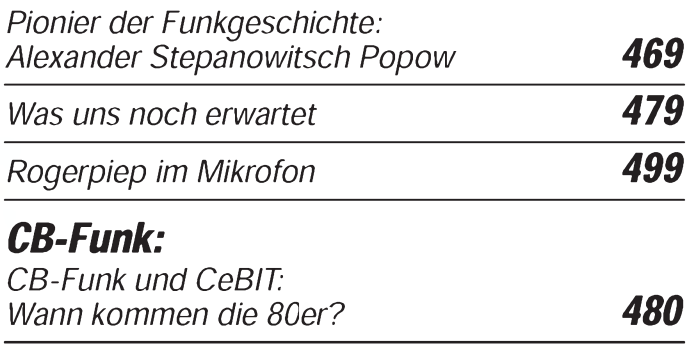

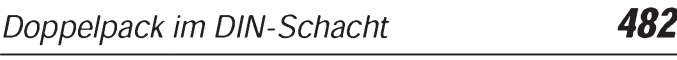

## *In der nächsten Ausgabe*

*DXpedition: VK9 im Paket Im Test: Sony ICF SW-7600G Tips zu CB-Magnetantennen Der neue Norton Commander 5.0 Spannungsgesteuerte Filter Klirrarmer Dynamikkompressor Fernsteuer-Interfaces für Icom-Geräte Dauerlastfester 100-W-Abschlußwiderstand für KW Heft 6/95 erscheint am 31.Mai1995*

FA 5/95 • 453

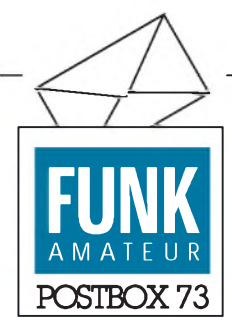

Redaktion FUNKAMATEUR Postfach 73 10122 Berlin

#### Hilferufe

*Ich besitze ein Schaltnetzteil mit der Bezeichnung "STM K 0363.13 24V/6,3A". Was mirfehlt, ist die Belegung der Steckverbinder und eine Information darüber, welche Verbindungen am Steckverbinder X2 über Brücken herzustellen sind, damit dasNetzteil "solo''funktioniert. Wer kann helfen?*

#### **Alexander Schenk, DL2DSA Prohliser Straße 2 B, 01237 Dresden**

*Ich besitze ein Floppy-Laufwerk K 5601 von Robotron, die Steuerung scheint original von Teak zu sein. Dafürsuche ich Jumperbelegungen. Wer kann helfen?* **W. Eichfeldt, Stübelallee 11, 01307 Dresden**

#### Amateurfunk in Schweden

*Können Sie kurz diewichtigstenÄnderungen über die neuen Lizenzbestimmungen in Schweden nennen?*

#### **H. Binser, 99734 Nordhausen**

Die wichtigsten Bestimmungen finden Sie in der CQ DL 4/95.

Von mir allerdings einige Korrekturen in Stichpunkten: Stationslogbuch ist keine Pflicht mehr, Leistungsgrenze CEPT1- und CEPT2-Klassen: 1000 W Output (außer 10 MHz), Relaisstationen nicht mehr genehmigungspflichtig (keine Sonderrufzeichen, auch Sprachrelais und Digipeater), keine Zusätze "mobil" oder "/Distriktkennziffer".

Jeder, der die Kompetenzanforderungen

erfüllt, kann sich bei der schwedischen Oberbehörde zum anerkannten Prüfer für die Abnahme von Afu-Prüfungen bewerben und ernennen lassen. Die Prüfungen werden vor Ort beim Prüfer abgenommen, der den erfolgreichen Abschluß dann vor der FTS-Behörde mit seiner Unterschrift bezeugt. Seit Anfang dieses Jahres sind etwa 60 selbständige Prüfer ernannt worden. **Rainer Arndt, SM5LBR**

#### **Ableitungen zu Murphys Gesetzen**

Murphys Entwicklung und Fertigung: Toleranzen summieren sich einseitig stets in die Richtung, die maximale Schwierigkeiten bei der Fertigung verursachen. Wenn man für ein Projekt n Bauelemente benötigt, werden davon <sup>n</sup> - <sup>1</sup> Bauelemente am Lager sein.

Eine vor Zerstörung geschützte Schaltung wird andere Schaltungsteile zerstören.

#### Pro und Contra

*DerInhalt des FUNKAMATEUR hat sich für meine Begriffe mit Übernahme durch Ihren Verlag weiterhin kontinuierlich verschlechtert...* 

#### **Gerd Schumann, DL2ROG**

*Nachdem ich 1990 enttäuscht den FUNK-AMATEUR abbestellt hatte (zuviel CB-Funk, wenig Afu-Themen, Besetzung des Chefredakteurpostens), habe ich heute erstmals wieder eine Ausgabe in die Hand bekommen undwarpositiv überrascht!* **Klaus Zenker, 01259 Dresden**

#### In eigener Sache

Obwohl sich Verlag und Druckerei bemühen, daß alle Abonnenten den FUNKAMA-TEUR pünktlich, d. h. wenigstens einen Tag vor dem offizielen Erscheinungstermin, ins Haus bekommen, kann es im Ausnahmefall schon einmal vorkommen, daß ein Heft viel

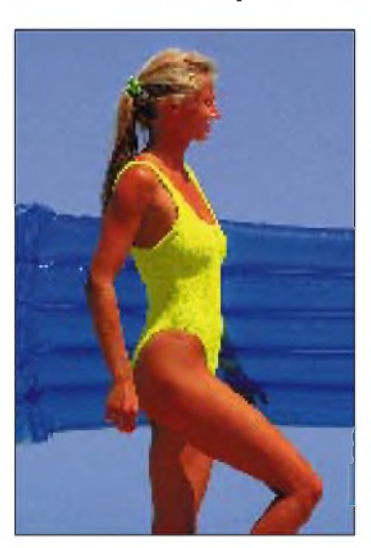

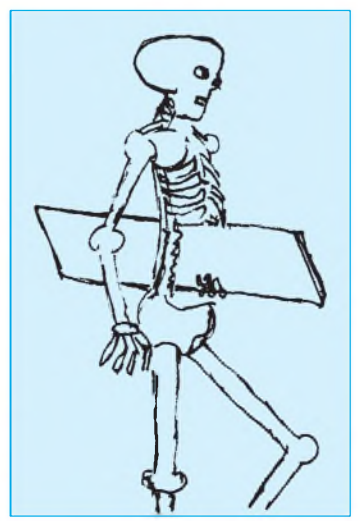

**Wir erklären Begriffe: Datenkompression**

Foto: MEV-Verlag Zeichnung: UJW

zu spät oder gar nicht geliefert wird. In diesen Fällen trägt entweder die Post Schuld oder das Heft wurde aus Ihrem Briefkasten gestohlen. Wir bieten demjenigen, der die neueste Ausgabe nach gut einer Woche ab Erscheinungsdatum noch nicht bekommen hat, die Möglichkeit, unter Angabe seiner Abonnenten-Nummer ein kostenloses Ersatzheft beim Verlag unter der Telefonnummer (0 30) 44 66 94 88 anzufordern.

#### **FA**-Titelbild-Wahl

Zuerst herzlichen Dank an alle Leser, die sich an der Auswahl des besten Titelbildes des Jahres 1994 beteiligt haben. Anfangs war es noch nicht abzusehen, welches der wirkliche Favorit wird, aber nachdemüber 400 Einsendungen eingegangen sind, steht er nun fest:

> **1. Platz: 11/94 2. Platz: 10/94 3. Platz: 8/94**

Aus allen Einsendungen wurden unter Ausschluß des Rechtsweges fünf Gewinner gezogen, die jeweils 100 DM in bar erhalten:

- **1. Ludwig Hoche, 78262 Gailingen**
- **2. Jörg Kohlert, 15236 Frankfurt/O.**
- **3. Fritz Farber, 96337 Ludwigsstadt**
- **4. Dirk Finke, 06110 Halle/Saale**
- **5. Lutz Gutheil, 60529 Frankfurt**

Herzlichen Glückwunsch!

#### Platinen-Service

Unseren angekündigtenLeiterplatten-Service starten wir spätestens mit der Juli-Ausgabe. Für die kleine Verzögerung bitten wir um Nachsicht - wir wollen aber nur solche Platinen anbieten und vertreiben, deren Funktionsfähigkeit wir in unserem Labor nachgewiesen haben.

## **Letzte Chance**

**Der Einsendeschluß für unseren diesjährigen Konstruktionswettbewerb ist in wenigen Tagen (30. 4.)! Deshalb an dieser Stelle der ultimativ letzte Aufruf an diejenigen, die ihr Manuskript so gut wie fertig haben. Die Ausschreibung können Sie in der**

**Januar-Ausgabe des FUNKAMATEUR nachlesen.**

**Zur Erinnerung: Dem Sieger winkt ein Geldpreis in Höhe von 750 DM, dem Zweitplazierten 500 DM und der Dritte erhält 300 DM als Zuschuß für die Hobbykasse.**

## *Funk*

### *HR-1300 - High-Speed-Rotor mit großer Leistung*

Dem Wunsch vieler Funkamateure nach einem schnellen und leistungsstarken Horizontalrotor folgend, stellt KENPRO nun den neuen High-Speed-Rotor HR-1300 vor. Dieser paßt sich, von seiner Leistung her gesehen, in die Reihe zwischen den Typen KR 1000 SDX und HR-2700 SDX ein. Das Besondere am neuen Rotor ist die hohe Drehgeschwindigkeit von nur 33 s für eine 360°-Drehung. Darüber hinaus ist die Geschwindigkeit stufenlos auf bis zu 90 s einstellbar. Schon fast Standard bei KEN-PRO-Produkten ist der große Drehbereich von 450°, der gerade auf UKW oder bei Contesten viel wertvolle Zeit spart.

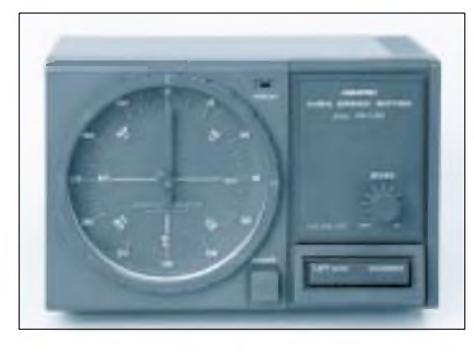

Das Steuergerät besitzt eine große Kompaß-Anzeige mit beliebig orientierbarer N-S-Skala und besticht durch seine funktionelle Schlichtheit. Im Lieferumfang sind ein Klemmbackensatz und ein Satz Stecker für das Steuerkabel enthalten.

KENPRO-Rotoren sind u. a. direkt bei **UKW-Berichte**, EberhardL. Smolka, Jahnstraße 7, 91083 Baiersdorf, Tel.: (0 91 33) 7 79 80, zu beziehen.

### *T-NET-Datentransceiver*

So mancher Funkamateur hat sich geärgert, daß der teure 70-cm-Transceiver mit dem Empfang des lokalen Digipeaters blockiert ist. Der neue T-NET-Datentransceiver, der durch **Kombi Elektronik** vertrieben wird, ist da eine interessante und preiswerte Alternative. Das neue 70-cm-Gerät mit etwa 2W Ausgangsleistung wurde ursprünglich für kommerzielle Datenfunkanwendungen entwickelt und ist in SMD-Technik aufgebaut. Die Sende- und Empfangsfrequenz wird von einem Quarzpaar bestimmt. Das Gerät wird vom Importeur für Amateurfunkzwecke modifiziert und mit den gewünschten Quarzen bestückt. Weiterhin ist eine 2-Kanal-Version mit umschaltbaren Quarzpaaren lieferbar.

Das T-NET ist uneingeschränkt 9600-Baudfähig, hat einen Trägerdetektions-(CD)- und Feldstärke-(RSSI)-Ausgang. Der Empfänger ist in Doppelsupertechnik ausgelegt und zeichnet sich durch hohe Selektivität und ausreichende Empfindlichkeit aus. Die Sende/Empfangs-Umschaltung erfolgt ohne Relais mit Dioden innerhalb von 8 ms.

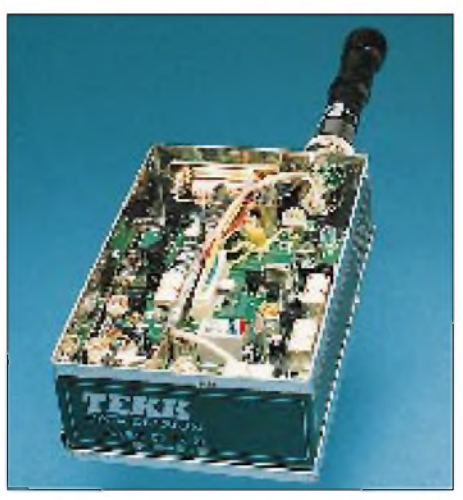

Nicht nur für Amateurzwecke, sondern auch für kommerzielle Anwendungen ist das Gerät interessant: Deutsche Wissenschaftler haben auf den Philippinen ein umfangreiches Datennetz mit T-NET-Transceivern zur Übertragung von vulkanischen Meßdaten an eine Basisstation errichtet. Bei Bootsrennen im Mittelmeer werden die Rundendaten über solche Geräte übertragen, Wetterballons können durch Kombination von GPS-Empfänger mit dem T-NET jederzeit lokalisiert werden.

Info: Kombi Elektronik, Am Mühlenberg 22, 61279 Grävenwiesbach, Tel.: (0 60 86) 18 79.

### *NIR-12 - Doppel-DSP-Entstörer und -Filter*

Mit dem Gerät NIR-12, das durch die **Kneisner + Doering GmbH** vertrieben wird, erweitert die Firma JPS ihre Angebotspalette nach oben um ein sehr leistungsfähiges Gerät. Durch den Einsatz von zwei digitalen Signalprozessoren ist es möglich, die vom NIR-10 bekannten Entstörfunktionen und ein aufwendiges Paßband-Filter gleichzeitig zu benutzen.

Das Gerät besitzt drei Entstörfunktionen, die im Bedienungskomfort verbessert worden sind:

NIR: Spectrale Subtraction von quasistationären Störsignalen, d. h., von Signalen beliebiger Zusammensetzung, die sich zeit-

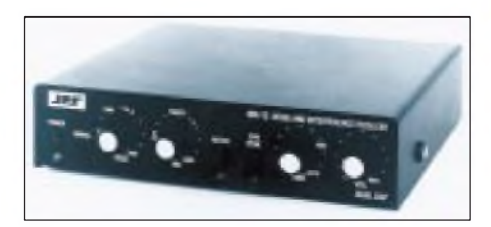

lich nur wenig ändern. Das Nutzsignal wird kaumbeeinflußt. Neu ist die Funktion Automatic-NIR, bei der sich das Signal/Stör-Verhältnis automatisch dem empfangenen Signal anpaßt.

PEAK: Diese Funktion reduziert weißes Rauschen und rauschähnliche Signale. Neu ist die Wahl zwischen drei verschiedenen Stufen.

NOTCH: Das automatische Multi-Notch-Filter beseitigt alle Pfeiftöne, störende Träger, CW und RTTY.

PASSBAND-FILTER: Es kann gleichzeitig mit den Entstörfunktionen benutzt werden. Die Bandbreite ist von 50 Hz bis 3400 Hz einstellbar. Die Mittenfrequenz ist zwischen 300 Hz und 3400 Hz wählbar. Damit steht für alle Betriebsarten von CW bis SSB ein hervorragendes Filter zur Verfügung, das phasenlinear und somit für alle Betriebsarten geeignet ist. Die Durchlaufzeit ist so kurz, daß QSK und AMTOR möglich sind.

Neu ist am NIR-12 der Line-Audio-Ausgang, der einen konstanten Pegel für digitale Dekoder oder Tonbandgeräte zur Verfügung stellt. Das Gerät ist ab Mai '95 lieferbar und kostet etwa 810 DM.

### *Tischmikrofon Shure 526 T II*

Von der Firma **G. Dierking NF/HF-Technik** wird jetzt neben dem beliebten Electret-Typ GD 2 das dynamische Tisch-Mikrofon Shure 526 T II angeboten. Alternativ zum GD 2 ist beim 526 T II ein HF-einstrahlungsfester Vorverstärker eingebaut. Die Verstärkung kann genau an den Modulator angepaßt werden. Mit 10 dB sind

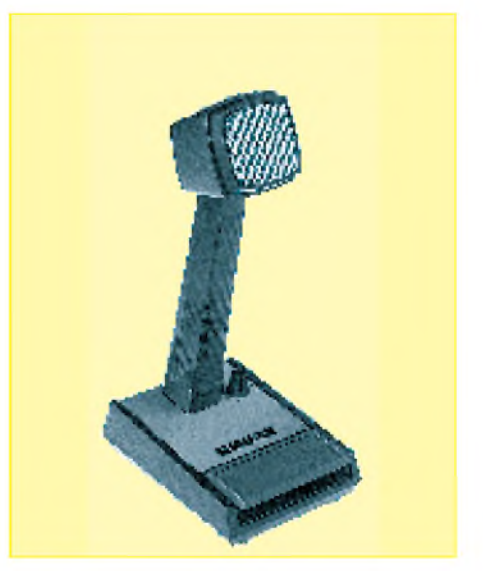

die zur Verständlichkeit beitragenden Frequenzen zwischen 2 und 3 kHz besonders angehoben. Auch eine Umschaltung für VOX-Betrieb ist eingebaut.

Neu ist, daß das Mikrofon 526TII anschlußfertig mit einem 4- oder 8poligen Stecker an der Spiralleitung geliefert wird, der passend für Icom, Kenwood, Yaesu oder andere Fabrikate gewählt werden kann.

Eine deutsche Bedienungshilfe und Übersicht über die Mikrofonstecker-Beschaltung mit Prüfvorschlägen werden von der Firma Dierking mitgeliefert. Der Preis beträgt 255 DM.

Info: G. Dierking NF/HF-Technik, Im Felde 1, 49201 Dissen a.T.W., Tel.: (0 54 21) 14 00.

### *IC-W31E neues VHF/UHF-Handy*

Als Nachfolgemodell des IC-W21E/T vertreibt **Icom Inc.** jetzt das IC-W31E: Ein kompaktes Handy, das in puncto Leistung und Features das Gegenstück zum IC-Z1E ohne abnehmbares Bedienteil darstellt.

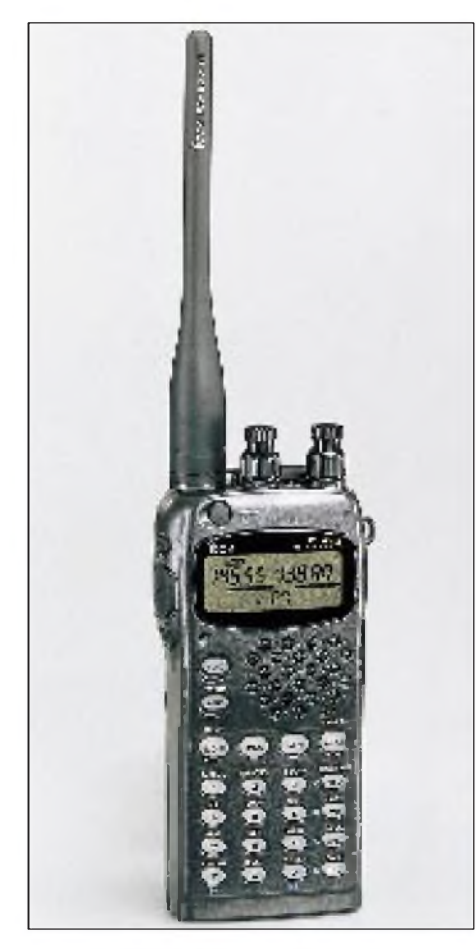

Die schmale Konstruktion mit den Abmessungen 57 mm  $\times$  125 mm  $\times$  31 mm  $(B \times H \times T)$  und ein ergonomisches Design ermöglichen eine komfortable Bedienung. Auch die räumliche Anordnung im Funktionsdisplay sorgt für sehr gute Lesbarkeit und bietet in Verbindung mit verschiedenen Optionen, wie Nachrichtenmöglichkeit und Speichernamen, zusätzlich eine alphanumerische Anzeige. Die individuelle Programmierbarleit der Bedienelemente sorgt für zusätzlichen Komfort.

Technische Merkmale: Frequenzbereiche: 144 bis 146 MHz/430 bis 440 MHz; Speicherkanäle: insgesamt 100 (davon 12 Suchlauf-Eckfrequenzen und zwei Anrufkanäle); Abstimmschritte: 5, 10, 12,5, 15, 20, 25, 30 und 50 kHz; Abstimmknopfraster: 100 kHz oder <sup>1</sup> MHz; Ausgangsleistung bei 13,5 V: 5 W, 500 mW bzw. 15 mW; maximaler Frequenzhub: 5 kHz; Empfänger: Doppelsuperhet; Empfindlichkeit: unter  $0,16 \mu$ V bei 12 dB SINAD, NF-Ausgangsleistung: über 180 mW.

Der von Icom (Europe) empfohlene Verkaufspreis beträgt 949 DM.

### *Kleines Video-Funkmodul*

Das Miniatur-Video-Funk-Übertragungssystem VFÜ 2400 der Firma **KSE Kontroll-Systeme-Entwicklung** aus München bietet dem Anwenderin derÜbertragungstechnik völlig neue und vielseitige Möglichkeiten. Bisher aufwendige Verkabelungen von Videosystemen werden durch den Einsatz dieser Sender/Empfänger-Einheit ersetzt.

Ob in S/W- oder in Farbtechnik, die Bildqualität erfüllt höchste Ansprüche. Das System besitzt die Allgemeinzulassung der Post und entspricht den Richtlinien der ZZF/FTZ 10 R 2100 (genehmigungs- und gebührenfrei).

Die Leistung des Senders beträgt 25 mW, womit sich eine Reichweite von etwa 500 m ergibt. Besonders in Verbindung mit Miniatur-Platinen-CCD-Kameras (s/w oder Farbe) sind vielfältige Anwendungsmöglichkeiten denkbar. Die geringen Abmessungen von nur 40 mm  $\times$  40 mm  $\times$  10 mm (Sender) bzw.  $100 \text{ mm} \times 80 \text{ mm} \times 40 \text{ mm}$ (Empfänger) und die Betriebsspannung von 12 V erlauben den Einsatz vor allem im mobilen und diskreten Überwachungsbereich.

Mit einem Zusatzmodul können parallel zum Videobild auch Ton/Sprache übertragen werden.

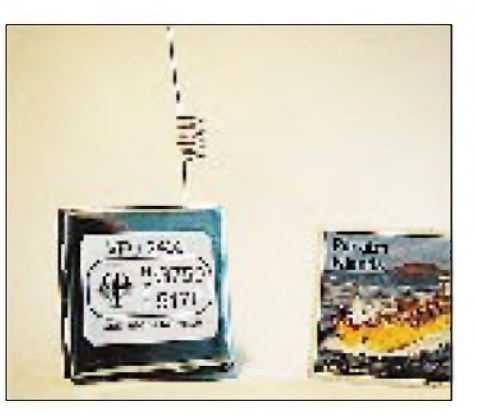

Weitere Informationen: KSE Kontroll-Systeme-Entwicklung, Sendlinger Str. 24, 80331 München, Tel.: (0 89) 2 60 90 67, Fax: (0 89) 2 60 87 42.

### *Senderöhren aus St. Petersburg*

Der größte Entwickler und Hersteller der Welt von Leistungsröhren für Funkamateure, Sender und industrielle Anwendungen, **Svetlana Electron Devices**, USA, fertigt seine Röhren jetzt auch in St. Petersburg.

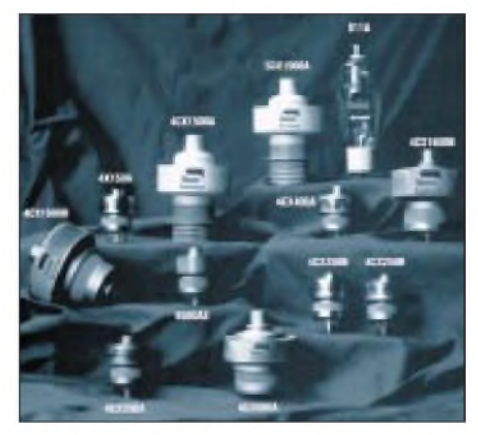

Interessenten können eine kostenlose Liste von Senderöhren anfordern, in der unter anderem auch Typen enthalten sind, die bisher nur in Rußland verfügbar waren, jetzt aber neu auf dem westlichen Markt sind. Sie enthält die hauptsächlichsten Angaben und Grenzwerte der Produkte. Ebenfalls ist eine Zusammenstellung von sockelkompatiblen Austauschprodukten für Sender und Industrieanwendungen erhältlich. Info: Svetlana ElectronDevices, Inc., 8200 South Memorial Parkway, Huntsville, Alabama 35802, Tel.: 205-239-6900, Fax 205 880-8077.

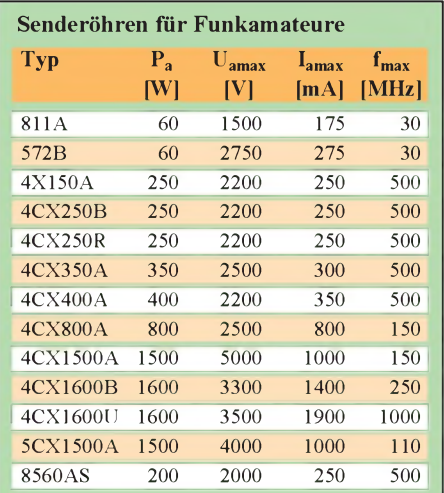

### *Antennenrevolution von WISI*

Für eine Sensation auf dem Gebiet der Mobilantennen hat die **Wilhelm Sihn jr. AG** -Markenname **WISI**- aufder CeBIT '<sup>95</sup> gesorgt. Mit einer auf dem Prinzip des elektromagnetischen Ringspalts beruhenden D-Netz-Antenne, kombiniert mit einer GPS-Patchantenne, werden alle Anforderungen moderner, mobiler Kommunika-

tions-, Leit- und Fahrerinformationssysteme erfüllt.

Die Ringspaltantenne beruht auf der Symmetrie der Maxwell'schen Feldgleichungen. Dadurch hat ein liegender, auf ein Wechselfeld angeregter Ringspalt in einer leitenden Oberfläche das gleiche Strahlungsverhalten wie ein klassischer, stehender Stabstrahler. Im Resultat ist eine GPS-Flachantenne mit

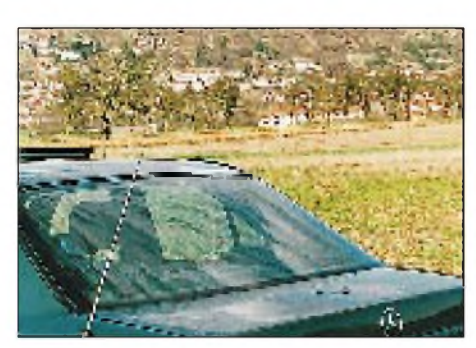

wenigen Millimetern Bauhöhe möglich, die bei geeigneter Montageart sogar restlos in der Fahrzeugoberfläche verschwinden kann. Ganz harmonisch fügt sich eine GPS-Patchantenne in den Innenbereich des Ringspalts ein, ohne die Bauhöhe zu beeinflussen. Vandalismus, Fahrwindgeräusche und optische Störwirkung - all das gehört der Vergangenheit an. Ein Traum der Fahrzeugausstatter und -designer ist wahr geworden.

Informationen: WISI Wilhelm Sihnjr. AG, Pforzheimer Straße 26, 75223 Niefern-Öschelbronn, Tel.: (0 72 33) 6 63 76, Fax: (0 72 33)6 63 21

### *RMD 1200 für CB-Funk*

Von **ALAN Electronics GmbH** kommt ein Packet-Radio-Modem für CB-Funk. Das RMD 1200 erlaubt die Übertragung von beliebigen Daten von einem Rechner über Funk zu einem anderen - und das gebührenfrei. Alles, was benötigt wird, ist lediglich ein PC und ein CB-Funkgerät.

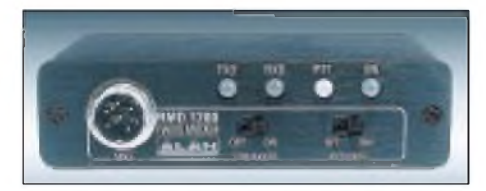

Das Komplett-Set besteht aus einem Modem, dem Verbindungskabel, der Software und Bedienungsanleitung. Der Vorteil des RMD 1200 liegt darin, daß das Gerät steckfertig zum Anschluß zwischen Funkgerät und Mikrofon geliefert wird, denn es verfügt je nach Modell über eine 4- oder 6polige Mikrofonanschlußbuchse an der Frontseite und ein entsprechendes Verbindungskabel zum Funkgerät. Die Spannungsversorgung erfolgt über die Mikrofonbuchse des Transceivers.

Das Modem besitzt mehrfarbige Anzeige-LEDs für die einzelnen Betriebszustände Datenempfang, Daten senden, PTT und Betriebsbereitschaft. Zwei Schalter, Netz ein/aus und Funkgerätelautsprecher ein/aus ergänzen die Bedien- und Anzeigeelemente des RMD 1200. Wer eine komfortable und ausgereifte Lösung für Packet Radio im CB-Funk sucht, ist mit 149 DM, inklusive MwSt, dabei.

Weitere Informationen: Informationsbroschüre »Packet Radio« von ALAN Electronics GmbH, Hanauer Landstraße 439, 60314 Frankfurt/Main.

### *Neue Software für BO-SSTV-Konverter*

Das von **Werner Stratmann**, DK7BO, entwickelte SSTV-PC-System (siehe auch FUNKAMATEUR 1/94) für 24-Bit-True-Color-TIF-Bilder ist in seiner Software weiter mit hervorragenden Optionen ausgebaut worden.

So ist es jetzt möglich, unter Verwendung einer miroMOVIE-Karte, anliegende FBAS-Bilder - beispielsweise von einem Camcorder, Videorecorder o.a. - per Mausklick einzufrieren und sie sofort zu übertragen bzw. abzuspeichern. Damit sind jetzt dem Anwender Möglichkeiten gegeben, sofort eigene Bilder aus dem Shack oder sonstige Fotovorlagen in den Rechner

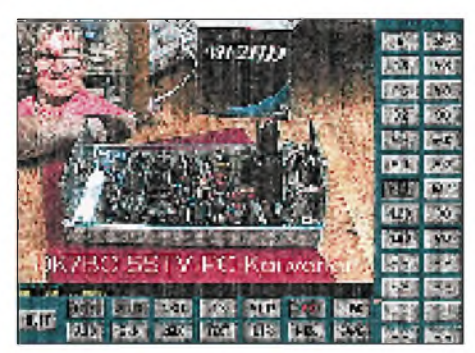

einzulesen und dem Funkpartner zu übermitteln.

Eine gut durchdachte Directory-Funktion zeigt auf Tastendruck alle auf der Festplatte gespeicherten Bilder in kleineren Formaten an (maximal 25), so daß man schnell eine optische Übersicht bekommt. Mit Hilfe einer Zoomfunktion ist der Operator in der Lage, die Darstellung des empfangenden oder geladenen Bildes auf dem Schirm zu ändern. Folgende Modes sind möglich: S/W Wraase (8 s, 16 s, 32 s, 64 s), Scottie-DX-Mode, Scottie S1 und S2, Martin M1 und M2, Wraase (60 s, 120 s und 180 s).

Das komplette System - Konverter plus Software - ist zum Preis von 475 DM erhältlich.

Weitere Informationen: Walter Stratmann, DK7BO, Middelreeg 22, 26349 Jade.

### *Kleines 2-m-Handy*

Von derFirma**Albrecht Electronic** kommt das kleine, handliche 2-m-Handfunkgerät RL 103t.

Der Frequenzbereich des preiswerten FM-Geräts beträgt 136 bis 174 MHz, sowohl

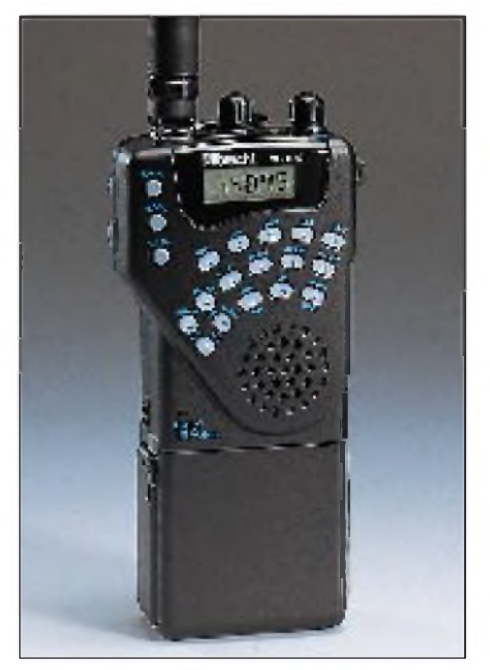

beim Senden als auch bei Empfang. Das Abstimmraster ist in den Schritten 5, 10, 12,5, 20, 25 oder 50 kHz frei wählbar. Hervorragend sind die Suchlauf-Funktionen mit Dual-Watch sowie die 20 Speicherplätze.

Mit einempersönlichen Security-Code kann man sich gegen das unbefugte Benutzen des Handys schützen. Es ist mit einem Paßwort – auch für die Kanalanzeige – für den kommerziellen Betrieb programmierbar. Ebenso kann eine Call-Taste für den "OV-Kanal" festgelegt werden. Das RL 103 besitzt ein übersichtliches LC-Display, dessen Beleuchtung durch eine entsprechende Taste zuschaltbar ist.

Das Gerät ist mit Power-save- und Autopower-off-Funktion ausgestattet. Die HF-Ausgangsleistung kann in drei Stufen bis maximal 5 W gewählt werden. Tone und Code-Squelch sind bei Bedarf nachrüstbar. Der empfohlene Preis beträgt 489 DM.

Weitere Infos: Albrecht Electronic GmbH, Otto-Hahn-Straße 7, 22946 Trittau, Tel.: (0 41 54) 84 91 11.

### *Spektrumanalyse der Spitzenklasse*

Die neuen Spektrumanalysatoren FSEA/ FSEB von **Rohde & Schwarz** sind insbesondere für die Messungen an modernen digitalen Mobilfunksystemen konzipiert, aber auch als universelle Meßgeräte der neuesten Generation von 20 Hz/9 kHz bis 3,3/7 GHz einsetzbar. Ihre hohe Meßgeschwindigkeit, die Modularität und die überragende Leistungsfähigkeit positioniert sie an die Spitze des Marktes .

Alle Modelle lassen sich mit einer Palette von Optionen unterschiedlichem Anforderungen anpassen. Funktionen für Messungen an digitalen Mobilfunksystemen, wie Gate Sweep, schnelle Zeitbereichsanalyse mit Pre- und Posttrigger oder Gap Sweep sind Standard. Allen gemeinsam ist auch die hohe Dynamik, wodurch Intermodulations- und Verzerrungsmessungen nicht nur sicherer und schneller werden, sondern auch neue Anwendungsbereiche erschlossen werden.

Zahlreiche komfortable Meßfunktionen, wie acht verschiedene Marker, Messung von Nachbarkanalleistung und belegter Bandbreite, Frequenzzähler mit wählbarer Auflösung, Toleranzlinien mit Go/NoGo-Funktionen u.v.a. verwöhnen mit hohem Meßkomfort. Die optimale Kombination aus Funktionstasten erlaubt eine schnelle

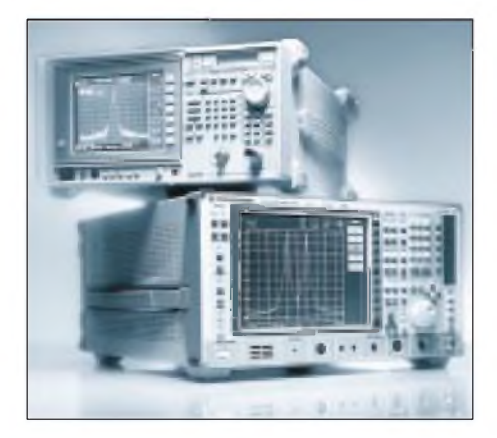

Bedienung; das Ablesen von Meßwerten und Auswerten von Meßkurven wird durch einen Farbbildschirm wirkungsvoll unterstützt. Ebenso unkompliziert sind auch Dokumentationen der Meßergebnisse: Der FSE unterstützt nicht nur die unterschiedlichsten Drucker und Plotter, sondern auch Windows-übliche Dateiformate.

## *Elektronik, Computer*

### *CD-ROM-Service*

Als neuestes Angebot im wachsenden Dienstleistungsbereich stellt **SGS-Thomson Microelectronics** eine umfassende Sammlung von Datenblättern, Applikationsschriften und unternehmensbezogenen Informationen auf einer CD-ROM zur Verfügung.

Data on Disc bietet 630 MB an Informationen, die quartalsweise aktualisiert werden, damit stets die neuesten Daten über kommerziell erhältliche und in der Entwicklung befindliche Produkte zur Verfügung stehen und der in Form von Applikationsschriften gebotene Design-Support immer auf dem neuesten Stand ist. Im Gegensatz zu Systemen, die sich auf die Spei-

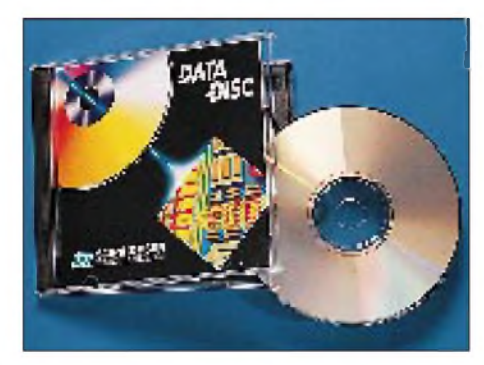

cherung komprimierter Bilder beschränken, ist die CD-ROM von SGS-Thomson ohne Einscannen direkt aus dem in elektronischer Form gespeicherten Datenbestand des Unternehmens entnommen, so daß der Anwender Cut-and-Paste-Funktionen nutzen kann.

Die leistungsfähige Retrieval-Software kann die gesamte Disk in wenigen Sekunden nach bestimmten Stichworten durchsuchen und liefert dem Benutzer eine Liste mit Optionen für die Bildschirmdarstellung oder den Ausdruck auf einem Laserdrucker. Die CD-ROM gibt es für 45 DM bei SGS-Thomson Microelectronics GmbH, Bretonischer Ring 4, 85630 Grasbrunn.

### *Sonstiges*

Das **Magazin TELE-satellit** hat in Kooperation mit dem Forschungsinstitut SATCO-DX den "Contest 95" ins Leben gerufen. Ziel ist, einen Software-Standard für die Ansteuerung der Sat-Receiver zu finden, die zum Teil bereits heute eine RS-232- Schnittstelle haben. Erster Preis 2000 DM, zweiter und dritter je 500 DM. Weiterhin soll die Veröffentlichung in TELE-satellit den prämierten Autoren die Möglichkeit bieten, ihr Werk zwecks kommerzieller Weiterverwendung dem Publikum vorzustellen. Einsendeschluß 16.5.95. Die Software als lauffähiges Programm ist an Satellite Contest, c/o SATCO-DX, Postfach 1153, 52532 Gangelt, einzusenden.

Wer Hochfrequenzteile und Meßgeräte sucht, kann sie eventuell im neuen Katalog der **WPC Handels-GmbH** finden. Die DIN A4-Broschüre ist gegen 5DM Schutzgebühr bei WPC Handels-GmbH, Kreuzerweg 2, 81825 München, zu beziehen.

Die **Elektronik Laden Mikrocomputer GmbH** hat auch einen neuen Katalog herausgebracht. Beschrieben werden Einplatinen-Rechner für den MSR-Bereich mit über 20 verschiedenen CPUs bzw. Controllern, von einfachen 8-Bit-Systemen (Z80, 65xx) bis zu hochwertigen mit 683xx-Typen. Für den Entwickler wird zu den meisten Karten auch preiswerte Software angeboten. Neu im Angebot der erste DOS-kompatible V40- Scheckkartenrechner, der den Einstieg ins MSR-Metier erheblich erleichtern wird. Katalog kostenlos: Elektronik Laden Mikrocomputer GmbH, W. Mellis Straße 88, 32758 Detmold, Tel.: (0 52 32) 81 71.

## *Für Sie aufgedeckt...*

Bislang in Deutschland nur Gerüchte - wir haben die ersten Fotos: Neben dem Spitzentransceiver**IC-775DX** bringt**Icom** ein weiteres hochinteressantes Gerät auf den

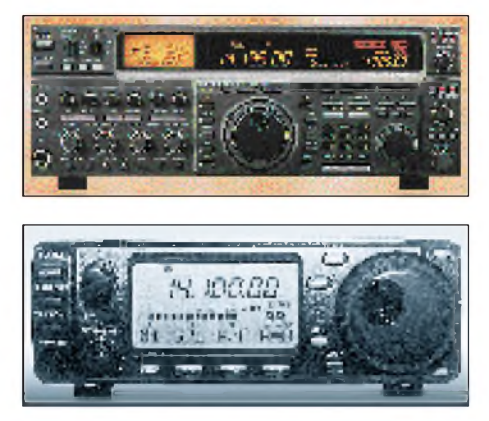

Markt. Der **IC-706** bietet zusätzlich zu den Kurzwellenbändern nicht nur 50 MHz sondern auch alle Betriebsarten auf 144 MHz. Bei einer Größe von 167 mm × 58 mm × 200 mm liefert der Winzling 100 W auf Kurzwelle, 50 W im 6-m- und 10 W im 2 m-Band. Interessant die zusätzliche Möglichkeit, FM-Rundfunk zu empfangen.

Von **Alinco** kommt nun auch ein KW-Transceiver, der zusätzlich das 6-m-Band überstreicht. Der **DX-70H** ist 178 mm x 58

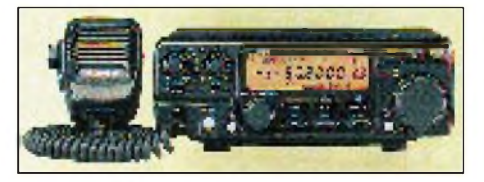

mm x 228 mm groß und kann bis zu 100 W an die Antenne bringen (50 MHz: 10 W). Die Frontplatte ist abnehmbar.

Passend zum neuen DR-150 gibt es als **DR-450** eine 70-cm-Version des FM-Mobil-Transceivers mit 40 W Ausgangsleistung. **Yaesu** liefert mit dem **FT-8500** ein neues Duoband-Mobilgerät aus, das vor allem

durch sein völlig neugestaltetes Bedienteil für bequemen Mobilbetrieb auffällt. Ob, wann und zu welchen Preisen die Gerä-

te bei uns erhältlich sein werden, war bisher aber nicht zu erfahren. Hier werden wir die »Ham Radio '95« abwarten müssen.

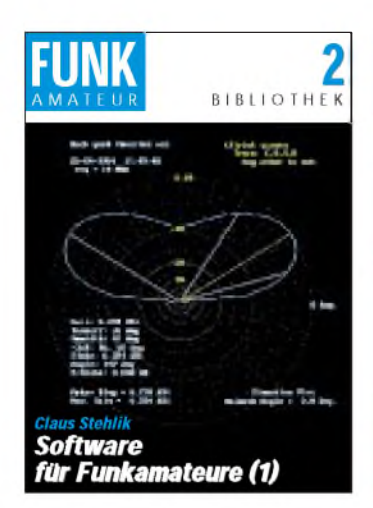

**FUNKAMATEUR-Bibliothek Band 2 Stehlik, C., OE6CLD: Software für Funkamateure (1)**

Der Computer ist aus unserem heutigen Leben nicht mehr wegzudenken. Auch im Amateurfunk wurde der Rechner sehr schnell eingeführt und ist insbesondere durch die digitalen Modi zu einem festen Bestandteil zeitgemäßer Betriebstechnik geworden. Einige OMs haben ihm sogar soviel Zeit gewidmet und sich derart intensiv mit den durch ihn gegebenen neuen technischen Möglichkeiten beschäftigt, daß ihnen keine Zeit mehr zum Funken bleibt. Der Autor stellt in diesem Band Programme vor, die die vielfältigsten Bereiche des Amateurfunks tangieren. So finden sich u.a. Antennenberechnungssoftware für die unterschiedlichsten Aufgaben: das Optimierungsprogramm AO, ELNEC für die Darstellung von Antennendiagrammen, NEC/YAGI u.a. Ausbreitungsprogramme wie CAP-MAN oder MINIPROP PLUS sowie Contest-Hilfen, die unter den Namen CT8, CT9, Easy-Contest, Log-Master, QW.EXE im Umlauf sind. Auch aus verschiedenen Log-Programmen kann sich der Leser "seine" Version heraussuchen (DXbase, LOGic4, Swisslog und WJ2O Master-QSO-Logger). Das letzte Kapitel bilden QSL-Programme.

**Theuberger Verlag Berlin 1994, 96 Seiten, 9,80 DM, ISBN 3-910159-01-X**

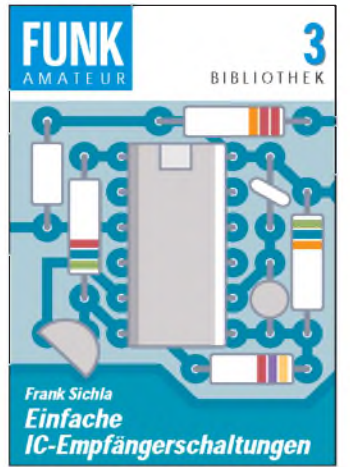

**FUNKAMATEUR-Bibliothek Band 3 Sichla, F., DL7VFS: Einfache IC-Empfängerschaltungen**

Eine selbstgebaute Schaltung zum Empfang - das ist etwas anderes, als sich einfach ein Produkt aus dem übervollen Angebot des Handels zu greifen. Obwohl diese Geräte leistungsfähig, formschön und preiswert zugleich sind, bleibt eine Begeisterung fürs Radiobasteln, weil man dabei manch technischen Kniff lernen kann. Doch so mancher Einsteiger läßt sich von den Problemen dieser Technik allzu schnell in die Flucht schlagen. Dabei besteht beim Empfängerselbstbau weder die Notwendigkeit zu einer komplizierten mathematischen Betrachtungsweise noch zum Festklammern an kochbuchartigen Bauanleitungen. Eigene Konzepte auf Basis vernünftiger Grundüberlegungen und einfacher Näherungsformeln führen auch den Newcomer zum Erfolg.

Am Anfang werden dem Leser die wichtigsten Informationen über Schwingkreise nähergebracht. Dann geht es auch gleich zur praktischen Seite: einem Detektor mit Operationsverstärker, einem "Streichholzradio" und einem Kleinempfänger mit dem CA 3086. Weitere Beispiele folgen, und zum Schluß geht's an eine einfache Superschaltung.

**Theuberger Verlag Berlin 1994, 80 Seiten, 7,80 DM, ISBN 3-910159-02-8**

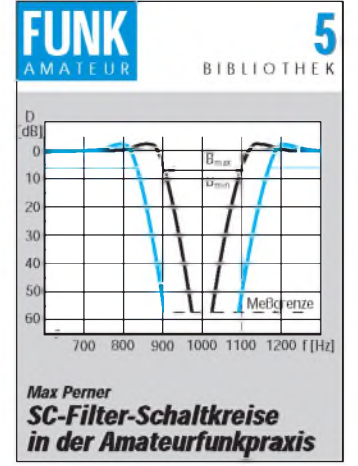

**FUNKAMATEUR-Bibliothek Band 5 Perner, M., DL7UMO: SC-Filter-Schaltkreise in der Amateurfunkpraxis**

Im Amateurfunk und beim BC/ DX bedarf es einer gewissen Störfreiheit mit dem Ziel, daß die Gegenstelle die ausgesendeten Informationen richtig oder weitgehendst genau aufnehmen und verstehen kann. Je nach Betriebsart benötigt man dazu eine gewisse Bandbreite, die in der Praxis aber häufig zu groß ist, so daß es zu Kollisionen untereinander kommen kann. Um solche Störungen zu minimieren, sind Filter eine geeignete Methode, die den Übertragungskanal von lästigen Signalen befreien.

Der Band von DL7UMO befaßt sich mit wirksamen Selektionsmitteln im Niederfrequenzbereich, die mit Hilfe von speziellen Schaltkreisen realisiert werden.

Einleitend sind die wichtigsten Filtertypen sowie die handelsüblichen SCF-Typen LMF 90 und LMF 100 erklärt. Praktisch geht es dann mit einem Notchfilter, Hoch-, Tief- und Bandpässen weiter, die anhand der typischen Arbeitsweise der Schaltkreise erläutert sind. Ein Doppelpeak-Filter sowie ein NF-Bandfilter mit veränderlicher Bandbreite und Lage des Durchlaßbereichs plus Layoutbeispielen runden die Ausführungen ab.

**Theuberger Verlag, Berlin 1994, 64 Seiten, 7,80 DM, ISBN 3-910159-04-4**

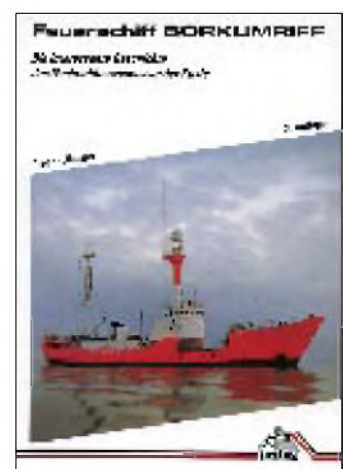

#### **Ulsamer, G.: Feuerschiff BORKUMRIFF**

Die Situation der Schiffsführer im 19. Jahrhundert war schwierig. Sobald sie mit ihrem Schiff den Hafen verließen, waren sie auf sich allein gestellt. Die einzigen, ihnen zur Verfügung stehenden Hilfsmittel waren ihre Kenntnisse und Erfahrungen, ihre Beobachtungen und die technischen Geräte an Bord. Mit einer Vielzahl historischer Dokumente belegt das Buch, daß die ersten "Küstenfunkstellen für den Öffentlichen Nachrichtenverkehr" im Jahre 1900 auf Borkum und dem damaligen Feuerschiff "Borkumriff" errichtet wurden. Ihr Betrieb stellte die erste regelmäßige praktische Anwendung der Funktechnik überhaupt dar. Interessant und spannend berichtet das Buch von den Folgen, die eintraten, wenn die Schiffsführung notwendige Informationen nicht erhielt. Es zeigt den wirtschaftlichen Nutzen der Nachrichtenmittel, den Mißbrauch ihrer Macht für militärische Zwecke und ihre lebenserhaltende Bedeutung bei Seenot.

Das Buch ist die erste zusammenfassende Darstellung des Signal- und Nachrichtenwesens zwischen Schiffahrt und Küste, von 1850 bis zum heutigen Schiffsverkehrssicherungssystem.

**vde-verlag GmbH, Berlin und Offenbach 1991, 236 Seiten, 42 DM, ISBN 3-8007-1750-6**

## *Computer-Marktplatz*

### *RENÉ MEYER*

#### **Hardware**

Der Nachfolger von SCSI heißt SAA geht es nach der SAA Industry Association. SAA steht für **Serial Storage Architecture,** eine offene Schnittstelle, mit der 128 Geräte wie Festplatte, Diskettenlaufwerk, CD-ROM-Laufwerk oder Streamer anschließbarsind. Weitere Vorteile: Preisgünstigere und kürzere Kabel, automatische Konfiguration, hohe Fehlertoleranz (bei Ausfall eines Geräts arbeitet das System weiter) sowie SCSI-Kompatibilität. Micropolis hat schon SAA-Festplatten parat; mit der Massenproduktion soll im zweiten Halbjahr '95 begonnen werden.

Dell hat neue Notebooks (DX4-75/100) der **Latitude-Reihe** im Angebot, die mit einer neuen Akkumulator-Technologie und Power-Management bis 8 Stunden ohne Netz auskommen sollen. Die Smart-Lithium-Ion-Akkus brauchen nur 1,5 Stun-

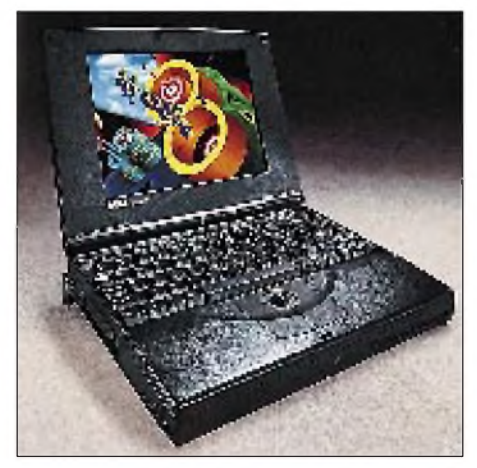

den, um aufgeladen zu werden, und erreichen ihre volle Kapazität unabhängig vom vorherigen Ladezustand - im Gegensatz zu "herkömmlichen" Akkus, die vor der Wiederaufladung vollständig entladen sein sollten.

Führende Unternehmen wie IBM, Microsoft und Intel haben den **Universal Serial Bus** (USB) angekündigt, der die Kommunikation zwischen dem PC und bis zu 127 externen Geräten wie Telefon, Modem, Drucker und Maus erleichtern soll. Vorteile: automatische Erkennung USB-konformer Geräte, hohe Geschwindigkeit (12 MByte/s), Hinzufügen von Geräten, ohne das System abschalten zu müssen (nanu wer macht das schon?) und Unterstützung für die Übertragung von Multimedia-Informationen.

Die ersten **Pentium-PCs mit 120 MHz** (ICOMP-Index: 1000) sind zu haben. Dells Modell 16/1024 kostet 7200 DM.

Neue Nadeldrucker fürs Büro: **Swift 90 X** (9 Nadeln) und **Swift 240 X** (24) ersetzen die Modelle 9 X und 24 X und sind für unterschiedliche Papierdicken und -formate, unbeaufsichtigten Betrieb mit Endlospapier und sogar für mehrlagige Formulare konzipiert.

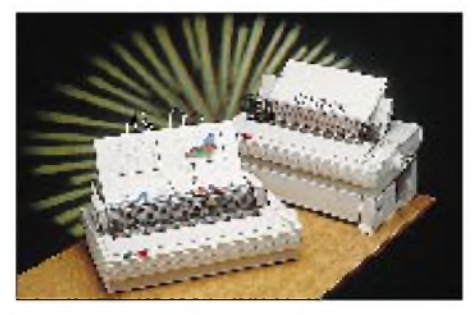

Miro hat neue Soundkarten im Angebot etwa die **miroSOUND PCM pro** mit OPL-4-Chip, 7-Kanal-Stereomixer, 44 Stimmen und der Fähigkeit, gleichzeitig aufnehmen und abspielen zu können; der Preis liegt unter 400 DM.

Einen **Trackball für Notebooks** hat Boeder vorgestellt. Der 100 DM teure Zusatz wird an der Seite des Geräts angebracht.

#### **B** Software

Ende April wird eine neue Version der Kommunikations-Software **RVS-COM**für Windows erwartet, die alle wesentlichen Funktionen wie Fax, Btx, Dateitransfer, Fernsteuerung, Voice, Terminal, eMail und Mailbox unterstützt. Der Preis wird bei 490 DM liegen, für 300 DM Aufpreis gibt es X.25- und ISDN-Unterstützung.

Micrografx bietet **Designer 4.1, Picture Publisher 5.0** sowie die passenden Filter (Kai's Power Tools) im preisgünstigen Bündel an.

KHK hat eine neue Version des **PC-Kaufmanns** mit automatischem beleglosem Zahlungsverkehr, Formulargestalter, Datev-Schnittstelle und Btx-Dekoder fertig.

Für Betreiber eines Faxabruf-Systems (Faxpolling, Fax on demand) eignet sich der **FaxMaker** von GFI, der hierzulande von FutureConnect, Tel. (0 40) 30 68 10-0 vertrieben wird. Die Software ist ab 950 DM (eine Leitung) erhältlich.

Die **deutsche** Version von **PerfectOffice** ist erhältlich. Sie vereint Quattro Pro, WordPerfect, Paradox, WP Presentations, InfoCentral, Envoy, GroupWise und das grafische Entwicklungswerkzeug Visual AppBuilder. Es bietet dabei sowie OLE-2.0-Unterstützung.

**Netware-Lizenzen** können nun auch additiv gekauft werden - für <sup>165</sup> Anwender etwa Lizenzen für  $100 + 50 + 10 + 5$  Benutzer. Bislang mußte auf die nächstgrößere Einheit, im Beispiel 250, zurückgegriffen werden. 66 % aller vernetzten PCs in Deutschland kommunizieren via Netware, deren Version 4.1 verfügbar ist.

Langenscheidt bietet sein**Taschenwörterbuch Französisch** für Windows an. 95 000 Stichwörter, 98 DM.

#### **Sonstiges**

Der Verband der Softwareindustrie (VSI) hat einen deutlichen**Umsatzrückgang** bei PC-Software ausgemacht: Zwar wurde mehr verkauft, aber durch geringe Preise weniger verdient.

Jeden letzten Freitag im Monat lädt der **SaxClub** ab 19 Uhr in die Leipziger Gaststätte Aramis. Aufgefordert sind alle Interessenten der DFÜ, Mailbox-Betreiber und alle, die es werden wollen.

**CL,** das linke Netzwerk, lädt zur Frühjahrstagung vom 12. bis 14.5. nach Nürnberg ein. Thema: Vernetzung von rechts. Info über Tel. (09 11) 2 31 31 65.

Die **SuperBase UserGroup** gestaltet am 5. (Anwender) und am 6.5. (Entwickler) in Berlin ein Forum, bei dem unter anderem SuperBase 95 präsentiert wird. Info unter (0 40) 53 29 92 99.

Der Multimedia Star FD 200 ist ein neuartiges Multimediagerät von **Siemens-Nixdorf**, das einen vollwertiges TV-Teil enthält und ohne Nachrüstung über Fax-Modem, Datex-J, CD-ROM-Laufwerk sowie Anrufbeantworter/Telefonbuch verfügt. Preis: 4300 DM.

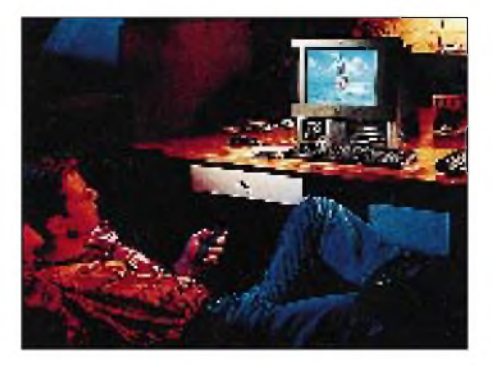

## *CeBIT weiter aufErfolgskurs (2)*

#### *BODO PETERMANN; DIETER HURCKS* **L----- IS« tl, 199S**

*Bei der CeBIT 9)5 überboten die Aussteller- und Besucherzahlen alle bisherigen Rekorde: Im 10. Jahr der CeBIT als eigenständiger Messe kamen über 750 000 Besucher nach Hannover, um sich über das Angebot der 6167 Aussteller aus 59 Ländern zu informieren.*

*In zweiten Teil unseres Beitrags geht es um Farbdrucker, CD-ROM-Laufwerke, Grafik- und Videokarten, Software und den Bereich Telekommunikation.*

#### **Drucker**

Die Weiterentwicklungen, die auf der CeBIT vorgestellt wurden, betreffen hier meist die Druckgeschwindigkeit oder optimierte Drucktechniken. Beim neuen Farb-Bubble-Jet-Druckervon **Canon,** dem BJC-600 e, wird z.B. die Streifenbildung vermindert, indem zuerst nur die Hälfte der Punkte gedruckt werden - es entsteht ein Schachbrettmuster. Anschließend füllt der Drucker die Lücken auf, wobei die Druckzeilen gegenüber denen im ersten Durchgang versetzt sind. Die Auflösung beträgt  $360 \times 360$  dpi bei 170 bis 240 Zeichen/s und 10 cpi. Die vier Tintenpatronen des BJC-600 e lassen sich einzeln austauschen, außerdem enthält die schwarze jetzt 50 % mehr Tinte, was die Kosten senkt.

**Hewlett Packard** erweitert seine **DeskJet-**Familie gleich um vier Mitglieder für unterschiedliche Ansprüche: Der HP DeskJet 540 ist das "Einstiegsmodell", das die 500er und 520er Drucker ablöst. Er druckt mit  $600 \times 300$  dpi in Schwarz/Weiß, kann aber durch eine Farb-Dreifachpatrone zumFarbdrucker erweitert werden (dann mit 300 x 300 dpi).

Beim HP DeskJet 660 C erhielten die Druckkopfpatronen eine verbesserte Tintenzusammensetzung, die zu satterem Schwarz bzw. intensiveren Farben führt, außerdemtrocknet die Tinte schneller, was

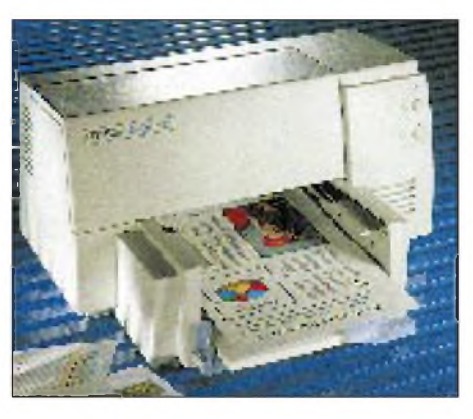

**Der Hewlett Packard DeskJet 850 C gehört zu einer neuen Familie von HP-Tintenstrahldruckern.**

ein Ineinanderlaufen verhindert. Die Geschwindigkeit beträgt 4 Seiten/min in Schwarz/Weiß mit bis zu  $600 \times 600$  dpi bzw. eine Farbseite mit  $300 \times 300$  dpi (auf Hochglanzpapier auch  $600 \times 300$  dpi) in <sup>1</sup> bis 4 min. Der Econo-Fast-Modus halbiert den Tintenverbrauch z. B. bei Probeausdrucken.

Der HP DeskJet 850 nutzt neben der Resolution Enhancement technology (REt), die bei allen DeskJets das Schwarz/Weiß-Bild durch gezieltes Hinzufügen oder Weglassen von Matrixpunkten verbessert, auch die Color Resolution Enhancement technology (C-REt) für Farbdrucke. Letztere variiert die Punktmerkmale durch vier Punkt-Intensitätsstufen. Seine Geschwin-

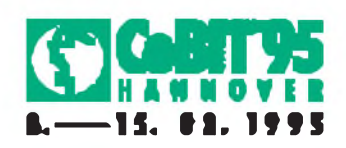

digkeit beträgt 6 Seiten/min (S/W) bzw. <sup>1</sup> bis 2 min/Seite (Farbe), und die Schriftenvielfalt übersteigt die der zuvor genannten DeskJets. Der vierte im Bunde ist schließlich der als Netzwerkdrucker geeignete DeskJet 1600 C.

Die besten Farbbilder erhält man sicher mit dem neuen**HP Color LaserJet.** Er kann auch im Netzwerk - 10 Schwarz/Weißoder 1 bis 2 Farbseiten je Minute mit  $300 \times$ 300 dpi drucken und ist der erste Drucker in "Direct to drum"-Technologie, bei der die vier Teilbilder (Schwarz, Cyan, Magenta, Gelb) in einem einzigenDurchgang direkt auf die Trommel und danach aufs Papier gebracht werden.

#### **Speichermedien**

Bei heutigen Computern gehört die Ausstattung mit CD-ROM-Laufwerken schon zum Standard. Dabei werden auch die immer schneller; auf der CeBIT gab es nun die ersten mit sechsfacher Geschwindigkeit. **Plextor** stellte sein 6PleX-Laufwerk vor und bei **NEC** wurden das interne MultiSpin 6Xi sowie die externe Ausführung MultiSpin 6Xe angekündigt. Alle sind für SCSI ausgelegt, haben eine Datentransferrate von 900 KB/s und eine mittlere Zugriffszeit von 150 ms.

Die aus dem Audiobereich bekannten CD-Wechsler gibt es nun auch für Computer: In den Doublespeed-CD-ROM-Wechsler MultiSpin 2Xc von NEC passen 7 CDs, die er in maximal 2,1 s wechselt.

**Panasonic** präsentierte auf seinem Stand mit dem PD-System einLaufwerk, das sowohl CD-ROMs lesen, als auch optische Disks lesen und beschreiben kann. Beide Datenträgertypenwerden in dasselbe Fach eingelegt, auch intern wirkt dieselbe optische Einheit. Das Lesen der CDs erfolgt

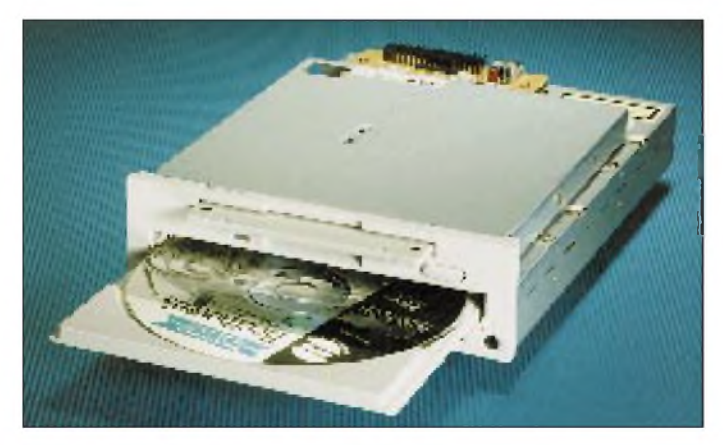

**Das CF-506A/CF-506E von TEAC integriert ein 3,5"-Diskettenlaufwerk in ein Quadspeed-CD-ROM-Laufwerk CD-55A (AT-Bus) bzw. CD-55E (Enhanced IDE - ATAPI).**

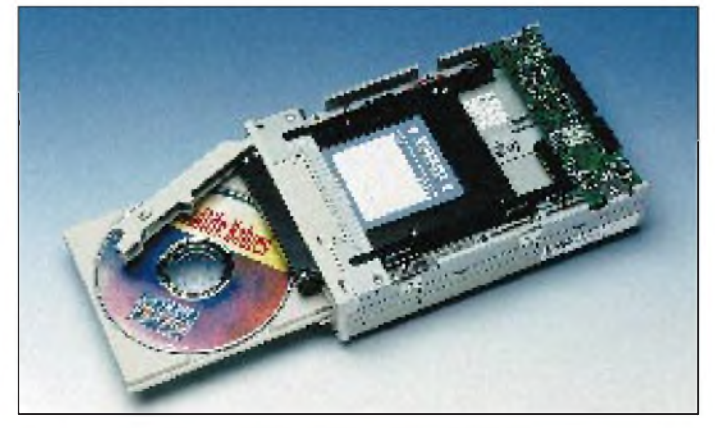

**Das TEAC-STOR Kombo Drive kombiniert ein Quadspeed-CD-ROM-Laufwerk mit einer Wechselfestplatte und ist ideal für speicheraufwendige Anwendungen wie Videobearbeitung.**

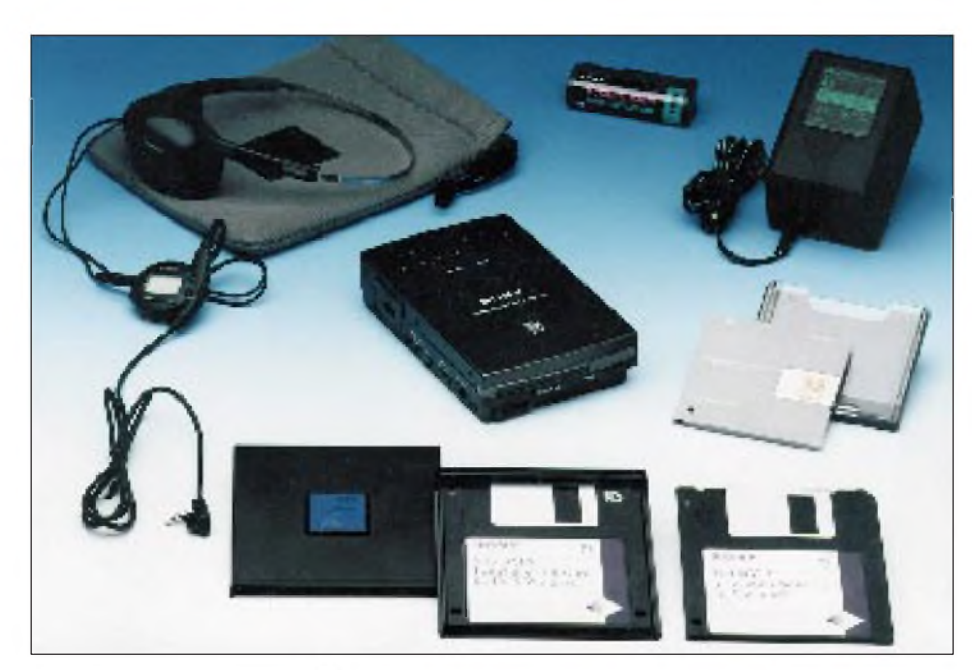

**Sonys portables Laufwerk MDH-10 bietet auf einer 6,4-cm-Disc für 140 MB Daten Platz.**

mit einer Rate von 150 bis 600 KB/s (Quadspeed-Klasse), der optischen Disks mit 518 bis 1141 KB/s. Bei etwa gleicher Kapazität beider Typen besteht der entscheidende Vorteil der optischen Disks in ihrer Wiederbeschreibbarkeit.

Viele Computerbesitzer stehen vor dem Problem, daß sie eine weitere Festplatte oder ein CD-ROM-Laufwerk einbauen möchten, im Gehäuse aber kein Platz mehr dafür ist. Statt dessen gibt es außer Lösungen wie dem bereits erwähnten **Texas Instruments** Notebook-Dockingstation Travelmate 4000 (s. Titelbild) z.B. die neue Kombination von einem 3,5"-Disketten- und einem Quadspeed-CD-ROM-Laufwerk in einem Gehäuse, das in einen normalen 5,25"-Schacht paßt, von **TEAC**. Andere Kombi-Geräte verbinden CD-ROM-Drive und Wechselfestplatte oder 5,25"- und 3,5"-Diskettenlaufwerk. Wechselplattengehäuse gibt es von TEAC auch einzeln oder für zwei HDs. Die Wechselplatten haben Kapazitäten von bis zu 540 MB und lassen sich wie gewöhnliche IDE-Platten an den Controller anschließen (während des Computerbetriebs nicht herausnehmbar). Bei Nutzung einer optionalen Adapterkarte sind die Platten zusätzlich zu denen am Standardcontroller verwendbar; sie lassen sich bei laufendem Computer austauschen, und man braucht sie auch nicht ins CMOS-RAM einzutragen; statt dessen wird ein Treiber in die CONFIG. SYS eingebunden.

Winzige Abmessungen, hohe Speicherkapazität- das bietet **Sonys** portables, für den Einsatz mit mobilen Computern entwickeltes Laufwerk MDH-10. Auf eine 6,4cm-Disc passen 140 MB Daten*.* Die neuen Datenträger MD DATA gibt es als direkt überschreibbare Speicher, als Read-Only-

Variante (MD-ROM) und als hybride MD DATA. Diese ist sowohl bei MS-DOS/ Windows als auch bei Macintosh OS einsetzbar und deshalb prädestiniert für den problemlosen Datenaustausch zwischen diesen Betriebssystemen.

#### **Grafik- und Videokarten**

Um moderne grafische Benutzeroberflächen wirklich gut nutzen zu können, benötigt man Grafikkarten, die hohe Auflösungen (1024  $\times$  768 und mehr) mit ausreichend hohen Bildwiederholfrequenzen verbinden. Für spezielle Multimedia-Anwendungen sind auch in den höheren Auflösungen noch 65536 oder 16,7 Millionen Farben wünschenswert. Eine Karte, die selbst bei  $1600 \times 1280$  Pixeln noch eine Truecolordarstellung mit 80 Hz erlaubt, ist die Winner 2000 PRO/X-8 von **Elsa,** die erste mit 8 MB Speicher (vRAM). Sie dürfte aber zur Zeit nur für professionelle Nutzer wie im DTP- oder CAD-Bereich wirklich interessant sein.

Die Winner 2000 PRO/X besitzt als Grafikprozessor den neuen Vision 968 von S 3, der in einem Chip sowohl "gewöhnliche" Grafik- als auch Videobeschleunigung durch Farbraumkonvertierung, Skalierung, Interpolation und Dithering integriert. Der Prozessor kann die YUV-Daten eines Videos in 24-Bit-RGB-Daten umsetzen und anschließend das Ausgangssignal bis zur vierfachen Größe mit Hilfe von Interpolation skalieren. Mit der eingebauten Dithering-Funktion werdenBildermit 24 Bit bei nur geringem Qualitätsverlust in solche mit 16 oder 8 Bit konvertiert, was sinnvoll ist, wenn man ein Video in einem Grafikmodus mit hoher Auflösung, aber nicht mit 16,7 Millionen Farben betrachtet.

Der Vision 968 ist für vRAM-bestückte Karten mit <sup>1</sup> bis 8 MB Speicher konzipiert, der Vision 868 dagegen für dRAM (1 bis 4 MB); er eignet sich somit für preisgünstigere Hardware. Die Fähigkeit der Prozessoren, auch Videoausgaben zu beschleunigen, macht sie besonders für den Multimediamarkt interessant. Eingesetzt wird der Vision 968 beispielsweise auf der genannten ELSA Winner 2000 PRO/X sowie der**SPEA** V7-Mercury P-64 V, **miro** Video 20 SV und 40 SV. Sogar MPEG-Videos lassen sich laut miro ohne Zusatzhardware (MPEG-Dekoder-Karten) ohne Beschränkungen in Bildgröße oder -rate direkt von der Festplatte oder Video-CD abspielen.

#### **B** Software

Beim Branchenriesen Microsoft wurde **Windows 95** vorgeführt (s. auch FA 2/95, S. 259). Der 32-Bit-Nachfolger von Windows 3.x verzichtet auf DOS als Betriebssystemgrundlage und den Programm-Manager (Dateien können direkt auf den Desktop gestellt werden) und hat u.a. Plug-and-Play-Fähigkeit sowie verbesserte Systemsicherheit.

Nachdem das Konkurrenzbetriebssystem **OS/2 Warp** von IBM schon etliche Mo-

**Die Elsa Winner 2000 PRO/X-8 ist eine der ersten Grafikkarten mit 8 MB Bildspeicher. Unter der 8-MB-Variante ist die kleinere Karte mit 2 MB zu sehen. Beide arbeiten mit dem Vision 968-Chip von S3. Mit 8 MB lassen sich selbst 1600 x 1280 Pixel in 16,7 Millionen Farben darstellen.**

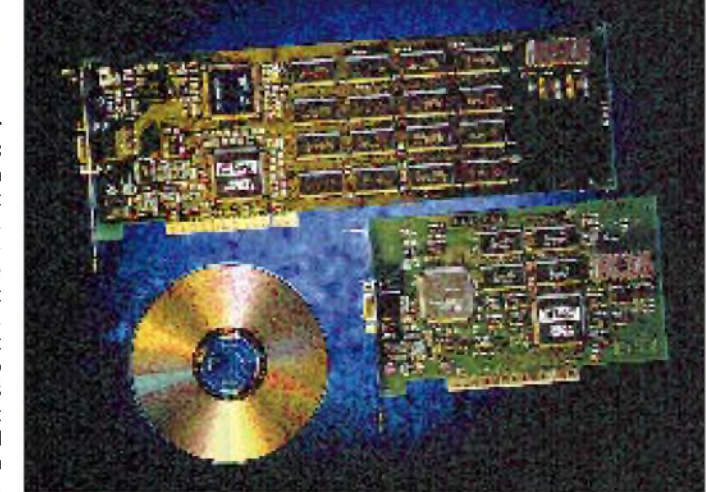

nate auf dem Markt ist, wurde auf der CeBIT nun die Version mit integriertem **Windows** vorgestellt, womit man unter OS/2 fast alle PC-Programme, seien es nun echte OS/2-Anwendungen oder solche für DOS und Windows, benutzen kann, ohne zuvor Windows installiert zu haben.

Bisher läßt sich OS/2 nur auf PCs mit 386-, 486- bzw. Pentium-Prozessor verwenden. Demnächst jedoch wird es dieses Betriebssystem auch für PowerPC-basierte Rechner geben, so daß sich auch aufihnen die bekannte Oberfläche und, besonders interessant für Programmierer, die identische Programmierschnittstelle nutzen läßt. Zur Zeit befindet sich diese Weiterentwicklung noch in der Beta-Phase; einige Softwarehäuser präsentierten in Hannover bereits Anwendungen für OS/2 auf der PowerPC-Plattform.

Das verbreitetste Betriebssystem ist aber weiterhin DOS. Wenn viele Softwarefirmen ihre Produkte auch auf die Windowsoberfläche portieren, gibt es immer noch Weiterentwicklungen im DOS-Bereich. So konnte man auf der CeBIT die neueste **Version 5.0** des bekannten und beliebten **Norton Commander** sehen und auch kaufen. Sie bietet z. B. Drag&Drop-Unterstützung, verbesserte Dateiverwaltung, erweiterte Such- und Komprimierfunktionen und die Möglichkeit, Disketten zu formatieren. Als Dateiauswahlkriterium sind nun auch mehrere Alternativen zulässig, um z.B. .COM-, .EXE- und .BAT-Dateien zugleich auszuwählen. Dateien innerhalb z. B. eines ZIP-Archivs kann man sich direkt mit F3 anzeigen lassen (früher erst nach dem Auspacken).

Auf dem Stand von Borland liefen Vorführungen des neuen visuellen Entwicklungstools **Delphi,** das einen schnellen optimierenden Compiler, visuelle Programmentwicklung und Datenbanktechnologien vereint. Mit ihm kann man sich Windows-Anwendungen grafisch konstruieren oder auch auf Quelltextebene (in Object Pascal) ergänzen, wobei sich jede Änderung im Programmtext sofort in der grafischen Gestaltung niederschlägt oder umgekehrt.

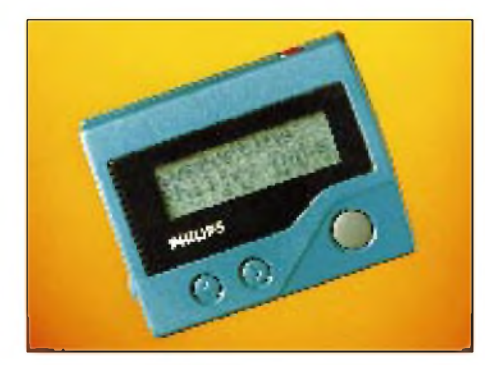

**Der UPI 3 mit zweizeiligem Display von Philips gehört zu einer aus drei Scall-Empfängern bestehenden Serie.**

Das objektorientierte Komponentenmodell erlaubt es, vorhandene Objekte bequem den eigenen Bedürfnissen anzupassen oder neue zu gestalten, was die Wiederverwendbarkeit von existierendem Kode verbessert - man muß nicht alles neu schreiben.

Das fertige ausführbare Programm kommt ohne besondere Runtime-Module aus, nur die EXE-Datei muß weitergegeben werden. Ein weiterer Vorteil ist die Ausführungs-

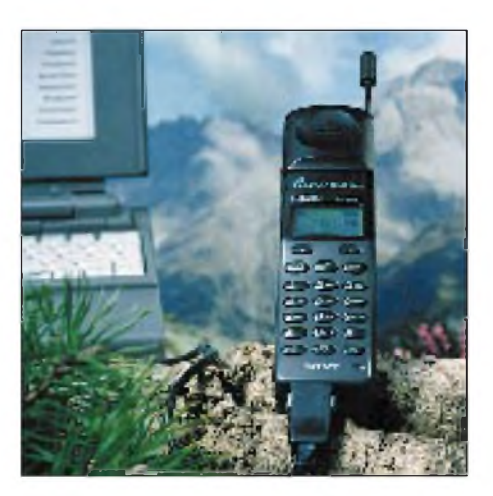

**Sonys GSM-Handy CM-DX 1000 ist auf lange Betriebsdauer ausgelegt und verfügt über eine Schnittstelle zum mobilen Faxen.**

geschwindigkeit, die 10- bis 20mal(!) höher sein soll als bei Programmen, die mit visuellen Entwicklungstools der ersten Generation erstellt wurden.

#### **Apple**

Die aktuelle Generation der **Power Macintosh**-Systeme 6100/66, 7100/80 und 8100/100 bringt mehr Leistung, u. a. durch höhere Taktraten der PowerPC-601-Prozessoren; die Festplatten haben meist höhere Kapazitäten als bei den Vorgängermodellen. Für die 6100er Serie gibt es jetzt eine DOS-Kompatibilitätskarte mit einer 486 DX2/66-CPU, so daß man auf diesen Computern sämtliche DOS-, Windows-, Macintoshund PowerPC-Anwendungen nutzen kann. Dadurch und vor allem durch die gesenkten Preise haben die Macs gute Chancen, auch für Privatanwender interessant zu werden.

Power Macintoshs mit integriertem Standard-PCI-Bus sollen noch in diesem Jahr auf den Markt kommen. Einige Hardware-Unternehmen kündigten bereits Produkte dafür an; die Palette reicht von ISDN-Karten, Netzwerkadaptern (z. B. für Ethernet, FDDI, ATM) bis zu Grafik- und Multimedia-Hardware.

#### **PowerPC, Intel**

In der Halle 14 als "PowerPC-Park" präsentierten die PowerPC-Allianz Apple - Motorola - Intel sowie etwa <sup>60</sup> unabhängige Software- und Hardwareanbieter eine

komplette Palette von Systemen und Anwendungen. Angekündigt wurden zwei neue Prozessoren: der PowerPC 603e als Erweiterung der 603-Serie und der Power-PC 602. Der für portable Computer vorgesehene 603e verbraucht weniger Strom als sein Vorgänger, ist mit 100 MHz 25 % schneller getaktet und besitzt einen größeren Befehls- und Datencache. Für den Bereich der modernen Heimelektronik und -computer mit hohen Anforderungen an Grafik, Multimedia und Spracherkennung bzw. -synthese ist der PowerPC 602 gedacht.

Auf dem Stand des Konkurrenten Intel konnte man sich anhand von Softwarebeispielen von der Leistung der **Pentium-**Prozessoren überzeugen. Einige Aussteller zeigten auf ihren Ständen "Demo"-Systeme mit Intels neuem 120-MHz-Pentium, der aber offiziell noch gar nicht angekündigt wurde. Schon drei Wochen vor der Messe wurden dagegen erste Details über die Architektur des Pentium-Nachfolgers P6 bekanntgegeben. Aktuelle Schätzungen gehen davon aus, daß ein P6 etwa doppelt so schnell sein wird wie der derzeit leistungsfähigste Pentium.

#### **Schnell, schneller, drahtlos**

Ohne Netze läuft in den Unternehmen nichts mehr (s. Teil 1). Deshalb ist die Netztechnik auf der CeBIT eine der großen Wachstumsbranchen. Aber auch von der Inhouse-Verkabelung, bei der Datenund Telefonnetz zusammenwachsen, bis zum weltweit gespannten Hochgeschwindigkeitsnetz reicht das Spektrum. Und die Glasfaserverkabelung bis in die Privathaushalte, derzeit in Pilotprojekten der **Telekom** schon realisiert, wird sich in zunehmendem Maße durchsetzen. Wo nicht verkabelt werden kann oder soll, springen die Anbieter virtueller Netze ein, die etwa über Satellit eingerichtet werden können. Diese Netze werden für eine bestimmte Übertragung zeitlich befristet auf bestehenden Leitungen oder Satellitenstrekken geschaltet. Der Nutzer zahlt nur die zeit- und/oder mengenabhängige Gebühr.

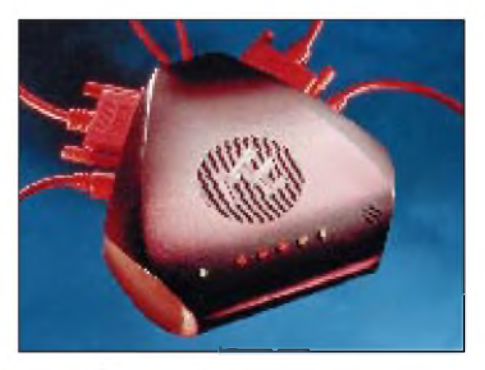

**SpiderMan von ME/Zürich gibt Faxe direkt über einen Drucker aus, ohne den PC zu belasten oder speichert sie.**

Auch im Gebäude ist ein festes Netz nicht unbedingt nötig. Die US-Firma **Xircom** hat ein kostengünstiges Funknetz vorgestellt, dessen Reichweite von 40 bis 50 m durchaus genügt, um ein drahtloses Inhouse-Netz (LAN) schnell und kostengünstig aufzubauen. Personelle und räumliche Veränderungen wie der Wechsel eines Mitarbeiters in ein anderes Büro sind mit dem drahtlosen LAN namens Netwave, das u. a. von Computer 2000 vertrieben wird, künftig kein Problem mehr.

einen PC konfigurieren. Für Bündel- und Betriebsfunksysteme sind die breitbandigen Multikanal-Modelle Movitalk 118/128 konzipiert. Das 118 A GPS enthält sogar einen eingebauten GPS-Empfänger zur genauen Standortbestimmung.

**Scall** boomt, Scall ist schick. Und Scall ist in. Die kleinen Piepser am Handgelenk oderin derJackentasche, für die keine Nutzungsgebühren bei der Telekom anfallen, haben sich zum Renner entwickelt. Die neue Modelle können Texte darstellen und

> **Die Message Machine HFC 12 von Philips enthält Fax, Anrufbeantworter und schnurloses Telefon.**

Organizerist das Handi-Fax von**Triumph-Adler**. Das Gerät imWestentaschenformat von nur 375 g Masse mit integriertem 9600-Baud-Modem oder Akustikkoppler (auch für Handys) umfaßt eine integrierte Textverarbeitung für bis zu 120 Seiten und eine Datenbank für 5000 Telefonnummern und 3500 Termine.

DerPC als Kommunikationsmittel und Diktiergerät mit allem Komfort wird möglich durch das Voice-Mailing-System GVM von **Grundig.** Diktate lassen sich damit auf Festplatte aufzeichnen und Gespräche über Netzwerke führen, wobei selbst Sprachmailings an verschiedene Adressaten automatisiert werden können.

SpiderMan heißt ein intelligenter Kommunikationsmanager von **ME** aus Zürich. Der Spinnenmann gibt eingehende Faxe direkt

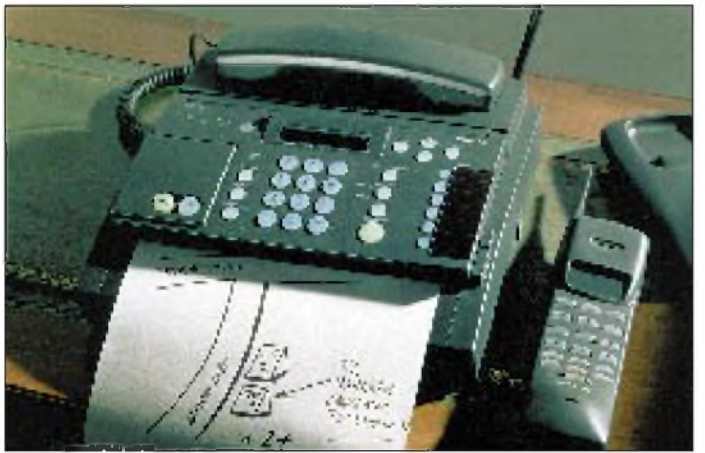

Kabel adieu heißt es auch für Besitzer des Radio Communication Interfaces (RCI) von **DeTeWe**. Über diese Funkschnittstelle lassen sich bereits vorhandene Endgeräte wie Fax, Modem oder Telefon in das schnurlose DECT-Telefonsystem VariTel mit bis zu zehn digitalen, schnurlosen Telefonen pro Basisstation integrieren. Durch eine zweite Basisstation verdoppelt sich die Reichweite des Systems auf bis zu 600 m.

Auch im Mobilfunk geht die Entwicklung weiter. Ein wichtiger Faktor ist die Betriebszeit. Mit modernen Akkus sollen D-Netz-Handys wie das PR 557 von **Phi**lips ("für Neueinsteiger") bis zu 20 Stunden gesprächsbereit sein. Umweltfreundliche Nickel-Metallhydrid-Akkus (NiMH), bei denen zudem kein Memory-Effekt auftritt, lösen die giftigen Nickel-Kadmium-Akkus auf breiter Front ab. Akku-Packs mit Mignonzellen ("Power-Pack") helfen weiter, wenn der Akku leer und keine Lademöglichkeit vorhanden ist.

**Sonys**GSM-Handy CM-DX 1000 hält nach Herstellerangaben im Stand-by-Betrieb sogar bis zu 50 Stunden durch. Möglich macht's ein neuartiger Lithium-Ionen-Akku als Energiequelle. Das neue Handy ist zudem mit einer Schnittstelle für mobiles Faxen ausgerüstet.

Das Movietalk 209 von **Grundig** ist ein 99- Kanal-Handsprechfunkgerät für den Einsatz auch unter extremen Bedingungen. Es wird, ebenfalls aus NiMH-Akkus, auf 28 bis 35 MHz betrieben und läßt sich über

**Grundigs Voice-Mailing-System GVM 2000 speichert Sprache auf Festplatte und leitet sie über Netzwerke. Werkfotos**

empfangen, Namen und Nummern speichern und sich sogar geräuschlos melden: durch Vibration oder Blinksignale.

Noch mehr Funktionen als Scall-Empfänger bieten die Pager (Cityrufempfänger) wie etwa der PRG 20 von Philips. Damit ist der Besitzer in ganz Deutschland über das Netz der DeTeMobil erreichbar, ohne daß, wie bei Scall, die Rufzone bekannt sein muß, in der sich der Angerufene gerade aufhält.

#### **Drahtgebundene Technik**

Aus der Vielfalt neuartiger Geräte seien hier nur ein paar herausgegriffen:

Die Message Machine HFC 12 von **Philips** vereint Telefax, Anrufbeantworter und schnurloses Analogtelefon auf kleinstem Raum. Zwischen sechs Handapparaten sind Offline-Gespräche möglich.

Gegen Telefonterror schützt die "Hallo-Box" von **Uher.** Dieser automatische Anrufservice fordert den Anrufer lediglich auf, seinen Namen zu nennen, und spult keine lange Ansage wie ein Anrufbeantworter ab. Verschweigt der Anrufer seinen Namen, legt die Box sofort auf. Nennt er ihn, kann der Angerufene abheben - oder auch nicht. Eine Kombination aus Fax und Personal

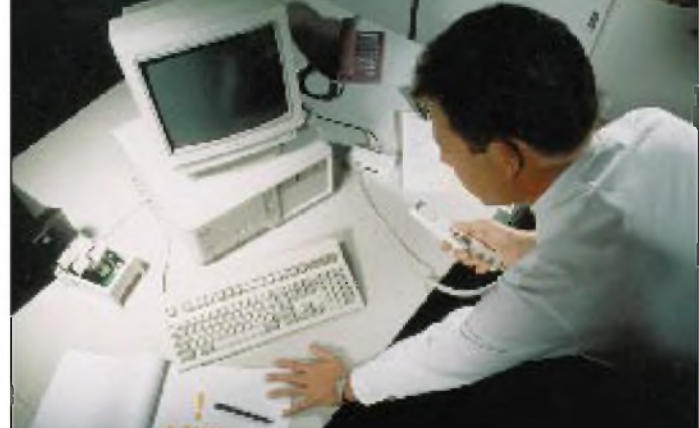

über einen Drucker aus, ohne den PC zu belasten (der braucht nicht einmal eingeschaltet zu sein), oder speichert in seinem 1-MB-RAM (bis 16 MB erweiterbar) bis zu 20 Seiten Faxe oder 10 min Sprache. Telefonanrufe nimmt SpiderMan mit unterschiedlichen Ansagetexten wie ein Komfort-Anrufbeantworter entgegen. Das Gerät ist benutzerfreundlich (Sie müssen für den Fax-Empfang kein Modem konfigurieren) und umweltgerecht, da es zusammen mit dem Netzadapter PowerMan dafür sorgt, daß der Drucker nur dann eingeschaltet wird, wenn es wirklich etwas zu drucken gibt.

#### **Ausblick**

Schon im letzten Jahr diskutierte man über eine Verkürzung der CeBIT; viele der Aussteller möchten damit eine Kostenentlastung erreichen. Der Messeausschuß der CeBIT hat daraufhin beschlossen, die Laufzeit von acht auf sieben Tage, Donnerstag bis Mittwoch, zu verringern. Die nächste CeBIT findet vom 14. bis 20.3.96 statt. Daneben denkt die Deutsche Messe AG über strukturelle Veränderungen nach, wobei man auch ergänzende Messen in Betracht zieht.

## *NF-Filter mit Digital Signal Processing - MFJ-784*

#### *Ing. grad. GERFRIED PALME - DC8AG*

*Die digitale Verarbeitung von niederfrequenten Signalen erhält eine immer größere Bedeutung, nicht nur wegen der im Vergleich zur Analogtechnik mit Digital Signal Processing (DSP) erzielbaren sehr guten Ergebnisse, sondern auch wegen des für den einzelnen attraktiver werdenden Preises solcher Geräte.*

*Mit dem DSP-Filter MFJ-784 erweitert die amerikanische Firma MFJ Enterprises Inc. das bisher eher spärliche Angebot von Niederfrequenz-Filtern einer höheren Ausstattungsklasse auf dem deutschen Markt. Herzstück des DSP-Filters und entscheidendes Element für seine Leistungsfähigkeit ist ein 16-Bit-ProzessorADSP-2015.*

#### **Das Handbuch heute wichtiger denn je**

Wer ein Funkgerät üblicher Funktionsvielfalt kauft, wird nicht mehr ohne das zugehörige Handbuch auskommen, besonders kritisch, wenn das Gerät aus dem Ausland stammt. Dem Probanden lag ein Handbuch mit einer - leider englischsprachigen - 23seitigen Bedienungsanleitung im DIN-A4-ähnlichen Format bei. 12 Seiten davon enthalten Abbildungen, Tabellen und Diagramme, was sich beim späteren Gebrauch und in Ermangelung perfekter Englischkenntnisse als sehr nützlich erwies. Eine Schrittfür-Schritt-Methode mit reichlich Bildern stellt alles Wichtige anschaulich dar, offenbar hat man bei der Erarbeitung viel Mühe aufgewandt. Durchaus nicht selbstverständlich ist noch die Verfügbarkeit

praktischen Betrieb. Zur Lautstärke- und zur Rauschverminderungseinstellung sind zwei Potentiometer vorhanden, zwei weitere für die Einstellung individuell gestaltbarer Filterdurchlaßkurven.

Ein Betriebsartenschalter gestattet die Auswahl von zehn Modi, die in zwei Gruppen geteilt sind: Die rechte Seite macht fünffest programmierte Filterkurven für RTTY, Packet, AMTOR, PACTOR und SSTV/ Fax/WeFax zugänglich. Bei den rechten Schaltstellungen SSB, CW, 2BP, BP und LR/HR ist eine individuelle Bearbeitung der Filterkurven möglich.

Die weiteren sieben Druckschalter und ein Drucktaster werden durch ihre Beschriftungen ausreichend erklärt.

#### **Anschlüsse**

Die Rückseite des MFJ-784 enthält neben den Anschlußbuchsen eine Bohrung, hinter

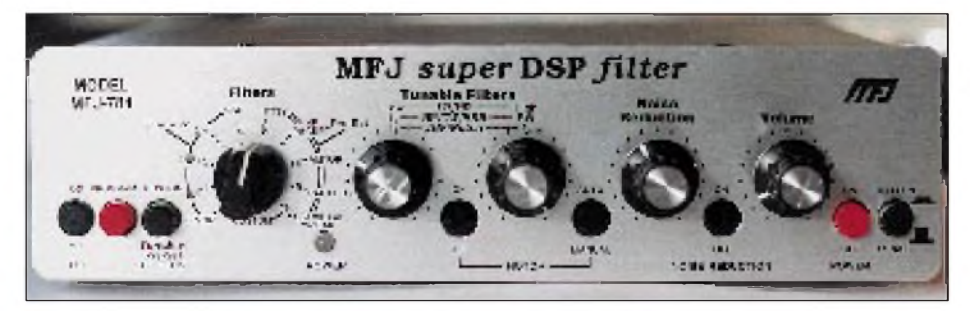

**Bild 1: Die Frontplatte des MFJ-784. Klar beschriftet und übersichtlich gegliedert. Viele Funktionen erklären sich so von selbst.**

der sich ein Einstellregler für die Pegeljustierung des Eingangssignals befindet.

Wie NF-Filter generell, besitzt auch das MFJ-784 den großen Vorteil, einfach nur in die Lautsprecherleitung eingeschleift werden zu müssen. Die Eingangsimpedanz beträgt dabei 10 k $\Omega$ , es steht eine Ausgangsleistung von 1,2 W an 6  $\Omega$  zur Verfügung.

Zwei zusätzliche fünfpolige DIN-Diodenbuchsen (180°) an der Geräterückseite sind für Empfänger/Transceiver sowie digitale Hardware wie Modem/TNC gedacht. An diesen Buchsen sowie einer weiteren steht das gefilterte Ausgangssignal mit festem, nicht vom Lautstärkepotentiometer beeinflußten, Pegel zur Verfügung (U<sub>SS</sub> = 1,5 V an 600  $\Omega$ ).

Die Spannungsversorgung erfolgt mit 10 V bis 16 V bei einer Stromaufnahme von 0,35 A über eine 2,1-mm-Innenstiftbuchse.

#### **Konstantes Signal mit AGC**

Was manch anderem Filter in dieser Preisklasse fehlt, das MFJ-784 hat es: Ein fortwährend konstantes Ausgangssignal! Der Drucktaster *AGC* schaltet eine automatische Lautstärkeregelung ein, die das Ausgangssignal an den beiden rückwärtigen Buchsen *Headphones Out* und *Speaker Out* konstanthält, solange ein  $schwankendes NF-Eingangssignal - so$ die Beschreibung des Herstellers - zwischen  $U_{SS} = 0.5$  V und  $U_{SS} = 3.87$  V (das entspricht 17,8 dB) vorliegt. Beim Testgerät genügten bei 1 kHz schon  $U_{SS} = 0.32$  V, um die AGC zur Wirkung zu bringen. Die Regelung schafft vor allem auch einen gleichbleibenden Pegel für die Rauschreduzierung, was deren Wirksamkeit verbessert.

#### **Speicher**

Lediglich bei der Nutzung der zwei Druckschalter *Custom* und *Program* dürfte der Gerätekäufer nicht um einen Blick in das Handbuch herumkommen. Sie bieten im Zusammenspiel mit einer Doppelfunktion des Drehschalters *Filters* die Möglichkeit, bis zu zehn individuelle Filtereinstellungen zu speichern: Zuerst *Custom* drücken, dann Schalterposition wählen und abschließend

einer technischen Telefon-Hotline (in den USA).

#### **Gehäuse**

Die Frontansicht macht mit 236 mm x 59 mm  $\times$  150 mm (B  $\times$  H  $\times$  T) knapp 40 % eines Kenwood TS-790-Transceivers aus. Das Gehäuse ist aus zwei U-förmigen Blechen gefertigt, die 241 mm  $\times$  61 mm große Frontplatte steht etwas über. Aufihr befinden sich alle Bedienelemente für den

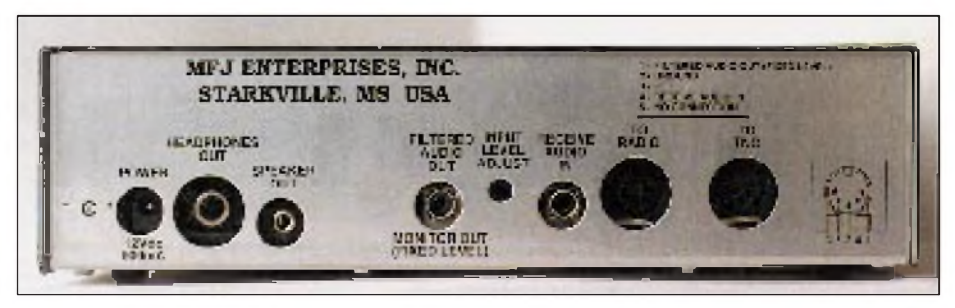

**Bild 2: "Querbeet" durch viele Buchsennormen. Auf der Rückseite finden sich alle Anschlüsse.**

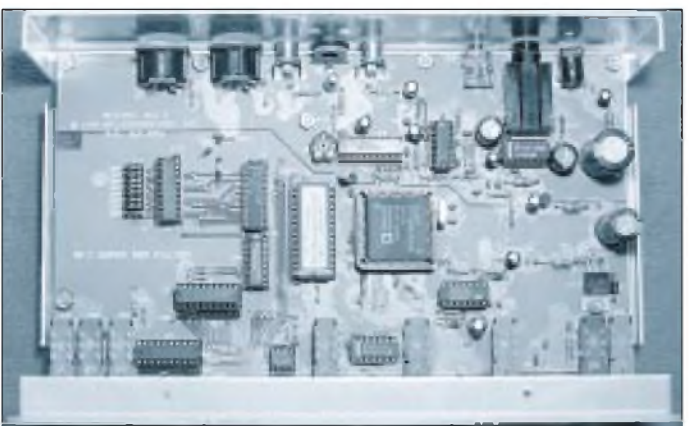

mit dem *Program-*Taster bestätigen. Nach Wahl der Schalterposition werden alle während des Speichervorgangs vorhandenen Einstellungen mit in den Speicher geschrieben, ausgenommen die von Lautstärke, AGC und Notch.

#### **Rauschreduzierung**

Der *Druckschalter Noise Reduction* aktiviert die Rauschverminderung, deren Unterdrückungsgrad mit dem *Potentiometer Noise Reduction* einstellbar ist. Diese Funktion habe ich im Satellitenbetrieb über OSCAR-10 und OSCAR-13 ausgiebig getestet – und genossen. Es entsteht zwar eine Art Halleffekt, an den man sich zunächst ein wenig gewöhnen muß doch das ist ein Tribut, den man der digitalen Signalverarbeitung gern zollt! Die Stimmen der QSO-Partner haben etwas von einem "Space-Sound" an sich; die Verständlichkeit steigt jedoch merklich, Rausch- und Störpegel verringern sich wesentlich. Insgesamt wird das Hören dadurch angenehmer und ist weniger anstrengend. Je weiter man im Uhrzeigersinn dreht und den Rauschpegel reduziert, desto (geringfügig) leiser wird aber auch das NF-Signal - besonders am Ende des Einstellbereichs.

#### **Notchfilter**

Diese Funktion ist per Druckschalter *Notch* hinzuschaltbar. Dabei kann der Nutzer wählen, ob er die Ausblendung des Signals selbst von Hand erledigen möchte oder ob eine Automatik diesen Vorgang übernehmen soll.

Bei manueller Einstellung lassen sich mit den beiden Stellern *Tunable Filters* laut Handbuch zwei Störträger im Frequenzbereich von 150 Hz bis 3,4 kHz mit 40 dB unterdrücken, die Notch-Bandbreite beträgt bei -3 dB 275 Hz und bei -40 dB 85 Hz. Bei <sup>1</sup> kHz mit und ohne AGC (Automatic Gain Control, siehe unten) wurden Werte von 50 dB bis 55 dB gemessen. Benutzt man beide Steller von Tunable Filters als *ein* Doppelnotchfilter, stimmt also beide auf denselben Störträger ab, dämpfen sie

**Bild 3: Innenansicht des MFJ-784**

das Störsignal noch erheblich mehr, und man stößt an die Meßgrenzen.

Die automatische Notch-Funktion dagegen löscht innerhalb 8 ms bis zu vier Interferenzen gleichzeitig aus. Dazu müssen die Störsignale allerdings sowohl in der Frequenz als auch in der Amplitude einigermaßen konstant sein, sonst würden sie das DSP-Filter als Sprachsignal interpretieren, das ja erhalten bleiben soll. Diese Automatikfunktion wäre bei den digitalen Betriebsarten und bei CW unsinnig und ist deshalb dann nicht verfügbar.

Mit Automatik konnte ich mit und ohne AGC Dämpfungswerte um 50 dB ermitteln. Allerdings entscheidet der dem Filter zugeführte NF-Signalpegel bei eingeschalteter AGC über die Wirkung des Notchfilters. Je höher der NF-Pegel, desto besser die Unterdrückung. Wenn die zugeführte NF-Spannung gerade erst den AGC-Ansprechpegel erreicht, ergeben sich nur Werte zwischen 25 und 30 dB. Für den praktischen Betrieb bedeutet das: NF-Steller des Empfängers fast soweit aufdrehen, wie maximal erlaubt!

Das Notchfilter spricht (bei genügendem NF-Pegel) in der Automatik-Betriebsart sehr schnell und treffsicher auf Interferenztöne an. Das zeigt sich besonders, wenn der Störträger "jammt", also etwas in der Frequenz leicht hin und her driftet, oder wenn man die Frequenzeinstellung leicht verändert. Die Notchregelung vermag dem Störsignal bis zu einem gewissen Maß an Drift sicher zu folgen, irgendwann wird es aber kritisch, was ja in der Natur der Sache liegt.

Obige Messungen erfolgten mit einer Eingangsspannung von  $U_{SS} = 2$  V. Das Handbuch warnt vor zu hoher Eingangsspannung und erklärt, daß man das am Aussetzen des wiedergegebenen NF-Signals erkennt, was sich im praktischen Betrieb auch bestätigte. Für den Benutzer wäre hier eine andere Kontrollmöglichkeit, z. B. die mit einer LED wünschenswert, wie sie auch von anderen Herstellern angewandt wird [1].

Im weiteren praktischen Test setzte ich dem MFJ-784 einen Täger mit S 9 + 50dB vor, dazu eine eben gerade hörbare Interferenz: Die zwei Signale wurden völlig eliminiert - blankes Rauschen war das Ergebnis! In diesem Zusammenhang interessiert natürlich auch die Sprachverständlichkeit eines durch Interferenz gestörten QSOs.

Wer auf OSCAR-13 aktiv ist, weiß, daß nur allzuoft während eines laufenden QSOs auf dessen Frequenz "abgestimmt" wird. Dagegen genügen zwei Tastenbetätigungen bei *Notch On* und *Notch Auto,* und die QRG ist ohne Einbuße der Verständlichkeit von allen "Tastendrückern" gesäubert.

Zum Schluß habe ich noch einen Tongenerator an das DSP-Filter angeschlossen und zwei Töne mit maximal erlaubter Amplitude innerhalb der Filterbandbreite eingespeist. In Stellung Notch Auto waren sie schlagartig verschwunden!

#### **Feste und variable Filter**

Wie erwähnt, verfügt das Gerät über fünf fest programmierte Filterkurven (rechte

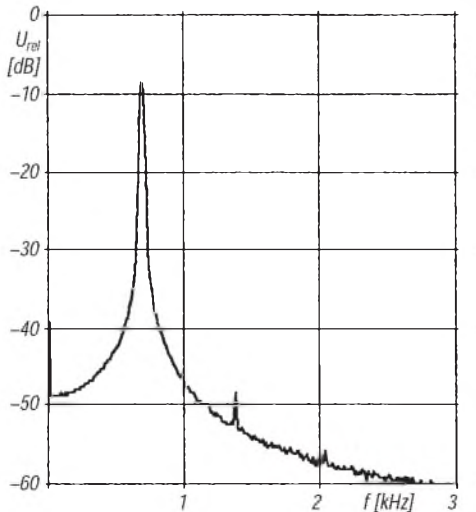

**Bild 4: Telegrafie-Filterkurve mit minimal eingestellter Bandbreite**

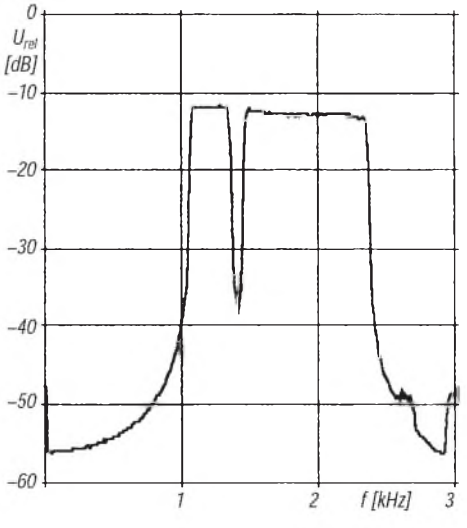

**Bild 5: Doppelbandpaß-Filterkurve bei SSTV/ Fax/WeFax**

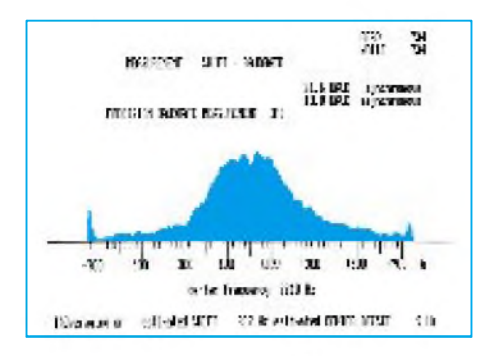

**Bild 6: RTTY-Signal im QRM, direkt aus dem Empfänger**

Stellungen des Schalters Filter) für RTTY, Packet Radio, AMTOR, PACTOR und SSTV/Fax/WeFax.

Die linken fünf Schaltstellungen heißen LR/HR, BP, 2BP, CW und SSB und beziehen sich auf die verschiedenen Bedürfnisse im praktischen Betrieb. Man kann sie sogar in dieser Konfiguration speichern, so daß der Benutzer blitzschnell darauf zurückgreifen kann, wenn er die Betriebsart wechselt. Sehr bequem; schon nach kurzer Nutzung des MFJ-784 mag man diese Funktion nicht mehr missen.

Je nach Position des Schalters erhalten die beiden zugehörigen Potentiometer andere Funktionen. Bei manuellem *Notch* bestimmen sie beispielsweise die beiden Notchfrequenzen.

Bei *LR/HR* (low/high reject = tief/hoch unterdrücken, d. h., Hoch- und Tiefpaß) legen sie die jeweilige Grenzfrequenz fest. Mit LR können alle Frequenzen unterhalb einer einstellbaren Frequenz von 200 bis 2200 Hz unterdrückt werden, mit HR alle oberhalb von 1400 bis 3400 Hz. Es handelt sich hier also vordergründig um ein variables Bandpaßfilter.

Dem aufmerksamen Leser wird es nicht entgangen sein: Beide Bereiche überlappen sich, so daß man bei Wahl einer LR-Frequenz, die größer ist als die aktuelle von HR, eine (ebenfalls variable) Bandsperre erhält, d. h., einen undurchlässigen Bereich im NF-Spektrum.

Die Stellungen *BP* (Bandpaß), *SSB* und *CW* unterscheiden sich nur durch die Dimensionierung. Man stellt dann mit den Potentiometernjeweils die Mittenfrequenz (300 ... 3400 Hz, 300 ... 1000 Hz, 600 ... 1700 Hz) bzw. die Bandbreite (30 ... 2400 Hz in 16 Schritten, 30...700 Hz, 1000 ... 2500 Hz) ein.

Eine Besonderheit, nützlich vor allem für die Freunde der digitalen Betriebsarten, stellt der Modus 2BP (zwei Bandpaßfilter) dar. Dabei handelt es sich um zwei parallelgeschaltete Bandfilter, deren Mittenfrequenzen man mit den Potentiometern verschieben kann. Zudem läßt sich noch die Bandbreite der beiden Filterkurven (gemeinsam) verändern.

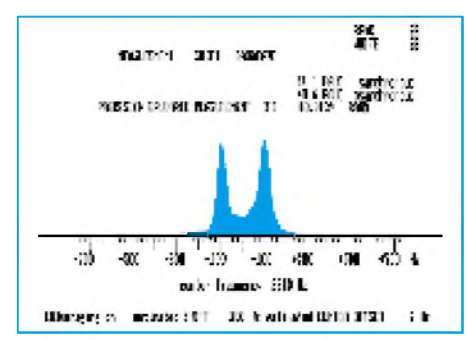

**Bild 7: Das Signal von Bild 6 nach Zuschaltung des Filters**

#### **SSB ohne Störungen**

Für die Stellung SSB gibt der Hersteller, s. o., eine Mittenfrequenzwahl zwischen 600 und 1700 Hz bei einer veränderbaren Bandbreite von 1000 bis 2500 Hz an. Die niedrigste und höchste hörbare Frequenz sind lt. Beschreibung 175 Hz und 2950 Hz. Gemessen wurden Werte von 165 Hz und 2975 Hz bei -3 dB.

Im dichten Getümmel mancher Kurzwellenbänder oder auch auf OSCAR-13 schlug sich das SSB-Filter tapfer. Durch die Möglichkeit der Mittenfrequenzveränderung und besonders der Bandbreitenreduzierung konnte ich so manche kritische Situation "enger Nachbarschaft" entschärfen. Bleibt nur zu hoffen, daß der Frequenz-Nachbar auch ein derartiges Digitalfilter benutzte ...!

#### **Telegrafie mit 30 Hz**

Wer frequenzmäßig noch ökonomischer wirtschaftet und deshalb Telegrafie bevorzugt, kommt mit dem MFJ-784 voll auf seine Kosten. Im Rausch- und QRM-Pegel kaum wahrnehmbare Signale stachen nach der Filter-Einschaltung hervor. Selbst bei der geringsten einstellbaren Bandbreite von 30 Hz klingelt nichts (Bild 4). Allerdings müssen die Einstellungen der Bandbreite und der Mittenfrequenz (bzw. auch die Einstellung am BFO des Transceivers) sehr sorgfältig geschehen. Durch allzu ungestümes Hantieren an den Knöpfen verliert man - infolge der exzellenten Schmalbandigkeit und Flankensteilheit des Filters - schlagartig den QSO-Partner.

Mit internen Jumpern auf der Leiterplatte können 15 verschiedene CW-Frequenzen von 300 Hz bis 1000 Hz gesteckt werden.

#### **Digitale Betriebsarten**

Ebenso eindrucksvoll beweist sich das DSP-Filter beim*RTTY-*Empfang. Zunächst wurde ein 80-m-Signal mit einem NRD-525 solo empfangen. Die Mark- und Space-Töne lagen im Störpegel, zwar akustisch wahrnehmbar, doch ohne Dekodierungserfolg. Bild 6 zeigt das herrschende Signalspektrum direkt am Empfängerausgang. Nach dem Einschalten des MFJ-784 in Stellung RTTY präsentierte sich ein Ergebnis nach Bild 7. Das Mitlesen gelang danach einwandfrei.

Bemerkenswert ist auch die Filtercharakteristik in Position *SSTV/Fax/WeFax* (Bild 5), die ein Doppelbandpaßfilter mit den Durchlaßbereichen 1050 bis 1350 Hz und 1450 Hz bis 2350 Hz darstellt. Für die digitalen Betriebsarten des MFJ-784 sind folgende Bandbreiten vorgesehen: RTTY: 250 Hz, HF-Packet: 540 Hz, AMTOR: 340 Hz und PACTOR: 440 Hz. Mit Hilfe intern steckbarer Jumper lassen sich außerdem 13 unterschiedliche Einstellungen für die Mark-, Space- und Shift-Frequenzen auswählen.

#### **Gesamteindruck**

Nicht alle Funktionen konnten erprobt, gemessen und erläutert werden, dafür bietet das DSP-Filter MFJ-784 einfach zu viele Möglichkeiten. Sowohl im praktischen Funkbetrieb auf den UKW-Bändern in SSB und in Telegrafie als auch beim Hören auf Kurzwelle, dem Mitlesen von Fax-, Wetterfax- und RTTY-Signalen, in AMTOR, PACTOR und Packet-Radio hinterläßt es einen faszinierenden Eindruck. Sehr viele Signale, die im Stör- und Rauschpegel liegen, werden lesbar. Extrem starke Bandbelegungen mit dem dabei notgedrungenen "enger Aneinanderrücken" werden durch die steilflankigen und bandbreitenveränderlichen Filter erträglich und garantieren auf diese Weise einen angenehmeren Funkbetrieb. Was will man mehr?

Durch die digitale Signalverarbeitung kann heute wohl vieles "gezaubert" werden aber auf "Wunder" wird man ewig warten müssen! Denn irgendwo sind jeglicher Technologie immer Grenzen gesetzt!

Das MFJ-784 ist nicht nur allein für den Amateurfunkdienst ein nützliches Equipment, sondern auch bei den SWLs und den BC-DXern wird der Empfangshorizont mit diesem DSP-Filter stark erweitert. Preis: 549 DM.

Das Testgerät wurde freundlicherweise von der Firma Kombi Elektronik zur Verfügung gestellt.

**Hersteller:** MFJ Enterprises, Inc., P.O.Box 494, Mississippi State, Mississippi 39762, USA, Tel. ++1-601-323-5869

**Bezugsquelle:** Kombi Elektronik, Am Mühlberg 22, 61279 Grävenwiesbach, Tel. (0 60 86) 18 79, Fax (060 86) 32 46.

#### **Literatur**

<sup>[1]</sup> Perner, M., DL7UMO: Das NF-Filter DSP-59+ in der Praxis, FUNKAMATEUR 44 (1995), H. 3, S. 240

## *Pionier der Funkgeschichte: AlexanderStepanowitsch Popow*

### *SIEGHARD SCHEFFCZYK - DL7USR*

*Vor 100 Jahren, am 7. Mai 1895, wurde in der Physikalischen Abteilung der Russischen Physikalisch-Chemischen Gesellschaft ein Experiment vorgeführt, das einen Meilenstein auf dem Weg zur drahtlosen Nachrichtenübermittlung setzte: Der Physiker und Elektrotechniker Alexander Stepanowitsch Popow stellte sein "Gerät zur Erkennung und Registrierung elektrischer Schwingungen" vor.*

*In Rußland wird Popow als Erfinder des Radios verehrt, die westliche Welt schreibt diese herausragende Leistung dem Italiener Guglielmo Marconi zu.*

Die wirtschaftliche und wissenschaftlichtechnische Entwicklung im letzten Drittel des vorigen Jahrhunderts hatte die Bedingungen für die praktische Realisierung der Funktelegrafie geschaffen. Die Zeit war reif für die Einführung des neuen Kommunikationsmittels, dessen Einzelkomponenten von Physikern, Ingenieuren und Technikern aus mehreren europäischen Ländern und den USA entwickelt wurden.

Dieser Beitrag gibt eine Kurzdarstellung des Lebens und Wirkens von A. S. Popow, die insbesondere für Leser aus den alten Bundesländern viel Neues enthält, da ihnen die Persönlichkeit dieses russischen Funkpioniers wahrscheinlich nur am Rande bzw. überhaupt nicht bekannt ist.

#### **Vom Ural an die Newa**

Alexander Stepanowitsch Popow wurde am 16. März 1859 in dem kleinen Uralstädtchen Turjinskie Rudniki (heute Krasnoturjinsk) als Sohn eines Geistlichen geboren. Der Familientradition entsprechend für den Dienst in der Russisch-Orthodoxen Kirche bestimmt, erhält der junge Alexander Stepanowitsch seine erste Ausbildung auf dem Priesterseminar in Perm. Da ihm jedoch der Sinn mehr nach naturwissenschaftlich-technischen Erkenntnissen steht, verläßt er das Seminar vorzeitig und übersiedelt nach St. Petersburg.

Hier, im geistig-kulturellen Zentrum Rußlands, beginnt Popow ein Studium an der Physikalisch-Mathematischen Fakultät der Universität, das er 1882 mit sehr guten Ergebnissen abschließt. Das Thema seiner Dissertation "Über die Prinzipien magnetound dynamoelektrischer Gleichstrommaschinen" behandelt einen praktischen technischen Sachverhalt und entspricht damit der generellen Herangehensweise Popows, durch gezieltes Experimentieren neue wissenschaftliche Erkenntnisse zu gewinnen.

Im Jahre 1883 nimmt Alexander Stepanowitsch Popow die Stelle eines Physikdozenten am Marineinstitut für Minenwesen in Kronstadt an, in dem der technische Offiziersnachwuchs für die russische Kriegsmarine ausgebildet wird. Er entscheidet sich zugunsten dieser abgeschotteten Festungsstadt, die gleichzeitig einen Verzicht auf die Teilnahme am reichen gesellschaftlichen Leben in St. Petersburg bedeutet, weil das Marineinstitut über umfassende materielle Mittel, eine wissenschaftliche Bibliothek, die ständig um russische und internationale Neuerscheinungen ergänzt wird, sowie großzügig aus-

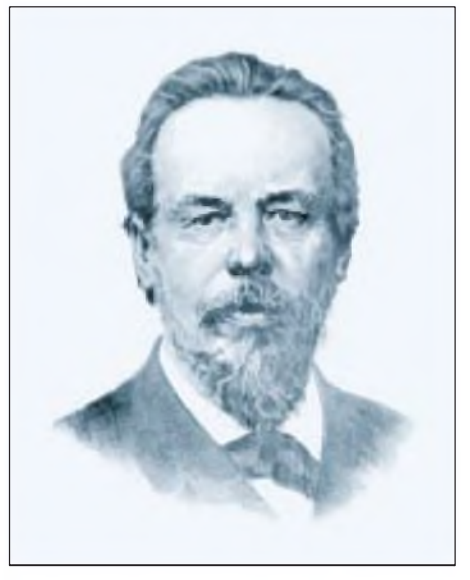

gestattete Labors verfügt. So wird Popows Ablehnung einer gleichzeitig angebotenen Dozentenstelle an der St.-Petersburger Universität, die leider keine vergleichbaren Arbeits- und Forschungsbedingungen bieten kann, verständlich.

#### **Die ersten Versuche mit elektromagnetischen Wellen**

Ebenso wie Marconi beeinflussen die bahnbrechenden Versuche von Heinrich Hertz die wissenschaftliche Arbeit Popows nachhaltig. Aussagen ehemaliger Mitarbeiter belegen, daß er bereits Anfang der 90er Jahre des vorigen Jahrhunderts den Gedanken äußerte, Hertzsche Wellen für die drahtlose Signalübertragung zu nutzen [1]. Damit beschreitet Popow einen Weg, der von zahlreichen anerkannten Fachwissenschaftlern für unrealistisch gehalten wird. Auch Hertz selbst äußerte sich ja skeptisch zur praktischen Verwertbarkeit seiner Versuchsergebnisse.

Popow begreift sehr gut, daß für die Erzeugung elektromagnetischer Wellen und deren Ausbreitung im Raum elektromagnetische Schwingungen ausreichend hoher Frequenz unbedingt erforderlich sind. Gleichzeitig geht er davon aus, daß die grundlegenden Elemente für die Realisierung einer drahtlosen Signalübertragung mit Hilfe elektromagnetischer Wellen bereits existieren, geschaffen von Hertz sowie weiteren Wissenschaftlern und Technikern.

Vor Popow jedoch steht die schwierige Aufgabe, diese Elemente so zu vervollkommnen, daß sie zur Erreichung des konkreten praktischen Ziels der Nachrichtenübermittlung geeignet sind. Deshalb geht er beharrlich und planmäßig auf die Suche nach technischen Lösungen für den Aufbau von Sendern und Empfängern, wobei ihm insbesondere die Verbindung mit Seeschiffen am Herzen liegt.

Im Ergebnis umfassender Erprobung der bereits vorhandenen Komponenten gelangt Popow zu der Erkenntnis, daß der Hertzsche Funkeninduktor als Sender zunächst völlig ausreicht, denn er zeichnet sich durch zuverlässige Funktion und einfache Bedienbarkeit aus. Während der praktischen Versuche macht er auch von der Möglichkeit Gebrauch, den Funkeninduktor unmittelbar für die Signalerzeugung zu nutzen, indem er die Primärwicklung der Induktionsspule mit Hilfe einer Morsetaste entsprechend dem Punkt-Strich-Kode mit der Batterie verbindet.

Auf der Empfangsseite zeigt sich jedoch, daß der Hertzsche Resonator zur Erreichung der gestellten Ziele ungeeignet ist. Popow legt deshalb sein Hauptaugenmerk auf die Entwicklung eines empfindlicheren und trotzdem entsprechend zuverlässigen Empfängers. Dabei kann er sich auf die Arbeiten von Edouard Branly (1844-1940) und OliverLodge (1851-1940) stützen, die für ihre Versuche Wellendetektoren verwendeten, die im Vergleich zum Hertzschen Resonator wesentlich bessere Resultate brachten. Aber auch diese Kohärer sind in der vorliegenden Form noch nicht für den Einsatz in einem Empfänger geeignet, da sie keine kontinuierliche Funktion ermöglichen.

Ein Kohärer besteht aus einem kleinen Glasröhrchen mit Anschlußelektroden, die sich im Innern bis auf wenige Millimeter nähern. Dazwischen befinden sich win-

zige Metallspäne, die zunächst ungeordnet sind. Unter dem Einfluß einer elektromagnetischen Welle werden diese Späne so positioniert, daß eine leitende Verbindung zustande kommt, die zur Auslösung eines geeigneten Indikators (z. B. einer elektrischen Klingel) führt. Leider bleibt diese Verbindung auch nach Abklingen der Welle bestehen.

Um den Kohärer für weitere Wellenzüge erneut empfindlich zu machen, muß man ihn durch vorsichtiges Schütteln oder Beklopfen in den Ausgangszustand zurückversetzen. Dabei wird die Ordnung der Metallspäne wieder aufgehoben. Diese Problematik hatten weder Branly noch Lodge befriedigend gelöst.

Hier hat Popow die entscheidende Idee, die ankommenden elektromagnetischen Wellen unmittelbar als auslösenden Faktor für das erforderliche Schütteln des Kohärers und damit zur Wiederherstellung seiner Empfindlichkeit zu nutzen. Dieses Prinzip der automatischen "Dekohärierung" bildet die Voraussetzung für den Bau des ersten praktisch nutzbaren Empfängers; es wurde später auch von Marconi übernommen [2].

#### **Ein funktionsfähiger Empfänger entsteht**

Anfang 1895 gelingt es Popow in langwierigen Experimenten, einen ausreichend empfindlichen und zuverlässigen Kohärer zu entwickeln, der Platinelektroden enthält. Mit diesem Bauelement konstruiert er einen tragbaren Empfänger. Der erfahrene Praktiker legt besonderen Wert auf Mobilität, um einen Einsatz unter unterschiedlichsten Bedingungen unabhängig vom Lichtnetz realisieren zu können.

In der Schaltung des ersten Popowschen Empfängers (Bild oben) ist der Kohärer horizontal angeordnet und einseitig mit einer leichten Uhrfeder verbunden, um eine elastische Lagerung zu gewährleisten. Unmittelbar über dem Kohärer befindet sich eine elektrische Klingel, deren Klöppel bei seiner Abwärtsbewegung leicht gegen den Kohärer schlägt. Um ein Zerbrechen des Glasröhrchens zu vermeiden, ist die Auftreffstelle mit einem Gummiring versehen. Die Batterie sowie ein empfindliches Relais, das anspricht, wenn sich der Kohärerwiderstand unter dem Einfluß einer elektromagnetischen Welle verringert, komplettieren die Schaltung. Über das Relais wird die Klingel eingeschaltet, deren Anker zunächst anzieht; daraufhin öffnet der damit verbundene Kontakt, und beim Abfallen des Ankers schlägt der Klöppel an den Kohärer und macht ihn für weitere Wellenzüge wieder empfindlich. Die spiralförmigen Kohärerzuführungen dienen der

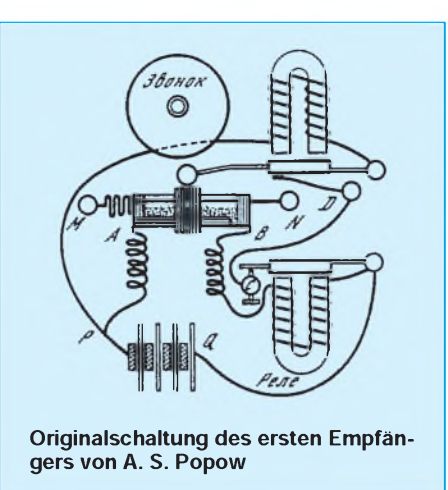

Verminderung des Einflusses von Funkenentladungen, die Popow als Störquellenbei der drahtlosen Informationsübermittlung ausmacht.

Im Frühjahr 1895 wird der Popowsche Empfänger unter den unterschiedlichsten Bedingungen innerhalb geschlossener Gebäude sowie im Garten des Instituts für Minenwesen erprobt.

Auf der Senderseite benutzt man dabei sowohl eine modifizierte Variante des Hertzschen Funkeninduktors als auch die Anordnung von Augusto Righi (1850-1920), die mit einer großen Ruhmkorff-Spule mit Quecksilberunterbrecher nach Foucault arbeitet. Den Empfänger verbindet Popow mit einem vertikal gespannten Draht. Diese Maßnahme bringt eine bedeutende Steigerung der Empfindlichkeit. Damit ist die Empfangsantenne erfunden, die zum Wahrzeichen der drahtlosen Technik wird.

Während der Versuche im Gelände wird deutlich, daß derEmpfänger auch aufatmosphärische Entladungen reagiert. Popow konstruiert daraufhin einen Gewittermelder (Bild unten), der die Blitzentladungen mit einer Schreibvorrichtung auf einem langsam laufenden Papierstreifen registriert. Dieses Gerät wird weltbekannt. Nach Abschluß seiner vielversprechenden Versuchsreihen entschließt sich Popow, die Fachwelt zu informieren.

#### **Ein vielbeachteter Vortrag**

Am 7. Mai 1895 ist es soweit. Vor der Russischen Physikalisch-Chemischen Gesellschaft berichtet Popow ausführlich über die erreichten Ergebnisse auf dem Gebiet der drahtlosen Informationsübermittlung mittels elektromagnetischer Wellen. Der Bericht wird durch praktische Experimente untermauert. Als die Empfängerklingel im Rhythmus der Senderzuschaltung ertönt, sind die anwesendenFachkollegen erstaunt und begeistert zugleich. Die überbrückte Entfernung beträgt mehr als 60 m.

Über diesen Vortrag, der in die Technikgeschichte eingeht, berichten russische Zeitungen, so u. a. der "Kronstädter Bote" am 12. Mai 1895, in ausführlichen Beiträgen. Popow selbst faßt seine Ergebnisse in einem wissenschaftlichen Beitrag zusammen, der in der Januarausgabe 1896 des Journals der Russischen Physikalisch-Chemischen Gesellschaft erscheint.

Diese Veröffentlichung wird auch außerhalb Rußlands zur Kenntnis genommen. Popow schließt seine Ausführungen mit den Worten [3]: "Abschließend möchte ich der Hoffnung Ausdruck geben, daß mein Gerät nach einer weiteren Vervollkommnung zur Übertragung von Signalen mit Hilfe von schnellen elektrischen Schwingungen verwendet werden kann, wenn man nur erst eine Quelle solcher Schwingungen mit ausreichend hoher Energie gefunden hat."

#### **Verbesserung der Technik**

In der Folgezeit arbeitet Popow beharrlich an der Steigerung der Leistungsparameter

\*

**Der Popowsche Gewittermelder wird weltbekannt. Das Originalgerät befindet sich im St.-Petersburger Museum für Nachrichtentechnik.**

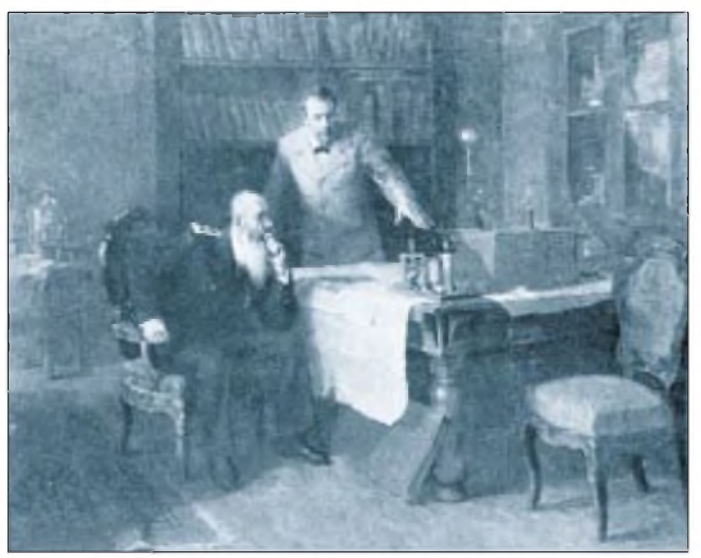

**Popow demonstriert Admiral Makarow seine erste Funkstation**

**Gemälde von I. S. Sorokin**

seiner Geräte, wobei er namentlich die praktische Anwendung auf Schiffen im Auge behält. Am 31. Januar 1896 demonstriert er die Einsatzmöglichkeiten von Sendern und Empfängern vor ranghohen Marineoffizieren und Vertretern der russischen Admiralität. Im Frühjahr 1897 beginnt die praktische Erprobung der Popowschen Sende- und Empfangstechnik auf ausgewählten Schiffen der Baltischen Flotte.

Das Programm umfaßt Experimente zur Reichweitenerhöhung mittels Vergrößerung der Sendeleistung und Steigerung der Empfängerempfindlichkeit. Des weiteren sollen Zusammenhänge zwischen den meteorologischen Bedingungen und der Ausbreitung der Funkwellen aufgedeckt werden. Besondere Aufmerksamkeit widmet man einer Studie, die sich mit der Zuverlässigkeit der Sende- und Empfangsgeräte unter den rauhen Einsatzbedingungen auf See beschäftigt.

Während der mehrwöchigen Erprobungen wird u.a. der unmittelbare Zusammenhang zwischen Antennenhöhe und Senderreichweite erkannt. Die Experimente verlaufen so erfolgreich, daß Popow in seinem Abschlußbericht feststellt:

"Nunmehr kann die Frage der Telegrafieverbindungen zwischen den Schiffen eines Flottenverbandes als gelöst betrachtet werden." [3]

#### **Der Telefonempfänger**

Im Sommer 1899 entdecken die engen Mitarbeiter Popows, P. N. Rybkin und D. S. Troizki, bei der Überprüfung des "defekten" Empfängers von Fort Miljutin, daß der Kopfhörer ein wesentlich empfindlicherer Empfangsindikator als die herkömmliche Relais-Klingel-Kombination ist. Sendersignale vom Fort Konstantin, die zu schwach sind, um die Empfängerklingel ansprechen zu lassen, können mit dem unmittelbar an den Kohärer geschalteten Kopfhörer einwandfrei aufgenommen werden. Dabei entfällt sogar das Beklopfen des Kohärers, da dessen Detektoreffekt genutzt wird. Mit dem neuen Empfangsprinzip gelingt eine bedeutende Reichweitensteigerung, die bald mehr als 40 km beträgt. Der Telefonempfänger (Bild unten) wird in Rußland, Frankreich und England patentiert. Eine erste Musterfertigung erfolgt in Frankreich bei der Firma des Rundfunkpioniers Ducretet sowie in der Kronstädter Telegrafenbauwerkstatt.

#### **Die Rettung des Panzerschiffes "Generaladmiral Apraxin"**

Die Stunde der Bewährung und Bestätigung des neuen Nachrichtenmittels kommt schon bald. Im November 1899 läuft das neuerbaute Panzerschiff "Generaladmiral Apraxin" auf seiner Jungfernfahrt infolge eines Navigationsfehlers bei schwerer See auf ein Riff.

Die Schiffsposition befindet sich in der Nähe der Insel Gogland. Als die einsetzende Kälte die Ostsee zufrieren läßt, wird die Lage der Schiffsbesatzung bedrohlich.

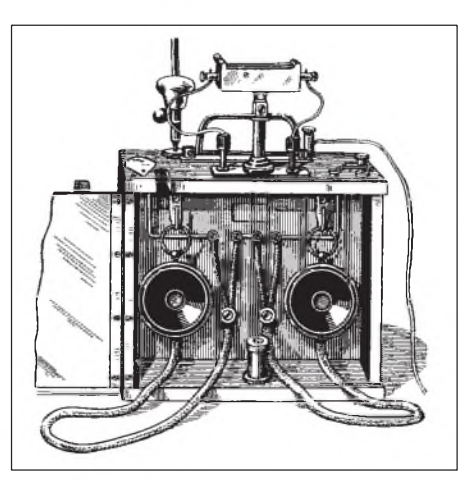

**In mehreren Ländern patentiert, wurde der Telefonempfänger schon in Kleinserie produziert.**

Zur Koordinierung der anlaufenden Rettungsaktion ist eine zuverlässige Nachrichtenverbindung unbedingt erforderlich. Nach Lage der Dinge kann sie nur drahtlos sein. Popow selbst leitet den Aufbau der Sende- und Empfangsstation auf den Inseln Gogland und Kuutsalo. Die Verbindung wird auf Welle 260 m über eine Entfernung von mehr als 45 km hergestellt. Die Technik arbeitet einwandfrei und zuverlässig, so daß die Rettungsarbeiten koordiniert und letztlich erfolgreich verlaufen.

Unmittelbar nach Inbetriebnahme der Anlagen informiert ein dringendes Funktelegramm, daß eine Anzahl von Fischern auf einer abgebrochenen Eisscholle auf das offene Meer hinaustreibt. Daraufhin wird der Eisbrecher "Ermak" in Marsch gesetzt, der die in Seenot Geratenen unversehrt bergen kann.

Während der 84 Tage andauernden Aktion zur Rettung der Besatzung des Panzerschiffes werden 440 Funktelegramme gesendet, deren längstes aus 108 Wörtern besteht. Die durch den Einsatz der neuen Technik erreichten Erfolge erregen in weiten Kreisen der Gesellschaft Aufsehen.

#### **Ehrungen und späte Anerkennung**

Im Sommer 1900 erhält Alexander Stepanowitsch Popow auf der Pariser Weltausstellung für seine Erfindung eine Goldmedaille, 1901 wird er Ehrenmitglied der Russischen Technischen Gesellschaft und Vorsitzender der Elektrotechnischen Gesellschaft. Im selben Jahr beruft man ihn zum Professor für Physik am Elektrotechnischen Institut in St. Petersburg, dessen Direktor er im Jahre 1905 wird. Sein früher Tod am 13. Januar 1906 infolge eines Schlaganfalls wird mit den nervlichen Belastungen im Verlauf der Revolution von 1905 in Zusammenhang gebracht.

Mit Popow verlor die Fachwelt einen Forscher und Techniker, der durch seine herausragenden Leistungen Entscheidendes zur Entwicklung und praktischen Nutzung der drahtlosen Nachrichtenübermittlung beigetragen hat. Er verdient es, im gleichen Atemzug mit Marconi genannt zu werden, und ihm gebührt ein Platz in der ersten Reihe der Pioniere der Funktechnik.

#### **Literatur**

- [1] N.N.: A. S. Popow in Einschätzungen und Erinnerungen von Zeitgenossen, Verlag der Akademie der Wissenschaften der UdSSR, Moskau 1958
- [2] Dr. Nesper, E.: Der Radio-Amateur (Radio-Telephonie), Verlag von Julius Springer, Berlin 1925
- [3] N.N.: Die Erfindung des Radios A. S. Popow, Dokumente und Materialien, Verlag Nauka, Moskau 1966
- [4] Rodionov, V. M.: Zaroszhdenie Radiotechniki, Izdatelstvo Nauka, Moskva 1985
- [5] Harranth, W., OE1WHC: Pionier der Funkgeschichte: Guglielmo Marconi, FUNKAMATEUR 44 (1995), H. 4, S. 351

## *Rudis DX-Mix: DXCC -zeitlos und zeitnah*

#### *RUDOLF HEIN - DK7NP*

*Um drei Uhr Eastern Standard Time, am 15.11.1945, wurde den amerikanischen Funkamateuren nach den Beschränkungen des zweiten Weltkriegs wieder Zugang zum 10-m-Band gewährt. Dieses denkwürdige Datum vor fast fünfzig Jahren bescherte der Welt eine Zeitschrift, die heuer Jubiläum feiert und ein Diplom, das seit jenen Tagen Diskussionen, Ehekrisen, Nervenzusammenbrüche und Gerichtsverfahren ausgelöst hat: unser geliebtes DXCC.*

Ich gebe es ja zu: Ich habe mich geirrt. Abgrundtief. Vor Jahr und Tag hatte ich gemixt, daß Pratas sicher ein neues Land werden wird. Irrtum. Das DX Advisory Committee hat mit 8 zu 7 Stimmen entschieden, daß es dagegen ist und dem Awards Committee empfiehlt, auch dagegen zu sein. Begründung (Vorsicht, fadenscheinig!): Felsen zwischen Pratas und dem Mutterland (die es weder auf Satellitenaufnahmen, noch auf den einschlägigen Seekarten gibt) und ungeklärte Besitzverhältnisse (wie ist es dann mit GI, 1S, den VP8s oder 9K?). Sollte da vielleicht doch die große Politik die Entscheidung beeinflußt haben, wollte man den potenten Handelspartner China nicht vergrätzen?

Aber halt! Wer wird sich denn aufregen, in die Luft gehen wegen eines Diploms, wegen eines bedruckten Zettels, der nur kostet und außer Befriedigung nichts bringt. Ist doch unwichtig, das Teil- oder...?

Ganz im Gegenteil- nie war es so wertvoll wie heute (denken Sie nur an das Porto, das sie für den Kartentransport aufwenden und an die \$\$\$, die Sie an Gebühren berappen dürfen). Und auch das halbe Jahrhundert auf seinem Buckel war nicht ganz ohne. Auf denn - Rücksturz in die wildbewegte Geschichte eines nie unwichtigen Stückchens Papier, zumindest vorübergehender Lebensinhalt für Tausende von Länderjägern.

#### **1945**

*German rocket engineer Wernher von Braun continues his research in the U.S.*

*U.S. Marines invade the Japanese islands of Iwo Jima and Okinawa.*

Wie gesagt, man durfte wieder funken. Funk hatte es schon früher gegeben. Das DXCC auch. Aber wenn schon Neubeginn, dann richtig. Also strich man kurzerhand alle vor dem Krieg gearbeiteten Länder und ließ jedermann bei Null beginnen. Selbstverständlich gab es Murren und Geschrei, das dann aber auch wieder verstummte. Man machte sich also daran, einen Gedanken aus dem Jahre 1935 mit Leben zu erfüllen, nämlich, daß die Güte eines Amateurs meßbar sei anhand der "Länder", mit denen er Kontakt gehabt hatte, wobei die Definition very einfach war: "Jede eigenständige politische oder geografische Einheit wird als Land bezeichnet". Fertig und aus.

#### **1947**

*The UnitedNations elect to partition Palestine into Arab and Jewish states.*

*India becomes independent and is divided into the nations of India and Pakistan.*

Mit den Auswirkungen leben wir heute noch. Stichwort ZC6B. Alle distanzieren

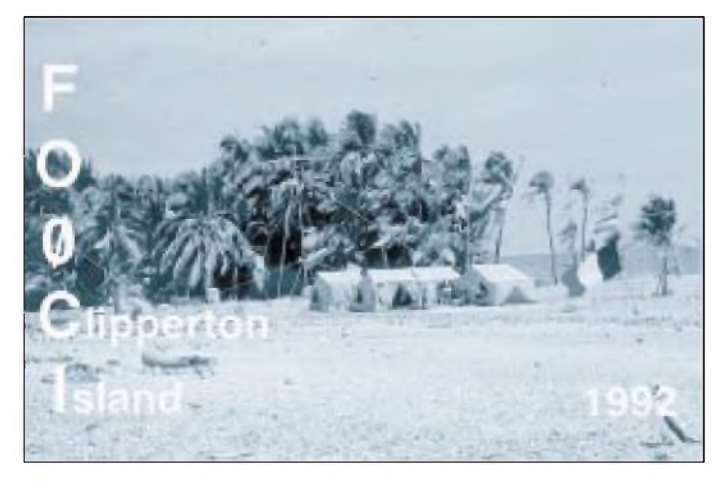

**Clipperton, 1954 als DXpeditions-Ziel von W0DX verfehlt, blieb trotz späterer erfolgreicher Unternehmungen wie der von 1992 immer weit oben auf der Liste der meistgesuchten Länder.**

sich von diesem Rufzeichen, jeder will es arbeiten. 1947 gab es außerdem die erste DXCC-Länderliste in unserem Sinne mit immerhin 257 Eintragungen. Kostprobe gefällig?

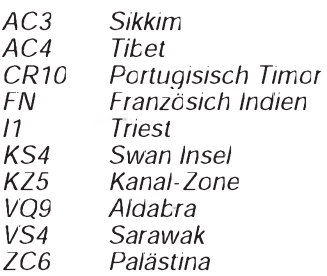

Ganz vergessen sind diese exotischen Namen nicht. Erst letztes Jahr sollte Aldabra wieder ein eigenes Land werden, die Diskussion um Palästina ist aktuell wie nie zuvor, wennwirTriest (Freistaat von 1947 bis 1954 unter jugoslawischer und amerikanisch/britischer Besatzung) mit Seborga gleichsetzen, liegen wir zwar im selben Land, vergleichen jedochÄpfel mit Birnen. 1947 wurden auch die DXCCs Nr. <sup>1</sup> Mixed und Phone ausgegeben - beide an W1FH, und die erste Ergänzung obiger Liste fand statt: Die Insel Man (GD) wurde als so grundsätzlich verschieden vom Mutterland erachtet, daß sie eines eigenen Eintrags wert war; W1FH führte die neugeschaffene Honor Roll mit 168 Zählern an.

Die erste richtige Expedition machte sich in automobilen Shacks auf die beschwerliche Reise ins heiße Afrika! Es gibt da leichte Meinungsverschiedenheiten, ob es wirklich die allererste war. Zumindest war es eine der ersten ganz großen Unternehmungen in Sachen DX. Ziele: Kenia (VQ4EHG, heute 5Z), Uganda (VQ5GHE, heute 5X) und Tanganjika (VQ3HGE, heute 5H), wobei die so abwechslungsreich angeordneten Suffixe für Gatti Hallicrafters Expedition stehen. Der Aufwand, den man damals trieb, stand jeder heutigen Unternehmung in nichts nach; dummerweise sind leider die Logs im Strudel der Geschichte verschwunden. Teilnehmer behaupten, man habe an die 10 000 QSOs mit 123 Ländern, 39 Zonen und 49 US-Staaten (Montana fehlte) gemacht. Man kann das glauben oder nicht, grundsätzlich aber ein achtbares Ergebnis, besonders wenn man bedenkt, daß SSB zwarschon selbigen Jahres erfunden worden war, aber hier noch nicht zum Einsatz kam.

#### **1949**

*The Republic of Germany (West Germany) is established by the Western Powers.*

*The Soviets establish the German Democratic Republic (East Germany).*

... und die ersten Kürzungen der Liste finden statt. Am 1.4. wurde das Land "Newfoundland and Labrador" gestrichen, da es mit diesem Tag zu Kanada gehörte. Feste Kriterien für Streichungen und Hinzufügungen gab es noch keine, man entschied noch aus dem Bauch heraus.

#### **1951**

*A frontline is stabilized at the 38th parallel in Korea.*

*UNIVAC I is the first commercial computer.*

Sprachen wir nicht gerade von gewissen Meinungsverschiedenheiten? Im Jahre 1951 machten sich W6SAI, W8AH und andere auf ins gute alte elektrisch und elektronisch noch entwicklungsbedürftige Europa und unternahmen die "first (!) major post-war DXpedition" nach Monaco und Andorra. Wirklich erstmalig geschah auch etwas, was sich leider noch mehrmals wiederholen sollte. Die Anerkennung einer Aktivität wurde versagt: 3A1A hatte sich leider einen Standpunkt außerhalb der monegassischen Landesgrenzen für seinen Funkbetrieb ausgesucht. Es scheint also schon damals nicht so einfach gewesen zu sein, in jenem kleinen Fürstentum ein ruhiges und bezahlbares Plätzchen zumFunken zu finden, von dem man nicht durch freundliche Flics vertrieben wird.

#### **1954**

#### *The Geneva Conference divides Vietnam into North and South.*

*RudolfHein, laterknown as DK7NP, comes to this world.*

Das erste Worked All Zones wird verliehen. Eine flaches und ödes Korallenatoll, bewohnt von Krabben und verschiedenen Seevögeln, nebst unbekannter Mengen französischen Militärs, etwa 2400 km südlich von Kalifornien gelegen, begründet seinen Ruf als Unglück bringendes Expeditionsziel: beim Versuch auf Clipperton

anzulanden, muß Bob Dennison, W0DX, sich von der mexikanischen Marine retten lassen.

#### **1955**

*Austria achieves independence; the fourpower occupation is terminated.*

*FilmstarJamesDean is killed in a car crash.*

Sie wissen natürlich auf Anhieb, was folgende Rufzeichen gemeinsam haben: *CR10AB, CT2AY, CT3AU, C21NI, DL4ZB, DL4ZC?*

Nicht? Dann etwas einfacher, für die nicht ganz so Erfahrenen: *9U5QL, OH2BH, W6QL, W6KG, 8Q7QL, 9G1KG?*

Natürlich. Sie zählen alle für ein und dasselbe Diplom, das YASME Award. Wer war die Dame?

Im Jahre 1955 erhielt ein unternehmungslustiger junger Mann namens Danny Weil sein erstes Rufzeichen: VP2VB. Er entwickelte sich schnell zum DX-Besessenen und schrieb es sich auf seine Fahnen und auf die Segel seiner Yacht YASME, möglichst viele Länder zu aktivieren. Einige Jahre und vier YASMEs später zog er sich aus dem Geschäft zurück, seine Idee aber lebte weiter in den Gestalten von Lloyd und Iris Colvin, W6KG und W6QL, die mehr als dreißig Jahre die Welt bereisten und bis September 1990 mehr als <sup>1</sup> 100 000 QSOs aus 209 Ländern in der ganzen Welt geloggt und über die YASME Foundation zuverlässig bestätigt haben.

Inzwischen ist Lloyd verstorben, sein Andenken wird weiterhin wachgehalten durch eine Stiftung, die mit \$ 6 000 jährlich ausgestattet ist und das Colvin Award herausgibt. Es handelt sich nicht um ein Diplom im gängigen Sinne, sondern um ein Zuschußprogramm für Expeditionen mit vorzugsweise gemischtnationaler Crew, die in besonderer Weise die Ideale Lloyds und Iris in Sachen DX vertreten (nähere Informationen bei der ARRL).

**VQ9AA/F** 

**Coll** 

22376

#### **1967**

*Britain grants Aden independence as the People's Democratic Republic of Yemen.*

*The residents of Gibraltar vote to remain a British crown colony.*

Ein gewisser Don Miller strengt einen Prozeß gegen die ARRL an. Streitgegenstand: Verleumdung, Streitwert: \$ 550000 (und ein Dollar war damals noch mehr wert als ein IRC heute!). Was war geschehen? W9WNV, also eben jener Don Miller, darf wohl als einer der talentiertesten Operatoren aller Zeiten gesehen werden. Er war Arzt, verließ aber oft die heimische Praxis, um seltene Länder zu aktivieren. Finanziert wurde das Ganze von seiner Fan-Gemeinde, deren Rufzeichen er dann auch besonders gut in den Pile-Ups identifizieren konnte, bei anderen plagte ihn öfters eine partielle Schwerhörigkeit, trotz seiner unbestreitbar hervorragenden Kenntnisse der Betriebsart CW. Bald las sich die Honor Roll wie ein Verzeichnis der D.-M.-Sponsorenvereinigung, und 1967 kam es zum Eklat.

Unter dem Druck einiger Frustrierter, die auf Dons schwarzer Liste standen und mithin chancenlos waren, gab die ARRL die Praxis auf, (fast) alle Expeditionäre als Ehrenmänner zu sehen und stellte gründliche Nachforschungen an. Es ergab sich, daß PY0XA nicht von St. Peter und St. Paul gefunkt hatte, sondern von einem Schiff, das in der Nähe von Tobago lag, daß Don die Laccadiven von einer Seychelleninsel aktiviert hatte, daß eine Aufnahme von Heard Island, die seine Anwesenheit auf dieser abgelegenen Insel dokumentieren sollte, lange vorher in National Geographic erschienen war.

Das Verfahren wurde zwar ergebnislos eingestellt, aber das Mißtrauen der ARRL war erwacht und ist seitdem nicht mehr eingeschlafen (höre ich da etwas von P5RS7 oder 5A0RR?).

Achtundzwanzig Jahre DXCC bleiben uns noch. AufWiederlesen imnächsten Monat.

**Eine der neueren stets gleich gestylten QSL-Karten der Colvins, Iris, W6QL, und Lloyd, W6KG**

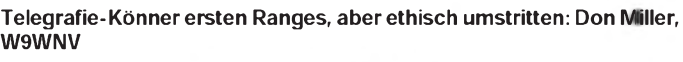

099 RA P.O.

DOS MILLER - WSWNY

Accuse: Wavers Vorriest & Assessories

CNT

 $\mathcal{L}(\mathcal{L})$ 

QSL Via W4ECI

MC5

Mode

"autoriani" (vas Gollina 2 Liac 1998), Juššia

 $P<sub>01</sub>$ 

Cleatro-Marca microphones

 $-866$ 

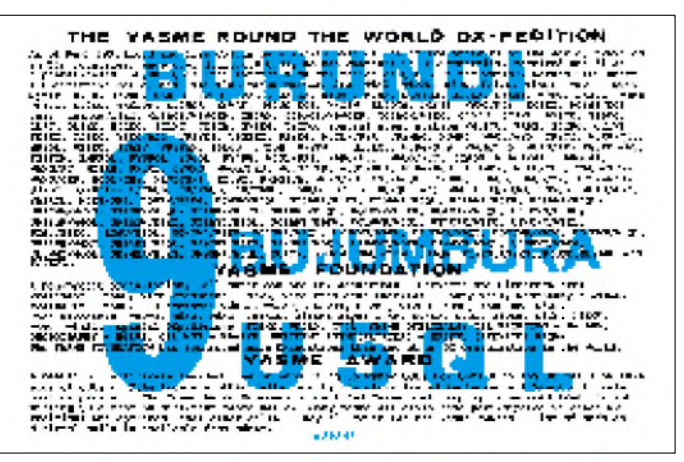

**W9WNV** 1965-1966 DXpedition

Farguhar

RISIT

## *Al Underwood und das Phänomen der Signale nicht existierender Hochseetreibnetzbojen*

#### *ULRICH BIHLMAYER - DJ9KR*

*In den Vereinigten Staaten von Amerika gibt es einen Klub von Funkamateuren, der es sich auf die Fahne geschrieben hat, auf Frequenzen unter 550 kHz zu experimentieren, zu DXen und das 160-m-DX-Band (1800 bis 1850 kHz) zu aktivieren: der "Longwave Club of America". Probleme gibt es jedoch mit Hochseetreibnetzbojen, die offiziell nicht existieren.*

In einem Aufsatz der Klubzeitschrift "The Lowdown" merkt Al Underwood an, daß beim Fischfang in den USA offensichtlich Hochseetreibnetzbojen eingesetzt werden, und beschreibt die Probleme, die den Funkamateuren durch die Signale der Bojen im Bereich von 1800 bis 2000 kHz entstehen. Die Bojen sind mit Hochseetreibnetzen verbunden, um diese in der Weite der Weltmeere wiederzufinden. Geben dürfte es solche Bojen, die mit Hochseetreibnetzen verbunden sind, um diese in den Weltmeeren wiederzufinden, nicht, denn die USA haben zwei Resolutionen unterschrieben, die die Verwendung aller Hochseetreibnetze und somit auch die der Bojen verbieten. Die FCC (amerikanische Fernmeldebehörde) bestreitet ihre Existenz, doch die Signale sind da und fordern den Spürsinn und die detektivische Kombinationsgabe der Amateure heraus.

#### **Problem: Wahrheitsfindung**

Al Underwood schreibt aufgrund der Bojen-Problematik Briefe an die FCC und die ARRL (Amateur Radio Relay League, amerikanischer Amateurfunkverband), er steht in Verbindung mit den Vereinten Nationen, Greenpeace, dem französischen Forscher und Meeresbiologen Jacques Cousteau und einigen anderen Umweltschutzorganisationen. Eine Amateurfunklizenz hat er zur Zeit nicht, da er der FCC keine Chance geben möchte, ihn festzunageln. Der FCC glaubt er kein Wort mehr. Zehn Jahre lang war die stereotype Antwort: Wir wissen nichts von diesen Signalen und haben nie von Treibnetzbojen gehört. Aber die FCC gibt Genehmigungen für Hochseetreibnetzbojen aus, Beweise gibt es reichlich.

In einem Bericht in der Internationalen Ausgabe der "New York Times" vom 9. 1.94 werden vor allem Italiener, Franzosen und Spanier für fortgesetztes Aussetzen von Treibnetzen im Mittelmeer angeprangert. Aber Al Underwood ist mißtrauisch: Wer glaubt, daß die Taiyo Musen-Händler in den USA ihre Bojen an

die Europäer verkaufen? Und weshalb verschickt die FCC immer noch Anträge auf die Genehmigung von Bojen? Warum kann die Firma Taiyo Musen in Amerika Hochseetreibnetzbojen verkaufen, wenn die Vereinten Nationen in zwei Resolutionen die Verwendung von Hochseetreibnetzen verboten haben?

#### **Taiyo-Radio-Bojen**

Eine Taiyo-Radio-Boje besteht aus einem Schwimm- und einem Tauchkörper. Ihre

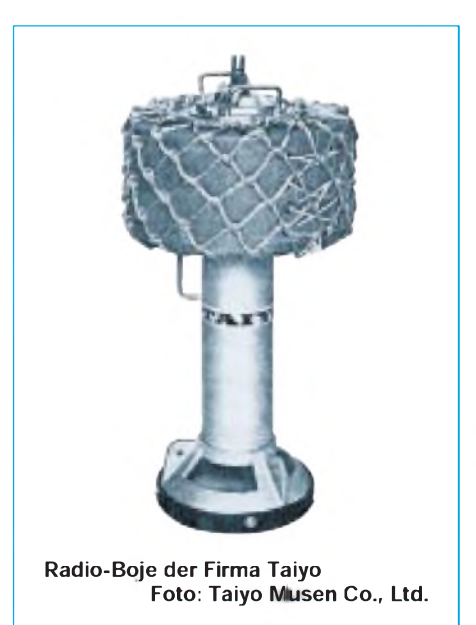

Höhe beträgt <sup>1</sup> m, der Durchmesser des Schwimmkörpers 38 cm, der des Tauchkörpers 13 cm. Insgesamt wiegt die Boje 21 kg.

Ihr Sender verfügt über eine Leistung von 3 oder 6 W. Die Sendefrequenz ist zwischen 1706 bis 1800 kHz und 1900 bis 2000 kHz einstellbar. Der Empfänger der Boje "hört" auf 2079 kHz, arbeitet in der Sendeart J3E (SSB) und ist quarzgesteuert. Die vom Hersteller angegebene Reichweite über Salzwasser mißt etwa 200 km, ihre Lebensdauer wird mit 5000 Stunden angegeben.

Vertrieben werden die Bojen von mehr als

200 Händlern in den USA für US-\$ 2000 bis 2500, bei Abnahme "im Dutzend" billiger.

#### **Genaue Ortung ist schwierig**

Das Rufzeichen einer Treibnetzboje besteht normalerweise aus bis zu sechs Buchstaben und/oder Ziffern. Die meisten Bojen geben dreimal das Rufzeichen, gefolgt von einem Dauerstrich. Wurde die Kennung eine Minute lang gegeben, ist die Boje drei Minuten stumm.

Al Underwood nimmt an, daß die Bojen durch eine bestimmte Tonfolge aktiviert werden. Eines Abends hörte er zufällig von Hand gegebenes CW auf 2079 kHz mit dem Text "IRT26/IRT26/IRT26/PSE" in einer Geschwindigkeit von etwa 35 BpM. Es könnte ein solcher Aktivierungstext gewesen sein, der von einem Schiff ausging und für eine Boje bestimmt war.

Die Signale solcher Bojen hört Al Underwood normalerweise gegen 2100 UTC, das ist bei ihm später Nachmittag und lange vor der Dunkelheit. Er wohnt über 500 km von jeglichem Salzwasser entfernt, und zu diesem Zeitpunkt Bojen aus Europa zu hören, ist völlig unmöglich. Die Signale, die er empfängt, könnten von Bojen stammen, die entweder vor den äußeren Küstengebieten Kanadas liegen, vor der US-amerikanischen Atlantikküste oder in den Großen Seen Nordamerikas. Al vermutet, daß die Bojen, die auf einer "geraden" Frequenz senden, zumeist von der Ostküste Kanadas und der USA stammen, während die Bojen mit einer Frequenz von "Komma irgendetwas" aus dem Pazifik senden. Neben den Frequenzen von 2288 kHz und 2272,5 kHz stammen alle Bojen mit Frequenzen über 2000 kHz aus dem Pazifik.

#### **Treibnetzbojen sind illegal**

Zwei Resolutionen der Vereinten Nationen, die von den USA unterschrieben wurden, verbieten die Verwendung aller Hochseetreibnetze. Die Gebrauch von Treibnetzbojen ist demzufolge ebenfalls illegal.

Al Underwood würde sich freuen, wenn auch Hörer in Mitteleuropa versuchen würden, den Bereich von 1800 bis 2000 kHz nach den Signalen von Hochseetreibnetzbojen abzuhören und ihm (Bojen-)Rufzeichen, Frequenz, Datum, Uhrzeit (UTC) und Empfangsstandort berichten würden. Seine Anschrift ist: Al Underwood, 3892 Silver Springs Road, Silver Springs, N.Y. 14550, USA.

Das wäre ein Steinchen mehr in dem Puzzle um das Phänomen der Bojensignale auf dem 160-m-Band und ein weiterer Schritt auf dem Weg der Abschaffung der Hochseetreibnetze mit ihren Bojen.

## *Für die Zukunft desAmateurfunks*

### *JOCHEN SWIETER - DG8EF; HERMANN SCHULZE - DL1EEC*

*Am 24.1.95 konstituierte sich in Langenfeld die Arbeitsgemeinschaft Zukunft Amateurfunk im DARC e.V. Distrikt R, kurz Arbeitsgemeinschaft Zukunft. Arbeitsthemen sind politische Einflußnahme, Maßnahmen auf Distriktsebene, Bewertung der BMPT-Absichten, Veränderung desAmateurfunkgesetzes und Verhältnis zum CB-Funk. Die Arbeitsgemeinschaft versteht sich als selbständiger eingetragener Verein, der Impulse für die Zukunftssicherung des Amateurfunks gibt.*

Als Tatsache ist die Absicht der bundesdeutschen Politik zu werten, imRahmen der europäischen Harmonisierung des Fernmeldewesens eine Standard-Angleichung der nationalen Funkgesetze im Rahmen der EU-Gesetzgebung in die Wege zu leiten. Unmittelbare Auswirkung dieses Vorhabens ist die für 1998 vorgesehene Abschaffung des Gesetzes über Fernmeldeanlagen (FAG). Man hat vor, einen Teil des bislang geltenden Fernmelderechts in ein allumfassendes neues Telekommunikations-Neuordnungsgesetz zu integrieren.

Das könnte das Ende des bislang geltenden AFuG als *lex specialis* bedeuten. Im heutigen Zustand belassen, würde es als "Fossil" (Quelle BMPT) wohl in das Telekommunikations-Neuordnungsgesetz integriert werden.

Sollte dieses Vorhaben auf politischer Ebene gelingen, ist die daraus folgende Konsequenz ebenso deutlich sichtbar: Die juristische Stellung des Amateurfunkdienstes, bislang in einem eigenen Gesetz verankert und bestandsmäßig garantiert, würde zugunsten allgemein gültiger rechtlicher Regelungen zurücktreten müssen. Das hätte weiterhin zur Folge, daß der Gesetzgeber danach im sogenannten "einfachen Gesetzgebungsverfahren" Form und Inhalt der amateurfunkbezogenen Normen situationsbezogen festlegen kann.

Im Hinblick auf die zunehmende Kommerzialisierung der Frequenzbereiche oberhalb 150 MHz besteht im Zusammenhang mit den beabsichtigten Rechtsstrukturänderungen die konkrete Gefahr, daß dem Amateurfunk im Fall einer völligen Integration in das zu schaffende "Telekommunikations-Neuordnungsgesetz" seine grundsätzliche Zielsetzung entzogen wird.

#### **Handlungsbedarf**

Aufgrund dieser Pläne sind wir Funkamateure gezwungen, schnell und bestimmt zu handeln. Zur Konzeptionierung und Umsetzung diese Handlungsbedarfs gründeten wir die Arbeitsgemeinschaft Zukunft Amateurfunk im DARC e.V., Distrikt "R"  $(AGZ).$ 

Nach ausführlicher Diskussion kamen die Mitglieder der AGZ zu dem Schluß, daß es unter den heutigen Gesichtspunkten keinen Sinn mehr ergibt, alte Amateurfunkideale in der bisherigen Form ausschließlich und allein weiter hochzuhalten. Es erscheint dagegen dringend geboten, den Amateurfunk unter Einbeziehung der heutigen gesellschaftlich relevanten Werte neu zu definieren. Die Amateurfunkgemeinschaft ist als Ganzes gefordert, den politischen Absichten Grenzen aufzuerlegen, wobei jeder Funkamateur durch sein Verhalten und Handeln indirekt selbst mitbestimmt, wo die neuen juristischen Grenzen zu ziehen sind.

Schlagwörter wie "Privileg" und "Hobby" sind aus gegenwärtiger Sicht nicht mehr mit dem AFuG in Einklang zu bringen. Selbstkritisch bleibt festzuhalten, daß die Funkamateure auch Mitschuld an der "Verwässerung" des ursprünglichen Amateurfunkgedankens tragen. Die Diskussionen der vergangenen Monate und die Verhandlungsart am Runden Tisch Amateurfunk (RTA) beimBMPT inBonn haben nur allzu deutlich bewiesen, daß der inhaltliche Abstand zwischen Amateurfunk und CB-Funk erheblich geringer geworden ist.

#### **Standpunkte**

Weiter ging es bei der konstituierenden AGZ-Sitzung um die Frage, inwieweit aus der Sicht der Funkamateure einer Änderung des AFuG zugestimmt werden kann oder ob der kompromißlose Versuch einer Besitzstandswahrung der aus dem AFuG abzuleitenden Rechts die zukunftsorientierte Linie des DARC e.V. sein sollte.

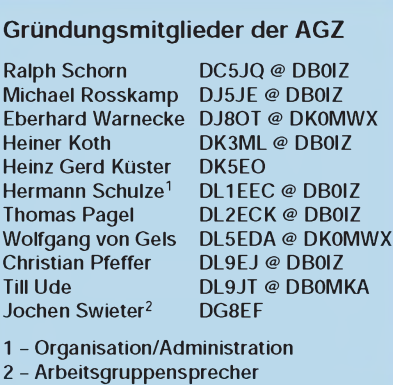

Nach Darstellung der Problematik und dem Ausblick auf eine mögliche Entwicklung bei den vorgesehenen Gesetzesänderungen wurde das Für und Wider einer Mitwirkung der Funkamateure an einer AFuG-Novellierung diskutiert. In Sachdiskussionen ging es um die Durchsetzbarkeit von Lizenzentzügen mittels repressiver Verwaltungsmaßnahmen, juristische Mechanismen zur Begrenzung der Leistung, die Einschränkung von Frequenzbereichen und die Übernahme der Aufgaben exekutiver Art seitens des DARC e.V.

Die Themenkomplexe Säulentheorie des Amateurfunks, Neudefinition des Amateurfunkinhaltes, Möglichkeiten und Grenzen einer Besitzstandswahrung im Sinne des derzeitigen AFuG wurden angesprochen und werden in den folgenden Arbeitsgruppentagungen näher konkretisiert.

Wir sind der Auffassung, daß das BMPT politische und industrielle Frequenzmanagement-Bedürfnis deutscher Wirtschaftsunternehmen höher einstuft als international gültige Konventionen (IARU, ITU usw.) oder die Ethik des Amateurfunkgedankens wie Völkerverständigung, Fürsorge und Fairplay. Die Absicht einer wirtschaftlichen Vermarktung von Amateurfunkfrequenzen und die politisch befürwortete Einführung eines "gehobenen CB-Funks" als deutsche Lösung nimmt bereits jetzt konkrete Formen an!

Die AGZ befürwortet den Abbau emotionaler Barrieren, die teilweise zwischen Amateurfunk und CB-Funk bestehen, ohne jedoch beide Funkarten zu vermischen. Es erscheint sinnvoll, interessierte Personenkreise an den Amateurfunk heranzuführen. Dazu ist ein aktives Handeln und Aufeinanderzugehen seitens der Funkamateure in den Ortsverbänden notwendig.

#### **Aktion steht im Vordergrund**

Die AGZ erstellt eine Liste aller im Distrikt wohnenden Bundestagsabgeordneten und Mitglieder des Post- und Telekommunikationsausschusses des Deutschen Bundestages. Ziel ist dabei eine politische Integration der Abgeordneten in die Belange des Amateurfunks sowie die Einbindung politisch aktiver Funkamateure.

Auf der Distriktsebene bereiten wir eine gezielte Sachinformation der Ortsverbände vor, einschließlich einer Fragebogenaktion zur Ermittlung eines Mitgliedervotums. Dabei nutzen wir alle zur Verfügung stehenden Kommunikationsmittel wie beispielsweise Packet Radio, den Rundspruch, Presse und Medien.

Um richtig agieren zu können, muß uns bewußt sein und bleiben, daß das BMPT Entscheidungen zum AFuG und der DV-AFuG auch ohne unsere Einwilligung und Mitsprache fällen kann!

## *Ein Rufer aus derWüste: Qatar Broadcasting Service*

#### *HANS WEBER*

*Wissen Sie, wo Qatar liegt? Es ist ein kleines Emirat am Persischen Golf, nach Einwohnern der kleinste selbständige Staat in der Region. Obwohl am Meer gelegen, herrscht im ganzen Land ein trockenheißes Wüstenklima. In dieser verschlafenen Landschaft, deren wenige Bewohner sich durch Perlenfischerei ernährten, begann <sup>1949</sup> die Erdölförderung - und damit der Aufstieg des herrschenden Emirs zu einem der reichsten Männer der Welt.*

In den letzten Monaten tauchte der Name Qatar gelegentlich in den Weltnachrichten auf- es gab Spannungen mit dem großen Nachbarn Saudi-Arabien und Versuche einer Annäherung durch die andere regionale Großmacht, dem Iran.

Das Land ist zwar klein, aber wegen seines Ölreichtums kann es sich starke Kurzwellensender leisten, die in Europa empfangen werden können. In den späten sechziger und in den siebziger Jahren setzte in den Golfstaaten im Kurzwellenbereich ein regelrechter Boom ein. Jeder der lokalen Fürsten schien den anderen übertreffen zu wollen. So leisten sich die Vereinigten Arabischen Emirate gleich zwei große Rundfunkstationen, eine in Dubai, die andere in Abu Dhabi.

Auch Kuwait, Oman und Bahrain spielen im Konzert des Kurzwellenrundfunks mit. In den USA und bei der alten Schutzmacht England, aber auch in der Schweiz (Brown Boveri!) wurde modernste Technik eingekauft. Sendeleistungen von 500 Kilowatt sind keine Seltenheit.

Bereits am 25. Juni 1968, drei Jahre vor der Unabhängigkeit von britischer Mandatsherrschaft, nahm der Qatar Broadcasting Service den Sendebetrieb auf. Für ein kleines Land mit damals 200000 Einwohnern (davon zwei Drittel Gastarbeiter) war das Programm schon beachtlich. Die Station strahlte auf je einem

Kurzwellen- (100 kW) und Mittelwellensender (10 kW) fünfeinhalb Stunden täglich aus. 40 der 50 Mitarbeiter wurden aus dem Ausland angeheuert.

Bis 1985 wurden Sendezeit und -leistung kontinuierlich erhöht. Heute arbeiten bei QBS mehr als 400 Menschen, von denen immerhindie Hälfte Qatari sind. Außer dem arabischen Programm (19 Stunden täglich) gibt es ein Vollprogramm auf Englisch (leider nur auf UKW und der relativ schwachen MW-Frequenz 1233 kHz) sowie vier Stunden täglich auf Französisch (ebenfalls auf 1233), drei Stunden im lokalen arabischen Dialekt und 90 Minuten inUrdu (für die pakistanischen Gastarbeiterim Lande). Die Leistung der Kurzwelle wurde auf 250 kW angehoben, der 100 kW-Sender dient als Reserve.

Die Kurzwellensender stehen mitten in der Wüste. Der Standort "Al-Khaisah" ist nicht einmal auf einer Landkarte eingezeichnet, die uns die qatarische Botschaft in Bonn zur Verfügung stellte. Die geographischen Koordinaten werden mit  $\sqrt{25^{\circ}}$  25' Nord; 51° 25' Ost" angegeben.

QBS kennt keine Trennung zwischen Auslands- und Inlandsrundfunk, ebensowenig wie die meisten anderen Golfstaaten. Auf der Kurzwelle wird einfach das Erste Programm übertragen. Entsprechend der strengen Religiosität der Bewohner – sie gehören zumeist, ebenso wie im benach-

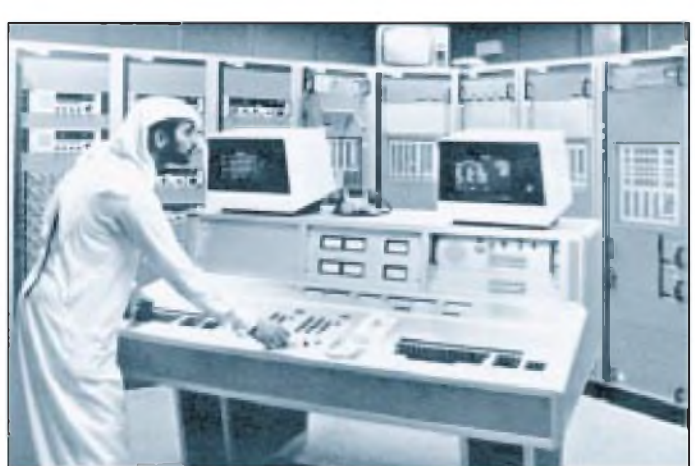

**Zentraler Kontrollraum von QBS Doha**

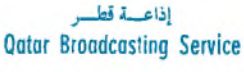

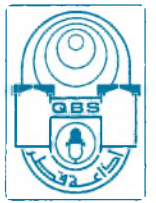

#### **SHORT WAVE CLUB**

barten Saudi-Arabien, der wahhabitischen Glaubensgemeinschaft an  $-$  ist dieses Programm sehr traditionell geprägt.

In Europa können wir QBS Doha nur in Arabisch empfangen. Das mag auf den ersten Blick ein Handikap sein. Wer sich gern der reizvollen arabischen Musik hingibt, den braucht das aber nicht zu stören. Und den QSL-Jäger auch nicht! Die Hörerbriefbeantworter geben sich mit relativ einfachen Programmdetails zufrieden. Empfangsberichte in Englisch werden mit einer QSL-Karte beantwortet, wenn sie die Mindestanforderungen erfüllen. Auch wer des Arabischen nicht mächtig ist, kann sich mit der Beschreibung der Musik und dem Notieren von Stationsansagen behelfen. Man achte auf die Ansage "Idha'at Qatar min ad-Dauha", dann kann eigentlich nichts schiefgehen. Die QSL-Laufzeit ist allerdings häufig recht lang.

In den achtziger Jahren hat QBS einmal einen "Short Wave Club" eingerichtet, mit Klubausweis und offiziellem Gültigkeitsstempel des Informationsministeriums. Dieser Klub ist aber nie durch besondere Aktivitäten hervorgetreten.

Der qatarische Rundfunk ist dafür bekannt, daß er häufig die Frequenz wechselt. Verläßlich sind jedoch die Zeiten des Wechsels (siehe Sendeplan), die sich seit Jahren nicht verändert haben. Sie bleiben auch im Sommer nach UTC gleich. Die Lokalzeit in Qatar beträgt UTC +3h, eine Sommerzeit gibt es nicht.

Empfangsberichte sind an: Qatar Broadcasting Service, P.O.Box 3939, Doha, Qatar, zu richten.

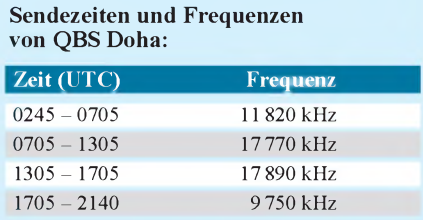

Weitere Frequenzen, die in den letzten Jahren häufiger benutzt wurden:

9585, 9665, 9680, 9715, 15285, 17755, 17800 17880, 21525 und 21555 kHz.

Parallel wird das Programm auf der Mittelwelle 954 kHz mit 1500 kW ausgestrahlt,

das gelegentlich auch in Europa zu hören ist.

## *BC-DX-Informationen*

#### **Musik aus dem Inferno**

Radio Bosnia-Herzigovina, so auch die Ansage, wurde in Bosnisch mit Verdi- und Strauß-Musik nach 1500 UTC auf 7109 kHz im Anschluß an Nachrichten in guter Qualität beobachtet.

### J \_ c .. . a . **Südkorea mit Ansprechpartner in Deutschland**

Deutsche Hörer, die Empfangsberichte an Radio Korea International senden wollen, können ihre Post auch an folgende Anschrift schicken: Radio Korea International, Niebuhrstraße 58, 10629 Berlin.

## **n**<br>**In** Pekings zentraler Inlandsdienst

Ausschließlich in chinesischer Sprache sendet CPBS 1, der zentrale Inlandsdienst von Radio Peking (Beijing), hörbar ab 0855 UTC mit der Nationalhymne auf der Frequenz 17605 kHz. Anschließend folgen Nachrichten.

#### **Dubai in Englisch**

Radio UAE Dubai sendet viermal täglich gemäß der Ansage wie folgt in Englisch: 0330 bis 0400 UTC auf 11945 kHz und 13675 kHz; 1030 bis 1110 UTC auf 13675, 15320, 15395, 21605 kHz; 1330 bis 1400

#### UTC auf 13675, 15320, 15395, 21605 kHz; schließlich von 1600 bis 1640 UTC auf 13675, 15320 und 15395 kHz. Die Programme sind für Europa und den Mittleren Osten bestimmt.

#### **Das Wort - die kosmische Welle**

Die "Kosmische Welle", eine Rundfunkmission des "Universellen Lebens e.V." mit Missionar Heukelbach, sendet wie folgt in deutscher Sprache: samstags 0830, 0900 und 1130 UTC auf 7125 kHz; sonntags 1130 und 1600 UTC auf 7125 kHz; dienstags 1900 bis 2000 UTC auf 1215, 1323, 1386, 6100, 7140, 7280, 7320, 9480, 9880 und 12070 kHz. Wahrscheinlich ausnahmslos über russische Relaisstationen. Empfangsberichte werden mit einer QSL-Karte bestätigt. Die Anschrift: "Das Wort, die kosmische Welle", Postfach 5643, 97006 Würzburg oder "Haus des universellen Lebens", Haugering 7, 97070 Würzburg.

#### **Japaner über Radio Moskau**

Die japanische Sekte AUM Shinrikyo sendet täglich zweimal halbstündlich in Englisch über zahlreiche Frequenzen der "Voice of Russia", von denen 5920, 7230, 7380, 7400 und 9795 kHz bei uns am besten ab 2030 UTC zu empfangen sind. Die andere Sendung wird ab 0430 UTC ausgestrahlt und kommt gut auf 5925, 5950, 6000, 7105, 9470 und 9840 kHz herein. Die Ansage lautet: "This is Radio AUM Shinrikyo".

#### **Australien mit Nachrichten**

Der Kurzwellensender Shepparton (100 kW) strahlt auf 6080 kHz eine englischsprachige Nachrichtensendung um 2030 UTC für den Pazifik aus, die auch bei uns recht gut zu empfangen ist. Das Programm läuft von 1630 bis 2130 UTC, wird aber zeitweilig durch die Deutsche Welle auf der Nachbarfrequenz 6075 kHz gestört.

#### **Kuba am Abend**

Mit einem schneidigen Marsch (Nationalhymne) eröffnet Radio Havanna Kuba (mit dieser Ansage wird die Sendung eingeleitet) nach einem Pausenzeichen sein Abendprogramm für Europa auf der neuen Frequenz 11720 kHz (alt 17760 kHz). Französisch um 2000 UTC, Englisch um 2100 UTC, jeweils eine Stunde. Die Verständlichkeit ist ziemlich gut.

#### **Togo am frühen Morgen**

In brauchbarer, guter Qualität ist derzeit Radio Lome in Togo nach 0600 auf 5047 kHz zu hören. Die Sendesprache ist hauptsächlich Französisch. Nachrichten 0600 und<br>0700 UTC. **Friedrich Büttner Friedrich Büttner** 

### BC-DX im Mai 1995 **Ausbreitungsvorhersage**

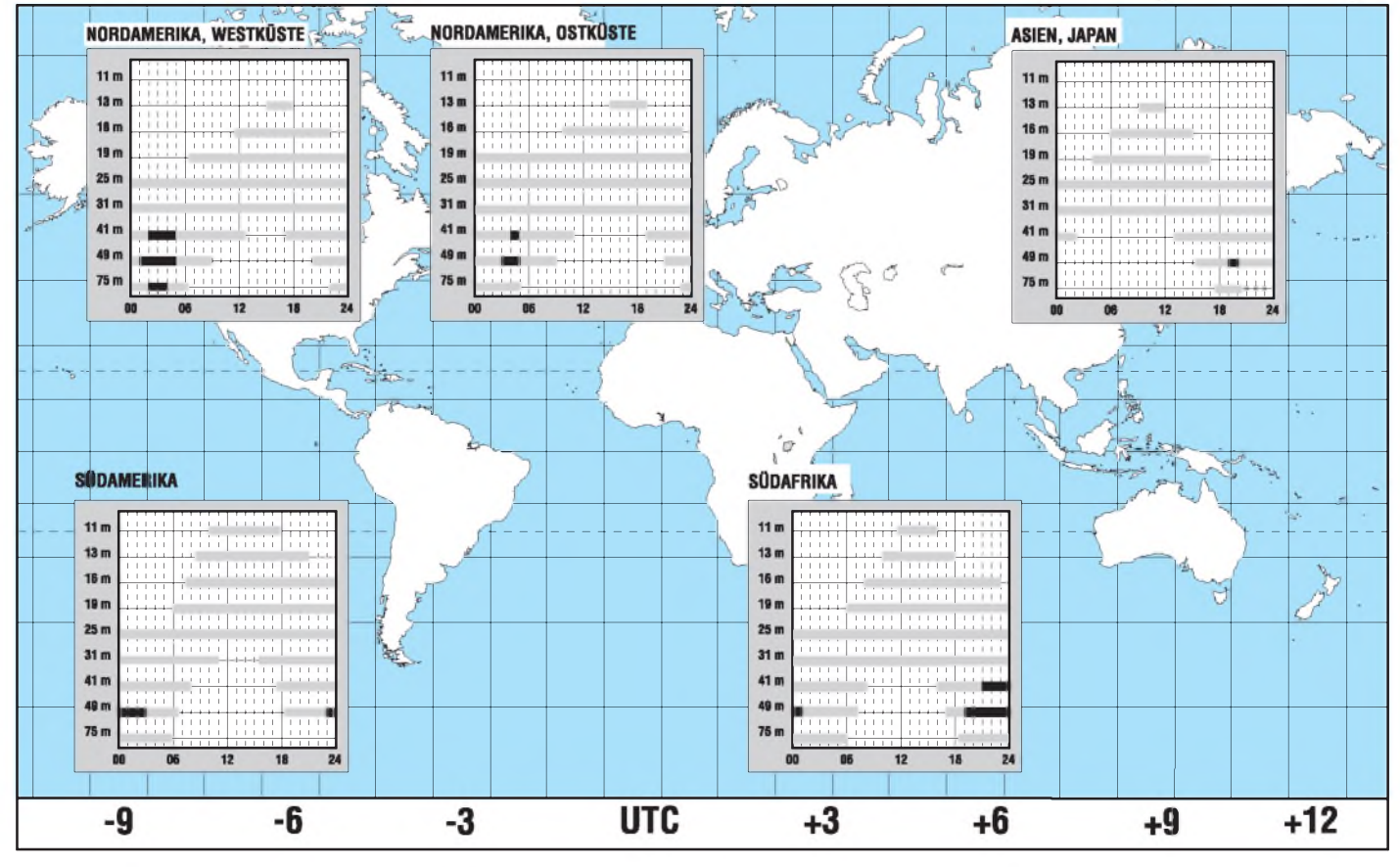

## *Satellitenempfang: Was uns noch erwartet*

### *Dipl.-Ing HANS-DIETER NAUMANN*

*Das Thema Astra-1-D-Nachrüstung hat in den letzten Wochen und Monaten den Blick dafür etwas getrübt, was sonst noch alles auf uns zukommt; auch das kann gravierende Konsequenzen für die Empfangsanlage haben. Wenn es um die Neuanschaffung einer Satellitenanlage geht, gilt es deshalb, ins Kalkül zu ziehen, was zum Jahresende '95 und darüber hinaus am europäischen TV-Satellitenhimmel sein wird und was man davon nutzen möchte.*

Anlagenhersteller und -anbieter sind sich ebenso wie Satellitenbetreiber einig darüber, daß im Zuge der Neuerungen der Übertragungstechnik bei Satellitenempfangsanlagen in den nächsten Jahren Qualität und damit der Fachhandel wieder stärker gefragt und gefordert sind. Schon bei der Astra-1-D-Auf- und Nachrüstung zeigten sich ja die Mängel und Grenzen von Billig- und Baumarktangeboten, die künftig noch gravierender zutage treten dürften.

Wenn auch alle weiteren Satellitenstarts in diesem und den nächsten beiden Jahren erfolgreich verlaufen, wird es Ende dieses Jahres bei 19,2° O und 13° O zwei leistungsfähige Hot-Bird-Positionen für Europa geben, die 1996/97 quantitativ und qualitativ ausgebaut werden und dann die ganze TV-Zukunft bis hin zum digitalen und interaktiven Fernsehen vom Himmel über unseren Kontinent ergießen.

#### **Eutelsat-Entwicklungen**

Da Eutelsat nach dem ersten Hot-Bird-Start verstärkt ins Blickfeld der Öffentlichkeit gelangt, dürfte sich der Empfang beider Positionen 19,2° O und 13° O mit einer Anlage steigenden Interesses, erfreuen: Der Trend geht zur Multifeedanlage. Eutelsats Strategie, alle derzeit noch auf verschiedenen Satelliten vertretenen Programme für Europa künftig auf 13° O zu konzentrieren, unterstützt diese Tendenz. Zudem laufen auch noch die türkischen Programme über Eutelsat, die dann in Deutschland mit einem 90-cm-Multifeedspiegel statt der 2,40 m großen Schüssel beim Empfang über den türkischen Satelliten Türksat empfangbar sind.

Die Frequenzbänder werden sowohl bei Astra als auch Eutelsat sukzessive erweitert und erstrecken sich ab Ende 1997, was als gewisser Abschluß der jetzigen Ausbauphase beider Systeme gilt, auf das gesamte FSS-Band 10,70 bis 11,70 GHz und auch das DBS-Band 11,70 bis 12,75 GHz. Damitsind für beide Positionen Dual-Band-LNBs gefragt und die alten Astra-LNBs nur noch ein Jahr als Übergangslösung für den Eutelsat-Empfang nutzbar.

#### **Zusatzgeräte-Integration**

Die Satelliten-Empfangsanlage wird in den nächsten Jahren eine Reihe von Zusatzgeräten erfordern, die man bei Neuentwicklungen zwangsläufig zunehmend in den Receiver integriert. Das betrifft vor allem

- Zusatzgeräte für den Empfang des Astra-Digital-Radios (ADR) auf Unterträgern, die noch im 1. Halbjahr auf den Markt kommen werden;
- Zusatzgeräte für das digitale Satellitenradio SARA von Eutelsat für bis zu 100 Rundfunkprogramme wie DSRüber einen kompletten Transponder, das im Gegensatz zu ADR als Paket zur Abstrahlung kommt;

#### **Hot Bird <sup>1</sup> gestartet**

**In der Nacht vom 28. zum 29.3.95 wurde vom Startgelände Kourou nach mehreren Startverschiebungen Eutelsats erster Fernsehsatellit Hot Bird <sup>1</sup> erfolgreich gestartet. Er war ursprünglich bereits für den Dezember vorigen Jahres mit Ariane-Flug V 70 avisiert, wurde aber kurzfristig auf V 71 umgepolt - zum Glück, denn die Mission <sup>V</sup> <sup>70</sup> schlug fehl.**

**Die Aufnahme des regulären Sendebetriebs war nach der üblichen Positionierungs- und In-Orbit-Phase für die zweite Aprilhälfte geplant.**

**Der Satellit verfügt über 16 bereits lange vor dem Start ausgebuchte Transponder zur Übertragung von TV- und Hörfunkprogrammen, die in ganz Europa und dem Mittelmeerraum zu empfangen sind.**

**Hot Bird <sup>1</sup> ist für die Übertragung von Programmen im analogen und digitalen Format geeignet. Seine Kopositionierung mit Eutelsat II-F <sup>1</sup> auf 13° O ist der erste Schritt zum systematischen Ausbau der Hot-Bird-Positionen für TV- und Hörfunkübertragungen.**

**Mitte 1996 wird Hot Bird 2, mit weiteren 20 Transpondern ausgestattet, auf 13° O ko** $positionient.$ 

- Zusatzgeräte für digitale Fernsehprogramme, die sowohl die komprimierten, simultanen Programme über Astra- oder Eutelsat-Transponder als auch die gemäß MPEG-Norm im Simulcast-Prinzip über Eutelsat übertragenen Programme empfangen können.

Die Satelliten-Emfangseinrichtung entwikkelt sich also zunächst zur Anlage im wahrsten Sinne des Wortes, ehe alles im Laufe der Zeit wieder zur kompakten Einheit verschmilzt. Dabei sind Multimedia und interaktives Fernsehen noch nicht einmal in die Überlegungen einbezogen; ihre Entwicklung ist bis heute ja gerade einmal in groben Zügen umrissen. Nicht in dieses Szenario paßt bisher das nur noch über den sonst weitgehend verwaisten Kopernikus abgestrahlte DSR, dessen Ansiedlung auf Astra oder Eutelsat ein Glück für den Kunden wäre.

#### **Zwei Kaufkriterien**

Zur Zeit scheint man sich wieder einmal in Fragen geringer Antennendurchmesserfür Multifeedanlagen zu unterbieten. Der an sich zwar löbliche Trend zu kleinen Antennen darf aber nicht zu Lasten der Qualität gehen; das Umweltargument kann hier wohl auch nur peripher ins Spiel gebracht werden. Für den Empfang der Eutelsat-Position 13° O bilanziert auch in den nächsten Jahren der leistungsschwächste EutelsatII-F <sup>1</sup> die Antennengröße, und die wird von Eutelsat mit mindestens 80 cm angegeben.

Deshalb sind auch Astra-Anlagen mit 60-cm-Spiegel ohne Spiegelaustausch nicht als Multifeeds für beide Positionen umzufunktionieren. Für Multifeeds gilt darüber hinaus immer noch die Faustregel, daß der Spiegel u. a. wegen der Schlechtwetterreserve immer eine "Nummer" größer als unbedingt erforderlich gewählt werden sollte. Für eine Multifeedanlage Astra/Eutelsat (13° O) sind also 90 cm die untere Grenze für den Spiegeldurchmesser; besser noch ist <sup>1</sup> m!

Zum zweiten muß nochmals die 22-kHz-Schaltmöglichkeit am Receiver ins Bewußtsein gerufen werden, deren Aufkommen vom Kunden zunächst kaum beachtet wurde. Heute gehört sie bei Markenprodukten längst zum Standard; während sie bei Billig- und Importprodukten oft fehlt.

Die 22-kHz-Schaltmöglichkeit ist nicht nur ideal, sondern künftig für die Umschaltung zwischen zwei Antennen oder auch zwischen den LNBs einer Multifeedanordnung unentbehrlich. Der Vorteil: Man muß keine zusätzlichen Kabel verlegen; größere Programmvielfalt steht ohne neue Strippenzieherei zur Verfügung.

## *CBund CeBIT: Wann kommen die 80er?*

### *NILS SCHIFFHAUER - DK8OK*

*CB-Funker wie Industrie erhoffen sich von einer Verdopplung der CB-Frequenzen mehr Betriebsmöglichkeiten und eine solide Sonderkonjunktur nach einer einjährigen Hängepartie. Wir haben uns auf der CeBIT nach dem Stand der Dinge umgehört - gut sieht es aus!*

"Wann kommen die ersten 80-Kanal-Geräte auf den Markt?" - diese Frage beherrschte den CB-Funker, der auf der CeBIT in Hannover nach Entscheidungskriterien für eine Neuanschaffung suchte. "Spätestens am 1.1.96.", nennt Helmuth Bormann als stabo-Geschäftsführer einen konkreten Termin. Denn, so etwa Wolfgang Schnorrenberg von Albrecht, die Industrie liege mit ihrer Vorlage für ein Amtsblatt, in dem die Vorschriften verbindlich veröffentlicht werden, sehr gut im Plan. Und das Bundesministerium für Post und Telekommunikation (BMPT) habe zugesagt, dann bis zum 15.6. das neue Amtsblatt zu veröffentlichen, wenn die Industrie-Vorschläge bis zum 15.3. vorliegen. Abgegeben wurden sie bereits in der ersten Februar-Dekade.

#### **Flaschenhals: Zulassung beim BZT**

Der Weg aber bis zum ersten, tatsächlich zugelassenen CB-Gerät mit 80 Kanälen FM oder gar der Kombifunke mit 80 Kanälen FM/12 Kanälen AM nach den jeweiligen Vorschriften ZV 102 und ZV 104 birgt noch genügend Schlaglöcher. Zwar fehlt es nicht am Willen der Politik, eine Liberalisierung auch in diesem Bereich voranzutreiben; allein einige Strukturen hinken noch reichlich hinterher. Denn erst müssen die neuen Funkgeräte eine Zulassungsprozedur durchlaufen, die derzeit einige Monate Zeit kostet. Und Geld. Denn allein die erforderliche Prüfung hinsichtlich elektromagnetischer Verträglichkeit schlägt beim Bundesamt für Zulassungen in der Telekommunikation (BZT) mit etwa 15000 DM zu Buche.

Allerdings: Noch sind dort in Saarbrücken nicht einmal die Meßgeräte beschafft, mit denen eine derartige Prüfung durchführbar wäre. Und auch von einer zwingend notwendigen Akkreditierung des BZT-Labors für diesen Zweck ist noch nichts bekannt. Der TÜV Rheinland hingegen bietet solche Messungen bereits für weniger als die Hälfte an. Und mit seiner in Aussicht gestellten Akkreditierung sowie -im Vergleich zum trägen BZT - rasanten Durchsatzzeiten wäre der bisherige Flaschenhals BZT marktwirtschaftlich elegant umschifft.

#### **Geräte kommen, wenn Blätter fallen**

Wenn in dieser Weise alles nach Plan klappt, könnten die ersten 80-Kanal-Geräte bereits im Herbst und damit rechtzeitig für das Weihnachtsgeschäft in den Läden stehen. Das BMPT hat schon signalisiert, daß man Verkauf und Betrieb von entsprechend zugelassenen 80-Kanal-Geräten dulden werde - sofern diese bis zum 1.1.96 lediglich auf den alten 40 Kanälen betrieben würden. Dieses Vertrauen setzen bekanntlich auch andere europäische Fernmeldeverwaltungen in die CB-Funker. So etwa kann dank "Circulation Card" ein Franzose auch seine daheim erlaubte AM/ FM/SSB-Kombo in Deutschland benutzen - natürlich nur auf hiesigen Kanälen und den hier zugelassenen Betriebsarten!

Bis aber das erste 80-Kanal-Gerät über die Ladentheke geht, muß auch noch die Gebührenfrage geklärt werden. Keine Frage, daß für AM/FM-Kombis Genehmigungsgebühren erhoben werden; in welcher Höhe aber, ist noch unklar. Ebenfalls keine Frage, daß eigentlich niemand für reine FM-Geräte Gebühren zahlen möchte. Ob hier das BMPT mitspielt, ist noch nicht ganz sicher, ein Gebührenverzicht dürfte aber den politischen Vorgaben durchaus

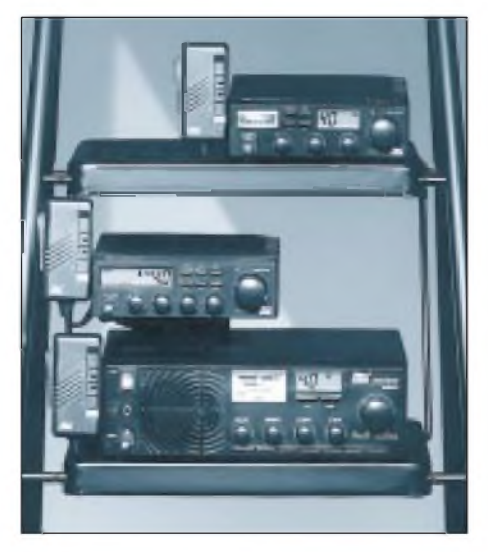

**Zukunft eingebaut: Für seine Funkgeräte Zirkon 1, Saphir und die demnächst erhältliche Heimstation Meteor gibt dnt eine Umrüst-Garantie von 40 auf 80 Kanäle.**

entsprechen. Zwingend fällig wird allerdings eine EMV-Gebühr, aus der das BAPT seinen Aufwand für z.B. Frequenzüberwachung und Bearbeitung von Störfällen bestreiten muß. Hier hat sich die CB-Lobby eine ebenso pfiffige wie pragmatische Lösung einfallen lassen: Sie wird pro verkauftem Gerät einmalig einen Betrag in der Größenordnung von 8 DM an das BAPT abführen - damit bleibt ein FM-Gerät für den Anwender weiterhin gänzlich kostenfrei! Da sich also die Genehmigungsstandards und Gebührenstrukturen schon recht deutlich abzeichnen, bereitet sich die Industrie mit Elan auf den "Tag X" vor.

Einen Sonderweg des sozusagen gleitenden Überganges will dabei dnt beschreiten, der als einziger großer Anbieter nicht in der "Gesellschaft der deutschen CB-Hersteller mbH" (GdCH) organisiert ist. Marketing-Leiter Bernd Sievers: "Unsere Geräte Zirkon I, Saphir und Meteor sind ganz einfach zukunftssicher, da sich der Frequenzbereich durch den Austausch eines Chips auf die neuen Kanäle erweitern läßt." Und eine Zulassung nach den neuen Vorschriften würde diese Feststation dann  $gleich$  dazu erhalten  $-$  Kostenpunkt fürs Update: 50 bis 60 DM.

Noch eleganter als das Aus- und Einlöten arbeitet das Programmiergerät eurolab 2000, mit dem der autorisierte Fachhändler ein dnt-Funkgerät auf eine Reihe verschiedener Normen hinsichtlich der Kanäle und Betriebsarten einstellen kann. Von anderen Firmen wird dieses Konzept skeptisch beäugt, da nach der Vorschrift 17R2028 verhindert sein muß, daß ein zugelassenes Gerät durch Eingriffe von außen im Frequenzbereich erweitert werden kann. Die dnt-Lösung sei ein "Grenzfall", heißt es dazu aus dem BMPT - auf welcher Seite sie dann im Ernstfall steht, müsse geprüft werden, wenn das komplette Verfahren für die Erweiterung vorliegt.

Wie dem auch sei, im Spätherbst werden alle Anbieter mit CB-Geräten der neuen Norm im Markt sein. Damit wäre dann auch die bisherige Warteschleife beendet, in der die Industrie derzeit viele CB-Interessenten kreisen sieht. "Attraktive Geräte und die positive Entwicklung der Nettoeinkommen werden zudem den Markt stimulieren", ergänzt Helmuth Bormann. Einsteigen wollen die meisten in der risikoarmen Mittelklasse, in Kürze aber dürfte sich der 80-Kanaler zum allgemeinen Standard entwickelt haben. Jedenfalls dann, wenn auch Kombigeräte mit 80 Kanälen FM und 12 Kanälen AM zugelassen werden können. Denn noch besteht das Restrisiko, daß die AM-Norm ZV 104 bei der EG-Notifizierung in Brüssel durchfällt. Dann würden auf einmal

wieder die heutigen CB-Funkgeräte mit 40 Kanälen in FM und 12 Kanälen in AM an Zugkraft gewinnen, da etwa der Brummifunk (Stichwort: Kanal 9) fast ganz auf AM setzt.

#### **Kaufentscheidung: Warten oder starten?**

Was nun soll der CB-Funker in diesem für ihn unübersichtlichen Gelände machen: Warten oder starten? Da die neuen Kanäle nicht zwangsläufig eine auch in anderen Eckdaten verbesserte Qualität der CB-Geräte nach sich ziehen, kann man unbedenklich auch heute kaufen. Erst recht dann, wenn man CB-Funk auf abgesprochenen Kanälen innerhalb eines festen Benutzerkreises betreibt und dort wohnt, wo die heutigen 40 Kanäle nicht überfüllt sind. Wo es hingegen mit dem Platz eng wird, da muß man ganz einfach auf 80 Kanäle umsteigen, um Ausweichmöglichkeiten zu haben.

#### **Antennen und Packet Radio**

"Wir haben bereits mehrere tausend Packet-Radio-Geräte verkauft!" beschreibt Friedhelm Christ von Alan die Situation bei der recht neuen Datenübertragung im CB-Funk. Auch bei anderen Herstellern ist das Interesse in dem Maße angezogen, wie sich bundesweite respektable Linkstrecken und damit vernetzte Kommunikationsmöglichkeiten entwickeln. Alan und stabo zeigten auch auf der CeBIT, welche Möglichkeiten PR auf 11 m bereits in der Aufbauphase bietet - das Publikum fand es verlockend.

Daß seit Herbst 1994 auch CB-Antennen freigegeben sind, hat der Handel hingegen kaum gemerkt. Der Haken hierbei: Bringt derAntennengewinn die maximal 4 W Ausgangsleistung einer CB-Station auf mehr als 10 W EIRP, dann wird eine Standortbescheinigung fällig. Wann aber dieser Grenzwert erreicht wird, ist schwierig zu sagen und auch nicht immer ganz einfach auszurechnen. Meistens beschweren sich Nachbarn über Störungen, und es rückt dann das BAPT beim CB-Funker an, um die Einhaltung der EIRP-Leistung zu messen. Dieser Service schlägt mit 2000 DM bis <sup>8000</sup> DM pro Einzelfall zu Buche was natürlich dann vom CB-Funker bezahlt werden muß, wenn seine EIRP-Leistung tatsächlich über 10 W liegen sollte! Wie zu hören war, wartet das BAPT übrigens geradezu darauf, einen solchenPräzedenzfall auch mal bei einem Funkamateur durchziehen zu können - um bei einer Störung auch hier für eine Standortbescheinigung zu messen.

Als "Schlag ins Kontor aller Freizeitfunker" wird bei der Industrie der Brief des DARC-Vorsitzenden Dr. Horst Ellgering bezeichnet, in dem dieser die Erweiterung des Nutzerkreises für das auch bei Profis begehrte 70-cm-Band kategorisch ablehnte (s. CQ DL 3/95).

#### **CB, Amateurfunk und Hobbyfunk**

Das BMPT müsse sich bei der Frequenzvergabe jetzt daran orientieren, so hieß es weiter, welchen Nutzen bestimmte Bänder tatsächlich stiften. Und da sähen die Funkamateure eher alt aus.

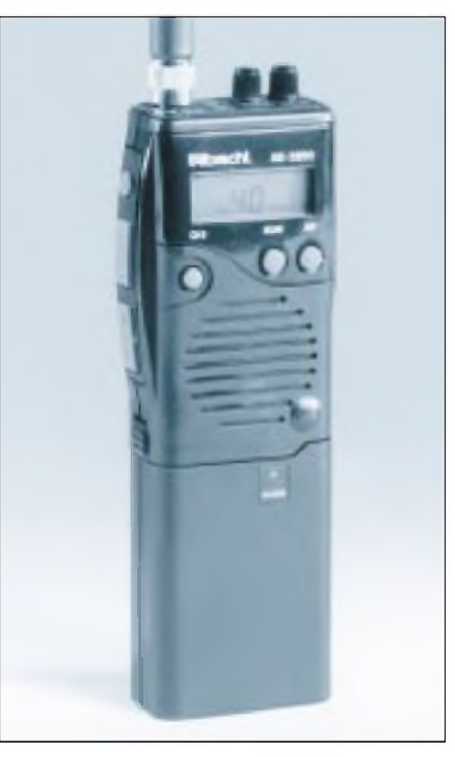

**Das CB-Handy wird elegant: 4 W auf 40 Kanälen in FM bietet das AE 2850 von Albrecht. Die Leistung läßt sich für den Nahbereich auf 500 mW reduzieren. Werkfotos**

Darüber allerdings, wie "Hobbyfunk auf 70 cm" aussehen könnte, gehen die Meinungen ziemlich auseinander. dnt-Geschäftsführer Raymond Fröhlich verweist auf das große Interesse, das der 70-cm-Versuch seines Hauses auf einer Messe in Stuttgart gefunden hatte: "Wir rechnen damit, daß sich allein im ersten Jahr insgesamt 100 000 Funkgeräte für 70 cm werden verkaufen lassen." GdCH-Geschäftsführer Bernd Reimann hält dagegen: "Wenn es 5000 bis 10000 Geräte werden, können wir uns freuen. Und die gehen dann durch etwa sechs Wettbewerber, von denen jeder sein Gerät zulassen müßte. Das wäre nicht bezahlbar."

Für Wolfgang Schnorrenberg von Albrecht hingegen muß Hobbyfunk auf 70 cm ganz klar Amateurfunk bleiben: "Vielleicht mit einer Einsteigerlizenz, die ohne Technikfragen auskommt und nach dem Multiple-Choice-Verfahren durchgeführt wird." Dann würde man sich auch eine Zulassung sparen. Fürstabo, so Geschäftsführer Helmuth Bormann, wäre es kein Problem, aus dem Stand heraus Geräte für <sup>70</sup> cm zu liefern ob für Amateurfunk oder "Hobbyfunk" sei dabei egal.

Auf derCeBIT ließ sich auch das Gestrüpp um die neuen EMV-Normen für Amateurfunk und CB-Funk lichten. In Europa möchte man zukünftig für jede Produktnorm (CB-Gerät, Amateurfunkgerät ...) einen Produktstandard sehen. Besteht dieser nicht, so kommen die hinsichtlich Emission und Immunität recht anspruchsvollen Forderungen des "Allgemeinen Standards" in Anwendung. Bei stabo und Albrecht hat man dieses Problem zuerst erkannt - "Wir können dann ein Amateurfunkgerät buchstäblich vergolden!" hieß es - und löste bei der europäischen Normungsbehörde ETSI verschiedene Standards für verschiedene Bereiche des Hobbyfunks aus. Hinsichtlich der Emission - also beispielsweise der Störstrahlung - bleibt es bei den Forderungen des "Allgemeinen Standards". Daß aber bei einem Hobbyfunkgerät für die Immunität gegenüber EMV-Effekte andere Maßstäbe gelten müssen, als etwa bei einem Polizeifunkgerät, das sollte einleuchten.

#### **Die private Kommunikationswelt ändert sich**

Spätestens auf der CeBIT wurde sichtbar, daß dem Hobbyfunk - ob man ihn nun als CBer oder Funkamateur betreibt - noch von ganz anderer Seite Konkurrenz erwächst. Da sind einmal die immer attraktiveren Möglichkeiten weltweit auch für den Privatmann verfügbarer Datennetze wie Internet oder CompuServe. Über das World Wide Web lassen sich jetzt schon Bilder und Sprache "live" schicken, und in CompuServe gibt es extra Diskussionsrunden mit vielen, weltweit verteilten Mitrednern wie Zuhörern. Diese weltweiten Kommunikationsmöglichkeiten dürften den Amateurfunk als Kommunikationsmittel weniger attraktiv erscheinen lassen, zumal die Inhalte der Sendungen starken Einschränkungen unterliegen. Ob der CB-Funk als Bürgerfunk eine Ergänzung im Frequenzbereich um 150 MHz bekommt, den das Funktelefon "B-Netz" Ende 1994 räumte, wird sich erst Ende Mai entscheiden. Auf einer Anhörung im Februar in Mainz konnten Industrie und Verbände ihre Nutzungskonzepte vorstellen, zu denen auch ein semiprofessioneller Bürgerfunk gehört. Kriterien für die Zuteilung dieses äußerst attraktiven Frequenzbereiches, so hieß es im BMPT, seien die Einbindung möglichst vieler Nutzer und eine zukunftsträchtige Technik - ein gut geplantes Bürgerfunk-Konzept könnte wenigstens das erste Kriterium bestens erfüllen.

## *Doppelpack im DIN-Schacht*

### *ULLRICH LEHM*

*Moderne Fahrzeuge geizen mit den Einbauplätzen für zusätzliche Geräte. So war es der lang gehegte Wunsch mobiler CB-Funker, doch endlich die alte stabo-Tradition wieder aufzunehmen und ein kombiniertes Autoradio/ CB-Funkgerät im engen DIN-Schacht des Autos unterbringen zu können. stabo hat darauf reagiert und 1994 das xrc Twinstar auf den Markt gebracht. Ein Langzeittest brachte Aufschluß über die Qualitäten des Geräts.*

#### **Erste Eindrücke**

Wer das stabo xrc Twinstar das erste Mal sieht, kann sich nur schwer vorstellen, daß in dem kompakten DIN-Gehäuse tatsächlich ein vollwertiges Stereo-FM/AM-Radioempfangsteil mit Kassettenteil und ein komplettes AM/FM-CB-Funkgerät mit Komfort stecken soll. Der neugierige Tester-Blick in das Innere des Gerätes zeigt jedoch die geschickte Raumausnutzung im Gerät, das in mehreren Etagen aufgebaut und durch Steckverbindungen zwischen allen Baugruppen auch sehr servicefreundlich ausgeführt ist. Besonders sticht die aufgeräumte Funkgeräteplatine ins Auge, die fast die gesamte linke Hälfte des Gerätes ausfüllt.

gen ziemlich wirksam vom Gerät ferngehalten.

#### **Einbau des Geräts**

Der auf den ersten Blick etwas verwirrende Anschlußkabelwust auf der Rückseite der Quick-Out-Halterung entpuppt sich jedoch als schnell entschlüsselbar. Alle Anschlüsse sind beschriftet, sogar ein Stecker für ein Selektivrufgerät (z. B. stabo SC 110-G) und ein Anschluß für ein externes S-Meter sind dabei.

Da das Gerät über eine Kodierung vor Diebstahl sicherbar ist, finden wir im Kabelbaum auch eine Dauerplus-Leitung und für die Nachtbeleuchtung bei ausgeschaltetem Gerät ebenfalls eine Plusleitung, die mit der Instrumentenbeleuchtung zu verbinden ist.

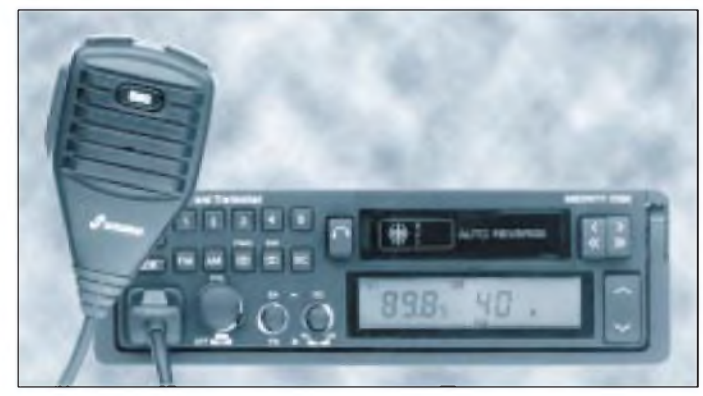

Geheimnis der Aufgeräumtheit – die Unterseite der Platine, die dicht an dicht mit SMD-Bauteilen bestückt ist. Sie ist auf die Grundplatine des Gerätes gesteckt, die alle restlichen Komponenten trägt. Die Endstufe des Funkgerätes wird durch direkte thermische Verbindung mit dem Gerätegehäuse gekühlt, sie wies imübrigen auch in diesem relativ engen Aufbau über die gesamte Testdistanz eine konstante Ausgangsleistung von etwas mehr als 4 W FM auf.

Für die recht gut gelöste Konstruktion spricht auch, daß es kaum zu Beeinflussungen zwischen Funkgerät und Radioteil kam. Die Antennenanschlüsse für Radio und CB sind getrennt herausgeführt, wer also eine Kombiantenne einsetzen will, muß hier eine externe Weiche vorsehen. Entstörung und Geräteabsicherung sind außerhalb in einer kleinen Kabelbox realisiert, so werden auch fahrzeugseitige Störun-

Der Antennenanschluß für das Funkgerät ist mechanisch etwas zu labil geraten, bei der Kabelverlegung unmittelbar im Fahrzeug sollte man durch Extraisolierung und Festlegen des dünnen Kabelchens dafür Sorge tragen, daß es nicht durch Fahrzeugbewegung an der Gehäuseklemme durchscheuert und damit der Endstufe den sicheren Tod bringt, von Empfangsstörungen ganz abgesehen. Außerdem sorgte das kurze Stück nicht abgeschirmten Antennenkabels für Störungen des Bordcomputers bei einem der Testfahrzeuge, einem 5er BMW.

**Ansicht des xrc Twinstar von stabo**

Der Einbau des Gerätes unterscheidet sich ansonsten in nichts vom herkömmlichen Radioeinbau. Durch den recht großen Ablesewinkel des farblich durch Druck auf den Lautstärkeregler umschaltbaren Displays ist auch ein Überkopf-Einbau in Nutzfahrzeuge möglich. Die Quick-Out-Halterung

wird nach solidem und sorgfältig isoliertem Anschluß von Betriebsspannungen, Antennen, Lautsprechern etc. durch Umbiegen derBlechlaschen in die Armaturentafel eingesetzt und anschließend mit dem üblichen Bolzen auf der Rückseite fest mit dem Fahrzeug verbunden. Wem das Klau-Risiko des immerhin 599 DM teuren Geräts trotz Sicherheitskode zu hoch ist, kann es einfach aus der Halterung herausziehen und mitnehmen.

#### **Bedienung und Praxis**

Nach dem Einschalten dominiert das zweigeteilte Display, links für Rundfunk, rechts für CB. Vor der ersten Inbetriebnahme im Fahrbetrieb empfiehlt sich Trockentraining im stehenden Fahrzeug mit der übrigens ausgezeichneten Bedienanleitung, da mehrere der kleinen und eng angeordneten Tasten mehrfach belegt sind und man einige Bedienabläufe wirklich etwas trainieren sollte, um nicht unversehens in der falschen Betriebsart zu landen.

Als genial ist die Lösung der gleitenden Rauschsperre zwischen Radio- und CB-Teil anzusehen. So kann man bequem Radio hören, ohne wichtige CB-Nachrichten zu verpassen, denn bei Signalen oberhalb der eingestellten Rauschschwelle schaltet das Gerät auf CB um. Zum Glück verändert man die Klang- und die Balanceeinstellung zwischen CB und Radio selten, während der Fahrt ist es eine Qual, die kleinen Riffelknöpfe mit deutlichem Rastpunkt herauszuziehen, Frauen kostet so etwas schon einmal einen Fingernagel.

Das Kassettenteil ist zwar einfach gehalten (kein Autoreverse), weist aber einen für diese Geräteklasse guten Gleichlauf und sogar Dolby-Rauschunterdrückung auf. Es zeigte während der gesamten Testdistanz keine erwähnenswerten Mängel.

Das Rundfunkempfangsteil entspricht dem gängigen Standard der 200-DM-Klasse und bietet befriedigenden Empfang mit allerdings mäßiger Sendertrennung in Ballungsgebieten. Der Fernempfang auf Autobahnen ließ allerdings kaum etwas zu wünschen übrig, lediglich ferne Sender mußten oft von Hand auf Mono umgeschaltet werden, um Rauschen zu vermeiden.

Die angebotenen Speicherplätze (10 FM/ 5 AM- und 5 CB-Kanäle) reichen für den normalen Bedarf aus. Im Verkehrsfunkbereich gibt es die SDK-Funktion, die ihrer Aufgabe stets gut gerecht wird. Als recht angenehm empfindet man die Senderwahl per Schaltwippe, auch wenn diese aufgrund des Platzmangels an der Frontplatte etwas verkehrsunsicher an der rechten Geräteseite plaziert wurde. Aber als Ausgleich kann man ja auch am Mikrofon die Sender suchen lassen (Up/Down-Tasten).

Die NF-Qualitäten genügen durchschnittlichen Ansprüchen durchaus, zumal die Klangregelung im Muster sehr wirksam arbeitet. Wunder darfman allerdings auch hier nicht erwarten, die kleine Endstufe müht sich mit ihren  $2 \times 6.5$  W schon ziemlich an etwa einem Mehrwegesystem. Für mehr Hörgenuß ist hier ein Booster unausweichlich, aber normal in dieser Geräteklasse.

Was mir an diesem Gerät wirklich fehlt, ist ein RDS-Radioteil, zumal der Platz dafür bequem ausreichen würde (hinter dem Kassettenteil). Für Leute, die viel, vor allem auf Autobahnen fahren, ist dieses Radio-Feature heute einfachunerläßlich. Es würde den Verkaufserfolg des Geräts wesentlich verbessern.

#### **CB-Eigenschaften**

Eigentliches Highlight des Twinstar ist jedoch sein CB-Teil, das nicht nur durch sehr hohe Empfindlichkeit und Senderreichweite glänzt, sondern auch durch einen besonders hohen Bedienkomfort, der nur durch die erwähnten Verwechslungsmöglichkeiten beim gemischten Betrieb des Gerätes eingeschränkt wird. Da ist zunächst die weich einsetzende Rauschsperre (FMQ) zu nennen, die den CB-Betrieb wirklich auch wohltuend für die Ohren der anderen Wageninsassen macht.

Die intelligente Verbindung von FMQ und HF-Verstärkungsregelung sowie die damit verbundene stets gut funktionierende Umschaltung Radio/CB ist einmalig angenehm und macht CB nicht zum Streß beim Fahren. Das Twinstar hatte sich direkt mit einem Maxxon 3000 in mehreren Fahrzeugen (Seat Ibiza, VW Passat, Audi 80, BMW 3er und 5er) zu messen, so auch in der fahrenden Computerhölle 5er-BMW. Selbst hier gab es nach der nachträglichen Abschirmung des erwähnten Antennenkabels und der Pluskabel vom Entstörglied zum Gerät keine Probleme, von denen professionelle und Amateureinbauer gerade bei diesem Wagentyp genug berichten können. Als Antenne tat bei allen Tests eine elektrisch verlängerte X/4-Dachantenne ihren Dienst, teilweise war diese mit einer CB-Weiche (beides von Westfalia) auch als Radioantenne eingesetzt.

Zu erwähnen, vor allem für den Autobahnbetrieb, sind noch die Möglichkeiten, die die EMG-Taste am Mikrofon bietet. Hier wählt man mit einer der beiden Kanalwippen am Mikrofon oder am Gerät die beiden Standardkanäle 19 FM bzw. 9 AM, die Truckerwellen, an. Bequemer geht's kaum.

Dazu kann man mittels der Dual-Watch-Funktion auf einem Kanal Betrieb machen

**Geschickte Raumausnutzung ermöglicht die Unterbringung des kompletten Funkgeräteteils im Normgehäuse.**

**Fotos: stabo, Autor**

und einen zweiten ständig überwachen lassen. Hat man diese Möglichkeiten einmal schätzen gelernt, will man sie kaum noch missen. Damit wird CB-Funk so einfach wie Radiohören.

Das S-Meter ist, wie fast schon üblich, nur als Schätzeisen zu gebrauchen, aber zum überschlägigen Beurteilen im normalen Fahrbetrieb reicht es allemal aus. Was mir etwas fehlt, ist die denkbare alternative Ausrüstung mit einem Speziallautsprecher nur für CB (mit automatischer Stummschaltung der Radioendstufen), denn die Erfahrung sagt, daß normale Lautsprecher, zudem im Auto, der guten Sprachverständlichkeit eher abträglich sind. Aber dafür kann stabo wirklich nichts.

Dies tut jedoch der insgesamt hervorragenden Beurteilung des CB-Teils des

## *PRmit AEPC-Com*

Nachdem im Herbst letzten Jahres die CB-Funkkanäle 24 und 25 für digitale Betriebsarten freigegeben wurden, hat sich für viele CB-Funker das Betätigungsfeld erweitert. Hauptsächlich richtet sich dabei das Augenmerk auf die Betriebsart Packet Radio, die inzwischen schon viele Anhänger gefunden hat.

Seit dem 1. 10. 1994 hat man bei Albrecht Electronic verstärkt an einerunkomplizierten Lösung zur Nutzung von PR gearbeitet. Dabei ist ein anschlußfertiges Modem mit Steckern sowie die passende Software herausgekommen. Es ist fertig verdrahtet und kann an alle Albrecht-Funkgeräte angeschlossen werden, die eine Zulassung für beliebige Mikrofone oder Selektivruf haben. Somit entfällt das lästige Löten.

Das AE PC-Com wird komplett mit Software auf einer 3,5"-Diskette und einem Anschlußkabel geliefert. Die Inbetriebnahme des Programms ist in wenigen Minuten gelöst und bereitet keinerlei Schwierigkeiten.

Das in modernster SMD-Technik konstruierte PR-Modem ist derart miniaturiTwinstar keinen Abbruch. Es hat über die gesamte Testdauer auch keine Mängel in mechanischer Hinsicht erkennen lassen, sieht man einmal von der etwas grellen Bedienelementebeleuchtung bei Fahrzeugen ohne Regelungsmöglichkeit der Instrumentenbeleuchtung ab.

Insgesamt kann man das stabo Twinstar guten Gewissens all jenen empfehlen, die beides wollen, Radiohören und Funken, ohne zwei Geräte installieren zu müssen. Imageprobleme, mit denen mobile CB-Funker manchmal in Form lästernder Bekannter zu kämpfen haben, unterdrückt das Twinstar wirkungsvoll mit seinem dezenten Auftritt im Armaturenbrett. Eigentlich fehlt nur noch RDS, dann würde die Ausgabe von 599 DM noch leichter fallen.

siert, daß es an einem PC-kompatiblen Computer wie ein Zwischenstecker angesteckt werden kann. Es benötigt durch die geringe Stromaufnahme keine externe Spannungsquelle, sondern wird durch die Schnittstelle des Computers mit Strom versorgt. Für den COM-Anschluß ist der passende 9polige SUB-D-Stecker eingebaut. Die Datenübertragung erfolgt nach dem im Amateur- und CB-Funk üblichen AX.25-Protokoll mit 1200 bps. Anschließen, Diskette einlesen und CB-Rufzeichen eingeben; alle für den CB-Funkwichtigen Daten sind bereits vorprogrammiert.

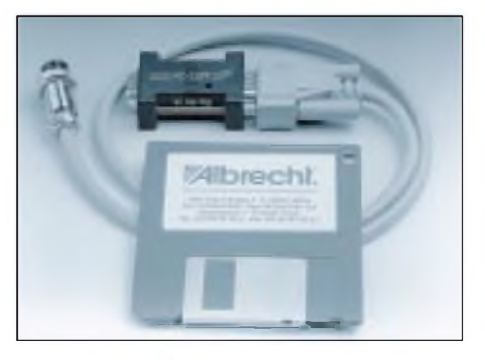

**Das kleine Modem AE PC-Com benötigt nicht viel Platz.**

## *DOS-Tuning mit QEMM 7.5*

### *RENÉ MEYER*

*Unter den Tools, die seit Jahren Power-Usern ein freudigesAugenflackern entlocken, gehört der Speichermanager QEMM von Quarterdeck. Schon seinerzeit, als MS-DOS noch ohne EMM386.EXE daherkam, sorgte QEMM, damals noch als QEMM386, für ausreichend freien Speicher unter DOS und für die Versorgung mit XMS und EMS.*

Die Namensverkürzung QEMM soll wohl suggerieren, daß sich der Speichermanager nicht nur für 386er, sondern auch für 486er und den Pentium eignet; das Speichermanagement für jeden Prozessor ab 386SX ist nämlich gleich.

Mittlerweile hat sich Microsoft in die Spur gelegt: EMM386, das seit MS-DOS 5.0 beiliegt, wurde mit Version 6.0 deutlich aufgewertet. So muß man beim Systemstart nicht mehr akribisch angeben, wieviel XMS und wieviel EMS gewünscht werden - EMM386 teilt statt dessen jedem Programm (natürlich im Rahmen des Möglichen) dynamisch so viel Speicher zu, wie es gerade möchte. Das war bislang eine entscheidende Domäne von QEMM.

Trotzdem hat QEMM auch heute noch einige exklusive Features zu bieten: So ist es möglich, Treiber nicht in den Upper Memory hochzuladen, weil dort ohnehin bei Netzwerk-, CD-, DoubleSpace- und sonstigen Ansprüchen irgendwann kein Platz mehr frei ist, sondern gleich in den Erweiterungsspeicher, also oberhalb des ersten Megabyte.

Nehmen wir DoubleSpace beziehungsweise DriveSpace – der Treiber frißt 40 KByte des eng bemessenen Platzes zum Hochladen. Mit einem QEMM-Verfahren namens Stealth D\*Space läßt sich dieser Speicher für andere Treiber nutzen. Ähnlich geht QEMM mit Stacker vor. Aber auch der DOS-Kern in sich ist vor dem Verschieben nicht gefeit-mit der Technik

#### **Features von QEMM**

- **• installiert Teile vom DOS-Kern in den Upper Memory (DOS-Up);**
- **• stellt Programmen bei der Installation kurzzeitig mehr Upper Memory zur Verfügung, falls benötigt (Squeeze);**
- **• ROM kann aus dem ersten Megabyte geblendet werden, um den Speicher zum Hochladen von Treibern zur Verfügung zu stellen (Stealth);**
- **• zusätzlich wird der DoubleSpace/Drive-Space-Treiber ausgeblendet (Stealth D\*Space, ehemals Stealth DoubleSpace);**
- **• im Textmodus kann der konventionelle Speicher um 96 KB auf 736 KB erweitert werden (VIDRAM-Tool);**
- **• unterstützt DPMI (DOS Protected Mode Interface) für Protected-Mode-DOS-Applikationen;**
- **• schnelleres Booten (Quarterdeck Quick-Start).**

DOS-Up wird DOS selbst hochgeladen. Insgesamt schafft QEMM bis zu 634 KByte freien DOS-Speicher - unter MS-DOS allein sind es maximal 621 KByte.

#### $\blacksquare$  Dokumentation

Drei Handbücher liegen dem ins Deutsche übertragenen Speichermanager bei - Installation, Referenz sowie Manifest, ein Systemanalyse-Werkzeug. Für Programmierer gibt es eine detaillierte Beschreibung der Funktions-Schnittstellen (API).

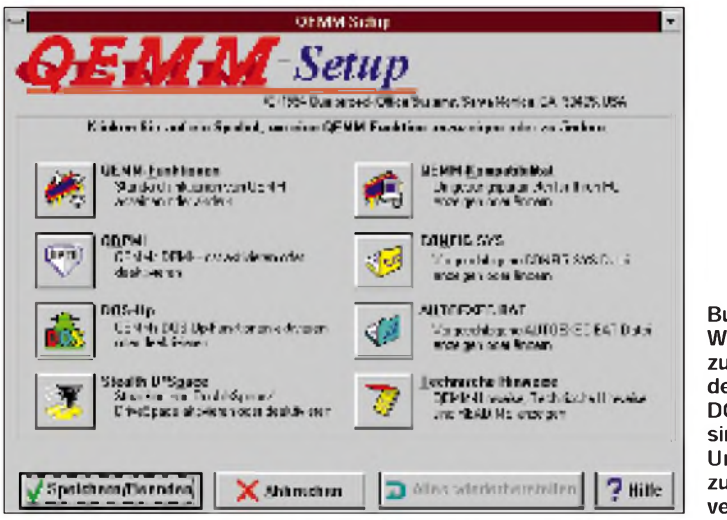

**Bunte Windows-Fenster zusätzlich zu den bewährten DOS-Programmen sind der wesentliche Unterschied zur Vorgängerversion 7.0.**

Im Verzeichnis QEMM\TECHNOTE stehen nach der Installation weitere 300 KByte an allerdings sehr technischen Texten zur Verfügung, die z.B. Probleme bei DR DOS oder Novell DOS lösen.

#### **Installation**

Verblüffend: Ruft man INSTALL.EXE vom DOS aus, meldet sich ein DOS-Programm; startet man es aber aus Windows, transformiert es sich zu einer waschechten Fenster-Anwendung – die Windows-Unterstützung ist wohl die wichtigste Verbesserung, obgleich QEMM für ein reines Windows-System eher entbehrlich ist. Die farbenprächtige Installation und das Setup-Programm QSETUP sind der DOS-Variante auf jeden Fall vorzuziehen. QEMM läßt sich komfortabel konfigurieren, wobei verständlich erklärt wird, was jede Funktion genau bewirkt.

Kleine Unannehmlichkeit: Die einzutippende Seriennummer befindet sich auf genau der Diskette, die gerade im Laufwerk liegt.

#### **QSetup**

Das Programm QSetup ersetzt selbständig die DOS-Speichermanager HIMEM.SYS undEMM386.EXE durch QEMM386.SYS, wobei überzeugend nachgewiesenwird, daß zwei Speichermanager nicht zwangsläufig notwendig sind.

Außerdem zeichnet QSetup für das (De)- Aktivieren und Ändern von QEMM-Funktionen verantwortlich. Sinnvoll ist das Einschalten von speichersparenden Funktionen wie DOS-Up, Stealth und Stealth D\*Space. Mit QSetup lassen sich CONFIG.SYS und AUTOEXEC.BAT auch manuell bearbeiten - etwa, um selten benutzte QEMM386.SYS-Parameter nachzutragen, die das Menüprogramm nicht anbietet.

#### **Detimize**

Optimize baut auf den durch QSetup installierten Speichermanager auf (kann ihn aber notfalls auch selbst eintragen) und optimiert alle Einträge der CONFIG.SYS und AUTOEXEC.BAT. Es arbeitet ähnlich wie MemMaker - durch mehrere Systemstarts wird automatisch die optimale Reihenfolge der Treiber ermittelt, so daß möglichst viel freier DOS-Speicher sowie Upper Memory übrigbleiben.

Alle DEVICE-, DEVICEHIGH- und LOADHIGH-Anweisungen werden durch die QEMM-Pendants LOADHI.SYS und <LOADHI.COM> ersetzt. Das Ergebnis ist überzeugender als bei MemMaker, obwohl die Prozedur bei Bootmenüs für jede Konfiguration einzeln auszuführen ist.

Die vollautomatische Expreß-Variante richtete (m)ein QEMM-System ein-beim Starten des PCs stellte QEMM jedoch einen bösen Fehler in einer Anwendung fest und stürzte faktisch ab. Dabei hatte es die Frechheit zu behaupten, ohne QEMM sei mein "System wahrscheinlich ohne Warnung abgestürzt". Ich solle "im Fehlersuchabschnitt des QEMM-Handbuches nachschlagen" und den Hersteller des von mir verwendeten Programms (dessen Name mir QEMM nicht einmal mitteilte) um Rat fragen. Nach dem Neustart des PCs hatte QEMM wieder den ursprünglichen Zustand hergestellt. Genau das gleiche trat auch beim zweiten Rechner auf, was ich schon verwunderlich fand - mit den Vorgängerversionen bin ich immer bestens zurechtgekommen.

O.k., dachte ich, schau mal nach, wo es hängt. Mit der Taste F8 ließ ich jede CON-FIG.SYS-Zeile einzeln abarbeiten und stellte fest, daß ein (über ein Jahr problemlos verwendetes, aber nicht von Microsoft stammendes) RAM-Disk-Tool den Fehler verursachte. Reumütig ersetzte ich ihn durch RAMDRIVE.SYS und wiederholte die Optimierung - und erzielte schlußendlich stolze 634 KByte für DOS:

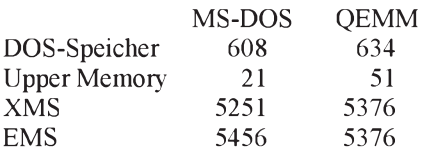

Der Befehl LOADHI (ohne Parameter) zeigt dabei an, welche Treiber wo liegen und wieviel Speicher sie in Anspruch nehmen.

#### **Manifest**

Manifest ist eine Art besseres MSD und liegt für DOS und Windows bei. Zu verschiedenen Themen wie Betriebssystem, erstes Megabyte, XMS, EMS und Adapter lassen sich ihm mehr oder weniger brauchbare Informationen entlocken. LaufenWindows oder DESQview, kommt noch der gleichnamige Schalter hinzu. Dummerweise stürzte Manifest auf meinem Pentium-PC ab, während es auf dem 486er tadellos lief.

Unter Umgehung von CONFIG.SYS und AUTOEXEC.BAT konnte ich Manifest zwar doch noch Auskünfte entlocken, aber ohne die sonst geladenen Programme und Treiber (etwa für eine zusätzliche Festplatte und CD-ROM) hielt sich der Nutzen sehr in Grenzen. Das entsprechende Kapitel im Handbuch konnte und Quarterdeck wollte sich bislang zu meinem Problem nicht äußern.

Die DOS-Version von Manifest kann speicherresident verlassen werden; per Hotkey springt man aus beliebigen Anwendungen zu Manifest, um sich über gerade benutzte Ressourcen wie Interrupts oder FILES zu erkundigen.

#### **Speicheraufteilung bei DOS**

**Aus Kompatibilitätsgründen verhalten sich alle Prozessoren vom 286er bis zum Pentium unter DOS so, als ob sie nur ein 8086 wären (Real Mode), und sind normalerweise nur in der Lage, 640 + 384 KByte Speicher zu verwenden. Der DOS-Speichermanager EMM386 nutzt Mechanismen der Prozessoren ab 386SX (Paging), um freie Bereiche des Systemspeichers, die Upper Memory Blocks (UMB, UMA) innerhalb der 384 KByte Systemspeicher zugänglich zu machen. PCs ab 286 können im Real Mode von MS-DOS die ersten 64 KByte des Erweiterungsspeichers nutzen; dabei stehen zwar mit 20 Adreßleitungen nur 2<sup>20</sup> = <sup>1</sup> MByte zur Verfügung; durch eine Besonderheit der Adreßrechnung lassen sich aber 65520 Speicherplätze und damit knapp 64 KByte mehr adressieren und darin ein großer Teil des DOS-Kerns unterbringen. Um diese High Memory Area (HMA) auch zu erreichen, schaltet man durch HIMEM.SYS eine weitere Adreßleitung, A20, ein.**

#### **VIDRAM**

An den 640-KByte-DOS-Speicher schließen sich 64 KByte Videospeicher für Grafik an. Falls nur im DOS-Textmodus gearbeitet wird, lassen sie sich dem DOS-Speicher hinzufügen, so daß er danach maximal 704 KByte umfaßt. Unter MS-DOS funktioniert dieses Hinzufügen mit demEMM386-Parameteri=a000-afff. Die darauffolgenden 32 KByte (i=b000-b7ff) haben nur bei Monochromsystemen eine Bedeutung.

QEMM bietet mit dem Programm VID-RAM die Möglichkeit, das Nutzen dieser Bereiche zum Verschieben der 640-KB-Barrieren beliebig ein- (ON) und auszuschalten (OFF). VIDRAM sorgt dafür, daß kein Grafikmodus aktiviert wird, was womöglich einen Absturz zur Folge hätte. Mit dem Parameter NOEGA beschränkt sich VIDRAM auf das Verhindern von Grafikaktivierungen, etwa, wenn der Speicherbereich für andere Zwecke (z.B. als EMS-Seitenrahmen) vorgesehen ist.

#### **Weitere Utilities**

Klein, aber fein sind einige Werkzeuge, die sich im QEMM-Verzeichnis tummeln.

**Das (unabhängig von QEMM funktionierende) Manifest gibt ausführliche Informationen über den aktuellen Systemzustand.**

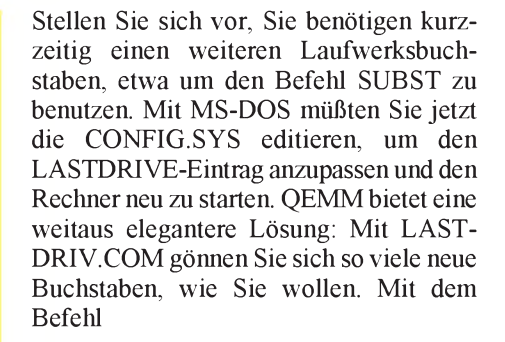

#### *lastdriv n*

können Sie bis zum nächsten Neustart die Laufwerke A bis N nutzen, und

#### *lastdriv+1*

erhöht die Anzahl der möglichen Laufwerke um eins. Genauso funktionieren die Befehle FILES, FCBS und BUFFERS für die gleichnamigen CONFIG.SYS-Einträge. Diese Tools funktionieren selbst dann, wenn QEMM nicht installiert ist, erlauben aber keine Verringerung des eingestellten Wertes.

Nutzbringend ist auchDEVICE, mit dessen Hilfe sich Treiber von der Eingabeaufforderung aus installiert lassen:

*C:\> device c:\dos\ansi.sys*

#### **Fazit**

QEMMbringt Gewinn, wennviele Treiber den verfügbaren DOS-Speicher schmälern und das letzte Byte herausgeschlagen werden soll, man sich aber nicht mit Konfigurationsdateien herumschlagen möchte. Kompatibilitätsprobleme treten nur im seltenen Einzelfall auf.

**Bezugsquelle:** QEMM (Quarterdeck Expanded Memory Manager), Version 7.5, etwa 320 DM, Quarterdeck, Düsseldorf, Tel. (02 11) 5 97 90-0, Hotline -40, Fax -15.

Der Fachhandel bietet darüber hinaus für nur 140 DM das Paket Gamerunner an, das die Vorversion 7.0 von QEMM, die Vollversion von Cache Hyperdisk und einen allerdings kaum brauchbaren "Gamecheater" umfaßt.

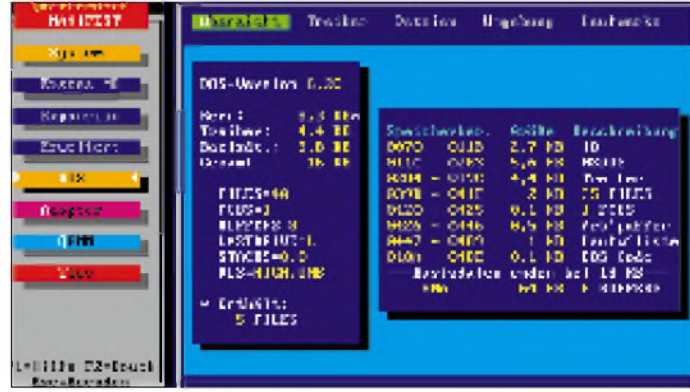

## *Bildschirmtext - entstaubt*

#### *RENÉ MEYER*

*Schneller, schöner, besser (und mit neuem Namen) wird sich Btx alsbald präsentieren, verspricht die Telekom. Tatsächlich hat sich seit Anfang des Jahres Entscheidendes getan.*

#### **Bald eine Million Teilnehmer**

Schon seit zwei Jahren steigen die Btx-Zuwachsraten steil- die clevere Vermarktung von 1&1, einer Telekom-Partnerfirma, macht's möglich: Bunte Prospekte in allen Zeitschriften, die Einstiegsgebühr von 50 DM fiel weg, der Bestell- oder Info-Telefonanruf ist kostenlos, und selbst ein Modem erhielt man bis vor einem Jahr noch zum Nulltarif.

Gratis, aber nicht umsonst: Über 750000 Mitglieder haben sich für Btx entschieden; monatlich kommen bis zu 30000 hinzu. Bis Jahresende will die Telekom die Millionengrenze erreicht haben - zehnmal soviel wie CompuServe in Deutschland.

Geraume Zeit wird schon daran gebastelt, Btx attraktiver zu gestalten: Der 15 Jahre alte Blockgrafik-Standard macht imMultimedia-Zeitalter nicht mehrviel her. Fürdas Übertragen von Grafiken oder gar Animationen ist die bisherige Übertragungsgeschwindigkeit von 2400 bps unakzeptabel - ganz im Gegensatz zu Internet und CompuServe mit deren moderner Zugriffssoftware (World Wide Web Browser beziehungsweise CompuServe Information Manager).

#### **Mit KIT attraktiver**

Dieser bunte Zugriff ist nun auch via Bildschirmtext möglich - Schritt für Schritt soll der CEPT-Standard durch KIT abgelöst werden. KIT steht für Kernsoftware für intelligente Terminals. Die neuen KIT-

Dekoder zeigen, was damit gemeint ist: Mausbedienung, Fenstertechnik sowie Grafiken, die einzeln übertragen werden können (bislang wurden immer ganze Seiten neu gezeichnet). Zur Zeit präsentieren erst vereinzelte Anbieter Btx-Seiten im KIT-Format, die im \*1&1#-Forum zu finden sind, ärgerlicherweise aber (noch?) mit 5 Pfennig/min zu Buche schlagen, natürlich neben den normalen Telefongebühren. Durch die anklickbaren Kontrollelemente sind die neuen Dekoder auch eine Er-

#### Btx/Datex-J-Kurzinformation

Btx ist der Online-Dienst der Telekom; neuerdings nach dem Datennetz auch als Datex-J (Jedermann) bezeichnet und ab Sommer '95 Telekom online. Er kann bundesweit über die Modem-Nummer <sup>01910</sup> erreicht werden. Monatliche Grundgebühr 8 DM, dazu ein Minutentarif von <sup>6</sup> Pf./min (von <sup>18</sup> bis <sup>8</sup> Uhr sowie am Wochenende und feiertags <sup>2</sup> Pf./min) - selbstverständlich neben den normalen Telefongebühren. Die Dienste einiger Anbieter sind noch zusätzlich kostenpflichtig (etwa 30 Pf./min). Btx-Hotline: (01 30) 01 90.

Anmeldung sowie Software bei 1&1 kostenlos per Tel. (01 30) 80 86 06; separat gegen Handlingpauschale (10 DM) das Windows-Programm 1&1 Online mit KIT-Dekoder, außerdem vom 1200-bps-Modem für 29 DM bis zum Komplettpaket (14 400-bps-Modem mit Anrufbeantworter, Fernabfrage sowie umfangreicher Software wie Quicken-Sonderversion) für 399 DM geeignete Hardware.

leichterung für die Arbeit mit den "herkömmlichen" Seiten: KIT ist zur alten Technik kompatibel, wobei kryptische Ziffern-Anweisungen durch Mausknöpfe ersetzt werden.

Einmal über die Leitung gekommene Daten werden dabei in einer Art Cache auf der Festplatte gespeichert und lassen sich schnell wieder hervorkramen. So kann dem Anwender eine CD-ROM mit Daten (etwa ein Produktkatalog) zur Verfügung gestellt werden, der sich online rasch aktualisieren läßt.

NebenWindows sollen KIT-Dekoder auch für andere Plattformen (etwa OS/2, Mac, Unix) folgen. Im Ausland ist KIT auf Interesse gestoßen, so daß ein europäischer Standard möglich (und wünschenswert) ist.

Auch die ganze Welt des Internet wird von Btx aus erreichbar sein - für <sup>15</sup> Pfennig/ min, wobei man übliche Dienste wie Telnet (Einwählen in fremde Rechner), FTP (Daten übertragen) oder World Wide Web offeriert. Dabei war die Rede von 15 Pfennig Übertragungsgebühr für Daten bis 7 KB sowie 1 Pf. für jedes weitere Kilobyte. Im Sommer soll der Pilotbetrieb starten.

#### **Fünf Kritikpunkte und ihre Verbesserung**

#### *Zu langsam*

Bislang schlich Btx mit 2400 Bit/s (bps) dahin - das war für die Textseiten gerade erträglich; undenkbar aber für Multimedia-Dienste. Bis zum Herbst soll Btx flächendeckend mit 14 400 bps erreichbar sein, einige Städte erlauben sogar 28 800 bps. Letzteres ist schon jetzt in Metropolen wie Berlin, Düsseldorf, München oder Frankfurt der Fall, allerdings über die Rufnummer 19304 (plus Vorwahl). Via ISDN läßt sich Btx schon jetzt überall zum Ortstarif mit 64 Kbps erreichen - ein weltweit

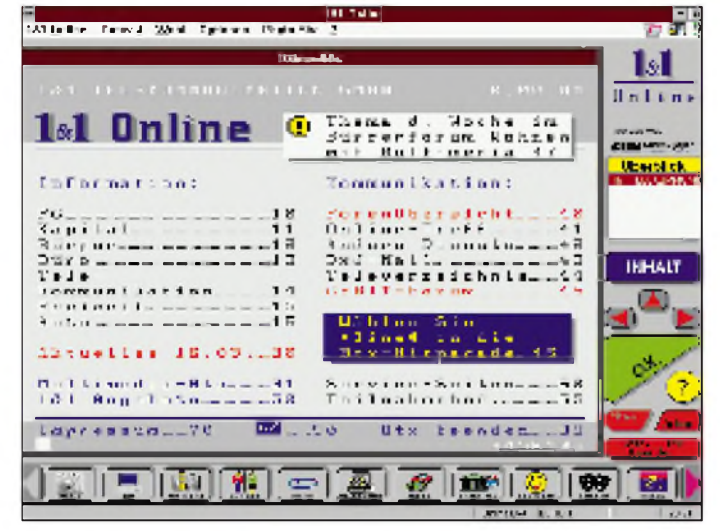

**Die neuen KIT-Dekoder verfügen unterWindows über Mausbedienung und Fenstertechnik.**

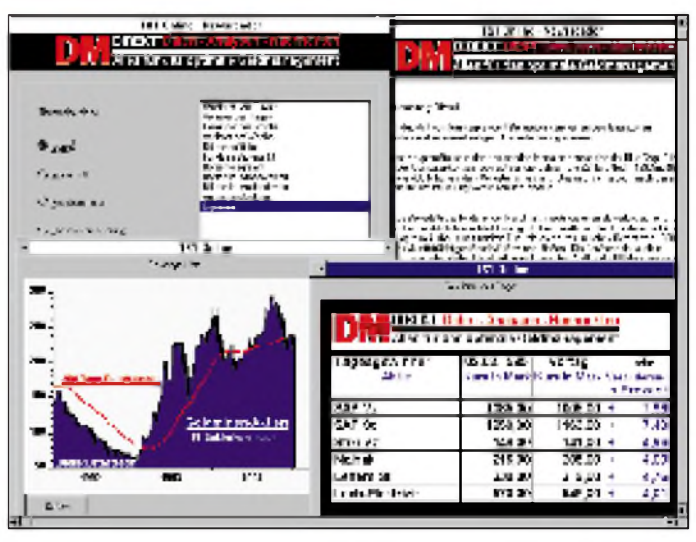

**Zur Zeit präsentieren erst vereinzelte Anbieter Btx-Seiten im KIT-Format, das Erscheinungsbild ist damit zeitgemäß.**

einzigartiger Luxus, wie die Telekom mit Stolz bemerkt.

#### *Zu langweilig und farblos*

Btx basiert auf dem zeichenorientierten CEPT-Standard, der aus den frühen 80ern stammt. Eigentlich gab es nur Text zu lesen; die Möglichkeit, Daten zu saugen ("Telesoftware") bestand und besteht zwar - aber mit maximal 2400 bps wahrlich kein Vergnügen, zudem sich die Anbieter diese Dienste oft überteuert bezahlen lassen und Mailboxen weitaus bessere Quellen für Shareware und Public Domain sind. Im Multimedia-Zeitalterwird alles anders: Auch Grafiken, Sounds und gar bewegte Bilder, Videos also, werden auf den Bildschirm kommen.

#### *Zu unübersichtlich*

Wer nicht genau wußte, was er wollte, war mit Btx schlecht bedient - es gab einfach keine thematische Struktur. Der erste Schritt wurde durch das Schaffen sogenannter Qualitätscontainer gemacht, der zweite durch neue Dekodersoftware - hier müssen nur gewünschte Bereiche wie PC, Freizeit oder Bürger angeklickt werden, um eine passende Auswahl von Anbietern zu erreichen. Für gehobenere, ausgewählte Informationsansprüche wird Btx plus (Pilot-

**Durch anklickbare Kontrollelemente sind die neuen Dekoder leichter bedienbar. KIT ist zur alten Technik kompatibel, wobei kryptische Ziffern-Anweisungen durch Mausknöpfe ersetzt werden.**

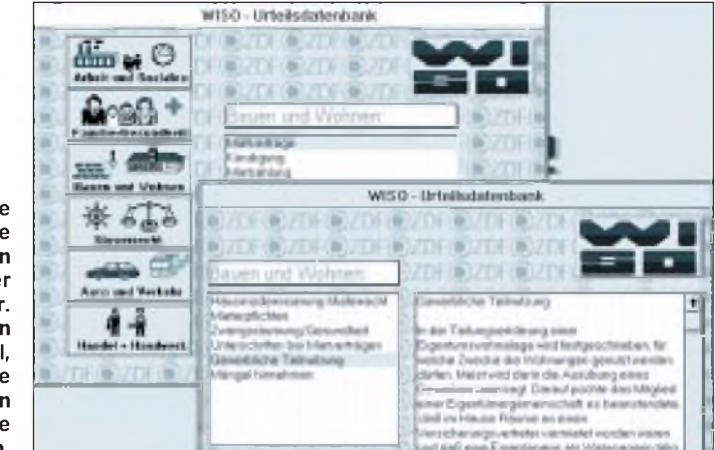

betrieb seit April) angeboten - mit zusätzlichen Gebühren von ungefähr 6 DM im Monat.

#### *Zu wenig Angebote*

Sicher sind viele bekannte Unternehmen wie IBM, Microsoft, Vobis, BMW oder Beate Uhse, Zeitschriftenwie Capital, Zeitungen wie die F.A.Z. oder Parteien aller Sparten schon längere Zeit in Bildschirmtext vertreten. Aber insgesamt 2500 Anbieter sind nicht eben umwerfend viel; hier sind Verbesserungen vor allem im regionalen Bereich denkbar. Hierbei kommt die Telekom durch sinkende Übertragungsgebühren für (sogenannte) externe Rechneranbindung entgegen.

#### *Zu wenig Kommunikation*

Die Kommunikationsmöglichkeiten, etwa das Verschicken von E-Mails, sind bislang ziemlich dürftig. Lichtblicke gibt es von mehreren Seiten: Das Nachrichtensystem, künftig J-Mail, wird aufgemöbelt-so kann demnächst eine Nachricht, die 15 Pf. kosten wird, an mehrere Empfänger versandt werden (Verteiler). Außerdem soll jeder Btx-Teilnehmer eine Internet-Adresse erhalten. Je Internet-Mail soll eine Zusatzpauschale von 10 Pf. anfallen.

## *Verbinden von PCs(3)*

#### *RENÉ MEYER*

*Nachdem sich die ersten beiden Folgen mit den "Nebenbei"-Linkfähigkeiten von MS-DOS und dem Norton Commander befaßten, geht es mit Programmen weiter, die speziell für das Verbinden von PCs konzipiert sind.*

*Der prominenteste Vertreter dieser Gattung dürfte der Klassiker LapLink sein - immerhin bezeichnet manch einer die Verbindungsschnur als LapLink-Kabel.*

Die Funktionalität von LapLink läßt sich am ehesten mit Commander Link des Norton Commanders vergleichen – die Verbindung zweier Rechner ist nur mit Hilfe des LapLink-Dateimanagers möglich und nicht etwa, wie bei Interlink, nutzbringend für jede Software.

Dabei ist LapLink weitaus leistungsfähiger als Commander Link - das Programm unterstützt nicht nur serielle und parallele Verbindungen, sondern auch solche über ein Novell-Netzwerk und über ein Modem. Dabei können Netzwerker Daten unter Umgehung des Servers austauschen. Und die Modem-Verbindung macht es möglich, auf PCs zuzugreifen, die was weiß ich wie weit entfernt sind. Dabei ist die Software standardmäßig vor fremdenZugriffen abgesichert; Sie können

#### Features von LapLink

- Datenübertragung über Kabel, Netzwerk und Modem
- Telefonnummern-Verwaltung
- automatische Übertragung programmierbar
- Synchronisieren (SmartXchange), Duplizieren und Aktualisieren von Verzeichnissen
- Editor (auch zum Bearbeiten) von Dateien auf dem Fremd-PC)

Windows-Version zusätzlich:

- Chatmodus
- Fernsteuerung von PCs
- **Schneller Datenabgleich** (Speedsync)
- ISDN-Unterstützung

aberfestlegen, werwas mit Ihrem Rechner machen darf.

Wie bei NC und Interlink, kann sich auch LapLink über das serielle Kabel "ferninstallieren". Außerdem lassen sich Vorgänge als Makro aufzeichnen und in einem Planungskalender zu einer bestimmten Zeit ausführen - sogar regelmäßig, etwa täglich oder wöchentlich. Dazu muß Lap-Link freilich aktiv sein, und sei es als Windows-Task. Maximal 32 Makros können verplant werden; die Automatik funktioniert aber nicht, wenn in die DOS-Shell von LapLink geschaltet wurde.

LapLink gibt es als DOS- und Windows-Version. Die DOS-Version läuft auch im Hintergrundbetrieb von Windows. Beiden Packungen liegen ein gelbes Parallel-Nullmodemkabel und ein blaues Kabel für die serielle Schnittstelle bei - um die <sup>40</sup> DM würden beide zusammen kosten. Ebenso bemerkenswert die Online-Hilfe sowie die Dokumentation - mit der Schnellstartbroschüre kommt man alsbald zu einem Erfolgserlebnis, während das eigentliche Handbuch ins Detail geht. Auch das Angebot, zur Windows-Version bei Bedarf kostenfrei auch 1,2-MB-Disketten zu ordern, ist keine Selbstverständlichkeit.

Gleich, ob DOS- oder Windows-Version, die Datenübertragung läuft nach diesem Schema ab:
- LapLink auf beiden PCs starten,
- Verbindung zwischen den Rechnern aktivieren,
- Quellfenster auf dem einen,
- Zielfenster auf dem anderen PC einstellen,
- Dateien für die Übertragung sowie
- Kopierrichtung wählen und
- los geht's.

Bei der Installation werden potentielle Übertragungswege abgecheckt. Allen Rechnern geben Sie dabei Bezeichnungen wie "Zu Hause" oder "Büro". Um eine Verbindung aufzubauen, genügt ein Klick auf den gewünschten PC.

#### **■ DOS-Version**

Die DOS-Version besteht im wesentlichen aus einem Dateimanager mit eingebautem Editor. Der Manager ähnelt dem Norton Commander, sieht etwas antiquiert aus, ist einfach, aber überunkonventionelle Tasten (etwa Strg + B zum Beenden) zu bedienen und bietet umfangreiche Konfigurationsmöglichkeiten (etwa Farben, Cursorgröße). Zwei Menüformen stehen zur Verfügung: Das Kurzformat zeigt nur einige wesentliche Einträge an, die Langform dagegen die volle Dosis.

Das Programm kann einerseits für anfallende Arbeitenwie Kopieren, Verschieben und Löschen von Dateien und Verzeichnissen eingesetzt werden, andererseits für die Datenübertragung von und zu einem Fremd-PC. Hierbei stehen drei Funktionen hilfreich zur Seite: Verzeichnis eines PCs aktualisieren, Synchronisieren zweier Verzeichnisse und Duplizieren eines Verzeichnisses von einem PC zum anderen. Für eine fehlerfreie Synchronisation sollten die Uhren beider PCs gleichlaufen (übrigens enthält auch die neue Version 5 des Norton Commander eine Synchronisations-Funktion).

#### **Windows-Version**

Die Windows-Version hat einen gegenüber der DOS-Applikation wesentlich erweiterten Funktionsumfang. Sie unterstützt

**Die Windows-Version erlaubt freie Bildschirmaufteilung und hat wesentlich mehr Funktionen als die DOS-Variante.**

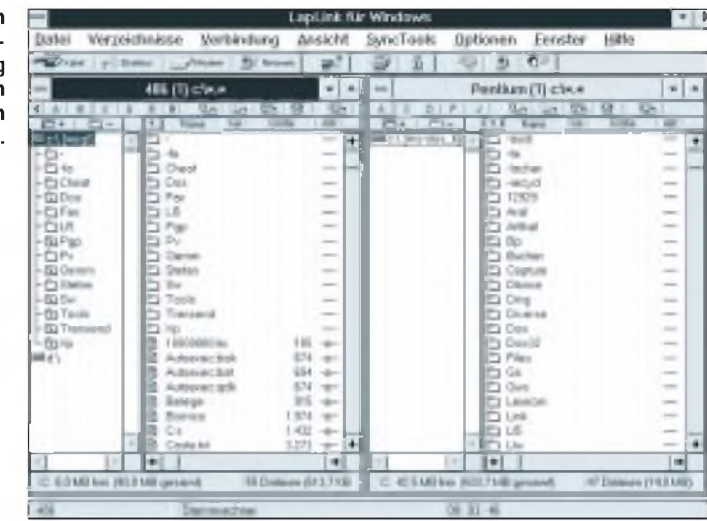

neben Modems auch ISDN-Karten und die drahtlose Übertragung über sogenannte Air Share Radio Modules (was auch immer das sein mag). Außerdem spart eine neue Technik Zeit: Falls eine Datei aktualisiert werden muß, überträgt SpeedSync nur die notwendigen Teile und nicht das ganze File. Mit Hilfe der Chatfunktion ("Dialog") ist die Unterhaltung von Personen über die Tastatur verbundener Rechner möglich.

Praktisch ist auch die Funktion Fernsteuerung, mit deren Hilfe Sie die volle Kontrolle über einen Fremd-PC (Host) übernehmen, wobei freilich die Verzögerung durch die Übertragungszeit, vor allem bei Modem- und seriellen Links, das Vergnügen schmälert. Aber Sie haben das Windows des Host-PC auf Ihrem Monitor, und alles, was Sie tippen und klicken, wirkt sich nicht auf Ihren, sondern auf den Host-PC aus. Dabei sind Sie nicht etwa auf die LapLink-Software beschränkt, sondern haben das Windows so vor sich, als ob Sie tatsächlich vor dem Host-PC sitzen würden -wenn Sie das Fernsteuerungsfenster (mit  $Strg + Umschalt + F$ ) in den Vollbildmodus schalten. Dabei ist sogar der Zugriff auf Peripheriegeräte, etwa Drucker gewährleistet. Im Optionen-Menü Fernsteuerung Gast und Host legen Sie fest, auf welchem Rechner Windows-Systemtasten (wie Alt + Tab) wirksam sein sollen. Dort können Sie auch dauerhaft den Vollbildmodus aktivierenund die Fontgröße einstellen. Nicht zuletzt lassen sich beispielsweise der Hostbildschirm verdunkeln und dort der Bedienerzugriff einschränken.

Selbst bei DOS funktioniert das alles, vorausgesetzt, Optionen/Fernsteuerung DOS ist aktiviert.

Die Eigenschaften von Windows ermöglichen schließlich auch noch den simultanen Connect mit mehreren Rechnern (natürlich nicht über denselben Verbindungsweg).

#### **Fazit**

LapLink eignet sich weniger für gelegentliche Übertragungen - seine Vorteile spielt es im professionellen Einsatz aus, wenn Daten im Netzwerk synchronisiert werden oder Übertragungen automatisch stattfinden sollen. Dabei ist die neuere Windows-Version auf jeden Fall vorzuziehen.

**Bezugsquelle:** LapLink V, LapLink (6.0) für Windows, etwa 300 DM. Hersteller: Traveling Software, Marktplatz 5, 85456 Wartenberg, Tel. (0 87 62) 90 01, Fax 95 16 (wird fortgesetzt)

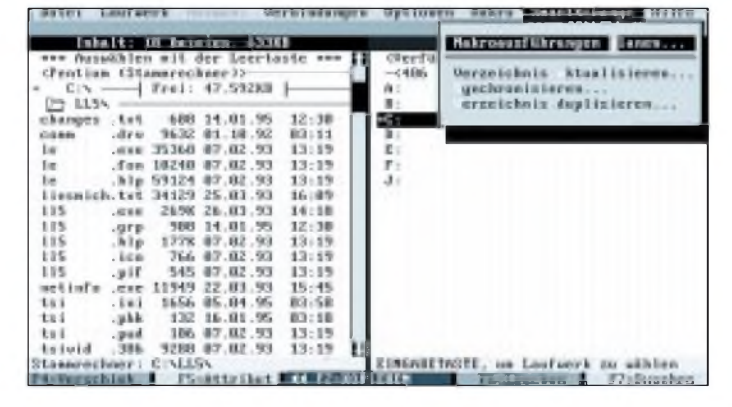

**LapLink enthält spezielle Funktionen, um die Verzeichnisse zweier Rechner abzugleichen.**

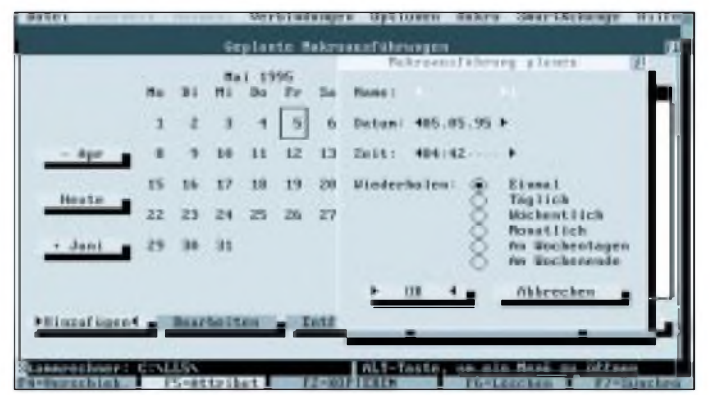

**Mit LapLink sind regelmäßige Datenübertragungen völlig automatisch möglich.**

### *Überwachung von Umweltparametern mit EMR*

#### *HEINZJOACHIM SCHILLING - DJ1XK, OTMAR FEGER*

*Die Überwachung von Umweltdaten gewinnt immer mehr an Bedeutung, sei es, weil man vor Gefahren rechtzeitig und richtig gewarnt werden will oder man Umwelteinfüsse steuernd oder regelnd kompensieren möchte. Ein typisches Beispiel für den Bedarf einer rechtzeitigen Warnung waren die Informationsprobleme bei der Tschernobyl-Katastrophe und die bekannte Tendenz der Behörden, Grenzwerte den jeweiligen Verhältnissen anzupassen.*

Für die steuernde und regelnde Reaktion auf veränderte Umweltdaten gibt es zahllose Beispiele. Das beginnt bei der Heizungs- und Klimaregelung, Steuerung von Gewächshäusern, Windkraftanlagen sowie automatisches Auswerten der Daten zur Wettervorhersage usw.

Aus allen diesen Beispielen lassen sich folgende Anforderungen an ein System ableiten: Daten unterschiedlichster Sensorsignale sind kontinuierlich zu erfassen und zu überwachen. Dabei soll auch ein Netzausfall Aufzeichnung und Überwachung nicht unterbrechen. Über PC möchten alle Systemparameter vorgebbar, die Signalverläufe darstellbar und die Daten speicherbar sein. Die hier beschriebene Einheit erfüllt diese Forderung weitgehend.

#### **Systemübersicht**

Das System besteht aus einem Mikrocontrollersystem, das über die serielle RS-232- Schnittstelle mit dem PC verbunden ist. Die Mikrocontrollereinheit mißt die Signale von bis zu zehn Sensoren, speichert sie im RAM des EMRs, überwacht und gibt sie auf Anforderung über eine serielle Schnittstelle an den PC weiter. Folgende Meßwerte sind vorgesehen:

Temperatur innen und außen, relative Luftfeuchtigkeit, Luftdruck, Windrichtung und -geschwindigkeit, Niederschlagsmenge, Sonnenscheindauer, Radioaktivität sowie Ozongehalt der Luft.

#### **Konfigurationen**

Jedem der zehn Signale läßt sich ein oberer und unterer Schwellwert zuordnen. Vier Relais auf der Rechnerplatine lassen sich vier beliebige Signale zuweisen. Über- oder unterschreiten die Signale die oberen bzw. unteren Schwellwerte, ziehen die entsprechenden Relais an. Das System läßt sich somit für vielfältige Warn- und Steuerungsaufgaben einsetzen.

Der nächstwichtige voreinstellbare Systemparameter ist der Meßabstand. Er hat unmittelbaren Einfluß auf die Zeit, die die Mikrocontroller-Einheit Daten zwischenspeichern kann, bis der PC wieder eingeschaltet wird. Im 64 kB großen RAM haben 2900 Messungen aller zehn Signale Platz. Beim Experimentieren oder Eichen wird man im Sekundenbereich arbeiten. Für die Meßwertaufnahme über längere Zeiträume genügt oft ein Meßabstand von 10 oder 20 Minuten.

Bei 20 Minuten Meßabstand kann man getrost 40 Tage in Urlaub fahren, ohne daß Meßdaten verlorengehen. Überwachung und Relaissteuerung sind nicht von der eingestellten Meßzeit abhängig. Das System

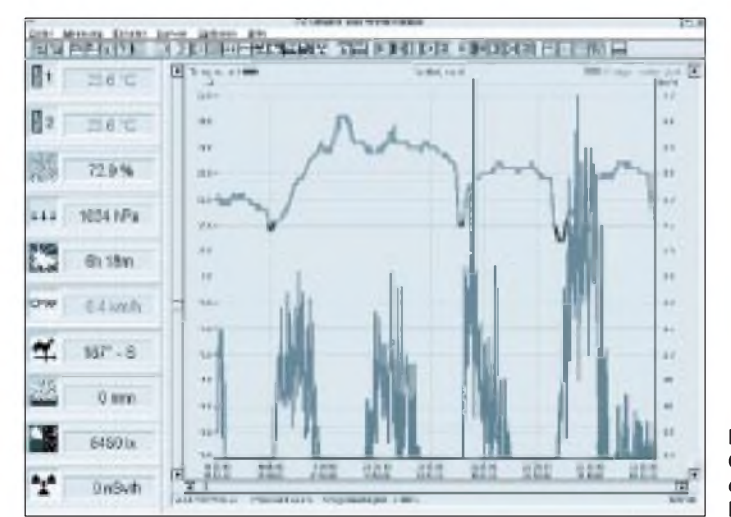

**Bild 1: Oberfläche des Windows-Programms**

mißt und Überwacht die Meßwerte kontinuierlich alle Sekunde etwa 500mal. Manche Parameter haben eine längere Meßdauer (Luftfeuchtigkeit <sup>1</sup> s, Windgeschwindigkeit und Radioaktivität je <sup>1</sup> min).

#### **Windows-Programm**

Stellt man hohe Ansprüche an den Bedienund Anzeigekomfort, gibt es zu Windows kaum eine vernünftige Alternative.

Die linke Bildschirmseite (Bild 1) zeigt die aktuellen Werte an. In der Bildmitte sind eine bzw. zwei Kurven zu sehen. Sie sind sowohl in der X- als auch in der Y-Achse beliebig zu zoomen und zu verschieben. Ein Fadenkreuz erlaubt, die Kurven genau auszumessen.

Am oberen Bildschirmrand befinden sich die Menüaufrufe und die Icons für verschiedene Funktionen. Wie bei vielen Windows-Programmen selbstverständlich, kann man sich auch hier eine eigene Icon-Leiste zusammenstellen.

Außer einer Bedienungsanleitung gibt das Buch "MC-Tools 11, PC-Umwelt- und Wetterstation mit dem 80C535" mit dem PC- und MC-Programm, einer Leerplatine und einer ausführlichen Beschreibung der Hardware und des Mikrocontroller-Programms.

#### **Hardware**

Eine Platine (140 mm  $\times$  200 mm) trägt die Schaltung. Sie enthält ein 80C535-Mikrocontroller-Systemmit 64 KB RAM und die Verstärker- und Auswerteelektronik für die Sensoren. Die Sensoren für Luftdruck, Innentemperatur und Luftfeuchte sind unmittelbar auf der Platine untergebracht. Die übrigen werden über Klinkenstecker an das System angeschlossen.

Bild 2 zeigt das Schaltbild. Die Basis des Wetterstations-Sytems ist der Mikrocontroller 80C535 oder der 80C535A. Der 80C535 verfügt über einen 8-Bit-, der A-Typ über einen 10-Bit-A/D-Wandler. Mittels der im 80C535 verfügbaren programmierbaren Referenzspannungen ist hier ebenfalls eine 10-Bit-Wandlung möglich. Das erreichbare Ergebnis mit dem 80C535A ist jedoch etwas genauer.

Der Mikrocontroller 80C535 eignet sich durch die vielen I/O-Ports und Analogeingänge sehr gut für diese Aufgabe. Das Programm für den Mikrocontroller ist im EPROM (U3) und die erfaßten Wetterdaten sowie andere Werte sind in den RAMs (U4, U5) gespeichert. Zusammen stehen dafür 64KB RAM zur Verfügung. Da der Adreßund Datenbus der Mikrocontroller der 8051-Familie gemultiplext wird, muß der höherwertige Adreßteil in dem Latch 74HC573 (U2) zwischengespeichert werden.

Der serielle Treiberbaustein MAX- oder ICL 232 (U10) verbindet den Controller

#### Bild 2: Stromlaufplan der Wetterstation

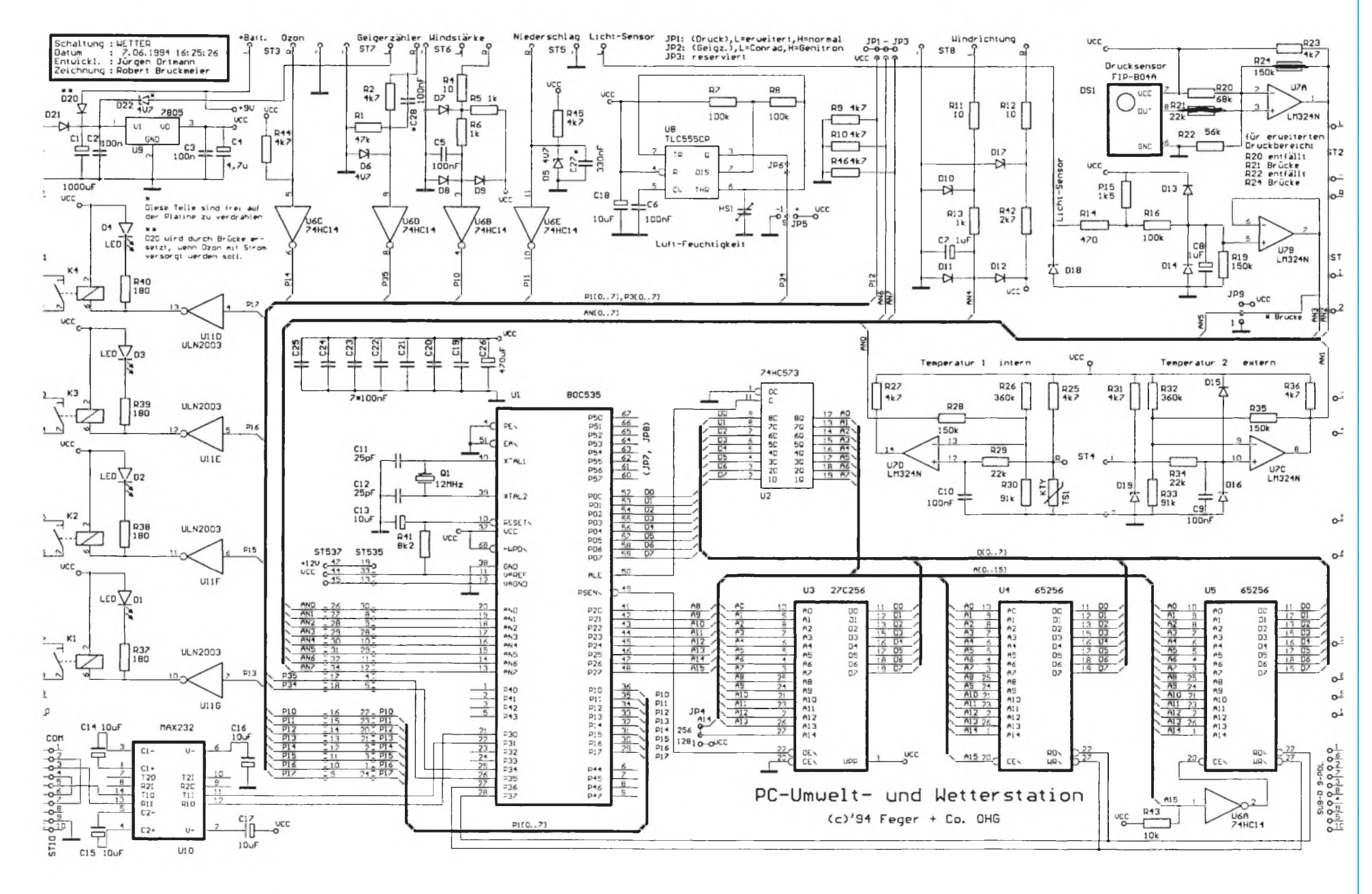

mit der RS-232-Schnittstelle des PC. Er erzeugt auf dem Chip die dafür notwendigen Spannungen. Das System wird über einen 9poligen SUB-D-Stecker mit einem Null-Modem-Kabel (Linkkabel) und dem PC verbunden.

In einem Null-Modem-Kabel sind die Leitungen für RxD und TxD intern über Kreuz verbunden, da RxD vom PC mit TxD vom EMR und umgekehrt verbunden werden muß. Der Treiberbaustein ULN 2003 (U11) steuert die Reed-Relais unmittelbar vom Controller an. Zu den einzelnen Meßkanälen:

**Temperaturen:** Die Temperaturen messen die Halbleitersensoren (TS1, TS2). Sie sind in eine Widerstandsbrücke geschaltet. Die Brückenspannungen verlaufen nahezu linear, so daß sie nur noch mit einem OperationsverstärkerLM 324N (U7) an den Spannungsbereich des A/D-Wandlers angepaßt werden. Die A/D-Wandler des Controllers setzen diese Spannungen in digitale Werte mit 10 Bit Breite um.

**Luftdruck:** Nach dem gleichen Prinzip arbeitet auch die Ermittlung des Luftdrucks. Der Drucksensor befindet sich auf einem kleinen Platinenmodul (DS1).

**Luftfeuchtigkeit:** Die Luftfeuchtigkeit wird von einem kapazitiven Sensor erfaßt, der in Abhängigkeit von der Luftfeuchte die Frequenz eines Oszillators beeinflußt. Dieser ist mit dem Timer-Baustein 7555 (U8) realisiert und so dimensioniert, daß er bei einer Luftfeuchte von 50 % mit etwa 30 kHz schwingt. Die Kapazität des Sensors liegt bei etwa 40 pF. Bei steigender Luftfeuchtigkeit nimmt sie zu und damit die Frequenz des Oszillators ab. Die Frequenz bewegt sich dabei zwischen etwa 25 kHz und 35 kHz. Sie wird im Timer 0 des Controllers jeweils eine Sekunde lang ausgezählt.

**Helligkeit:** Die Helligkeit mißt ein Fotowiderstand (LS1). Die Signalspannung wird an einem Spannungsteiler abgegriffen, über einen als Impedanzwandler geschalteten Operationsverstärker an den A/D-Wandlereingang AN3 geführt.

**Windrichtung:** Die Windrichtung bestimmt ein als Spannungsteiler geschaltetes 360°-Potentiometer, das sich im Windrad befindet. Es erzeugt einen Spannungsabfall von etwa 0 V bis 5 V, der dem A/D-Wandlereingang AN4 unmittelbar zugeführt wird.

**Windstärke:** Die Windstärke wird über einen Reed-Schalter, der sich auch im Windrad befindet, erfaßt. Der Schaltkontakt schließt sich bei jeder Umdrehung des Windrades einmal. Die davon abgeleiteten Impulse lösen im Mikrocontroller den Interrupt 3 aus. Das Programm addiert die Interrupts und errechnet daraus alle Minute die Windgeschwindigkeit.

**Niederschlag:** Der Regenniederschlag wird mit einer Box gemessen. Darin schließt sich ein Reed-Schalter immer einmal nach einer Niederschlagsmenge von 1 mm. Auch diese über ST5 eintreffenden Impulse zählt der Controller mit dem Interrupt 4. Alle 24 Stunden wird dieser Zähler zurückgesetzt. **Radioaktivität:** Die Impulse eines leicht angepaßten, empfindlichen Geigerzählers werden im Timer <sup>1</sup> des Controllers minütlich ausgezählt.

**Ozon:** Für die Messung des Ozongehalts der Luft ist der Mikrocontroller-Eingang P1.4 (Interrupt 2) vorgesehen. Das Ozonmodul ist momentan noch in der Erprobung. Der Eingang kann jedoch auch mit einem beliebigen Sensor, beispielsweise zur Messung der UV-Strahlung, mit einer Spannungsquelle zwischen 0 und 5 V, verbunden werden.

Die Stromversorgung liefert ein handelsübliches Steckernetzteil mit 12 V Ausgangsspannung. Sie wird noch einmal gesiebt (C1), auf 5 V geregelt (U9) und über eine Diode (D21) an ST2 angeschlossen. Über ST3 (Anschluß L und  $-$ ) bzw. Pin +9 V und Pin 0 V können noch zusätzlich 9 V von einem 9-V-Block-Akku (oder einer Batterie) eingespeist werden, die bei Netzausfall die Stromversorgung übernimmt. Damit wird sichergestellt, daß in diesem Falle das System weiterarbeitet. KJP9 ist zum Anschluß des Ozonmoduls vorgesehen.

#### **Anwendungsbeispiel von DJ1XK**

InunseremPacket-Radio-Netzwaren schon bisher Wetterstationen erreichbar, welche dem Benutzer eine Menge Daten boten leider war die HW-Basis (die mikrocontrollergesteuerte Wetterstation) meistens zu teuer. Mit dem Erscheinen der oben beschriebenen von Feger + Co. hat sich das geändert.

Es handelt sich um einenController auf der Basis eines 80C535 ohne eigene Anzeigen -die Daten werden über eine V.24-Schnittstelle an einen PC geliefert, der für die Aufbereitung und Anzeige sorgt.

Ich habe mir Mitte 1993 so eine Wetterstation als Bausatz zugelegt und mit Überlegungen begonnen, sie über PR zugreifbar zu machen. Die mitgelieferte Windows-Software ist dafür natürlich nicht nutzbar; also blieb nicht anderes übrig, als die notwendigen Programme selber zu schreiben. Es ist inzwischen ein Paket von reichlich 50 Programmen daraus geworden, die - sofern sie von außen aufrufbar sind – als RUN-Programme unter SP laufen. Das äußere Erscheinungsbild wurde auf dasjenige der Software von DL4GCJ für die Heathkit-Wetterstation abgestimmt, damit die User nicht dauernd umlernen müssen. Von der FirmaFeger + Co. wurde freundlicherweise eine spezielle Firmware-Version zur Verfügung gestellt, wodurch eine Zahl spezieller Meßwerte darstellbar ist. So ist u. a. auch der automatische Betrieb eines Geigerzählers möglich.

Durch entsprechende Kommandos können folgende Daten abgerufen werden:

- die aktuellen Wetterdaten als einzeilige Anzeige, als Normal- oder als erweiterte Anzeige mit vielen zusätzlichen Feuchtewerten,
- die Tagesstatistik mit Minimum/Maximum-Werten und Kurven,
- die Monatsstatistik mit Kurven,
- die Pegelstatistik des Monats mit Kurve,
- die von Usern eingegebenen Temperaturdaten und die Wetterdaten der miteinander gekoppelten Wetterstationen des jeweiligen Tages,
- die Trend-Matrix des Tages mit den stündlichen Meßwerten.

Die Anwender sind in der Lage, ihre persönlichen Daten einzugeben. Sie können den Abruf mehrerer Kommandos durch einmalige Eingabe der gewünschten Folge automatisieren. Der User hat die Möglichkeit, über ein SPEAK-Kommando die zu verwendende Sprache einzustellen - sofern die entsprechenden Files schon existieren. Es ist abermöglich, diese Files umjede gewünschte Sprache zu erweitern, sofern man Kenntnisse der speziellen Meteorologie-Ausdrücke hat.

Es gibt noch eine Reihe von Kommandos, mit denen Informationen ausgegeben oder "naheliegende" Dinge angesprochen werden können, z.B. Sonne-Mond-Daten oder Zuordnung von Präfix zu Land oder Land zu hierachischer Adresse bzw. DOK zu OV. Für den Betreiber gibt es die Möglichkeit, seine speziellen Konfigurations- und Kalibrierdaten in einer gleichnamigen Datei zu hinterlegen, die von allen "Kommandos" gelesen wird. Es gibt ein Stand-Alone-Administrationsprogramm, welches ihn bei der Kalibrierung unterstützt und z. B. die Ermittlung des korrekten Helligkeit-Grenzwerts für die Sonnenschein-Erkennung ermöglicht. Durch automatische Kopplungen zwischen den vorhandenen Feger-Wetterstationen werden die User-Temperatureingaben und die Wetterdaten ausgetauscht, so daß sie bei jeder dieser Wetterstationen abrufbar sind.

Wer sich das einmal in der Praxis ansehen will: Die Stationen DL0TV-6, DF4TA-6, DG4YGE-6 und DK0SOM-6 sind bereits QRV, der Weg zu ihnen kann den entsprechenden Meteo-Meldungen in den Mailboxen entnommen werden.

Diejenigen, die Interesse haben, so eine Wetterstation im Afu-PR-Netz zu betreiben, können die Software von DJ1XK @ OE9xOI für diesen Zweck kostenlos abfordern.

# *Digitaler Sinusgenerator DDS102 (4)*

*BURKHARD REUTER*

*Im dritten Teil dieses Beitrags kam zum DDS102-Board noch das Steuerteil ALOG1 hinzu, das in seiner Funktionsweise beschrieben wurde. Diesmal geht es um den praktischen Aufbau und die Zusammenschaltung beider Platinen.*

#### **Bestückung des Steuerteils**

Die zweiseitige, durchkontaktierte Platine (Bilder 7 und 8) wird nur mit Standardbauelementen bestückt. Bild 9 zeigt den Bestückungsplan. Für alle IS sollten Präzisionsfassungen vorgesehen werden. Die Verbinder J1 und J2 sind  $2 \times 20$  polige Buchsenleisten, die auf der Rückseite BOTTOM der Platine bestückt werden. Für J3 wird eine Pfostenleiste und für J4 eine Wannen-Pfostenleiste eingelötet. Die Lage von Anschluß <sup>1</sup> muß beachtet werden, er ist auf der Kunststoffwanne mit einem kleinen Dreieck gekennzeichnet (links auf der Seite des Ausbruchs für die Nase des Pfostenverbinders).

Um die Platine zusammen mit DDS102 und einem Erweiterungsboard in ein 50 mm hohes Abschirmgehäuse einbauen zu können, sollten für alle Elkos Subminiaturausführungen mit 7 mm Höhe verwendet werden. Für alle anderen Kondensatoren sind Keramiktypenmit 2,5 mm Rastermaß erforderlich; R1 ist ein stehendes Trimmpotentiometer mit Spindeltrieb (Typ 64W).

Anstelle der Einzelwiderstände R2 bis R9 kann einWiderstandsnetzwerk inDIL-Bauform mit acht unabhängigenWiderständen eingesetzt werden. Die Drosselspule L1 (widerstandsähnliche Bauform mit 10-mm-Raster) kann man liegend oder stehend bestücken. In der stehenden Variante können außerdem der Spannungsregler IC6 und der Kondensator C22 eingelötet werden. Dann ergeben sich die im Schaltplan gestrichelt gezeichneten Verbindungen, mit Ausnahme der Verbindung von C24 nach L1. Diese Bestückung ist aber nur sinnvoll, wenn ALOG1 und DDS102 aus einer unstabilisierten Spannungsquelle an J5 mit min. +8 V versorgt werden sollen (Steckernetzteil) und weder A/D-Wandler noch Erweiterungsplatine gesteckt sind.

Bei liegender Bestückung von L1 wird ein Anschluß in der Bohrung von Pin <sup>1</sup> (Eingang) von IC6 verlötet. An die Anschlußstifte der Spannungsversorgung müssen nun die im Bild 6 eingetragenen Spannungen (an J5 +5 V!) angeschlossen werden, die natürlich gut gesiebt und stabilisiert sein sollten.

Die Spannungsversorgung des A/D-Wand-

lers in IC1 erfolgt mit R15 von  $V_{CC}$  zum positiven Versorgungsanschluß AVDD und von dort über R16 zum positiven Referenzanschluß REF+. Sollen eine oder beide Anschlüsse extern von J1 aus versorgt werden, dürfen die beiden Widerstände natürlich nicht bestückt werden.

Die negativen Anschlüsse AVSS und REF sind auf der Platine an keine Spannung angeschlossen und müssen immer an J1 beschaltet werden! Direkt neben den Abblockkondensatoren C8 und C9 sind aber Durchkontaktierungen auf der Platine vorhanden (in Richtung IC1), die an Analogmasse liegen. Dadurch kann man mit Zinnbrücken einen Kontakt zwischen AGND und AVSS bzw. REF schaffen, wenn keine gesonderte Masseführung für den A/D-Wandler erforderlich ist.

In Verbindung mit DDS102 muß auf ALOG1 der negative Betriebsspannungsanschluß AVCC an C9 nach AGND gebrückt werden! Die Leitung ALE des Controllers ist ebenfalls nicht durchgehend an J1 geführt. Auf ihr liegt der zum Anschluß externer Speicher notwendige Takt für ein Adreßlatch. Dieser Takt ist aber einer der Hauptstörsignale in 8051-Systemen. Ist die Nutzung dieses Taktes an J1.35 erforderlich, muß die Leitung mit einer Zinnbrücke von Anschluß ALE (Pin 48 von IC1) zur direkt daneben liegenden Durchkontaktierung angeschlossen werden.

Wie schon beschrieben, ist J3 der Steckverbinder zur Kommunikation mit Ein- und Ausgabeeinheiten. Ohne zusätzlichen Aufwand lassen sich ein LCD-Modul mit max.  $2 \times 40$  Zeichen, eine Tastaturmatrix aus  $2 \times$ 8 Tasten, vier LEDs und ein Potentiometer anschließen. Damit können alle notwendigen Bedienungs- und Anzeigeaufgaben für Empfänger, Meßgeräte und ähnliche Anwendungen realisiert werden.

Die erforderlichen Verbindungen zeigen Bild 10 und Bild 11 (s. FA, Heft 6/95). Sie können mit einem durchgehenden Kabel hergestellt werden, wenn die Pfostenverbinder, wie gezeigt, angequetscht werden. Lediglich das Potentiometer ist an die entsprechenden Leitungen anzulöten.

Das LCD-Modul und die Tastaturplatine werden auf der Rückseite mit einer einreihigen Stiftleiste bestückt (14 bzw. 15 polig). Die beiden 34poligen Pfostenverbinder steckt man dann, wie im Bild dargestellt, auf die Leisten auf. Dabei muß die ungeradzahlige Anschlußseite des zweireihigen Verbinders (an der Seite mit der angeformten Nase) aufgesteckt werden. Natürlich muß auch jeweils Anschluß <sup>1</sup> an Anschluß <sup>1</sup> gesteckt werden, die letzten drei (LCD) bzw. zwei (Tastatur) des Verbinders bleiben frei.

Für LCD1 kann jedes Modul eingesetzt werden, das die gewöhnlich verwendeten Befehle versteht. Empfohlen wird ein Typ mit LED-Hintergrundbeleuchtung, z. B. LM 16X21A oder LM 16X21B (invers) von Sharp. Die Versorgung der Beleuchtung erfolgt aus der Spannung  $V_{CC}$  (Anschluß 2 des Moduls) gegen DGND (Anschluß 1).

Zur Verminderung der Stromaufnahme bei ausreichender Beleuchtungsstärke sollte ein Widerstand von 10 bis 33  $\Omega$  vorgeschaltet werden. Der Widerstand R2 bestimmt den Kontrast der Anzeige, er muß auf die Lötaugen an der Vorderseite des Moduls gelötet werden. Sein Wert kann zwischen 0 und 5 k $\Omega$  variieren. Bei oft wechselnden Lichtverhältnissen ist ein Miniatur-Trimmpotentiometer mit 10- oder 20-kQ-Widerstand aufzulöten. Die Tastaturmatrix ist beliebig herstellbar, solange sie als  $2 \times 8$ -Matrix aufgebaut wird. Anschlußmäßig passend ist die Tastaturplatine, die schon für den RDS-Scanner verwendet wurde [1].

Neben 16 Tasten mit den Abmessungen  $10 \text{ mm} \times 10 \text{ mm}$  trägt sie auch vier LEDs zur Anzeige verschiedener Betriebszustände der Steuerung. Für P1 sollte ein Präzisions-Spindelpotentiometer mit 10 Umdrehungen verwendet werden. Es dient vorwiegend zur Eingabe von Werten im Bereich von 0999. Die am Schleifer von P1 stehende Spannung wird dem A/D-Eingang ADC7 des Controllers zugeführt und von ihm als 10-Bit-Wert (1024 Stufen) verarbeitet. Zur Einstellung des Potis werden die Stufen 0 bis 999 genutzt, so daß ein kleiner "Totbereich" am Ende des Rechtsanschlags von P1 übrigbleibt. Die Funktion von P1 läßt sich am einfachsten mit einem Stufenschalter mit 1000 (!) Stufen vergleichen.

Das eigentlich immer bei einer A/D-Wandlung entstehende "Wackeln" der letzten Stelle zwischen zwei benachbarten Werten wird dabei durch die Software im Controller vollständig unterdrückt.

#### **Anwendung von ALOG1 und DDS102**

Das Programm im Controller bestimmt die Funktion des Steuerteils mitsamt aufgestecktem DDS102. Zwei Programme sind zur Zeit verfügbar: OSZ-1 und GEN-1. Zunächst soll die Funktion des Programms OSZ-1 beschrieben werden. Es erlaubt den Einsatz des DDS102 in der Frequenzaufbereitung von Sende- und Empfangsgeräten. Dazu sollte die Tastatur nach Bild 11 (s. FA 6/95) beschriftet werden. Die Ausgangsfrequenz läßt sich in 1-Hz-Schritten von 0 Hz bis 16 MHz einstellen.

Ist das Erweiterungsboard DDS-E1 aufgesteckt, kann eine Frequenz bis 32 MHz eingestellt werden. Um diesen enormen Frequenzbereich einigermaßen komfortabel durchstimmen zu können, wurden verschiedene Einstellmöglichkeiten vorgesehen. Außerdem kann die Anzeige einer vorhandenen Frequenzaufbereitung angepaßtwerden.

Zur Einstellung der Frequenz dienen hauptsächlich die Tastatur und das Potentiometer P1. In der oberen Zeile des Displays wird die Frequenz plus einem vorgebbaren Versatz als 9stelliger Wert (bis 999.999.999 Hz, Dezimalpunkte zur besseren Ablesbarkeit) angezeigt. Vornullen werden unterdrückt. Unter einer Stelle der Anzeige befindet sich ein Cursor (waagerechter Strich). Nach dem Einschalten wird die auf Speicherplatz 00 gespeicherte Frequenz inklusive Cursorstellung geladen. Der Cursor bestimmt die Position der einzugebenden Frequenzänderung.

Wird P1 betätigt, ändert sich die Frequenz entsprechend der vom Potentiometer gelieferten Spannung, mit der Cursorstelle

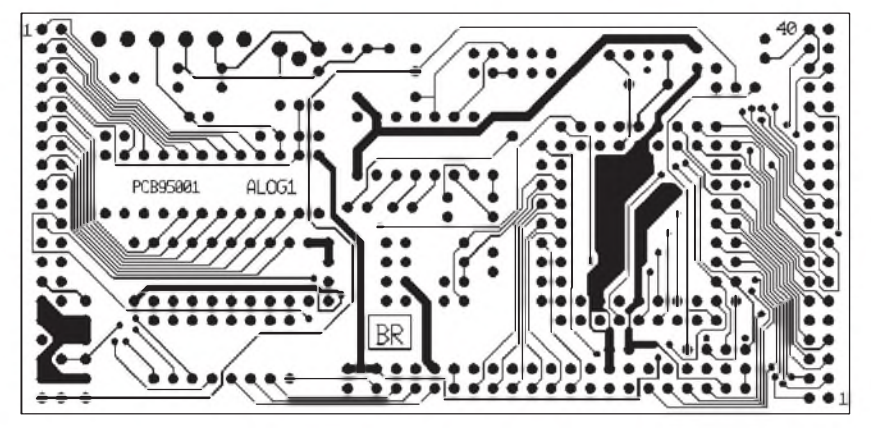

**Bild 7 : Layout der Rückseite BOTTOM von ALOG1**

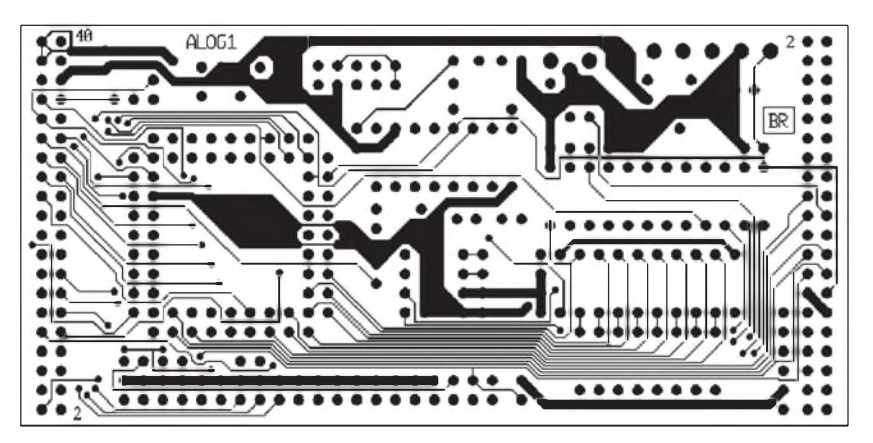

**Bild 8 : Layout der Vorderseite TOP von ALOG1**

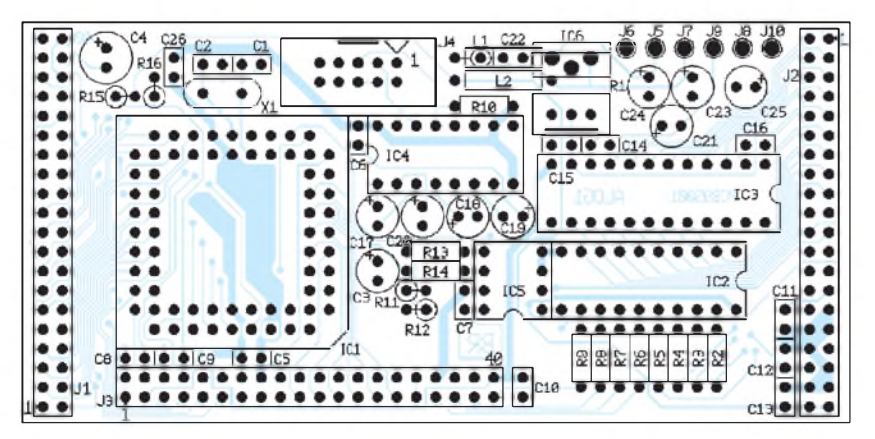

**Bild 9 : Bestückung von ALOG1, J1 und J2 werden auf der Rückseite eingelötet**

als niederwertigster Stelle. Mit P1 lassen sich Werte von 000 bis 999 einstellen. Die Stellen rechts von der Cursorstelle (niederwertigere Stellen) werden immer auf 0 gesetzt, die Stellen ab der 3. Stelle vor dem Cursor werden nicht verändert. Mit dem Potentiometer ist die schnelle Änderung der Frequenz in (mit dem Cursor) wählbarer Schrittweite möglich. Außerdemkann die Frequenz direkt mit der Zehner-Tastatur eingegeben werden. Die eingegebene Zahl wird an der Cursorstelle abgelegt, und der Cursor wird eine Stelle weiter nach rechts verschoben. Die Ausgangsfrequenz wird sofort neu eingestellt!

Der Cursor wird mit den Tasten "-" (links) und "+" (rechts) verschoben. Das funktioniert aber nur, wenn LED 4 (neben Taste "C") nicht leuchtet. Betätigt man diese Taste, wird sie eingeschaltet und eine weitere Möglichkeit zur Frequenzeingabe aktiviert. Jetzt kann mit den " $+$ "- und " $-$ "-Tasten die Frequenz ab der Cursorstelle auf- bzw. abwärts gezählt werden. Jede Betätigung addiert oder subtrahiert den Wert 1. Drückt man eine Taste länger als 0,8 s, so wird die Frequenz mit einem Takt von rund 10 Hz fortlaufend hoch- oder heruntergezählt.

Bei allen Frequenzänderungen sind natürlich die Möglichkeiten des DDS102- Bausatzes zu beachten. Frequenzen unter 0 Hz, bzw. dem Versatz, oder über dem Maximalwert 16 MHz (32 MHz), bzw. dieser Frequenz plus dem Versatz, lassen sich nicht einstellen. Man kann durch Wahl des Versatzes immer nur einen Bereich von höchstens 16 MHz (32 MHz), als Ausschnitt aus dem Gesamt-Anzeigebereich 0 Hz bis 999.999.999 Hz einstellen. Wahl und Wirkung des Versatzes sollen nun erläutert werden.

Grundsätzlich erscheint in der oberen Zeile des LC-Displays die eingestellte Ausgangsfrequenz *plus* dem vorgegebenen Versatz. Für diesen sind positive und negative Werte möglich. Der Versatz kann 6stellig in 1-kHz-Schritten bis max. ±999.999 kHz eingegeben werden. In der unteren Zeile des LCD-Moduls wird der gewählte Versatz angezeigt, wenn die Portleitung 0.7 (J1.8) nicht beschaltet ist oder auf H-Pegel  $(V_{CC})$  liegt.

Bei der ersten Inbetriebnahme ist der Speicher noch leer und es erscheint evtl. eine sinnlose Anzeige. Mit der Taste "+" kann man nun den Cursor zum angezeigten Versatz bringen (LED 4 muß aus sein) und die gewünschte Frequenz eintippen. Soll das Vorzeichen geändert werden, muß vorher Taste "C" gedrückt werden (LED 4 ein). Jetzt kann mit der " $+$ " oder der " $-$ " Taste das Vorzeichen bestimmt werden. Der Cursor wird danach sofort an die erste Stelle des Versatzes gebracht, und LED 4

wird ausgeschaltet. Nun kann der erforderliche Wert eingegeben werden. Hat man die letzte Zahl eingetippt, wird die Frequenz sofort gespeichert. Gleichzeitig ist die Frequenzanzeige entsprechend dem nun gültigen Wert des Versatzes korrigiert. Die Ausgangsfrequenz des DDS102 ändert sich nicht! Bei Wahl eines negativen Versatzes, der größer als die gerade ausgegebene Frequenz sein soll (entspräche einer negativen Frequenzanzeige), wird die aktuelle Frequenz als Versatz gespeichert. Wählt man einen positiven Wert, der eine

Anzeige über 999.999.999 Hz erfordert, so wird diese Anzeige minus der gerade

Deshalb können zusätzlich zum Versatz ein Maximal- und ein Minimalwert zur Eingrenzung des gewünschten Bereichs einspeichert werden. Dazu muß der Versatz in der unteren Zeile sichtbar sein (J1.8 nicht auf L-Pegel) und der Cursor sich unter der letzten Stelle des Versatzes befinden. Wird jetzt die Taste "F" gedrückt, erscheinen in der oberen Zeile der Maximal- und in der unteren der Minimalwert. Sie können nun wie bei Eingabe des Versatzes geändert werden, wobei natürlich nur positive Werte möglich sind. Nach nochmaliger Betätigung von "F" erscheint wieder die Frequenzanzeige. Die Max- und Min-Werte

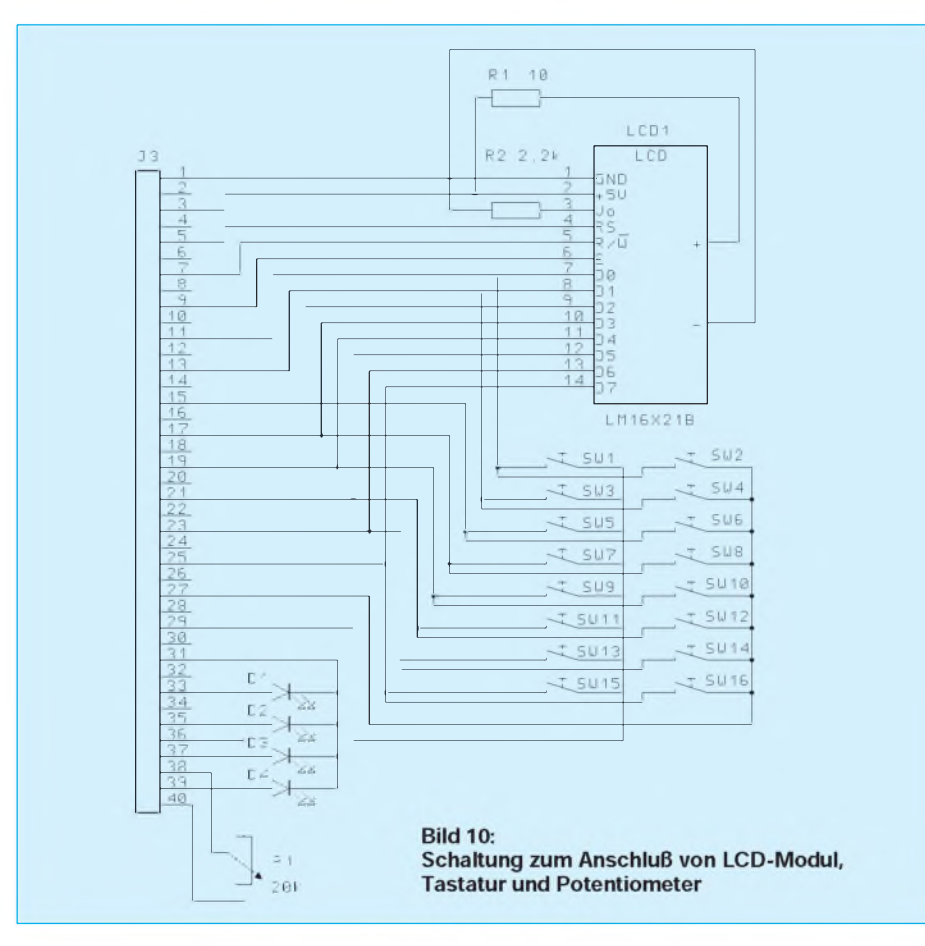

ausgegebenenFrequenz als Versatz gespeichert. Nach Eingeben des Versatzwertes wird dieser nun immer zur wirklichen Ausgangsfrequenz addiert (vorzeichenbehaftet!) und als Frequenzanzeige dargestellt. Bei jeder Frequenzänderung werden Anzeige und wirkliche Ausgangsfrequenz auf Bereichsüberschreitung geprüft. Mit dem Versatz kann man die Anzeige nahezu beliebiger Frequenzaufbereitungen mit dem DDS102 anpassen. Der erforderliche Wert muß nur einmal aus Zwischenfrequenz und evtl. verwendetem Oszillator zum Hochmischen des DDS-Signals errechnet und eingegeben werden.

Normalerweise ist für einEmpfangs- oder Sendegerät nur ein kleinerer Abstimmbereich als 16 MHz (32 MHz) erforderlich. können im Bereich von 000.000.000 Hz bis 999.999.999 Hz eingestellt werden, egal welcher Versatz gewählt wurde. Sie beziehen sich immer auf die Anzeige, nie auf die wirklich ausgegebene Frequenz! Man muß also bei der Wahl der Werte aufpassen, ob sie überhaupt in der Frequenzanzeige erscheinen können.

Zwei Beispiele sollen die Wirkung von Versatz und Endwerten weiter verdeutlichen. In einem Mittelwellenempfänger soll die Ausgangsfrequenz des DDS102 als Oszillatorsignal verwendet werden. Die ZF beträgt 455 kHz. Um die Empfangsfrequenz anzuzeigen, muß die ZF als negativer Versatz von -000.455 kHz gespeichert werden. Als maximale Empfangsfrequenz wird 001.602.000 Hz eingestellt, und als minimale Frequenz 000.513.000 Hz. Nach diesen Einstellungen wird Anschluß 8 von J1 auf Masse gelegt (Drahtbrücke). Jetzt kann unter allen Bedingungen nur eine Frequenz zwischen 513 kHz und 1602 kHz in der oberen Zeile des Displays eingestellt werden, während in der unteren Zeile lediglich Programmspeicherplatz und aktiver Abstimmungsmodus sichtbar sind. Die wirkliche Ausgangsfrequenz des DDS-Boards liegt immer um 455 kHz über der eingestellten Frequenz.

In einem 2-m-Tranceiver soll das DDS-System in die Frequenzaufbereitung integriert werden. Ein selektiver 10,7-MHz-Verstärker soll bei Empfang zur ZF-Verstärkung, und beim Senden zur Erzeugung des Modulationssignals genutzt werden. In beidenFällen ist ein genau einstellbares Injekt-Signal von 133,3 MHz bis 135,3 MHz zur Erzeugung des Oszillatorsignals für das Eingangsteil, bzw. der Sendefrequenz erforderlich. Dieses Signal soll durch Mischung der konstanten Frequenz eines Quarzoszillators von 125 MHz (evtl. durch Vervielfachung eines 25-MHz-Quarzes erzeugt) mit der Ausgangsfrequenz des DDS102 generiert werden. Die entstehende Differenzfrequenz sollte natürlich durch einen Hochpaß unterdrückt werden. DDS102 muß ein Signal von 8,5 MHz bis 10,5 MHz erzeugen. Als positiver Versatz ist somit der Wert 144 MHz 8,5 MHz (oder z.B. 145 MHz  $9.5$  MHz) = +135.500 kHz zu speichern. Für Max wird 146.000.000 Hz, für Min wird 144.000.000 Hz eingegeben. Innerhalb dieses Bereiches kann die Frequenz des Tranceivers nun mit Geschwindigkeiten von wenigen ms und Schrittweitenvon <sup>1</sup> Hz, 10 Hz, 100 Hz, usw. eingestellt werden, wobei immer die korrekte Frequenz in der Anzeige erscheint.

Besonders Beispiel 2 zeigt die relativ große Variationsmöglichkeit des "Frequenzfahrplans" beimEinsatz des DDS102. Im Prinzip kann jede Quarzfrequenz zum Hochmischen gewählt werden, die ein Signal des DDS102 zwischen 0 Hz und 16 MHz (32 MHz) erfordert. Auch "krumme" Werte sind wählbar, solange keine Versatzwerte unter <sup>1</sup> kHz nötig sind (z. B. bei 125.225.500 Hz).

Eine weitere Einstellmöglichkeit zur universellen Nutzung des DDS102 stellt die Shift dar. Sie kann als Wert zwischen  $\pm 000.000$  Hz und  $\pm 999.999$  Hz eingestellt werden, wenn Anschluß J1.10 (Controller-Port 3.3) aufL-Pegel gelegt wird. Dann erscheint in der unteren Zeile der Anzeige der änderbare Shiftwert (wenn Anschluß J1.8 nicht auf L-Pegel liegt). Er kann in oben genannten Grenzen eingestellt werden, und wird ebenfalls sofort nach Eingabe der letzten Ziffer gespeichert.

### *Spracherkennung ganz ohne PC*

#### *Dr.-Ing. KLAUS SANDER*

*Nicht immer soll es der übliche Schalter sein, der nur auf Pfeifen oder Klatschen reagiert. Eine echte Spracherkennung wirkt komfortabler. Und daß es auch ohne PC geht, zeigt diese Bauanleitung, die auf einem Spezialschaltkreis basiert. Die Baugruppe arbeitet sprecherabhängig und gestattet die Erkennung von zehn Wörtern mit einer relativ hohen Sicherheit und kann z. B. zur Steuerung von Geräten genutzt werden.*

Die Nachahmung menschlicher Funktionen durch technische Systeme ist sicher eines derfaszinierendsten Gebiete, mit denen sich Elektroniker beschäftigen können. Anders läßt sich der Erfolg der Fernsehserie "Knight Rider" kaum erklären. KITT blinkt, spricht und ... hört. Sprechende Computer, Uhren, Aufzüge und anderes dürften in der Zwischenzeit zumindest allgemein bekannt sein.

Das Problem der Sprachausgabe ist im allgemeinen technisch gelöst. Die ausgegebene Sprache klingt je nach verwendetem Verfahren mehr oder weniger natürlich. Anders dagegen die Spracherkennung. Leistungsfähige sprecherunabhängige Systeme mit großem Wortschatz kosten schon einige zehntausend Mark und mehr. Preiswertere Varianten, wie sie auch für PCs auf Basis der Soundkarte angeboten werden, haben einen begrenzten Wortschatz und arbeiten meist sprecherabhängig. Diese Systeme werden von einem Sprecher im Lernmodus trainiert. ImErkennungsmodus versteht es die Wörter von nur dieser Person. Der Grund liegt darin, daß solche einfachen Anordnungen nur eine Analyse

und Bewertung des akustischen Signals vornehmen. Der Mensch hingegen wertet zusätzlich den Inhalt der Sprache aus.

Spracherkennungssysteme basieren auf einem Modell, welches die menschliche Spracherkennung simulieren soll. Prinzipiell arbeiten technische Spracherkenner mit mehreren Bandpässen. Das eintreffende NF-Signal wird damit in Frequenzbänder aufgeteilt. Bereits eine kleine Zahl von Filtern ermöglicht eine ausreichende Genauigkeit bei der Analyse des Signals. Eine sehr große Zahl hingegen (aufwendige Systeme benutzen die schnelle Fouriertransformation) gestattet eine exaktere Auswertung. Allerdings ist dies offensichtlich nicht notwendig. Es gibt keinen Menschen, der zu jedem Zeitpunkt ein Wort immer wieder mit der exakt gleichen Frequenzverteilung aussprechen kann.

In der Praxis sind für einfache Systeme zwei bis sieben Filter ausreichend. In den einzelnen Bändern wird der Signalpegel im Abstand von etwa 10 bis 20 ms gemessen. Diese Werte werden in der Trainingsphase abgespeichert. Ein Wort ist dann durch eine Folge von Pegeln innerhalb mehrererFrequenzbänder gekennzeichnet. In derErkennungsphase wird nun versucht, für das aktuelle Sprachsignal ein ähnliches abgespeichertes Muster zu finden. Dazu gibt es verschiedene Verfahren, angefangen von der Berechnung des Hammingabstandes über dynamische Optimierung bis hin zu Fuzzy-Logik.

Bereits bei diesem Grundprinzip zeigen sich mehrere Nachteile. Das System kann nur Wörter erkennen, die durch eine solche Signalfolge repräsentiert werden. Dies ist im allgemeinen nur einem einzigen Menschen möglich. Damit arbeitet das Ganze sprecherabhängig. Weiterhin werden Störgeräusche als Bestandteile des Signals interpretiert und vermindern damit die Erkennungswahrscheinlichkeit.

Trotzdem wurde dieses Grundprinzip beibehalten, da offensichtlich die menschliche Spracherkennung darauf basiert, allerdings in perfekterer Form. Es bildet damit auch den Ausgangspunkt für immer ausgereiftere Spracherkennungssysteme

Solche sind übrigens durch zwei wichtige Charakteristiken gekennzeichnet: die Erkennungswahrscheinlichkeitund die Wahrscheinlichkeit für Falscherkennung. Erstere ist ein Maß für die von einer Anzahl gesprochenen Wörter vom Spracherkenner erkanntenWörter. Die zweite Wahrscheinlichkeit dagegen gibt an, wieviel Wörter zwar erkannt, aber falsch zugeordnet wurden. Die Qualität eines Spracherkenners ist nur durch beide Wahrscheinlichkeiten definiert. Im übrigen sind beide nicht nur durch das technische System selbst festgelegt. Bei Einzelworterkennern kommt auch der Auswahl des Wortschatzes eine

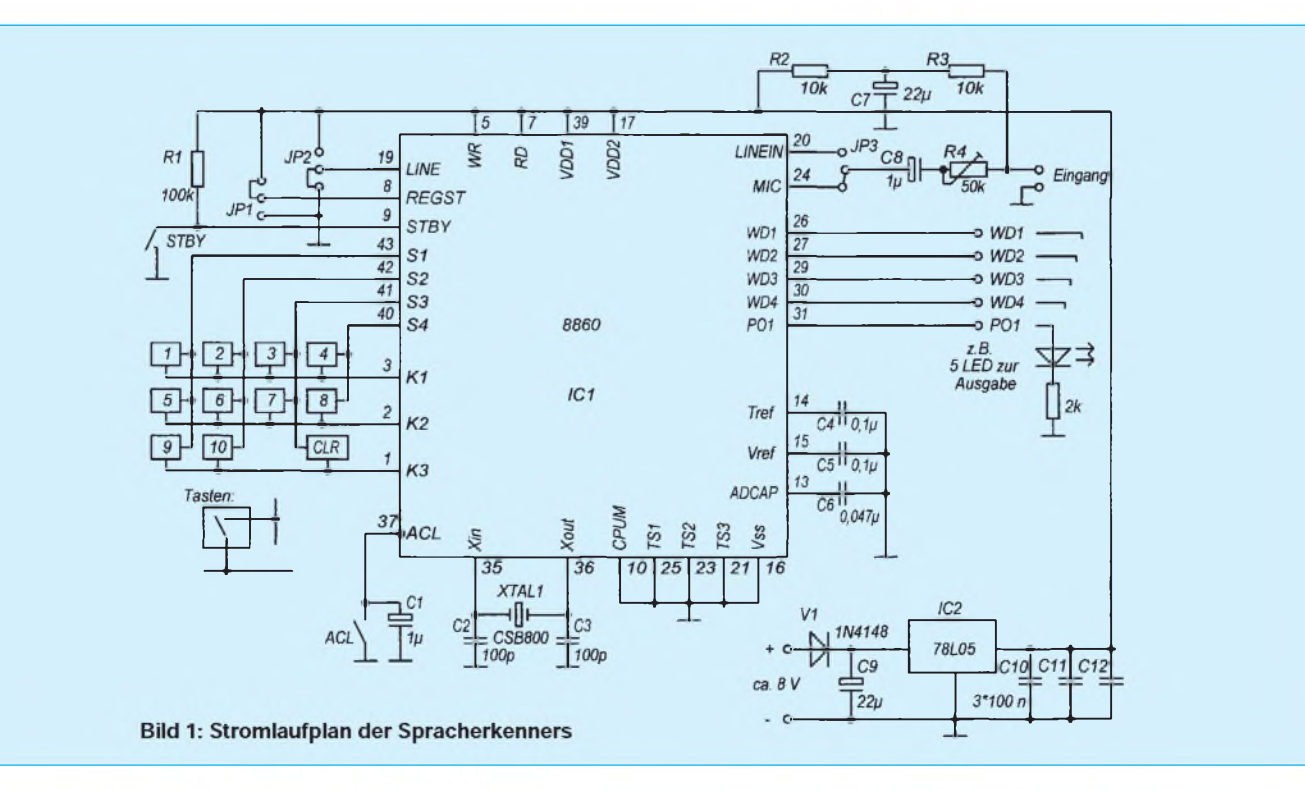

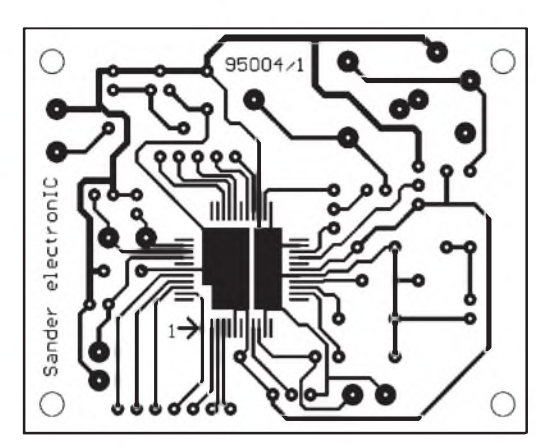

**Bild 2: Leitungsführung der Steuerplatine des Spracherkenners**

**Bild 3: Bestückungsplan nach Bild 2 (Schaltkreis IC1 liegt auf der Kupferseite auf)**

entscheidende Bedeutung zu. Doch dazu später einige Bemerkungen.

Wir wollen hier nur einen ersten Schritt in Richtung Spracherkennung machen. Es darf dabei auch nicht annähernd das Sprachverständnis erwartet werden, wozu die Menschheit einige tausend Jahre gebraucht hat. Wir begnügen uns mit der Erkennung von zehnWörtern. Das reicht, umz.B. mehrere Geräte zu steuern. Mit einigen Einschränkungen können wir auch Automodelle zum fast echten KITT aus der oben genannten Fernsehserie erweitern und steuern, sollten das aber nie mit einem "richtigen" Auto tun – die Versicherung zahlt nichts.

#### **Schaltung**

Abgesehen vom Spannungsregler ist der TC8860 das einzige aktive Element der Baugruppe. Prinzipiell handelt es sich um einen Mikroprozessor mit Filterbank, A/D-Wandler, dem ROM für das Erkennungsprogramm und dem RAM-Speicher für die Sprachmuster. Bild <sup>1</sup> zeigt die relativ einfache Schaltung. Zum Betrieb des 8860 ist ein Quarz mit einer Frequenz von 800 kHz notwendig. Für diese Frequenz gibt es natürlich auch "echte" Quarze. Sie sind abersehrteuer. Die preiswertere Alternative ist ein Keramikresonator.

ZumBetrieb mit unterschiedlichen Signalpegeln hat der 8860 zwei Eingänge. An LINE-IN können Signalquellen mit Pegeln von einigen 100 mV angeschlossen werden. Für Audiosignale mit niedrigeren Pegeln, wie z.B. Mikrofone, ist der Eingang MIC besser geeignet, da ein zusätzlicher Verstärker den Pegel nochmals anheben kann. Die Auswahl des aktiven Eingangs erfolgt über die Jumper JP3 und JP2. Der Mikrofoneingang ist ausgewählt, wenn JP2 auf Masse geschaltet ist. JP3 ist selbstverständlich dann so zu schalten, daß MIC (Pin 24) auf C8 liegt. Mit JP2 auf Betriebsspannung ist der Eingang LINE-IN selektiert. JP3 ist entsprechend zu schalten.

R2, R3 und C7 sind für den Fall vorgesehen, daß Elektretmikrofone mit zwei Anschlüssen verwendet werden sollen. Sie

liefern die Betriebsspannung und müssen selbstverständlich beim Anschluß von dynamischen Mikrofonen entfallen. Mit R4 wird der Eingangspegel des Spracherkenners eingestellt. In mehreren Trainings- und Erkennungsphasen muß versucht werden, den optimalen Pegel zu finden. Für diesen Test empfiehlt sich ein Tonbandgerät, da so zusätzliche Fehlerquellen ausgeschlossen werden.

Mit dem Jumper JP1 an REGST kann die Erkennungswahrscheinlichkeit beeinflußt werden. Liegt REGST auf Betriebsspannung, ist der Erkennungsspielraum eingeschränkt. Man muß also möglichst exakt sprechen, damit das Wort erkannt wird. Der Vorteil ist eine geringere Wahrscheinlichkeit für eine fehlerhafte Zuordnung. Mit REGST auf Masse steigt die Erkennungswahrscheinlichkeit, gleichzeitig aber damit auch die Wahrscheinlichkeit dafür, daß ein Wort zwar erkannt aber falsch zugeordnet wird.

An den Ausgängen WD0 bis WD4 kann das Ergebnis der Spracherkennung binär kodiert abgelesen werden. Die einfachste Möglichkeit zur Auswertung sind LEDs, wie im Bild <sup>1</sup> angedeutet. Da der IC bei H am Ausgang nur 2,4 mA liefern kann, sind Low-Current-LEDs in Reihe mit je einem  $2-k\Omega$ -Widerstand notwendig. PO1 signalisiert die Arbeit des Spracherkenners. PO1 ist H (die LED leuchtet), wenn der Spracherkenner "denkt". Ist die Erkennung

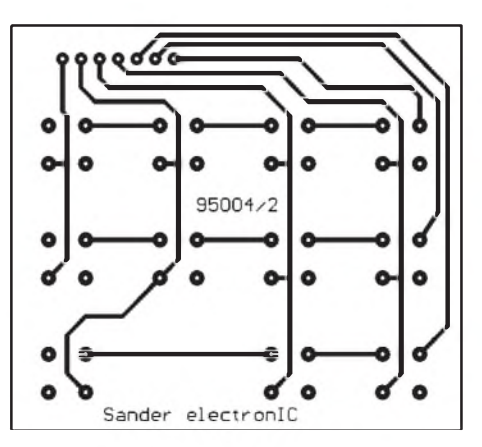

**Bild 4: Leitungsführung der Tastaturplatine**

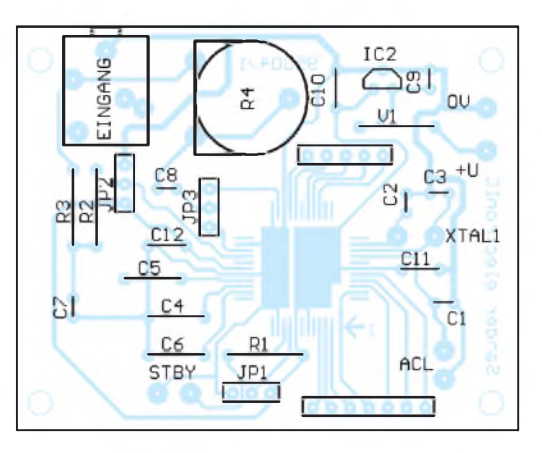

beendet und das Ergebnis an WD1 bis WD4 gültig, geht PO1 auf L.

Mit dem STBY-Eingang kann der Spracherkenner in den Standby-Betrieb geschaltet werden, dies ist besonders bei batteriebetriebenen Anwendungen wichtig. Der Schaltkreis ist nur aktiv, wenn STBY auf Masse liegt. Der interne RAM behält in diesem Zustand alle gespeicherten Daten.

Die matrixförmig verschaltete Tastatur wird zwischen S1 bis S4 und K1 bis K3 geschaltet. In der Trainingsphase wird dort die Nummer des zu lernenden Wortes eingespeichert. Doch dazu später mehr.

Über IC2, einen 78L05, wird aus der Eingangsgleichspannung von etwa 8 bis 9 V die konstante Betriebsspannung von 5 V bereitgestellt. Die Diode V1 schützt vor Falschpolung.

Tastatur und Erkennerbaugruppe wurden getrennt aufgebaut, wie die Bilder 2 und 3 zeigen. Die Tastatur wird nur im Trainingsmodus benötigt. Sie kann nach erfolgtem "Lernen" abgeklemmt werden. Ein versehentliches Überschreiben eingespeicherter Muster wird damit vermieden. Für die Tasten werden die unter der Bezeichnung D6 im Handel angebotenen Typen verwendet.

#### **Aufbau**

Bis auf IC1, der nur als SMD-Schaltkreis hergestellt wird, werden für alle anderen bedrahtete Bauelemente eingesetzt. Das

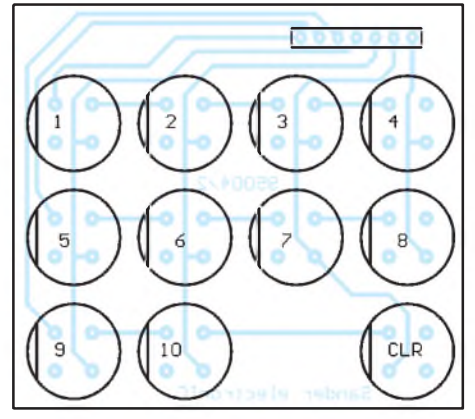

**Bild 5: Bestückungsplan der Tastatureinheit**

### *Praktische Elektronik*

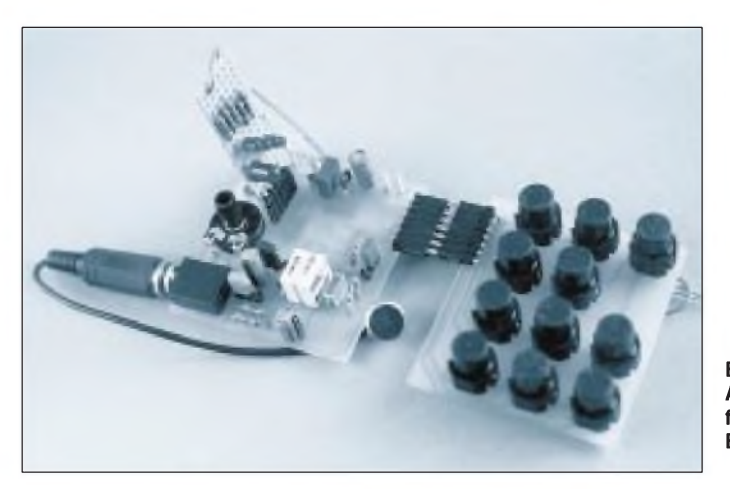

macht den Aufbau nicht allzu kompliziert. Ungewöhnlich erscheint der Aufbau des TC8860 auf der Lötseite, wodurch auf eine zweiseitige Leiterkarte verzichtet werden kann. Damit erklärt sich auch die Lage von Pin <sup>1</sup> im Bestückungsplan. Normalerweise müßte ein zweiter angegeben sein. Da diese Besonderheit aber nur IC1 betrifft, kann darauf verzichtet werden. Pin <sup>1</sup> des TC8860 ist durch die abgeschrägte Ecke des Schaltkreises gekennzeichnet.

Der Nachbau erfordert etwas handwerkliches Geschick und Erfahrung bei der Bestückung von SMD-Bauelementen. Der Pinabstand ist extrem gering. Zum Einlöten benötigen wir eine feine Lötnadel, Lötzinn mit 0,5 mm Durchmesser, eine Lupe und sicherheitshalber Entlötlitze (es wird kaum ohne gehen). Zuerst sollten alle passiven Bauelemente bestückt werden. IC1 folgt zum Schluß. Dazu ist die Leiterkarte z.B. mit Klebeband auf dem Tisch zu befestigen. Zuerst wird der Schaltkreis positioniert und vorsichtig ein Pin angelötet. Die Lage wird nochmals geprüft und das diagonal gegenüberliegende Pin angelötet. Stimmt die Positionierung noch immer, können nun die anderen Pins angelötet werden.

Wer eine selbst hergestellte Leiterkarte einsetzen will, sollte die Leiterzüge zumindest für den Schaltkreis gut verzinnen und anschließend überflüssiges Zinn mit etwas Entlötlitze wieder entfernen. Für die Verbindung von Tastatur und Erkennerbaugruppe werden einreihige abgewinkelte Buchsenund Stiftleisten (abbrechbare Typen) eingesetzt. Eine ebensolche aber gerade Buchsenleiste wird für die Ausgänge verwendet. Für die Jumper kommen ebenfalls gerade Stiftleisten zum Einsatz. Dazu gibt es im Fachhandel passende Kodierbrücken.

#### **Praxis**

Vor dem Anlegen der Betriebsspannung ist unbedingt die Leiterkarte (insbesondere zwischen den Schaltkreispins) auf eventuelle Brücken zu kontrollieren.

**Bild 6: Ansicht der fertiggestellten Baugruppe Foto: DL7UJW**

Wird nach dem Einschalten die CLR-Taste gedrückt, werden alle gespeicherten Wörter gelöscht. Das Löschen einzelner Wörter ist möglich, wenn zuerst eine numerische Taste und dann CLR gedrückt wird.

Neue Wörter werden trainiert, indem zuerst eine numerische Taste gedrückt und dann das zugehörige Wort gesprochen wird. Werden nacheinander zwei numerische Tasten gedrückt und ist dann das Wort gesprochen, so wird es der zweiten gedrückten Taste zugeordnet.

Nach dem Training kann man die Tastatur abklemmen. Nun wird einfach ein Wort gesprochen, und am Ausgang erscheint das zugeordnete Bitmuster, wenn dieses Wort erkannt wurde. Eventuell kann mit der ACL-Taste der Grundzustand hergestellt werden. Die Wörter bleiben dabei gespeichert.

Die Wortlänge kann zwischen 0,16 s und 0,96 s liegen, "Videorecordereingangsbuchse" wäre mit Sicherheit zu lang. Der Spracherkenner gibt das Erkennungsergebnis binär kodiert nach etwa 0,35 s bis maximal 0,60 s am Ausgang ab. Übrigens, er kann nur Signale zuordnen, nicht aber den Inhalt der Sprache verstehen. Das heißt, Sie können "Drei" sagen und als Erkennungsergebnis wird vier ausgegeben, wenn Sie im Trainingsmodus diese Zuordnung getroffen haben.

Die Erkennungssicherheit kann durch einige Maßnahmen verbessert werden. Ein geeignetes Mikrofon sollte eine gute Richtcharakteristik aufweisen und Umgebungsgeräusche weitgehend unterdrücken. Beim Sprechen soll das Mikrofon ruhig in der Hand gehalten werden, um Handgeräusche am Gehäuse zu unterdrücken. Der Abstand vom Mund zum Mikrofon ist möglichst nicht zu ändern.

Eine Mikrofon-Kopfhörer-Kombination, wie sie von z.B. Telefonisten verwendet wird, erfüllt diese Bedingung sehr gut. Zudem können keine Handgeräusche auftreten. Wer trotzdem Probleme hat, sollte dem Spracherkenner einen Signalkompressor vorschalten. Dieser bringt auch Vorteile, wenn häufig mit unterschiedlicher Lautstärke gesprochen wird. Entscheidend ist, daß im Betrieb mit möglichst der gleichen Stimmlage, Sprechgeschwindigkeit und Lautstärke gesprochen wird, wie beim Proben der Sprachmuster. Bei Husten, Schnupfen, Heiserkeit hilft aber trotzdem nur noch ein erneutes Training der Sprachbeispiele.

Auch durch geeignete Wortwahl kann die Erkennungssicherheit gesteigert werden. Die Wörter sollen sich soviel wie möglich im Klangbild unterscheiden. Ein gutes (oder schlechtes) Beispiel dafür sind "zwei" und "drei" oder "Juli" und "Juni". Hier haben bereits wir Menschen bei geringer Lautstärke oder großen Störgeräuschen Verständigungsprobleme. Sagen Sie also lieber "zwo" statt "zwei" bzw. "Juno" anstelle von "Juni". Damit steigt der Unterschied zwischen den abgespeicherten Signalfolgen.

Gut erkennbar sind vor allem Wörter mit vielen Zischlauten. Dies liegt am großen Anteil hoher Frequenzen. Hohe Frequenzen im Sprachsignal sagen etwas darüber aus, *was* gesprochen wird. Tiefe Frequenzen dagegen geben nur an, *daß* gesprochen wird.

Sie haben sicher schon einmal bemerkt, daß ein tiefpaßgefiltertes Sprachsignal schlechter verständlich ist als ein hochpaßgefiltertes Signal. Aus dieser Grundregel lassen sich weitere Wörter festlegen, die zu vermeiden sind, weil sie zu einer geringeren Erkennungswahrscheinlichkeit führen.

Wörter mit vielen "m" und "n" sind durch vorrangig tiefe Frequenzen (unter <sup>1</sup> kHz) gekennzeichnet. Zudem haben Vokale (a, e, i, o, u) ihr spektrales Maximum vorrangig wenig oberhalb von <sup>1</sup> kHz. Der Abstand zu den Lauten "m" und "n" ist relativ gering. Dagegen bestehen Zischlaute aus breitbandigem Rauschen mit einem großen Signalanteil im oberen Frequenzbereich, also einem relativ großen und damit leicht unterscheidbaren Abstand zur Sprachgrundfrequenz.

Experimentierfreudige Leser möchten sicherlich in ihrer Ruheecke sitzen und vielleicht sprachgesteuert den Fernsehkanal weiterschalten ohne ein Mikrofon in die Hand zu nehmen. Hier bieten sich Versuche mit Parabolmikrofonen an, die bei geeigneter Gestaltung nicht einmal als solche auffallen müssen.

Und nun viel Spaß beim Aufbau und Einsatz der Baugruppe.

Anwendungen gibt es viele. Egal was Sie sagen, die Baugruppe wird Ihnen immerim Gegensatz zu manchen Menschen geduldig zuhören.

### *Praktische Frequenzteilerschaltungen (3)*

#### *Ing. FRANK SICHLA - DL7VFS*

*Allerguten Dinge sind drei: Hier nun derletzte Beitrag mit praxisgerechten Frequenzteilerschaltungen - sowohl mit TTL- als auch mit CMOS-Schaltkreisen. Dazu gehört schließlich auch eine "Wegweisertabelle", die den Praktikerschnell zurgesuchten Lösung führt. Undzum Schluß bleiben auch spezielle programmierbare Teilerschaltkreise nicht unerwähnt.*

Die hier gezeigten Bilder 21 und 22 wurden schon im zweiten Teil angesprochen. Zum Teiler durch 9 soll dabei noch bemerkt werden, daß dieses Signal auch am Ausgang Q<sup>C</sup> ansteht, dort aber mit einem Tastverhältnis von nahezu 0,5.

#### **Teilertalent LS92**

Für ein Teilungsverhältnis von 16 wären in konventioneller "Flipflop-Manier" drei ICs erforderlich. Warum so viel Aufwand treiben? Schließlich gibt es den IC LS93 (Bild 23). Dieser Baustein enthält vier Flipflops, die intern zu Zählern bis 2 und 8 verbunden sind. Somit ist Teilung durch 8 und 16 von Haus aus kein Pro-

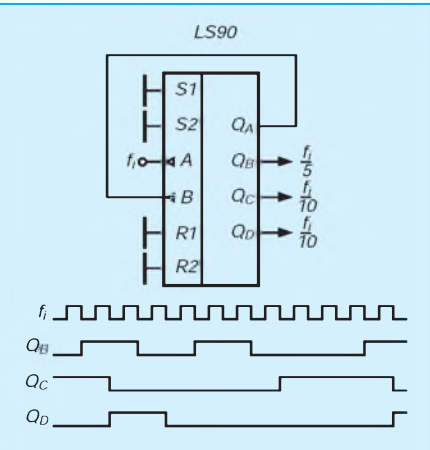

**Bild 21: Schaltungsmöglichkeit für Teilungsverhältnisse von 5 und 10 mit dem LS90**

blem (Bild 24). Aber auch dieser Schaltkreis hat noch einige andere Teilerverhältnisse in petto. Wie Bild 25 beweist teilt er bei entsprechender äußerer Beschaltung auch locker durch 11 bis 15.

#### **Teilung durch 17, 19, 23, 29 und 31**

Bei etwas größeren Teilungsverhältnissen greift man für Asynchronbetrieb auf die vorgestellten Varianten zurück und schaltet mehrere davon in Reihe. Bis zum Teilungsverhältnis 33 genügen dazu zwei der besprochenen Schaltungen. Für den CMOS-Bereich können die Lösungsmöglichkeiten nicht lückenlos konsequent in dieser Technologie aufgezeigt werden. Man muß sich dann gegebenenfalls mi Interface-Schaltungen bemühen, die TTL-Variante in den CMOS-Aufbau einzubetten. Dies betrifft eigentlich nur den LS90.

Die in den Tabellen angegebenen Zusammenstellungen dürften minimalen Aufwand repräsentieren. Was bleibt, sind die in der Zwischenüberschrift genannten Fälle, bei denen ein Zerlegen nicht möglich ist. Hierfür zeigen die Bilder 26 und 27 die Lösungen. Dahinter steckt übrigens eine Vorgehensweise, bei der vom zu erzeugenden Teilungsverhältnis <sup>1</sup> abgezogen und der "Rest" dann durch das Zusammenfügen zweier geeigneter Teilerstufen zerlegt wird. Je nach Teilercharakteristik muß man die Ankopplung erproben.

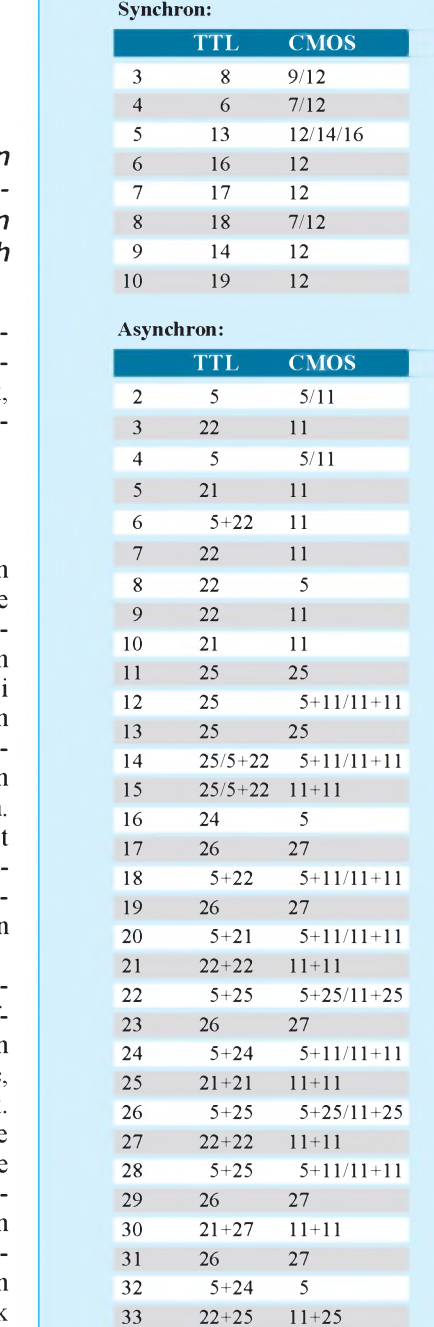

Zugriffstabellen

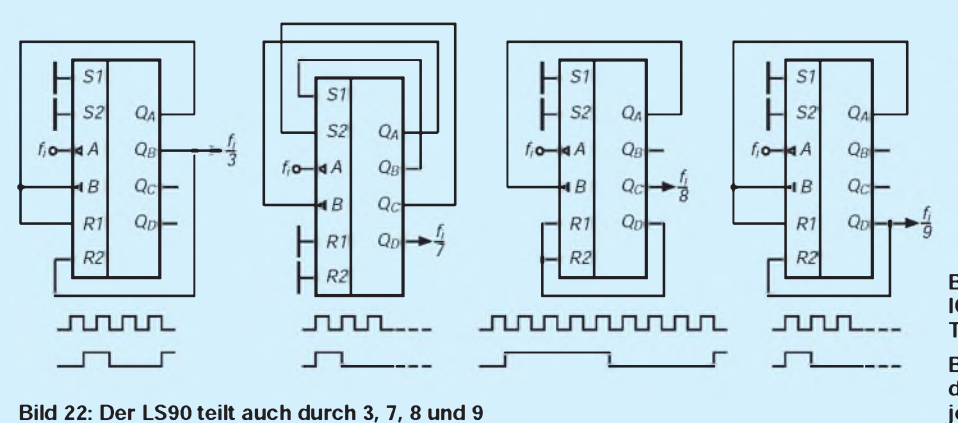

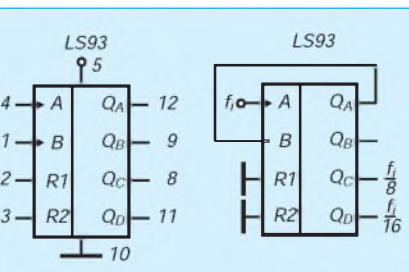

#### *Pin 4, 6, 7, 13 NC*

**Bild 23: Anschlußbelegung des TTL-Zähler-ICs LS93. Auch hier sind 32 MHz maximale Taktfrequenz am Eingang A garantiert.**

**Bild 24: Einfacher asynchroner TTL-Teiler durch 8 und 16. Das Tastverhältnis ist jeweils 0,5.**

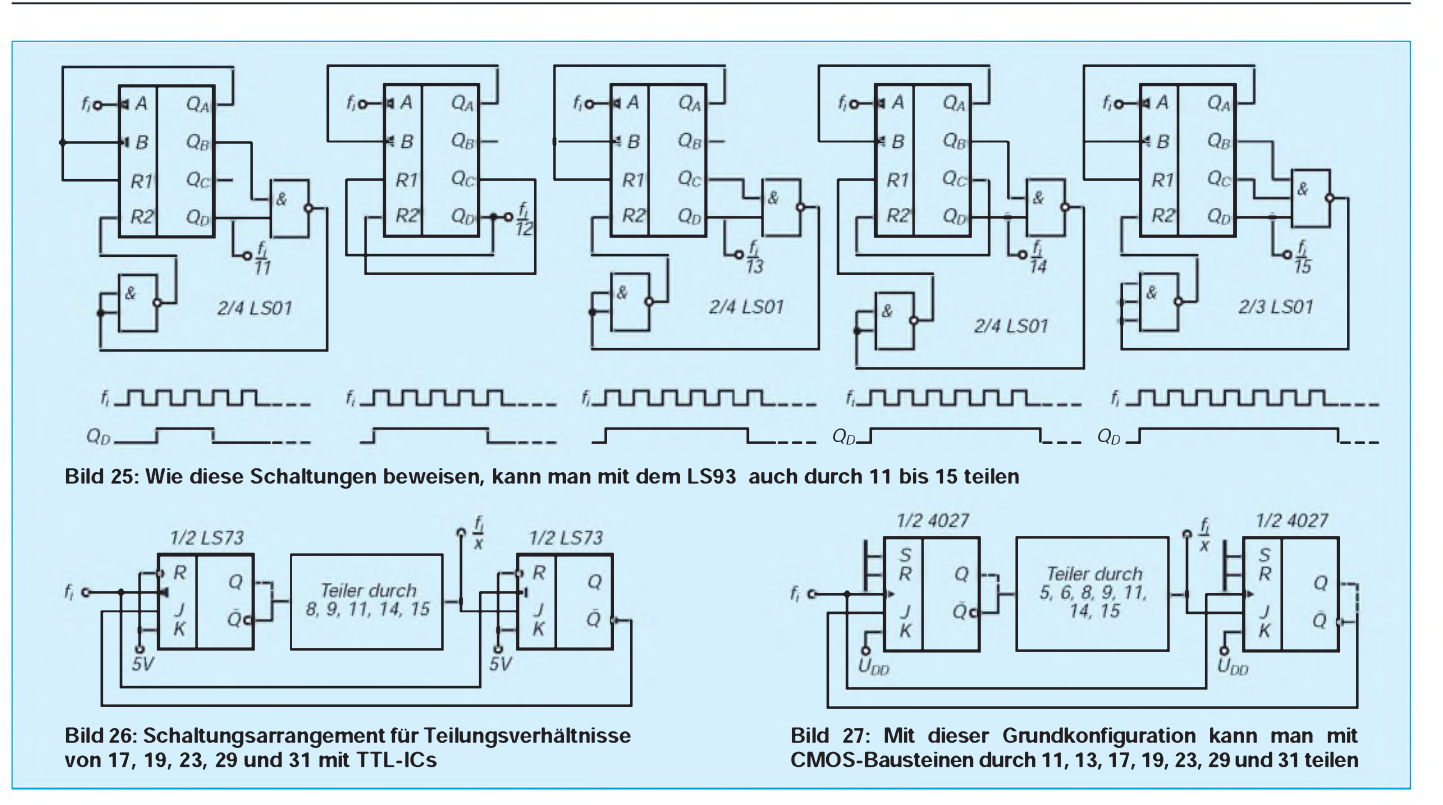

#### ■ Schlußbemerkung

Der kreative Digitaltechnikerbraucht spezielle Teilungsverhältnisse nicht allzuoft. Es kann daher für ihn viel Mühe bedeuten, eine solche Schaltung selbst zu entwickeln. Der Beitrag bietet dem Praktiker Unterstützung, indemerkochbuchartigLösungen vorgibt, die mit dem geringstmöglichen Aufwand auskommen dürften. Für andere Teilungsverhältnisse muß der Interessent sich um entsprechende Schaltungen aus der Literatur bemühen.

Sucht er für eine TTL-Schaltung ein ungerades Teilungsverhältnis, so wird er z. B. zu

den synchronen programmierbaren Teilern 7479 oder 74167 greifen, mit denen er die Teilungsverhältnisse 64:1 bis 64:63 bzw. 10:1 bis 10:9 einstellen kann und die in [1] beschrieben sind. Werden höhere Teilerverhältnisse als 33 benötigt, kann man Lösungsansätze aus [2] sowie [3] entnehmen.

Schließlich dürfen auch die programmierbaren CMOS-Frequenzteiler-Schaltkreise nicht unerwähnt bleiben; sie werden z.B. in [4] vorgestellt. Besonders interessant dürfte der Typ 4018 sein, mit dem durch 2 bis 10 geteilt werden kann, wobei in nur vier Fällen ein zusätzliches AND-Gatter erforderlich ist. Teilungsverhältnisse von 2 bis 4096 erlauben die Typen 4569 und 4753, und mit dem Typ 4059 kannman durch 3 bis 15999 teilen. Allerdings ist es nicht immer ganz leicht, die Beschaltung für ein bestimmtes Teilungsverhältnis herauszufinden.

#### **Literatur**

- [1] Kühn, E.: Handbuch TTL- und CMOS-Schaltkreise, Verlag Technik Berlin 1986
- [2] Hertzsch, A.: Elektronische Zähler (Teil <sup>1</sup> und 2), electronica 191 und 192, MV Berlin 1981
- [3] Texas Instruments, Applikationsbuch, Band 1, 4. Auflage
- [4] Streng, K. K.: Daten digitaler integrierter Schaltkreise, MV Berlin 1987

### **Rogerpiep im Mikrofon** oberen Teil der Schaltung läßt den Sender

Bei gestörten SSB-Verbindungen ist die Aussendung eines Rogerpiep am Ende des eigenen Durchganges oft sinnvoll. Simpel ausgedrückt ist das nichts anderes, als ein einfacher Tongenerator, der in die Mikrofonleitung des Funkgeräts eingeschleift wird und nach dem Loslassen der PTT-Taste einen kurzen Ton von etwa <sup>1</sup> kHz freigibt, der dann ausgesendet wird. Da dieses Signal bei SSB-Sendern Oberstrichleistung erzeugt, kann es unter schlechten Bedingungen noch gut wahrgenommen werden.

Doch nur in wenigen industriell hergestellten Transceivern findet sich diese praktisch Funktion. Zusätzlich zur vorhandenen Technik ist lediglich ein Anschluß der Betriebsspannung 5 bis 15 V im Mikrofon erforderlich.

Als aktives Bauelement zur Ton- und Zeiterzeugung dient ein CMOS-Schaltkreis 4093, der vier NAND-Schmitt-Trigger mit je zwei Eingängen enthält. Der Transistor (beliebiger npn-Typ) schaltet die PTT-Eingänge kurz. Das Verzögerungsglied im noch etwa 0,5 s nach Loslassen der PTT-Taste inBetrieb. Während dieses Zeitraums erzeugt der Oszillator in der unteren Schaltungshälfte einen Piepton, der über den 1-MQ-Widerstand der Mikrofonspannung überlagert wird. Dieser Widerstand bestimmt die Lautstärke des Rogerpiep.

#### **Jens Geisler, DL8DL**

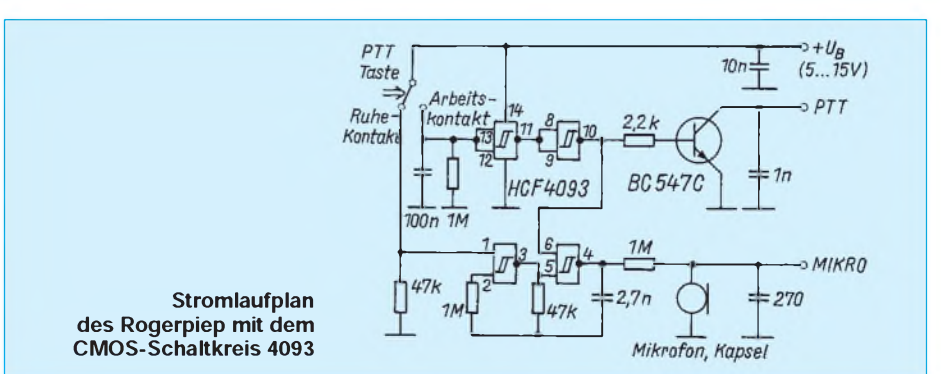

### *Der Triac als kontaktloser Leistungsschalter*

#### *R. E. SCHATTAUER*

*Wegen ihrer geringen Abmessungen und ihrer Zuverlässigkeit sind sie auf größeren Anlagen nicht mehr wegzudenken, die vielseitig einsetzbaren Reedkontakte nämlich. Der nachfolgende Beitrag gibt dazu zahlreiche Tips und befaßt sich mit dem Einsatz von Triacs als Schalte..*

Im Modellbahnerjargon werden sie allgemein als SRK (Schutzgasrohrkontakte)bezeichnet. Die kleinsten Bauformen sind nur 10 mm lang, so daß sich z. B. auch nochbei dermini-club-Bahn (Nenngröße Z) zahlreiche Einsatzmöglichkeiten bieten. Vorzugsweise werden Typen mit einem Schließkontakt verwendet.

Tüftler können mit einigen Kniffen SRKs umfunktionieren. Durch Vormagnetisieren mit einem Hilfsmagnet (Bild 1) ergibt sich ein Ruhekontaktschalter. Wird ein zweiter Magnet mit umgekehrter Polarität zum SRK bewegt, öffnen sich die Kontaktzungen wieder, da sich die magnetischen Kraftlinien wieder aufheben. Bei geeignetem Abstand eines kleineren stationären Hilfsmagneten und entsprechender Wahl der Polarität des mobilen Hauptmagneten erhält man einen bistabilen Schalter (Bild 2). Wird ein stärkerer Magnet senkrecht zu einem SRK bewegt (durch Versuche ermitteln), so ist sogar eine richtungsabhängige bistabile Funktion möglich (Bild 3). Verkehren z. B. auf einer bestimmten Strecke zwei Züge, so wird an einem Zug ein Magnet mit dem Südpol zum SRK fixiert, während ein anderer Magnet im zweiten mit dem Nordpol zum SRK zeigt. Die Schaltfunktion hängt dann davon ab, welcher Zug in welcher Richtung fährt.

Um bei allen, speziell aber bei den bistabilen Schaltungen ein sicheres Ansprechen zu erreichen, müssen Eisenteile einen Mindestabstand von etwa 12 mm vomMagnet bzw. SRK aufweisen. Je nach Belastung schafft ein SRK bis zu 500 Millionen Schaltspiele. Dieses hohe Alter ist

ihm aber nur dann beschieden, wenn die vom Hersteller in den Datenblättern vorgeschriebenen Grenzwerte eingehaltenwerden (max. Schaltspannung und -leistung).

Werden z. B. mehrere Glühlampen mit einem SRK nach Bild 2 ein- und ausgeschaltet (etwa Bahnhofsbeleuchtung), so gilt hier nicht die Summe der Nennströme der einzelnen Glühlampen als Berechnungsgrundlage für den max. zulässigen Strom des SRK. Glühfäden besitzen beim Einschalten des Stromes einen etwa zehnmal kleineren Widerstand als im glühenden Zustand (Kaltleitereffekt). Gehen wir der Einfachheit halber von zehn parallelgeschalteten Glühlämpchen aus, die etwa je 60 mA aufnehmen, so fließen im Einschaltmoment bis zu 6A! Gering belastbare Miniatur-SRKs reagieren auf eine solche Stoßbelastung recht sauer. Die Kontaktzungen schließen sich zwar, bleiben aber infolge des zu hohen Kontaktstromes kleben; sie verschweißen in der Berührungszone. Nur durch wiederholtes Klopfen mit einem Schraubendreher o. ä. lassen sie sich u. U. wieder zur Trennung bewegen.

Bei dem üblichen Wechselstrombetrieb kann sich derEinschaltstrom noch um den Faktor 1,414 ( $\sqrt{2}$ ) erhöhen, so daß im ungünstigsten Fall noch höhere Werte denkbar sind. Abhilfe schafft ein passender Reihenwiderstand, der den Einschaltstromstoß auf das zulässige Maß begrenzt (Bild 4) oder einpassenderWiderstand parallel zum SRK, der die Glühfäden bis knapp unter die Glühgrenze vorheizt (Bild 5). Nachteilig wirkt sich bei beiden Methoden ein gewisser Leistungsverlust  $(I^2 \cdot R)$  aus.

Bei kapazitiver Last zeigen sich ähnliche

Symptome. Entlade- und Ladeströme verursachen hohe Stromspitzen, die durch einen Reihenwiderstand auf einen zulässigen Wert zu begrenzen sind. Ein abfallverzögertes Relais über einen SRK nach Bild 6 zu schalten, ist nicht ratsam, weil im Augenblick der Kontaktgabe fast Kurzschlußströme fließen.

Beim Abschalten von Relais, Weichenspulen und Motoren entstehen oft hohe induktive Spannungsspitzen. Sie sind so gerichtet, daß sie der den Strom erzeugendenden Spannung entgegenwirken (Lenzsches Gesetz). Die an den Kontaktzungen beimÖffnen des Stromkreises auftretenden Funken werden durch eine Diode bei Gleich- und ein RC-Glied bei Wechselstrombetrieb unterdrückt (Bild 7). Der Widerstand muß so groß sein, daß Kondensator- und Laststrom zusammen nicht größer werden als der max. zulässige Einschaltspitzenstrom des entsprechenden Reedschalters. Wird R zu klein bzw.C zu groß dimensioniert, so tritt das bereits in Bild 6 Gesagte ein (schlagartige Entladung des Kondensators beim Schließen der Metallzungen und Verschweißen der Kontakte). Bei Wechselstrombetrieb wird u.a. ein Widerstand im Kiloohmbereich parallel zur Last empfohlen.

Treten Kapazitäten auf - etwa durch sehr lange Kabelführung -, wird ein Widerstand von einigen Ohm direkt am SRK in Reihe geschaltet.

#### **Der Triac löst die Probleme**

Fast alle geschilderten Schutzmaßnahmen erübrigen sichbei Einsatz von mittlerweile sehr preiswert erhältlichen Triacs. Neben der englischen Bezeichnung- ein Akronym aus Triode und ac (alternating current = Wechselstrom) – ist dieser Halbleiter auch unter dem Namen Wechselstrom- oder Zweiwegthyristor bekannt. Er vereinigt zwei Thyristoren in der sogenannten Antiparallelschaltung auf einer Siliziumscheibe. Sein entscheidendes Plus besteht darin, daß er bidirektional, also während der positiven und negativen Halbwelle mit einer an die Steuerelektrode G (Gate) angelegten Wechselspannung "gezündet" wer-

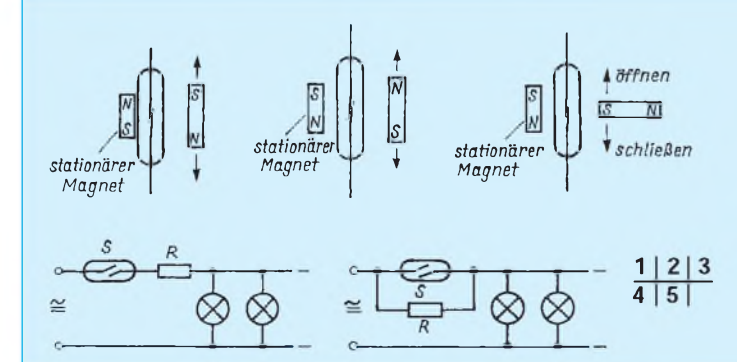

**Bild 1: Durch Vormagnetisieren mit einem kleinen Dauermagnet wird der Arbeitskontakt eines SRKs zu einem Ruhekontakt.**

**Bild 2: Bei geeignetem Abstand des stationären Hilfsmagneten sind zwei stabile Schaltzustände möglich.**

**Bild 3: Diese Anordnung des Hauptmagneten ermöglicht eine richtungsabhängige Steuerung.**

**Bild 4: Ein passender Vorwiderstand dämpft den Einschaltstromstoß.**

**Bild 5: Auch das Vorheizen der Glühfäden bietet einen guten Schutz gegen Stromspitzen.**

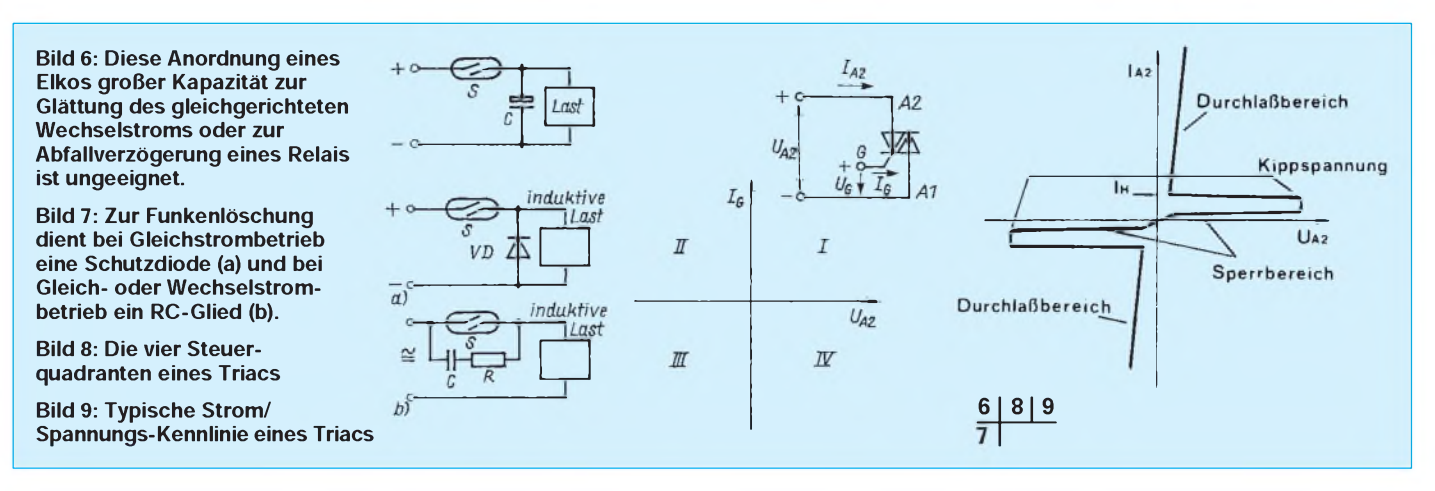

den kann. Die Polarität ist belanglos. Eine Triggerung ist auch mit Gleichstrom möglich.

Für den erfolgreichen Nachbau der hier beschriebenen Schaltungen sind zwar keine Kenntnisse der Potentialverhältnisse im Halbleiter notwendig, sie dürften aber etwas zum Verständnis der Funktionsweise beitragen. Grundsätzlich gibt es vier Ansteuerungsmöglichkeiten. Bild 8 zeigt die vier Steuerquadranten, wobei der Anschluß A1 (der Ausdruck  $A =$  Anode ist irreführend, da im Gegensatz zum Thyristor die Anschlüsse A1 und A2 bei jeder Halbwelle die Polarität wechseln) immer als Bezugspunkte gelten.

Am empfindlichsten ist der Triac im er-

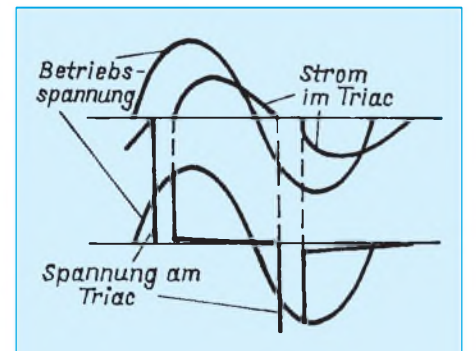

**Bild 10: In induktiven Lasten entstehen beim Nulldurchgang des Stromes sehr steile Spannungsspitzen (Kommutierungs-du/dt).**

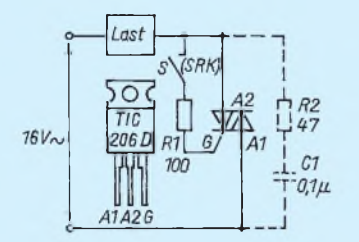

**Bild 11: Die einfachste Anwendung eines Triacs als Schalter. Der bei geschlossenem S (SRK) fließende Steuerstrom zündet den Triac. Das nur bei induktiver Last notwendige RC-Glied (C1, R2) ist gestrichelt. Die Anschlußkonfiguration des TIC 206 D gilt auch für die am Schluß aufgeführten Typen.**

sten Quadranten mit positiver Gatespannung bzw. positivem Gatestrom und im dritten Quadranten mit negativer Gatespannung bzw. negativem Gatestrom. Wenn der Strom beim Phasenwechsel den Nulldurchgang erreicht - dies passiert jede halbe Periode -, sperrt der Triac wieder (Tabelle).

Die Schalteigenschaften demonstriert die Strom/Spannungs-Kennlinie (Bild 9). Liegt im 1.Quadranten an A2 (gegenüber A1) positives Potential an, das allmählich zunimmt, so erreichenwir einen Wert (Kippspannung), bei dem der Triac schlagartig leitend wird. In diesem Zustand bleibt er so lange, bis der Strom den sogenannten Haltestrom  $I_H$  (bei dem bekannten Typ TIC 206 D max. 30 mA) unterschreitet. Dann geht er in den Sperrzustand zurück. Diese Kippspannung läßt sich ganz erheblich durch einen zwischen Gate G und A1 angelegten Impuls (Bild 9) von <sup>1</sup> bis 2 V verkleinern.

Im Sperrzustand fließt ein kaum meßbarer Strom. Nimmt man z. B. bei 20 V 1 µA an, so ergibt sich ein Sperrwiderstand von 20 M $Ω$ . Ein Triac ist also geradezu ein perfekter Schalter. Während derLaststrom durch Null geht, muß derTriac sehrschnell sperren. Der dabei auftretenden Anstiegsgeschwindigkeit der Spannung sind Grenzen gesetzt, wenn der Triac heil bleiben soll. Je nach Typ liegt der kritische Wert bei 5 bis  $10 \text{ V/}\mu\text{s}$ ). Besonders bei induktiver Last - wie sie jeder Motor und "Magnetartikel" darstellt - treten bei diesem Richtungswechsel höhere Spannungsspitzen auf. In einem induktiven Verbraucher hinkt der Strom hinter der Spannung her und passiert Null, wenn die Spannung schon einen bestimmten Wert mit entgegengesetzter Polarität überschritten hat. Der Triac versucht in dem Augenblick zu öffnen, wenn der Strom Null erreicht (Bild 10). Dabei tritt die höchste Belastung auf.

Die Spannung nimmt Werte an, die nur durch die Streukapazität und die Kapazität des Triacs begrenzt werden. Damit der Spannungsanstieg gebremst wird und der Triac zuverlässig sperrt, schaltet man in solchen Fällen eine Zusatzkapazität C1  $(0,1 \mu)$  parallel zum Triac. In Reihe mit C1 ist ein Dämpfungswiderstand R2 (47  $\Omega$ , 0,5 W) zu legen, der im Zündmoment den Kondensatorstrom begrenzt (in Bild 11 gestrichelt). Dadurch bleibt die Anstiegsgeschwindigkeit der Spannung (Kommutierungs-du/dt) unter dem kritischen Wert von 5 V/µs. Wegen der ständig wechselnden Polarität darf hier kein gepolter Elektrolytkondensator gewählt werden. Die periodische Spitzensperrspannung (darunter ist jener Spannungswert zu verstehen, der angelegt werden darf, ohne daß der Triac vom gesperrten in den leitenden Zustand schaltet) des hier verwendeten Typs liegt bei 400 V, so daß bei Betriebsspannungen von 16 bis 24 V~ keinerlei Probleme zu befürchten sind. Wie eine Weiche ohne großen Aufwand mit zwei SRKs (Sa und Sb) und zwei Triacs vom Typ 206 D zu betreiben ist, zeigt Bild 12. Hier spielt die Belastbarkeit der Reedkontakte keine Rolle, weil die Widerstände R1 bzw.R2 (je 1 k $\Omega$ , 0,5 W) den Gatestrom im Milliamperebereich halten. Wer einen automatischen Lichtschalter aufseiner Anlage benötigt, ersetzt den Reedkontakt durch einen Fotowiderstand vom Typ LDR 03 oder LDR 05 (Bild 13).

Wenig bekannt dürfte sein, daß mit ausgewählten Triacs und wenigen Bauelementen auch eine bistabile Funktion zu erreichen ist (Bild 14). Obwohl diese Schaltung nicht in den günstigsten Quadranten arbeitet, ist mit dem Typ TIC 206 D ein sicherer Betrieb gewährleistet. Der SRK S1 schaltet die Last ein, S2 wieder aus. Das aus C1 und R1 bestehende RC-Glied arbeitet als

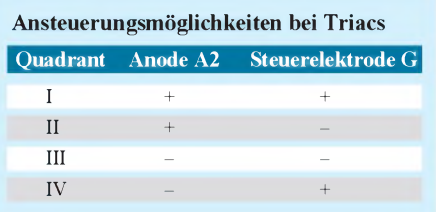

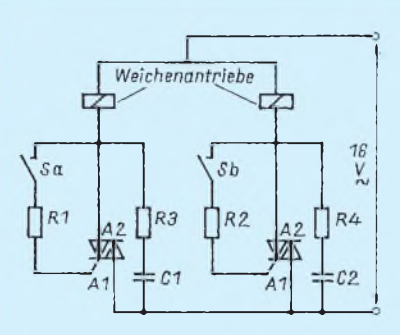

**Bild 12: Stromlaufplan für einen Weichenantrieb (Rl, R2 <sup>=</sup> 1k**Q**/ 0,5 W; R3, R4 =47** Q**/0,5 W; C1, C2 = 0,1gF/100V)**

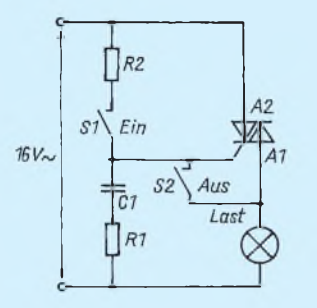

**Bild 14: Kurzes Schließen von S1 bewirkt die Zündung des Triacs, die mit Hilfe des als Phasenschieber arbeitenden RC-Gliedes (R1, C1) aufrechterhalten wird. Erst durch kurzes Schließen von S2 sperrt der Triac wieder (R1 = 560**  $\Omega$ /0,5 W; R2 = 100  $\Omega$ /0,5 W; C1 = 1 **bis 2 pF/63 V (bipolarer Typ).**

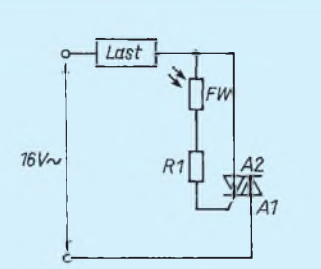

**Bild 13: Der Triac als lichtgesteuerter Schalter. Fällt Licht auf den Fotowiderstand FW, so zündet der Triac für die Dauer des Lichteinfalls.**

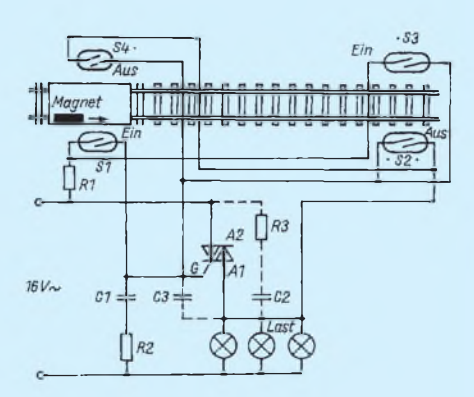

**Bild 15: Anwendungsbeispiel der Schaltung nach Bild 14. SRKs - durch Magnete in Fahrzeugen betätigt - können Verbraucher ein- und ausschalten. (R1 = 100** Q**, R2 = 560** Q**, R3 = 47** Q**, alle 0,5 W; C1 = <sup>1</sup> pF/63 V, C2, C3 = 0,1 pF/100 V)**

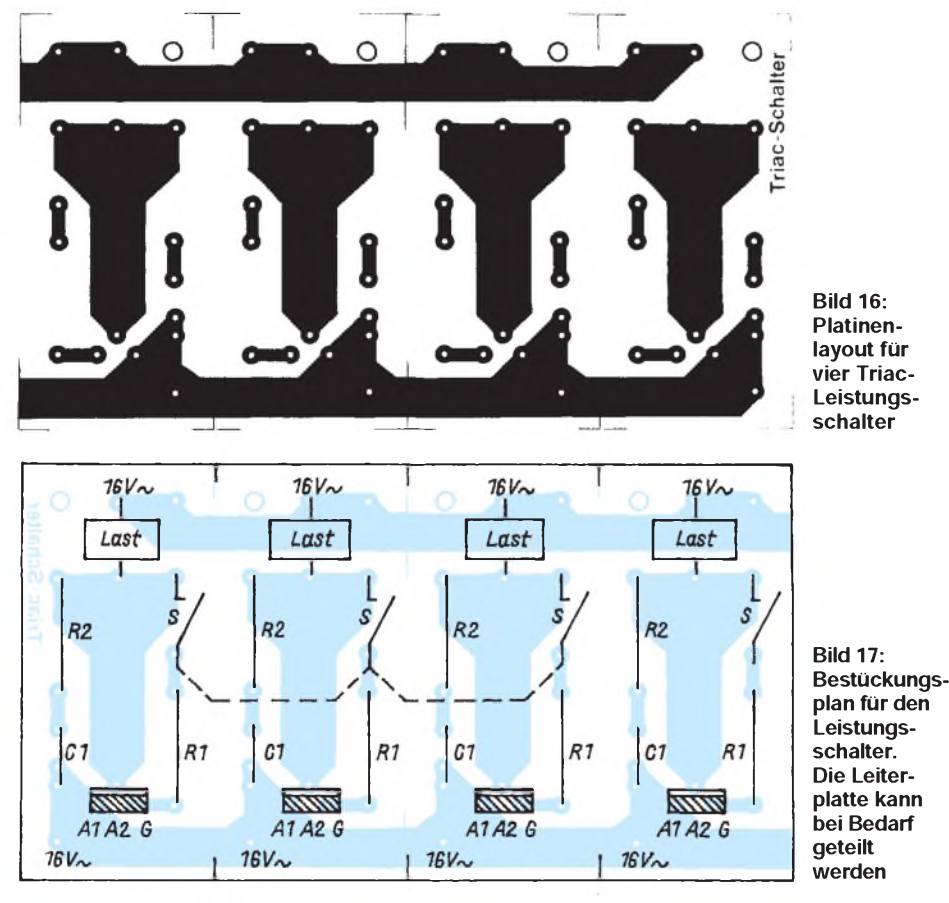

Phasenschieber. Der Strom durch R1, C1 und die Steuerelektrode G erreicht dann seinen höchsten Wert, wenn die Spannung an der Last durch die Nullinie geht. Auf diese Weise zündet der Triac in jeder Halbwelle von neuem, obwohl kein Impuls an das Gate gelangt. Der Kondensator C1 muß wegen der wechselnden Polarität ein ungepolter (bipolarer) Typ sein. Es genügt eine Kapazität von 1 bis 2 µF/35 V. Wer nur gepolte Elkos in seiner Bastelkiste findet, kann zwei mit einer Kapazität von 2 oder  $4.7 \mu$ F so in Reihe schalten, daß zwei gleiche Pole  $-2\times$  Minus oder Plus  $$ miteinander verbunden werden.

Ein Anwendungsbeispiel ist inBild 15 wiedergegeben. Passiert der Zug den SRK S1, so kann z. B. die Beleuchtung im Bahnhof oder die Blinklampe an einem Bahnübergang eingeschaltet werden, beimÜberfahren von S2 erlischt das Licht.

Ist Gegenverkehr vorgesehen, so sind zusätzlich die SRKs S3 und S4 notwendig. Das RC-Glied R3/C2 ist nur bei induktiver Last notwendig. C3 kann bei Störungen erforderlich sein.

#### **Eine Printplatte für vier Leistungsschalter**

Damit auf engstem Raum möglichst viele Leistungsschalter Platz finden, ist die Platine (55 mm  $\times$  100 mm, Bild 16) für vier Triacs konzipiert, so daß z. B. einWeichenpaar(zweimal Schaltung nachBild 12) oder vier Einzellasten (nach Bild 11) schaltbar sind. Bei Glühlampenlast kann das RC-Glied (C1, R2) entfallen.

Da die den Hauptstrom "tragenden" Leiterbahnen in ihrer Breite reichlich dimensioniert sind - man rechnet etwa 1 A/mm Bahnbreite -, ergeben sich bei etwa <sup>3</sup> A auch bei Dauerbelastung keine thermischen Probleme. Ist ein Gleisbildstellpult vorhanden, so besteht meist der Wunsch, Weichen sowohl automatisch als auch manuell stellen zu können. Dann sind die entsprechenden Stellpultdrucktasten parallel zu den SRKs zu schalten.

Ist es wünschenswert, mit einem SRK gleichzeitig mehrere Leistungsschalter zu betätigen, so wird von dem aktiven SRK auf der Platine eine Drahtbrücke zum Gatewiderstand des 2. oder 3. Triacs eingelötet (in Bild 16 gestrichelt). Obwohl bei Bedarf Kühlkörper unterschiedlicher Größe montierbar sind, ist dies bei Impulsbetrieb überflüssig.

Sollten etwamit einembistabil arbeitenden SRK, Bilder 2 oder 3, viele Glühlämpchen längere Zeit eingeschaltet werden und der Strombedarf über 2 A liegen, wäre eine Kühlung angebracht. In diesem Zusammenhang sei noch darauf hingewiesen, daß der Anschluß A2 mit der Kühlfahne des Triacs elektrisch leitend verbunden ist.

### **FUNKAMATEUR - Bauelementeinformation**

# AM/FM-Empfängerschaltkreis

| Grenzwerte                       |                          |       |      |             |
|----------------------------------|--------------------------|-------|------|-------------|
| Parameter                        | Kurzzeichen              | min.  | max. | Einheit     |
| Speisespannung                   | $U_{\rm S}$              |       | 16   | V           |
| Verlustleistung                  | $P_{tot}$                |       |      |             |
| bis $\partial_{\Delta} = 110$ °C |                          |       | 400  | mW          |
| Umgebungstemperatur              | $\partial_{A}$           | $-20$ | 85   | $^{\circ}C$ |
| Lagertemperatur                  | $\partial_{\mathcal{S}}$ | $-55$ | 150  | $^{\circ}C$ |
| Sperrschichttemperatur           | $\partial_1$             |       | 150  | $^{\circ}C$ |

**Kennwerte** (U<sub>S</sub> = 9 V,  $\partial_A$  = 25 °C,  $f_{AM}$  = 1 MHz, m = 30 %,  $f_{FM}$  = 10,7 MHz,  $f_{NF}$  = 1 kHz)

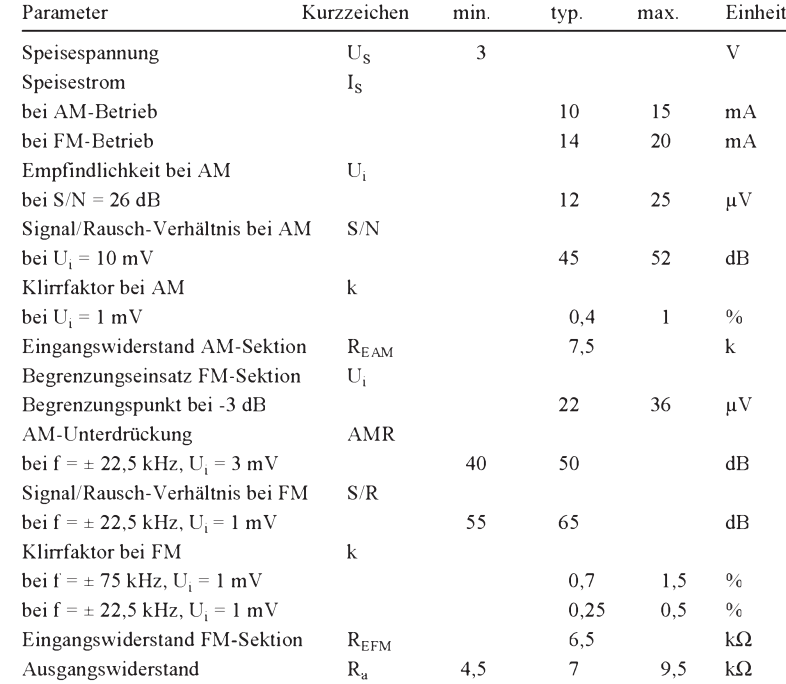

### Hochwertiger **TDA 1220B**

#### **Kurzcharakteristik**

- hohe Konstanz in einem weiten Betriebsspannungsbereich
- hohe Empfindlichkeit
- sehr großer Dynamikbereich (bei AM typ. 100 dB)
- bei AM hohe Eingangsspannung (min. <sup>1</sup> V) zulässig
- sehr einfache AM/FM-Umschaltung mit Gleichspannung
- AFC-Funktion
- Audio-Vorverstärker integriert

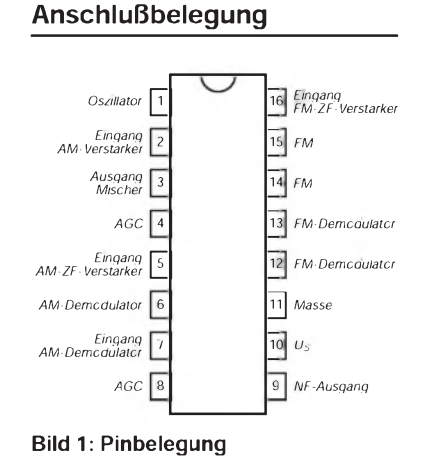

#### **Interner Aufbau**

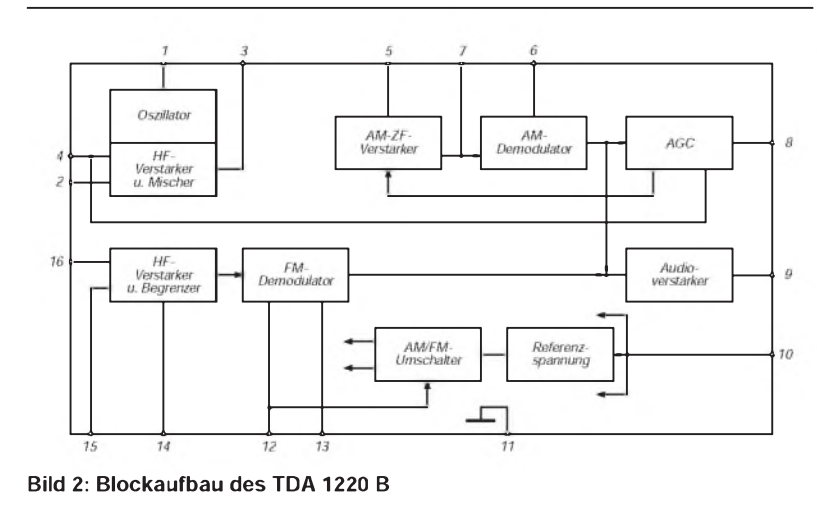

#### **Besonderheiten AM-Sektion**

- Vorverstärker und Doppel-Balance-Mischer
- Local Oscillator über ein Pin beschaltbar
- AGC und Demodulator integriert

#### **Besonderheiten FM-Sektion**

- ZF-Verstärker und Begrenzer integriert
- Quadratur-Demodulator
- tauglich für Schmalband-Betrieb (455 kHz)

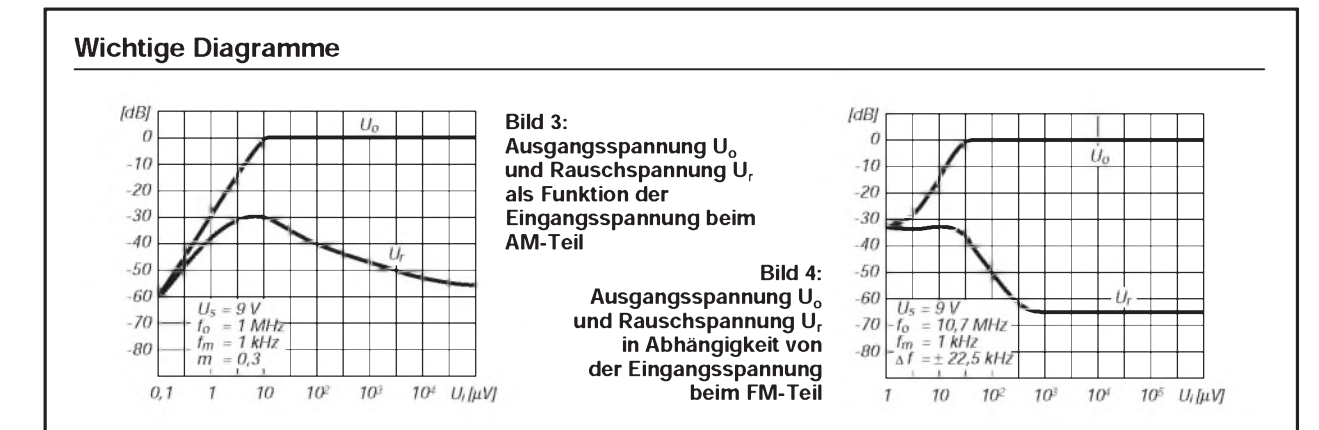

#### **Grundsätzliche Einsatzschaltung**

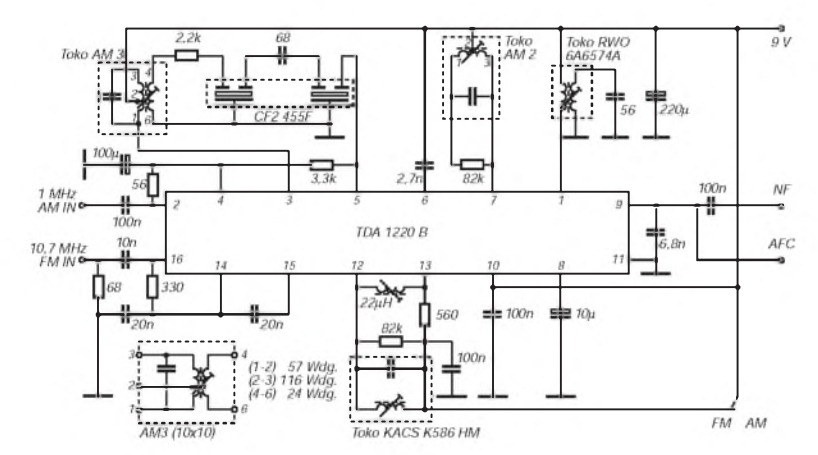

**Bild 5: Typische Außenbeschaltung für AM- und FM-Teil**

#### **Applikationsschaltungen**

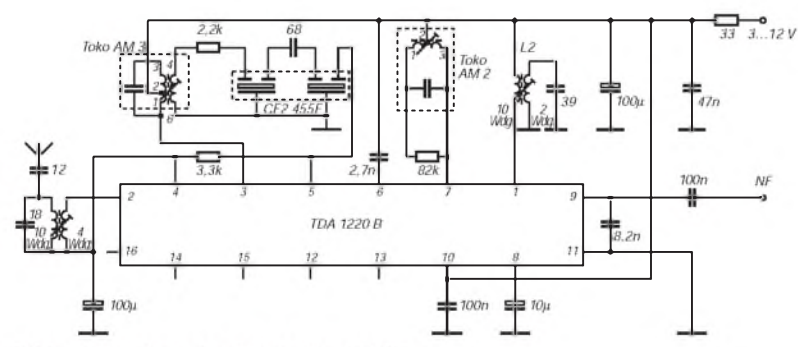

Bild 6: Low-Cost-Empfänger für 27 MHz

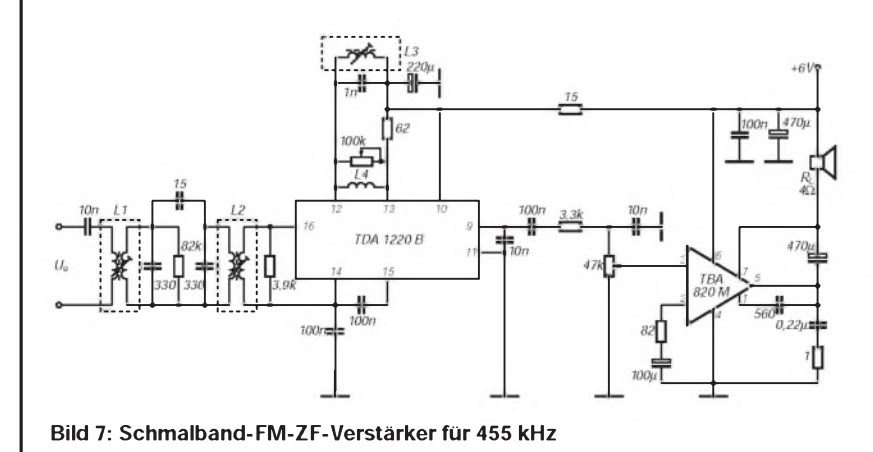

#### **Beschreibung**

Der Baustein TDA 1220B enthält zwei kombinierte ZF-Verstärker für AM und FM. Er ist in einem weiten Betriebsspannungsbereich einsetzbar, und die Umschaltung zwischen AM- und FM-Betrieb kann sehr einfach gleichspannungsgesteuert erfolgen. Durch eine interne Stabilisierung bleiben die Kennwerte weitestgehend unabhängig von der Speisespannung. Obwohl die IS mit Eingangsspannungen bis <sup>1</sup> V arbeiten kann, zeichnet er sich doch durch hohe Empfindlichkeit und geringes Eigenrauschen aus. Die relativ niedrige Stromaufnahme ist ein weiterer Vorteil dieses monolithisch integrierten Schaltkreises.

Der AM-Teil besteht aus einem HF-Vorverstärker mit Differenzeingang, einem Oszillator mit nur einem Anschluß nach außen, dem ZF-Verstärker mit interner AVR sowie dem Demodulator. Dieser Teil des Schaltkreises ist für Eingangsfrequenzen bis 30 MHz geeignet.

Der FM-Teil setzt sich aus einem ZF-Verstärker mit einfachem Eingang, einem Begrenzer und dem Quadratur-Demodulator zusammen. Dieser Teil des Bausteins ist auch für Schmalband-FM bei 455 kHz geeignet. Neben derinternen Referenz enthält der Schaltkreis noch eine einfach zu steuernde AM/FM-Umschalteinheit sowie einen für AM- und FM-Signale gemeinsam nutzbaren NF-Vorverstärker. Die hohe NF-Ausgangsspannung von etwa 100 mV ist für Stereodekoder besonders vorteilhaft.

Zum Aufbau eines vollständigen Empfängers benötigt man mit diesem Schaltkreis nur wenige externe Bauelemente. Die IS wird in einem 16poligen DIL-Gehäuse geliefert.

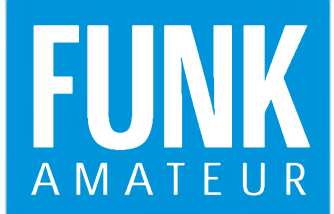

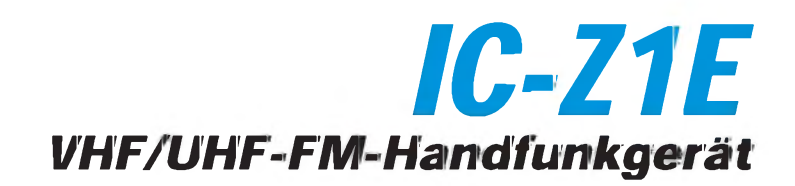

#### Sender

Ausgangsleistung ( $U_B$  = 13,5 V):

Frequenzbereiche: Frequenzabweichung: Modulationserzeugung: internes Mikrofon: Mikrofonimpedanz:

#### Empfänger

Prinzip: Zwischenfrequenzen:

Empfindlichkeit: Selektivität:

Squelch-Empfindlichkeit: Spiegelfrequenzunterdrückung: NF-Ausgangsleistung:

#### Besonderheiten

- 
- Abstimmraster 5/10/12,5/15/20/25/30/50 kHz
- interne Uhr/Timer • schneller Suchlauf im Speicherbetrieb
- 
- Zweifrequenz-Empfang Speichererhaltung durch EEPROM
- Pager-Funktion
- 
- 
- funktionales Bedienteil abnehmbar Power-off-Funktion alphanumerisches Display für Speicher-
- namen und eigene Informationen
- programmierbarer DTMF-Generator AF-Mute-Funktion
- 
- Crossband-Vollduplexbetrieb
- Indikator für Batteriekapazität

5 W (High), 500 mW (Low), 15 mW (extra, Low) 144 ... 146 MHz, 430 ... 440 MHz max. 5 kHz Reaktanz-Verfahren Elektret-Kondensatormikrofon  $2$  k $\Omega$ 

Doppelsuperhet 43,1 MHz (1. ZF UHF), 38,5 MHz (1. ZF VHF), 455 kHz (2. ZF) etwa 0,16 gV bei 12 dB SINAD min. 15 kHz bei -6 dB max. 30 kHz bei -60 dB etwa  $0.61 \mu V$ > 60 dB min. 180 mW bei k = 10 %

#### Zubehör, optional

- 
- •Akkupack 4,8 V/950 mAh (BP-172) Stromversorgungskabel (OPC.254 •Akkupack 9,6 V/650 mAh (BP-173)
- 
- Steckernetzteil (BC-74A/E/D) Handset Lautsprecher/Mikrofon (HM-54) Zigarettenanzünder-Adapter
- 
- 
- mit Entstörfilter (CP-12) Handset mit Sendeindikator (HM-46) Handset mit Fernsteuerschaltern (HM-75/A)
- 
- 
- Kopfhörer(SP-13) Headset mit PTT-Taste und VOX (HS-85)
- 
- universell einsetzbare Halterung (MB-30) • DTFM-Koder (UT-93)

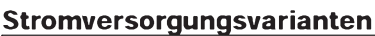

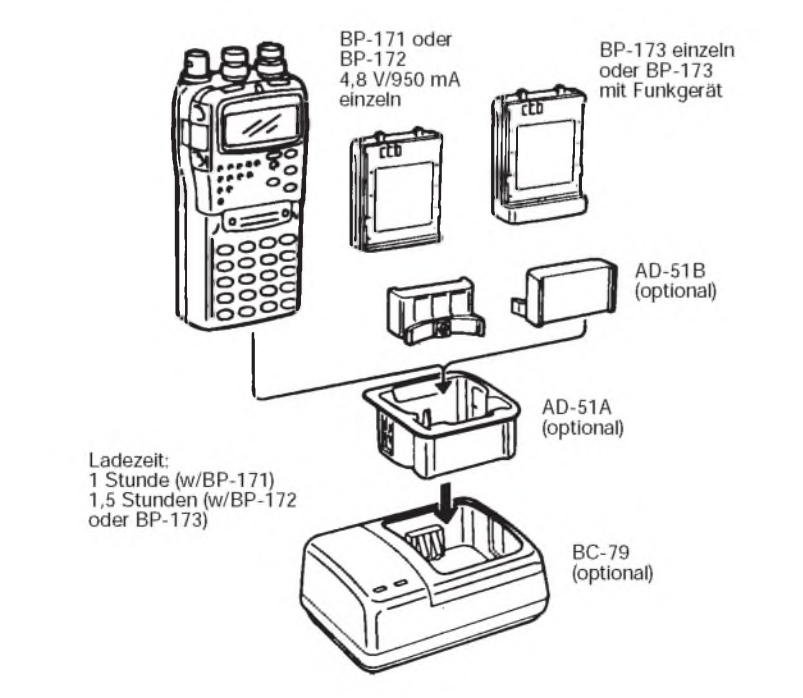

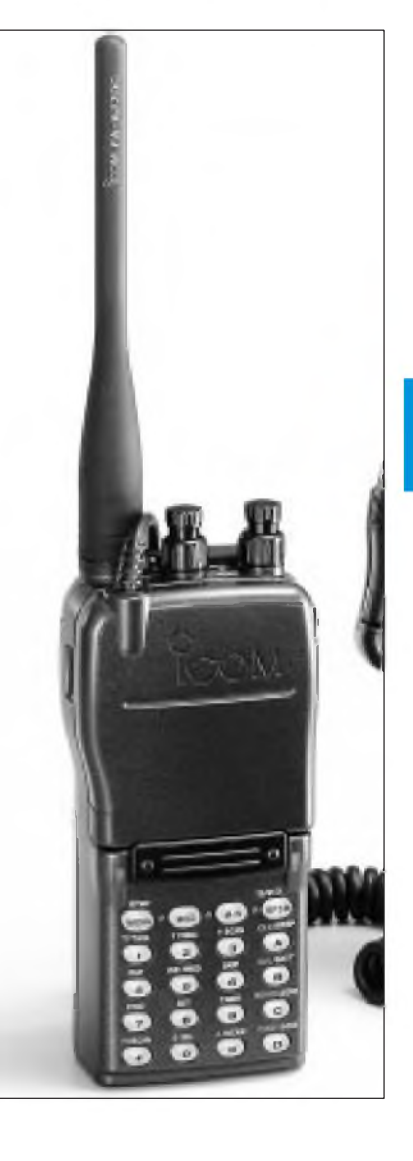

#### Front- und Oberseite

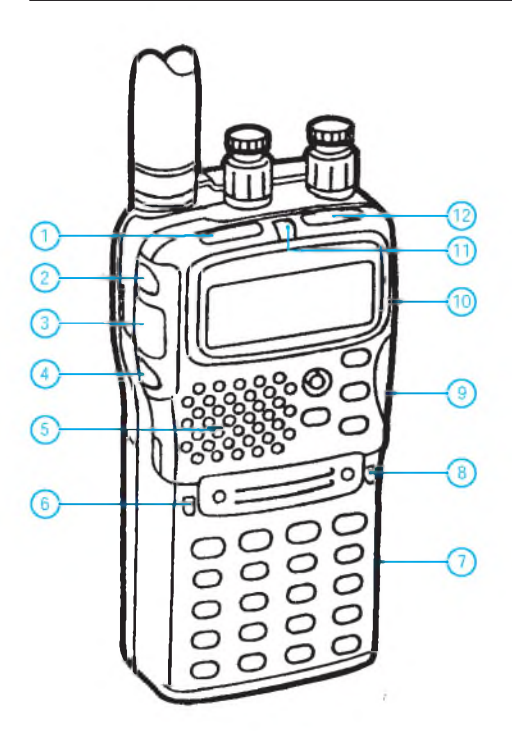

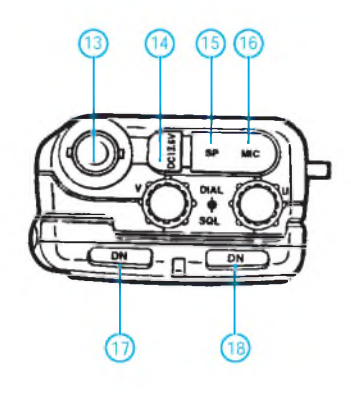

- Frequenzeinstelltaste Down 2 Lautstärke-Wipptaste 3 PTT-Taste
- 
- 
- 
- 4 Beleuchtungstaste Lautsprecher/Mikrofon 6 RX-Indikator VHF
- 
- 
- 6 RX-Indikat<br>7 Akkupack<br>8 RX-Indikat<br>9 Akkupack- - RX-Indikator UHF 9 - Akkupack-Entriegelung
	- (verdeckt)
- -Bedienteil-Entriegelung
- (verdeckt) -TX-Indikator
- 
- -Frequenzeinstelltaste Up 13 -Antennenbuchse
- -Stromversorgungsbuchse 15 -Lautsprecherbuchse
- 
- 
- -Mikrofonbuchse 17 -Abstimmknopf und Squelch-Steller VHF 18 -Abstimmknopf und Squelch-Steller UHF

#### Bedienteile

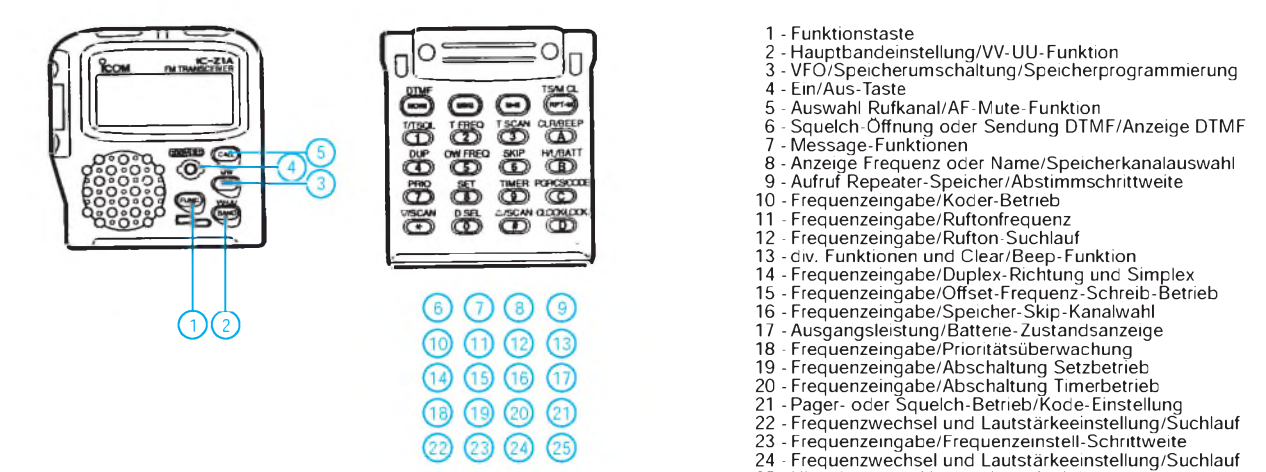

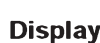

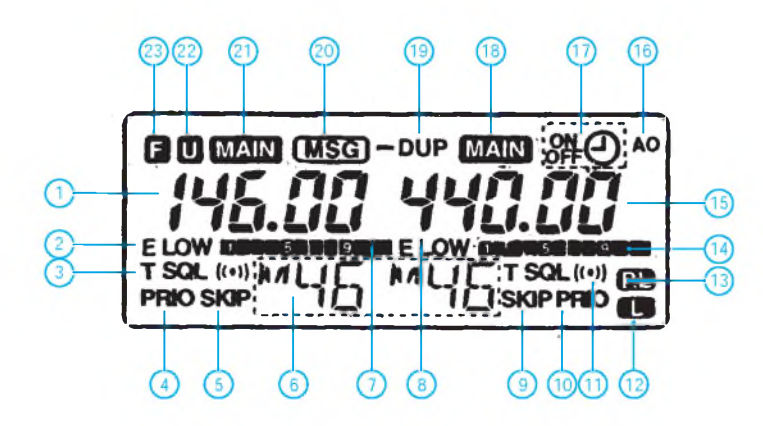

- 
- <sup>1</sup> Funktionstaste Hauptbandeinstellung/VV-UU-Funktion 3 VFO/Speicherumschaltung/Speicherprogrammierung
- 
- 
- 
- 
- 
- 
- 
- 
- 
- 
- 
- 
- 
- 
- 
- 
- 
- 
- 
- Uhrzeitanzeige/Verriegelungsfunktionen
- -Frequenz VHF 2 -Low-Power-Betrieb VHF 3 -Ton-Betriebsart VHF
- 
- 
- 
- 4 -Betrieb mit Priorität VHF -Skip-Kanalbetrieb VHF 6 -alphanumerische Displaysektion
- 7 -S-Meter/ Leistungsanzeige VHF -Low-Power-Betrieb UHF 9 -Skip-Kanalbetrieb UHF
- 
- 
- 
- 
- 
- 
- 
- 10 Betrieb mit Priorität UHF<br>11 Ton-Betriebsart UHF<br>12 Verriegelung aktiv<br>13 PTT-Verriegelung aktiv<br>13 PTT-Verriegelung aktiv<br>14 S-Meter/ Leistungsanzeige UHF<br>16 automatische Abschaltung aktiv<br>17 Timer-Anze
- 
- 
- 
- 
- 
- 

Quelle: Icom-Handbuch

### **FUNKAMATEUR - Bauelementeinformation**

# für Frequenzen bis 120 MHz

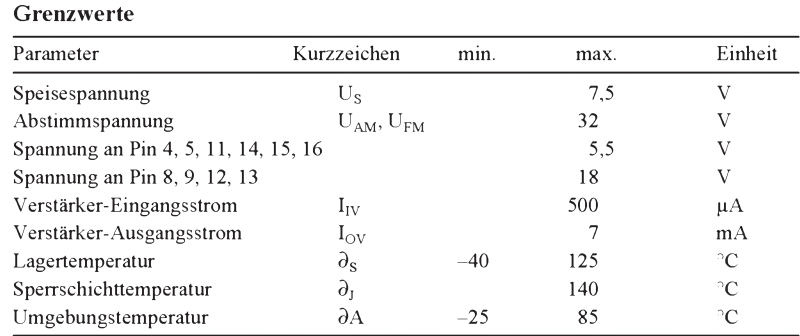

#### Kennwerte ( $U_S = 5$  V,  $\partial_A = 25$  °C)

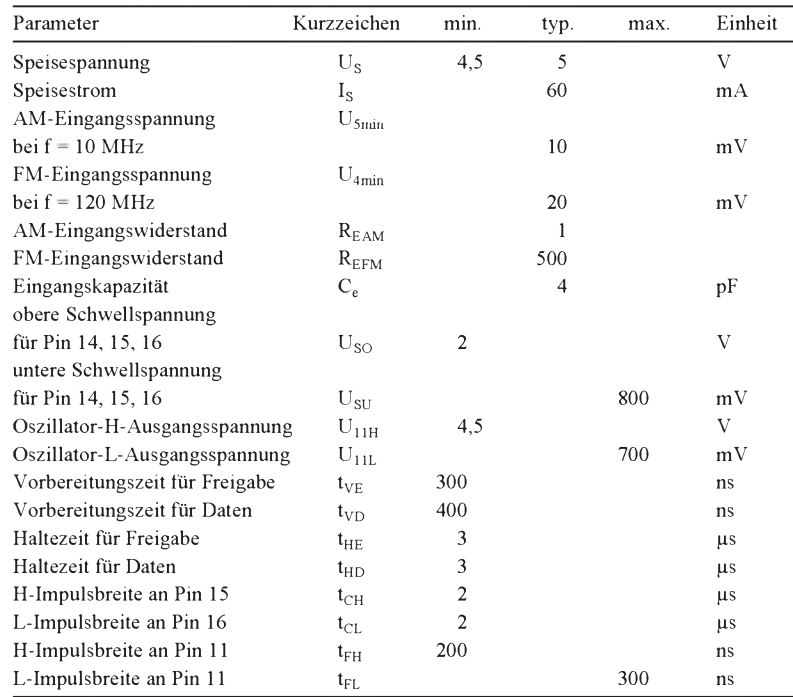

## PLL-Schaltkreis **SDA 2120**

#### **Kurzcharakteristik**

- bipolare Schaltung, aber MOS-Handling
- integrierter Vorteiler

**Impulsdiagramm**

- AM/FM-Umschaltung
- Frequenzauflösung bei AM 500 Hz und bei FM 12,5 kHz

#### <u>er</u> [MMMMMMMMMMM  $P_{\text{R}}$  ,  $P_{\text{R}}$  ,  $P_{\text$ ЛN IFO ¡LSB MSB! LSB MSB  $Ber \rightarrow Strom \rightarrow MW_1^+$  10 x  $I$  $N = 1930$  $2^0$  $\frac{1}{2}$ f

Erstes eingegebenes Bit

**Bild 1: Impulsdiagramm für die Eingänge Pin 14, 15 und 16**

#### **Interner Aufbau Zeitdiagramm**

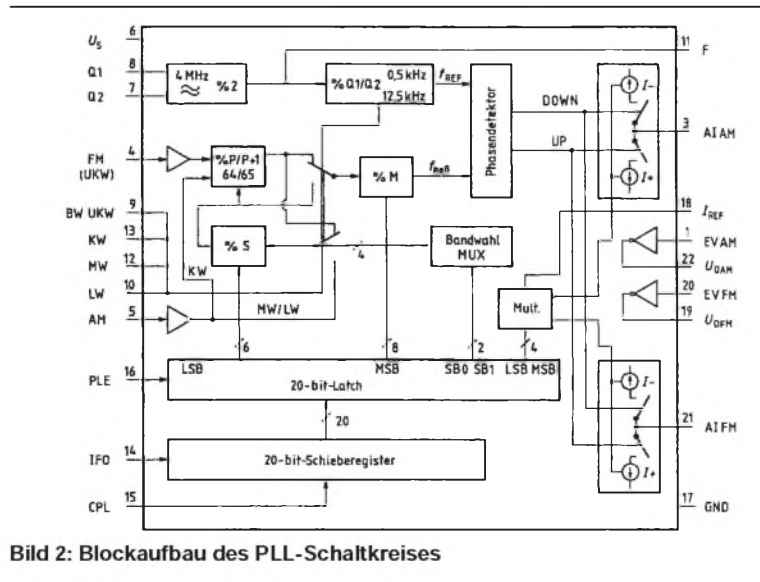

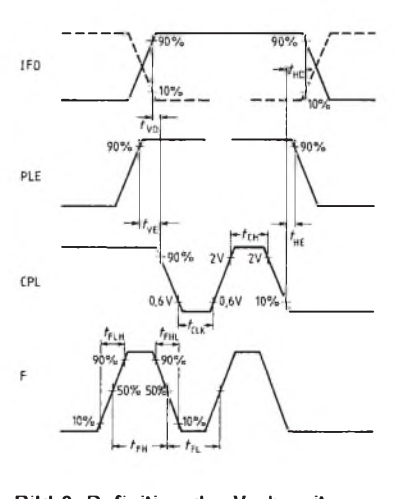

**Bild 3: Definition der Vorbereitungsund Haltezeiten**

#### **Anschlußbelegung**

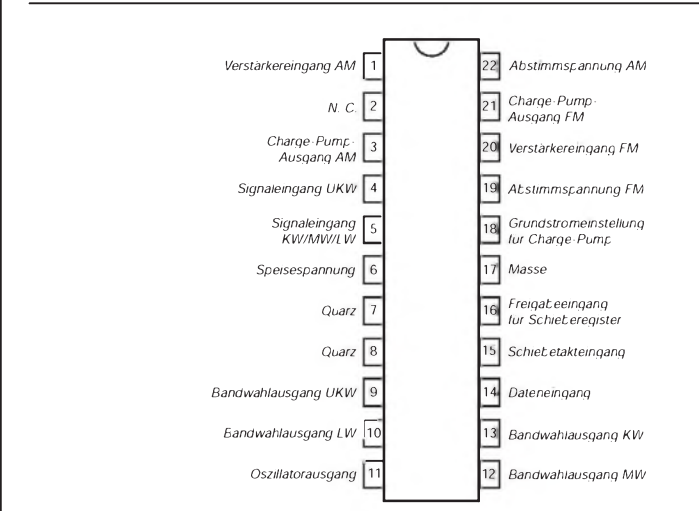

#### **Bild 4: Pinbelegung des 22poligen DIL-Gehäuses**

#### Wahrheitstabelle

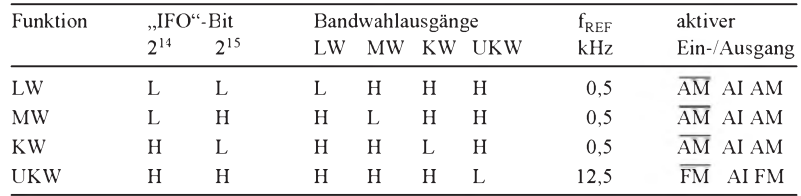

#### **Anwendungsschaltung**

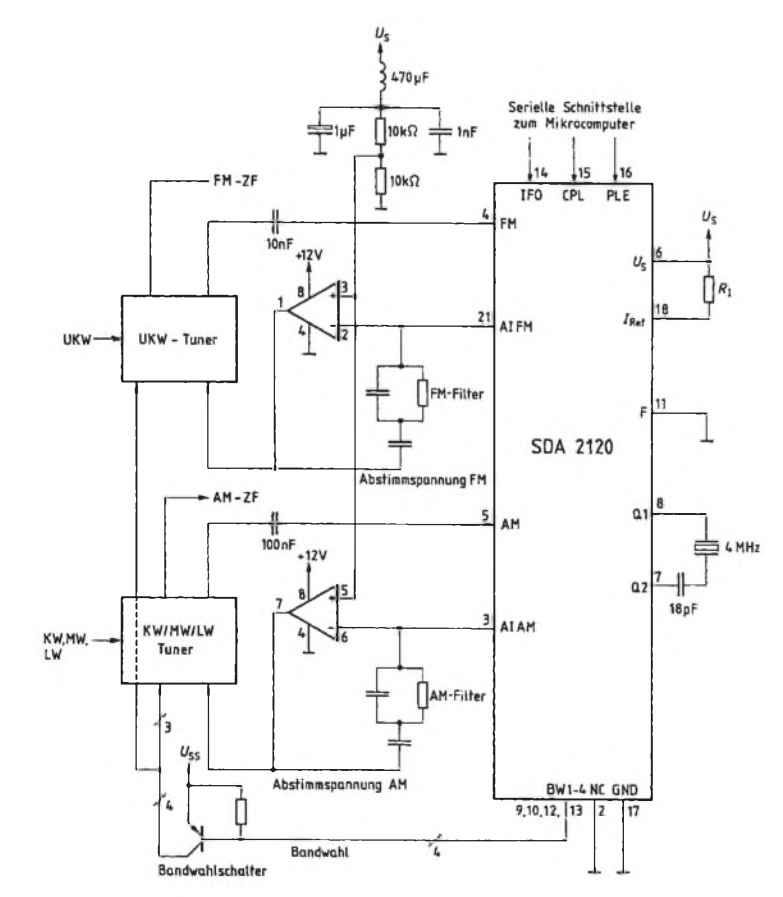

**Bild 5: Typische Anwendungskonfiguration. Es können Doppel-FET-Operationsverstärker vom Typ TL 082 oder LF 353 benutzt werden. Die Filterwerte muß man an den jeweiligen Tuner anpassen.**

#### **Beschreibung**

Der SDA 2120 enthält das komplette Digitalteil zum Aufbau eines AM/FM-Rundfunkgeräts mit PLL-Syntheseabstimmung: Referenzoszillator, 20-Bit-Schieberegister mit Speicher, programmierbarer Teiler, Bandwahlausgänge sowie Phasendetektor, Strommultiplizierer, zwei Ladungspumpen und zwei Verstärker. Eine serielle Schnittstelle ermöglicht den einfachen Anschluß an einen Mikroprozessor. Dieser übernimmt das Festlegen des Teilerfaktors, entscheidet, welcher Bandwahlausgang benutzt wird und liefert dem Strom-Multiplizierer die Informationen.

Der über 14 Bit programmierbare Synchronteiler- bestehend aus den Einheiten % P, % M und % S; s. Bild  $2$  – teilt die Frequenz am Eingang AM oder FM durch 2 bis 16383 (LW, MW) bzw. 4097 bis 16383 (KW, UKW). Durch die eigene Vorspannungserzeugung können die gepufferten Eingänge kapazitiv mit dem VCO verbunden werden. Die Umschaltung zwischen AM und FM kann softwaregesteuert erfolgen.

Der Baustein verfügt über einen quarzgesteuerten 4-MHz-Taktgenerator. Am Ausgang F steht ein davon abgeleitetes 2-MHz-Rechtecksignal zur Verfügung, das zur Synchronisation peripherer Baueinheiten verwendet werden kann. Das Ausgangssignal des Oszillators wird durch einen umschaltbaren Referenzteiler auf 500 Hz bzw. 12,5 kHz heruntergeteilt. Ein digitaler Phasendetektor vergleicht das herabgeteilte Eingangssignal mit diesem Signal. Sind die Signale in Phase, bleibt Ausgang DOWN im L- und Ausgang UP im H-Zustand.

Diese Ausgänge steuern jeweils die beiden Stromquellen I- und I+. Im eingerasteten Zustand ist der entsprechende Ausgang AI hochohmig. Ist das nicht der Fall, liefert er Stromimpulse, die mit Hilfe eines externen aktiven Tiefpasses integriert werden. Dieses Signal dient als Abstimmspannung für den VCO. Bei geringen Anforderungen an den Störabstand kann zum Integrieren der interne Verstärker mit einem vorgeschalteten externen Darlington-Transistor benutzt werden. Dieser Verstärker hat einen Open-Collector-Ausgang für Spannungen bis zu 30 V. Der Ausgangstransistor ist so bemessen, daß bei 2,5 mA Kollektorstrom ein Spannungsabfall von maximal 500 mV auftritt. Für AM und FM können getrennte Tiefpässe aufgebaut werden. Durch die Beschaltung der Ausgänge AImuß sichergestellt werden, daß sich der Gleichspannungswert nach der Integration zwischen 1,2 V und 3,8 V bewegt. In Betrieb ist Pin 2 auf Masse zu legen.

### *Meßtechnik (6) - Phasenverschiebung*

#### *Dipl.-Ing. HEINZ W. PRANGE - DK8GH*

*In diesem Beitrag geht es um die Phasenverschiebung zwischen zwei Spannungen, die sich in der Meßtechnik meist zwischen der Eingangsund Ausgangsspannung eines Prüflings bildet. Ob dabei der Prüfling Verstärker heißt, Übertragungsglied oder ganz allgemein Vierpol (passiv oder aktiv) spielt im Grunde genommen keine Rolle. Es gilt nur, die Phasenverschiebung zu messen oder sie einzustellen. Auf welche Weise das mit geeigneten Meßmitteln möglich ist, zeigt dieser Beitrag.*

Schaltungen mit elektronischen Bauelementen, die nicht nur Ohmsche Widerstände enthalten, bewirken bei der Übertragung vonWechselspannungen (frequenzabhängige) Phasenverschiebungen (Bild 1). Bei einemWechselspannungsverstärkerbeispielsweise treten diese im Bereich der unteren und oberen Grenzfrequenz auf.

Definitionsgemäß nennt man diejenige Frequenz Grenzfrequenz, bei der die Ausgangsspannung gegenüber der Eingangsspannung auf den 0,707fachen Wert der Ausgangsspannung des mittlerenFrequenz- (übertragungs-)bereichs abgefallen ist. (Zur Erinnerung:  $0,707 = 1/\sqrt{2}$ .) Bei der Grenzfrequenz beträgt die Phasenverschiebung genau 45° (Bild 2). Ähnliche Zusammenhänge tretenbei anderen Vierpolen, z. B. in Regelungsschaltungen oder auch bei einer einfachen RC-Schaltung, auf.

#### **Meßverfahren**

Zur Messung der Phasenverschiebung gibt es verschiedene Verfahren. Steht ein Zweikanal-Oszilloskop zur Verfügung, kann man sie auf zweierlei Art zwischen zwei Spannungen messen, indem man entsprechende Oszillogramme auswertet. Bild 3 zeigt die grundsätzliche Meßschaltung. Dabei legt man die Eingangsspannung des Prüflings

an Kanal <sup>1</sup> (= Anschlußbuchse CH1) und die Ausgangsspannung an Kanal 2 (= Anschlußbuchse CH2).

Wählt man die (meist benutzte) Betriebsart "Spannung in Abhängigkeit von der Zeit", dann entspricht CH1 dem Verstärkereingang Y1 des Oszilloskops, CH2 dem Eingang Y2.

Die an die Y-Eingänge angelegten Spannungen lenken den Leuchtpunkt auf dem Bildschirm in der Senkrechten aus und bewirken die Abbildung der Spannungswerte, die man (unter Berücksichtigung der eingestellten Zeitmaßstäbe) aus der Abbildung (= Oszillogramm) auf dem Leuchtschirm des Oszilloskops ablesen kann. In der Waagerechten lenkt der eingebaute Zeitablenkgenerator den Leuchtpunkt periodisch zeitlinear ab, so daß in derX-Richtung die Zeit abzulesen ist.

Bild 5 zeigt den Ausdruck eines Oszillogramms, das mit einem Speicheroszilloskop (Tektronix 2212) entstand. Es sind zwei sinusförmige Spannungen gleicher Frequenz abgebildet. Man erkennt, daß beide gleich groß sind, aber gegeneinander phasenverschoben. Genau diese Phasenverschiebung wollenwir aus demOszillogrammermitteln. Selbstverständlich braucht man für eine solche Messung kein Speicheroszilloskop.

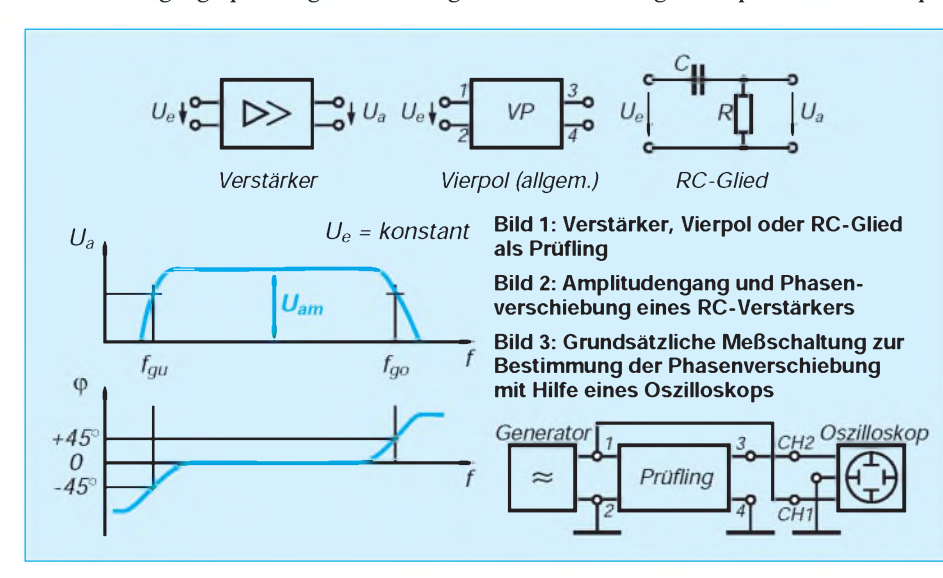

#### **Es geht auch ohne speichern**

Ich habe die Messung nur darum mit diesem Typ durchgeführt, damit Sie für die Erläuterung der Zusammenhänge gleich alle wichtigen Angaben mit im Oszillogramm vorliegen haben. Denn das verwendete Oszilloskop oder ähnliche andere zeigen auf dem Leuchtschirm gleich die Einstellungen, die für die Auswertung des Oszillogramms wichtig sind.

In Bild 4 sind hier z. B. die beiden Sinuskurven mit CH1 und CH2 beschriftet, damit man weiß, welche Spannung an welcher Buchse liegt. Zusätzlich steht über dem Oszillogramm "TRIG AC CH1", was bedeutet, daß die Zeitablenkung mit der Spannung an CH1 in der Kopplung AC (Alternating Current = Wechselstrom) getriggert, also ausgelöst wurde.

Unter dem Oszillogramm stehen die Ablenkkoeffizienten, und zwar 0,2 V pro Rasterkästchen für CH1 sowie CH2 in Y-Richtung für die Spannungswerte, und 0,10 ms in X-Richtung für die Zeit.

#### **Auswertung des Ozillogramms**

Mit diesen Angaben kann man das Meßergebnis auswerten. Es sind folgende Werte abzulesen: der Wert der Spitze-Spitze-Spannung U<sub>SS</sub> beträgt 7 Kästchen mal 0,2 V/ Kästchen = 1,4 V oder der entsprechende Effektivwert daraus U =  $(1,4 \text{ V})/(2 \cdot \sqrt{2})$  = 0,5 V.

Die Periodendauer ergibt sich zu T = 10 Kästchen mal 0,10 ms = <sup>1</sup> ms. Die daraus abgeleitete Frequenz:  $f = 1/T = 1/(1 \text{ ms}) =$ <sup>1</sup> kHz.

Um die Phasenverschiebung zu ermitteln, müssen wir uns die zeitlichen Zusammenhänge der beiden Spannungen U1 und U2 gemäß Bild 5 vor Augen halten. Der Nulldurchgang von U2 tritt vor dem der Spannung U1 auf. U2 eilt also U1 vor. Den zeitlichen Abstand der Nulldurchgänge kann man an verschiedenen Stellen im Oszillogramm mit t1 ausmessen. Egal, wo man mißt, bei zeitlinearer Ablenkung müssen sich beim Ausmessen gleich große Werte ergeben. Abzulesen ist:  $t1 = 3.7$  $(Raster) \times 0,10$  ms = 0,37 ms.

ZumPhasenwinkel kommt man, wenn man die Periodendauer im Vergleich zu 360° setzt. Dann entspricht t1 im Verhältnis dazu dem gesuchten Phasenwinkel  $\varphi$ . Nach Phi aufgelöst, bekommen wir:  $\varphi = t1 \cdot 360^{\circ}/$  $T = 0.37$  ms $\cdot 360^{\circ}/1$  ms = 133,2°. Somit haben wir den Phasenverschiebungswinkel der vorliegenden Messung ausgewertet.

#### **X-Y-Betrieb am Oszilloskop**

Die meisten Oszilloskope lassen sich auf X-Y-Betrieb umschalten. X-Y-Betrieb bedeutet, daß man an eine Buchse die Spannung für die Y-Auslenkung und an eine

andere Buchse die für die X-Ablenkung anlegen kann. X-Y-Betrieb benötigt man z.B. zur Darstellung von Kennlinien oder in unserem Fall für die Darstellung eines Oszillogramms, das sich mit den beiden Spannungen U1 und U2 ergibt.

#### **Lissajous-Figuren**

Oszillogramme, die sich im X-Y-Betrieb bei der Auslenkung mit zwei sinusförmigen Spannungen gleicher Frequenz oder Frequenzen im Verhältnis ganzer Zahlen ergeben, nennt man Lissajous-Figuren.

Wie die Oszillogramme in einem solchen Fall entstehen, zeigt das Bild 6: Im oberen Teil des Bildes sind für die Y- und die X-Richtung zwei amplitudengleiche Spannungen gleicher Frequenz skizziert. Verfolgen Sie die Hilfslinien zu den Zeitpunkten t0, t1 und t3 einmal und erkennen, wie das Oszillogramm entsteht: Der Leuchtfleck wandert vom Mittelpunkt 0 des Leuchtschirms über <sup>1</sup> zu 2 und läuft von dort zurück zu 3 und dann wieder zu 0. Es entsteht eine von links unten nach rechts oben geneigte, gegenüber derWaagerechten um 45° verlaufende Gerade. Wären die Amplituden der beiden Sinusspannungen unterschiedlich groß, wäre der Winkel größer oder kleiner als 45°; aber es bleibt in jedem Fall beim Oszillogramm eine Gerade.

#### **Charakteristische Fälle**

Wir stellen fest: Phasenverschiebung 0° zeigt sich als Gerade in der X-Y-Darstellung. Die zweite, ebenfalls im oberen Teil des Bildes 6 dargestellte Gerade, ergibt sich als Oszillogramm dann, wenn beide Sinusspannungen gegenphasig sind. Die gestrichelte Sinuskurve für die X-Ablenkung ist umeine halbe Periode oder- anders ausgedrückt- um 180° phasenverschoben.

Betrachten Sie nun bitte den unteren Teil des Bildes 6. Dort ist die Spannung für die X-Ablenkung um eine Viertelperiode, also 90°, gegenüber der Spannung für die Y-Ablenkung phasenverschoben. Auf dem Leuchtschirm entsteht als Oszillogramm ein Kreis. Eilt die Spannung für die X-Ablenkung -wie hier-der Y-Ablenkung voraus, durchläuft der Leuchtpunkt den Kreis gegen den Uhrzeigersinn. Bei Nacheilung geht der Durchlauf im Uhrzeigersinn.

Sind die Amplituden der Sinusspannungen unterschiedlich groß, zeigt sich eine senkrechte oder waagerechte Ellipse. Damit haben wir drei charakteristische Fälle ken-

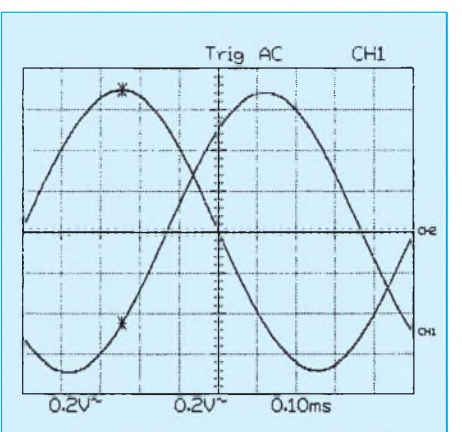

Bild 4: Ausdruck eines Oszillogramms an einem Speicher-Oszilloskop mit Angabe wichtiger Einstellungen des Geräts

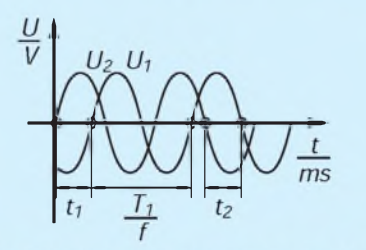

Bild 5: Verlauf der Spannungen und Angaben der Zeitabschnitte für das Oszillogramm im Bild 4

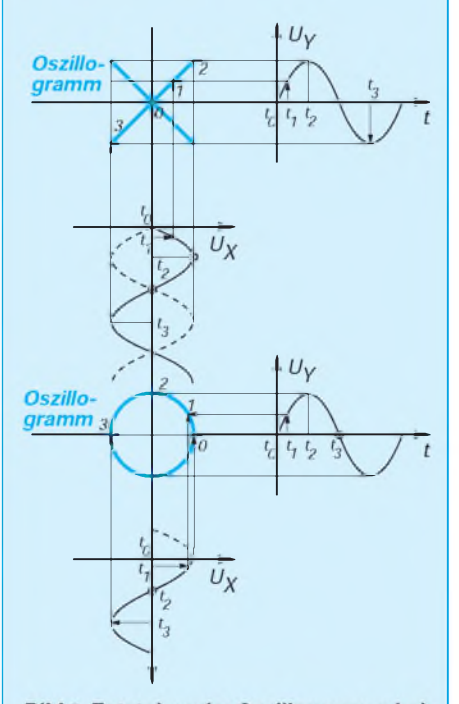

Bild 6: Entstehen der Oszillogramme bei X-Y-Betrieb mit sinnusförmigen Spannungen

nengelernt. Phasenverschiebung zwischen 0° und 90° zeigt eine schrägliegende Ellipse. Sie ist um so schmaler, je näher der Winkel an  $0^{\circ}$  liegt, und um so bauchiger, je näher sie zu 90° zu liegen kommt (Bild 7). Die Spezialfälle Gerade und Kreis können wir sofort auswerten. Für die Beispiele dazwischen (= schrägliegende Ellipse) müssen wir die Strecken y0 und y gemäß Bild 8 aus dem Oszillogramm ausmessen und in eine Formel einsetzen, um den Winkel über die (mathematische) Sinusfunktion auszurechnen.

Die Strecke y erhalten wir, indem waagerechte Tangenten an die Ellipse angelegt werden (Punkte <sup>1</sup> und 2). Für y0 muß man zunächst senkrechte Tangenten an die Ellipse anlegen und danach ihren Abstand halbieren. Die "Halbierungslinie" 0-0 schneidet die Ellipse in den Punkten 3 und 4. Der Abstand 3-4 ist dann gleich y0.

Im Bild 9, das die Spannungen aus Bild 4 benutzt, sind abzulesen: für  $y0 = 5,1$  Raster und für  $y = 7$  Raster. Diese Werte sind in die folgende Formel einzusetzen, um mit dem Taschenrechner den Phasenverschiebungswinkel auszurechnen:

 $\varphi$  = arcsin (y0/y). Somit ist  $\varphi$  = arcsin  $(5,1/7)$  = arcsin 0,72857 = 46,8°.

Dieser Winkel hat aber einen von der Auswertung des Bildes 4 abweichenden Wert. Wieso? Wir müssen die nach links geneigte Schräglage der Ellipse mit auswerten, d. h., den berechneten Wert von 180° abziehen, und dann haben wir die Übereinstimmung:  $180^{\circ} - 46,8^{\circ} = 133,2^{\circ}$ .

#### **Ellipse oder Kreis?**

Versuchen Sie einmal selbst, die Oszillogramme in den Bildern 10 und 11 auszuwerten. Sie erkennen dabei, daß schmale bis mittelbreite Ellipsen mit guten Ergebnissen auszuwerten sind; besonders bauchige, fast wie ein Kreis aussehende Ellipsen dagegen ungenauere Ergebnisse ergeben.

Abschließend betrachten wir eine Phasenschieberschaltung (Bild 12), eine Schaltung, mit der Sie definierte Phasenverschiebungen zwischen zwei Spannungen einstellen können. Sie läßt sich für eine bestimmte Frequenz mit Hilfe eines einstellbaren Widerstands festlegen, nachdem die Skale nach bekannter Meßmethode geeicht wurde.

#### **Phasenschieberbrücke**

Bild 13 zeigt eine Anordnung von drei Widerständen und einem Kondensator. Die

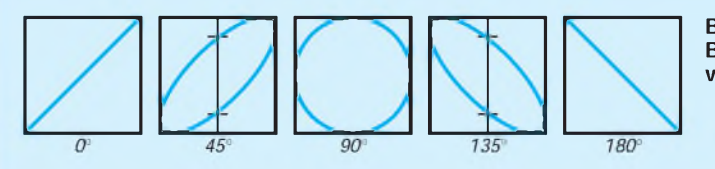

**Bild 7: Beispiele von Oszillogrammen für verschiedene Phasenverschiebungen Bild 8:**

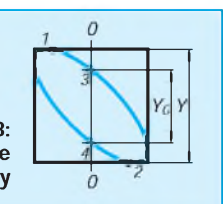

**Auswertung der schrägliegenden Ellipse durch Ausmessen der Abschnitte y0 und y**

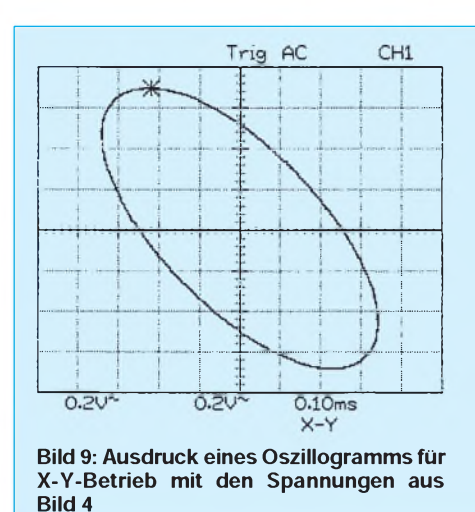

Schaltung sieht wie eine der Brückenschaltungen aus, die wir bereits in anderen Beiträgen betrachtet haben. Die Brücke wird von einer Wechselspannung mit der Frequenz f gespeist, die wir als konstant ansehen wollen.

Ichbetrachte die Gesamtschaltung als eine Parallelschaltung zweier (leerlaufender) Spannungsteiler. Der rechte besteht aus einer Reihenschaltung mit dem einstellbaren Widerstand  $R_1$  und dem Kondensator C; der linke aus einer mit den beiden Widerständen  $R_2$  und  $R_3$ .

Diesmal geht es in dieser Brückenschaltung nicht um einen Abgleich auf Brückennull. Wir wollen vielmehr die Spannung U<sub>AB</sub>, die in der Diagonalen auftritt, zu Meßzwecken ausnutzen. Wie gleich zu erkennen ist, bewirkt der Kondensator eine Phasenverschiebung zwischen der Eingangsspannung und der Spannung  $U_{AB}$ . Demzufolge können wir die Schaltung zu einer mit R1 einstellbaren Phasenverschiebung benutzen.

Die Funktionsweise der Schaltung als Phasenschieber läßt sich gut mit Hilfe eines Zeigerdiagramms für die durch die beiden Spannungsteiler auftretenden Spannungen darstellen und erklären.

#### **Zeigerdiagramm des Phasenschiebers**

Bild 15 veranschaulicht, wie das Zeigerdiagramm aussieht, wenn der Widerstand auf einen Wert eingestellt ist, der genau dem kapazitiven Widerstand des Kondensators entspricht. In diesem Fall ist der Zeiger der Spannung am Widerstand genau so lang wie derjenige am Kondensator.

Sie können das selbst rechnerisch überprüfen. Ich gehe von einer Frequenz von <sup>1</sup> kHz und einer Eingangsspannung  $U = 1$  V aus. Die Spannungen an Widerstand und Kondensator sind dann je 0,707 V. Die Lage der beiden Zeiger ist allerdings um 90° gegeneinander phasenverschoben. Die im Bild eingetragenen Buchstaben A, C und D

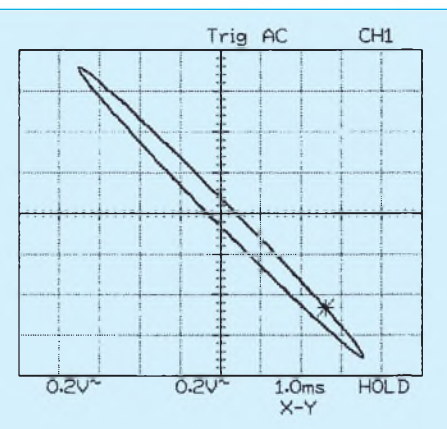

**Bild 10: Oszillogramm für X-Y-Betrieb mit Phasenverschiebung, die wenig von der Gegenphasigkeit abweicht**

stimmen mit den Punkten in der Schaltung überein, zwischen denen die jeweiligen Spannungen gemessen werden.

#### **Schaltung mit Übertrager**

Die gleiche Wirkung ist mit der Schaltung in Bild 14 zu erzielen. Man muß nur darauf achten, daß der Übertrager bei der benutzten Frequenz keine zusätzliche Phasenverschiebung bringt. Die Schaltung hat gegenüber der Variante vom Bild 13 den Vorteil, daß man Ein- und Ausgangsspannung auf den gleichen Massepunkt beziehen kann.

Eine solche Meßanordnung läßt sich verhältnismäßig schnell mit einem Tonfrequenzübertrager für Messungen im NF-Bereich auf einer Lochrasterplatte aufbauen. Will man vermeiden, daß der Phasenschieber von am Ausgang angeschlossenen Schaltungsteilen unzulässig stark belastetwird, schalten Sie an den Ausgang eine einfache Impedanzwandlerschaltung mit einem Transistor in Kollektorschaltung oder einen entsprechend geschalteten nichtinvertierenden Operationsverstärker.

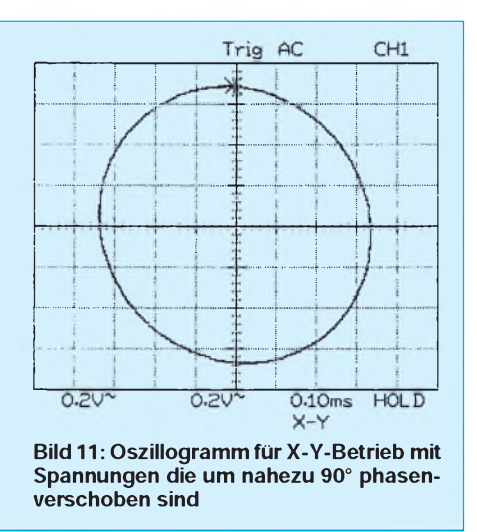

Man sollte dies beachten, denn unsere Überlegungen gehen ja von unbelasteten Spannungsteilern aus.

#### **Richtungen der Spannungszeiger**

Üblicherweise zeichnet man den Strom- (hier nicht gezeichnet) und den Spannungszeigerfür den ohmschen Widerstand in der gleichen Richtung, und zwar in der waagerechten Richtung. Der Zeiger für die Kondensatorspannung zeigt dann senkrecht nach unten (Bild 15). Das ist für unsere weitere Betrachtung allerdings ungünstig. Denn die Einstellung des Widerstands soll geändert werden. Dabei ändert sich die Länge des zugehörigen Spannungszeigers und auch die des Spannungszeigers für den Kondensator. Die 90°-Phasenverschiebung bleibt natürlich erhalten und - was sehr wichtig ist-die Eingangsspannung U hat in unserer Schaltung nach wie vor den gleichen Wert, nämlich genau <sup>1</sup> V.

Anders überlegt: Bei Ändern des Widerstandswerts hat unserZeigerdreieck immer eine gleichlange Hypotenuse und einen rechten Winkel (= 90°) oberhalb von ihr.

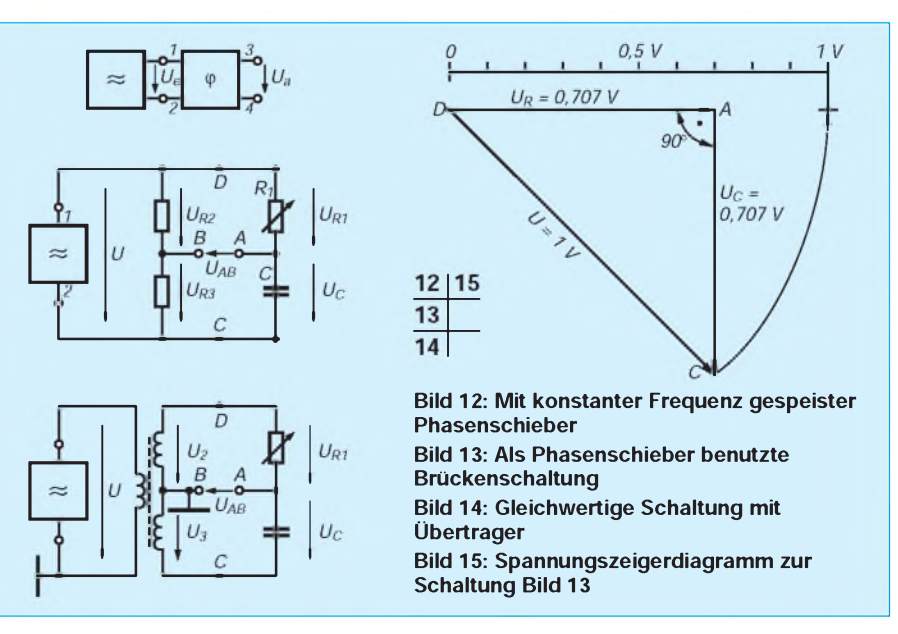

# *Zeitnehmerfür Sonnenhungrige*

*Dipl.-Ing. KLAUS SCHLENZIG*

*Die warme Jahreszeit kommt gerade erst, doch das Ozonloch ist schon da. Vorsichtige Sonnenanbeter besorgen sich ein Solarometer aus dem Handelsangebot und unterstützen damit gleichzeitig die Industrie.*

*Wer nicht ganz so exakt ermitteln muß, ob er seine Dosis an Bräune erreicht hat, blickt in den Spiegel oder versucht sich an einer der folgenden Anregungen. In der spielerischen Auseinandersetzung mit der Frage, was Billiguhren noch könnten, wenn man sie mal kurz auseinandernimmt, entstanden (unter anderem) der folgende "Sonnenmesser" und weitere Ideen rund um High-Tech für unter 5 Mark das Stück.*

#### **Eingriffe**

Für die neuen Aufgaben sind Eingriffe erforderlich. Sie wurden exemplarisch an zwei Modellen vorgenommen: einer vollelektronischen Stoppuhr und einer kleinen Zeigerweckuhr, beide für Betrieb aus einer 1,5-V-Zelle ausgelegt.

Der Eingriff in die Zeigeruhr beschränkt sich auf die Batteriekammer. Dort wird statt der Zelle ein Adapter eingesetzt. In Typen wie dem benutzten liegen seitlich zwei Kontaktfedern an der Pluswanne der Knopfzelle an, unten befindet sich die Minusfeder. Auf diese wird die Zelle von einem Plastverschluß gedrückt (Bild 1). Bei dieser Sachlage genügte ein etwa 4 mm x 10 mm großes Plättchen aus zweiseitig kupferkaschiertem Hartpapier, in der in Bild 2 dargestellten Weise durch leichtes Drehen unter die Plusfedern geklemmt, als Anschluß für die "ereignisgesteuerte" externe Spannungsquelle. Dieses Plättchen wird mit Anschlußleitungen aus dünner, isolierter Cu-Litze versehen. Das war's schon.

Die vollelektronische Stoppuhr schraubt man auf und entfernt die Schalterstößel. Dann werden aus 0,3 bis 0,5 mm dickem Messingblech oder - wie beim Muster -

**Hartpapier mit Litzenanschlüssen wird drehend unter die Plusfedern**

aus 0,5 mm dickem Hartpapier mit einseitiger Kupferauflage vier Plättchen von ungefähr 5 mm  $\times$  7 mm geschnitten (genaue Maße am Modell ermitteln). Sie passen in die Gehäuseaufnahmen für die Schaltfedern der drei Knöpfe dieses Modells (Bild 3).

Sofern weiter mit der internen Knopfzelle gearbeitet werden soll, z.B. als Stützbatterie für das Speichern des Zählerstandes, muß man sie noch mindestens minusseitig anzapfen, also unter der Zelle. Diese wird dazu herausgenommen. Da es um Zehntelmillimeter Höhenspielraum geht, wird ein plattgedrücktes Schaltdrahtstück mit Lötkolben und Zange vorsichtig thermisch durch die Wand der Batteriekammer längs des Bodens geschoben und, wie auch die Kontaktplättchen, mit einem Stück farbiger Litze angeschlossen (vgl. Bild 3). Alle fünf Litzen werden verdrillt und durch die mittlere Stößelöffnung nach außen geführt. Die Länge der Drähte hängt vom Einsatzzweck ab. Nun wird wieder zugeschraubt. Für den weiteren Betrieb in alter Art montiert man drei Kurzhub-Miniaturtaster und vier 1-mm-Anschlußstifte auf der Leiterplatte nach Bild 4; die Litzen werden über 1-mm-Steckbuchsen angeschlossen. Man kann die Platte auch gleich

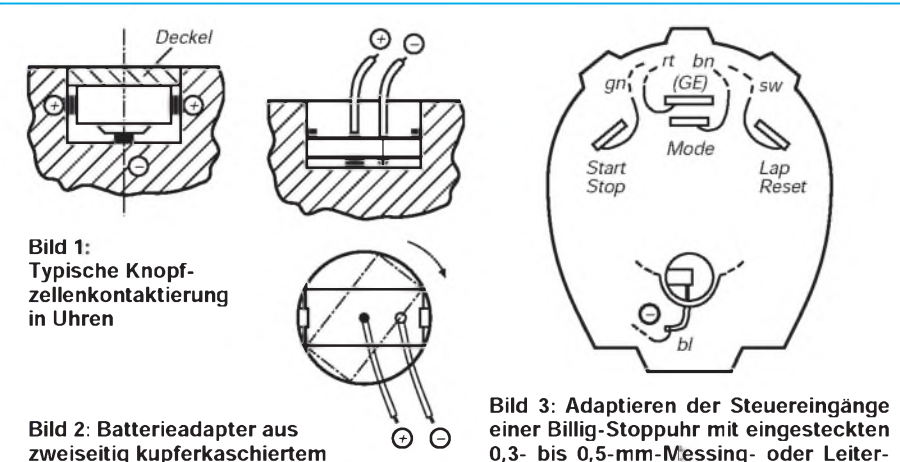

**0,3- bis 0,5-mm-Messing- oder Leiterplattenhalbzeugplättchen sowie thermisch eingeführter Minusanschluß in der Batteriekammer**

am Uhrengehäuse befestigen. Die Taster sind eine wesentlich zuverlässigere Alternative zu den bisherigen Stößeln.

#### **Solar-Minimeter**

Mini steht hier weniger für die geringe Größe als für den Gebrauchsumfang. Die Zeigerweckuhr kann aus ihrem normalen Einsatzbereich heraus "mal eben schnell" auf Sonnenbetrieb umgerüstet werden. Das heißt: Knopfzelle entfernen, Adapter einsetzen, Solarbatterie anschließen. Einzelheiten zu solchen Spannungsquellen wurden z. B. in Heft 1/92 besprochen. Als sehr gut geeignet erwies sich ein Solar-Ladegerät für bis zu vier Mignon-Akkus. (Während des Uhrenbetriebs könnte man in dieser Funktion prinzipiell gleichzeitig Akkus laden, was jedoch die optimale Einstellung beeinflußt).

Für die Uhr wird innen vor der Umpol-Schutzdiode direkt an den Zellenanschlüssen abgegriffen. Dazu wird das bodenseitige Beschriftungsblatt entfernt, unter dem sich die beiden Schrauben zum Öffnen des Geräts befinden. Im Grunde reichen aber auch schon vier und wesentlich kleinere Solarzellen -was man ebenso vorrätig hat. Der Innenwiderstand der Zellen hat infolge des reichlich bemessenen Ladekondensators der Schaltung nach Bild 5 nur einen ... integralen" Einfluß auf den Motorstrom, der den Kondensator periodisch nur mit kurzen Impulsen belastet.

Daraus wird hier ein Dauerstrom von etwa 15 gA. Die Uhr sollte nur laufen, wenn direktes Sonnenlicht einfällt, wobei durch die Linsenstruktur der Zellenabdeckung ein relativ großer Einfallswinkelbereich toleriert wird. Mit dem Spannungsteiler am Solarmodul kann entsprechend dosiert werden. Die Leuchtdiode mit kleiner Flußspannung (etwa 1,7 V, z.B. die alte VQA 13) wirkt als Überspannungsschutz. Bereits in etwa 10 cm Entfernung von einer 40- bis 60-W-Glühlampe liefert das Modul mit seinen sechs Solarzellen genügend Energie für erste Tests und eine Voreinstellung. 1,15 V am Schleifer sind ein guter Ausgangswert für den späteren Realbetrieb auf der Wiese. Bei dieser Einstellung spricht der Wecker noch an, wobei die Spannung unter der Lampe auf etwa 0,9 V absinkt (Musterdaten).

Wer beim Sonnen einschläft, kann nicht nur nach dem Aufwachen ablesen, wie lange er in dieser Zeit wirklich Sonne erhalten hat,

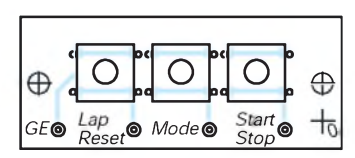

**Bild 4: Ablösung der internen Tasten durch zuverlässigere Kurzhub-Tasteneinheit mit Steckanschlüssen**

**geklemmt**

denn die Uhr bleibt bei jeder Wolke stehen. Er kann mit Hilfe der Weckfunktion auch vorwählen, wieviel es sein soll. Dazu wird die Uhr am besten auf 12 als Ausgangsposition gestellt, unabhängig davon, wie spät es wirklich ist. Sie mißt ja nur Sonnenzeiten. Wählt man als Weckpunkt z.B. 14 Uhr, gibt es nach zwei Sonnenstunden Alarm, auch, wenn insgesamt vielleicht wesentlich mehr Zeit verstrichen ist. Und verschwindet die Sonne vorher, weckt erst die Abendkühle statt des Weckers.

Es wäre wenig sinnvoll, die LCD-Uhr auf diese Weise betreiben zu wollen. Hier braucht man einen anderen Start-Stop-Mechanismus. Bei den weiteren Überlegungen wird die Auswertung der Sonneneinstrahlung rasch zu einer Randaufgabe. Was aber gibt's da sonst noch?

#### **LCD-Stoppuhr als Black Box**

Als Ausgangspunkt für die elektronische Steuerung der Tastenfunktionen muß ein wenig gemessenwerden. Zwei Teilarbeiten dazu sind inBild 6 dargestellt: Messen des Eingangssteuerstroms und des Schaltpunktes. Erforderlich ist einDigital-Multimeter mit 20 M $\Omega$  Eingangswiderstand. Auch ohne tiefere Kenntnis derverwendeten Schaltkreistechnologie kommt man zu verwertbaren Aussagen. Zwischen der gemeinsamen Elektrode ("GE") und den drei Eingängen liegt praktisch die Betriebsspannung, wenn auch nicht im galvanischen Sinne einer Direktverbindung zur Batterie. Im gewählten Ersatzmodell (negative Logik) zieht damit jeder Taster den entsprechenden Eingang von H, der negativen Betriebsspannung, auf Plus oder L. Der Augenblick des Ansprechens wird vom benutzten Modell akustisch gemeldet, was die Untersuchungen erleichtert.

Während die Messung (nach Bild 6 a) einen L-Strom von nur 0,2 µA bei der zunächst gegebenen niedrigen Batteriespan-

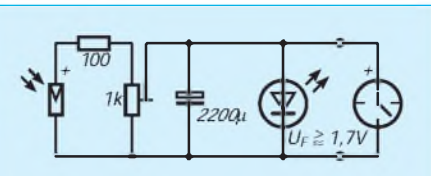

**Bild 5: Solarwecker: Zählt nur die Sonnenstunden und gibt Alarm nach vorgewählter "Bratzeit". Details laut Text**

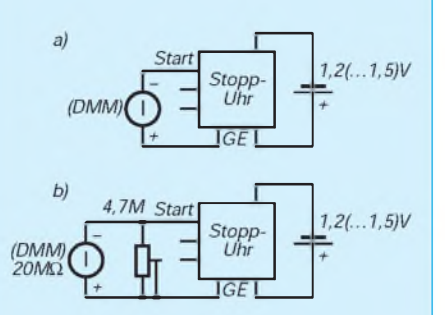

**Bild 6: Black-Box-Messungen an elektronischer Stoppuhr (Auszug): a) L-Dauerstrom, b) Schaltpunktbestimmung; anschließend wird das Strommaximum im Übergangsbereich durch Messen des eingestellten Widerstandswertes ermittelt**

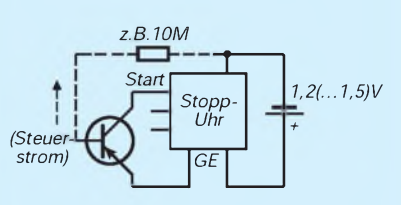

**Bild 7: Steuerungsverhältnisse für elektronische Stoppuhr bei Verwendung von pnp-Transistoren**

nung von 1,2 V zeigt, ermittelt man beim vorsichtigen Heranfahren des Widerstands an den Umschaltpunkt einen beträchtlich höheren Wert (Größenordnung  $10 \mu A$ ). Es ist also wichtig, daß dieser Bereich beim Ansteuern schnell durchfahren wird, um die Batterie zu schonen. Im oberen Betriebsspannungsbereich um 1,5 V wird es entsprechend mehr. Bei der Dimensionierung einer Steuerungsaufgabe muß dieser Spannungshub unbedingt berücksichtigt werden.

#### **Lichtschranken-Experimente**

Mit dem Konsens einer negativen 1,2- bis 1,5-V-Logik und den erforderlichen Steuerströmen (Maximalwert im Umschaltpunkt muß aufgebracht werden!) stellt Bild 7 einen vernünftigen Ausgangspunkt dar. Daraus wurden zwei mögliche stromarme Steuerungen abgeleitet, die in den Bildern 8 und 9 dargestellt sind. In der Schaltung nach Bild 8 bleibt der Eingang auf L, solange die als Fotoelement eingesetzte superhelle LED genügend beleuchtet wird. Daher bewirkt nicht bereits eine Unterbrechung des Lichtstrahls, sondern erst die erneute Beleuchtung das Schaltsignal (Start oder Stop). Eine Zustandskorrektur über Taster parallel zum Transistorausgang ist also nur im Bereich der Strahlunterbrechung möglich. Der Vorteil dieser Schaltung: Die Steuerenergie kommt von außen, die Batterie ist nicht gefordert.

In Bild 9 wurde die LED umgepolt. Licht sperrt jetzt den Transistor mit positiver Basisspannung, und nur bei Strahlunterbrechung schaltet er durch, allerdings mit Hilfe eines von der Batterie stammenden Steuerstroms. Diese Schaltung hat den Vorteil, daß manvon mehreren Stellen aus per Lichtunterbrechung schalten kann. Doch Vorsicht vor langen Leitungen: Die hochohmige Schaltung ist störempfindlich, besonders in Schaltpunktnähe. Der angedeutete Kondensator mildert diese Einflüsse, verlangsamt aber auch die Reaktionen. Und noch etwas ist wichtig: Wird zwecks Optimieren der Schaltpunkte das Multimeter z.B. parallel zum Eingang gelegt, ist der dort vorgesehene Widerstand zu entfernen, denn er hat etwa den Wert des DMM-Eingangswiderstands.

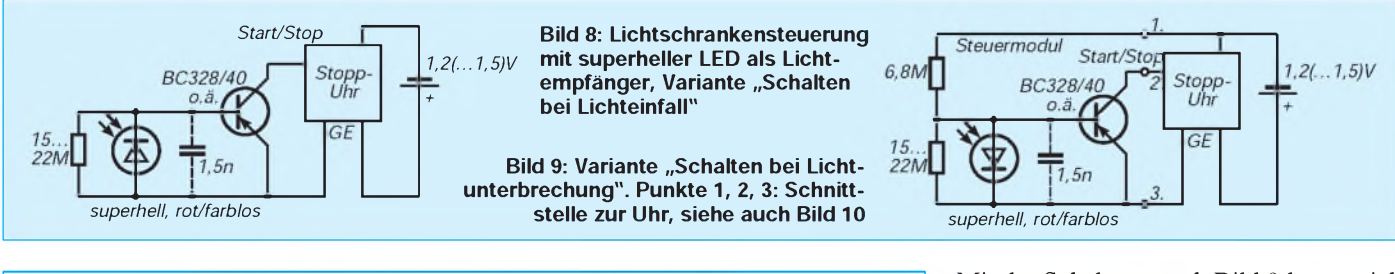

 $1, 2(... 1, 5)V$ Steuer Steuer Stopp-<br>Uhr Start/ modul modul 2 Stop<sub>.</sub>  $\frac{E}{S}$  $R$ eset  $E$ Mo  $E$ <sub>53</sub>  $\overline{S}$  $dus$ 

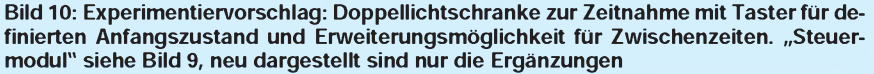

Mit der Schaltung nach Bild 9 lassen sich Mehrfachsteuerungen geringen Aufwands realisieren, für die Bild 10 ein Experimentierbeispiel zeigt. Damit läßt sich z. B. die Zeit stoppen, die ein Gegenstand von einer Schranke bis zur anderen braucht. Allerdings ist die Schaltung für höhere Geschwindigkeiten (Durchlauf durch den Strahl im Zehntelsekundenbereich) zu träge.

# *Kleinsenderfür KW und UKW*

#### *Ing. FRANK SICHLA - DL7VFS*

*Im allgemeinen beginnt der Einstieg ins Funkhobby mit dem Empfang. Erst wenn die Sendelizenz erworben ist, darf man auch Sender bauen und betreiben. Dabei sollte man mit solchen für kleine Leistung beginnen, damit man auf einfache Weise recht viele Erfahrungen sammeln kann. QRP-Sender können aber nicht nur leicht und kostengünstig gebaut, sondern durchaus mit viel Erfolg eingesetzt werden.*

Die folgenden Schaltungen aus ausländischen Quellen sind für verschiedene Amateurfunkbänder ausgelegt. Sie arbeiten mit bipolaren Transistoren, die für solch kleine Sender trotz der Verfügbarkeit preiswerter MOSFETs nach wie vor eine gute Realisierungsbasis darstellen. Solche einfachen QRP-Sender benutzen fast ausschließlich die Betriebsarten CW und FM und arbeiten quarzgesteuert.

#### **Kleinsender für 80 m**

Auchbeim Senderbau kann man das 80-m-Band als Spielwiese des Newcomers ansehen. Das gilt nicht nur in rein technischer Hinsicht, denn obwohl hier tagsüber die Reichweite vor allem im Sonnenfleckenmaximum und im Sommer die Reichweite besonders HF-leistungsabhängig ist, gelingen des Nachts auch mit QRP-Stationen schöne Verbindungen.

Das hat z.B. G4RAW erkannt und sich einen 80-m-Kleinsender gebaut (Bild 1). Auf eine Leiterplatte wurde dabei verzichtet; statt dessen erfolgte der Aufbau auf zwei nebeneinanderliegendenLötösenleisten mit je sieben dieser Stützpunkte. Der Quarz EQ schwingt inParallelresonanz. Ein Standardquarz 3,579545 DM kostet nur etwas über <sup>1</sup> DM. Mit dem Drehkondensator - Wert unkritisch -läßt sich die Frequenz um wenige Kilohertz variieren. Fleißig CQ rufen, heißt also die Devise.

Die Kopplung zur Endstufe erfolgt über den Transformator T, der aus einem Ringkern T 50-2 mit 38 bzw. 5 Windungen besteht. Der kleine Eisenpulver-Ringkern ist recht unkritisch. Wichtig ist, daß Primär-

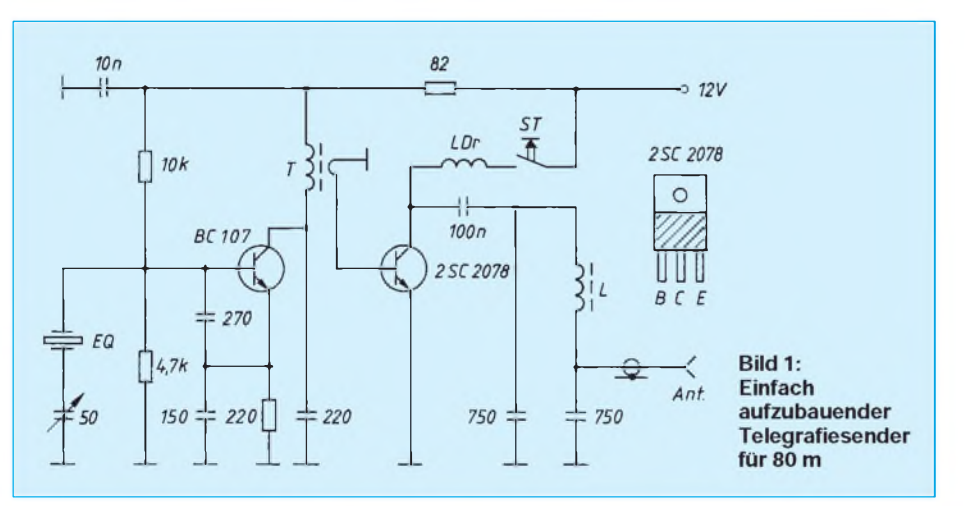

induktivität und 220-pF-Kondensator Resonanz auf der Arbeitsfrequenz ergeben. Man sollte das am besten vor Einbau überprüfen. Eine Kombination aus Festkondensator (z. B.  $180$  pF) und Trimmer (z. B.  $60$ pF) ist zu empfehlen.

Der Transistor 2 SC 2078 ist für etwa 2 DM erhältlich; er kann sicher auch durch einen BD 135, 137 oder 139 ersetzt werden. Ein kleines Kühlblech darf bei dieser C-Endstufe nicht fehlen, denn die Ausgangsleistung kann durchaus 3 W betragen (Opti- bzw. Maximierung durch Transformator-Sekundärwicklung).

Die Drossel LDr stellt man aus einer Ferritperle her, auf der man 8 Wdg. gleichmäßig verteilt. Über ein Pi-Filter gelangt die HF zumAntennenkabel. Die Kapazität von 750 pF wurde durch Parallelschalten von 680 pF und 68 pF realisiert; L ist wieder ein Ringkern T 50-2 mit 22 Wdg. Für alle Induktivitäten ist möglichst dicker CuL-Draht zu verwenden (z. B. 0,8 mm Durchmesser).

Die Schaltung aus dem Magazin(chen) des G-QRP-Clubs "Sprat" (Sprotte) Nr. 79 hat ihren Ursprung übrigens als "Universal QRP Transmitter" in den USA.

#### **Die sendende Taste**

QRP-Technik bietet sich natürlich für originelle Lösungen an. Eine solche hat z. B. K4TWJ realisiert und in der amerikanischen Zeitschrift "CO" (Februar 1992) vorgestellt: die funkende Morsetaste. In das Gehäuse einer konventionellen Handtaste wurde dazu die Schaltung nach Bild 2 eingebaut.

Der Oszillator arbeitet mit einem Quarz in Serienresonanz. Die Suche nach einem geeigneten Quarz bei den bekanntesten Anbietern wird kaum von Erfolg gekrönt sein. Nur im 93er Katalog von Simons electronic Kerpen bin ich auf ein Exemplar mit 7,020 MHz gestoßen. Diesen HC-18-Quarz gibt's auch zum niedrigen Preis.

Mit einem Ziehkondensator in Reihe zum Quarz kann man sich der QRP-Frequenz

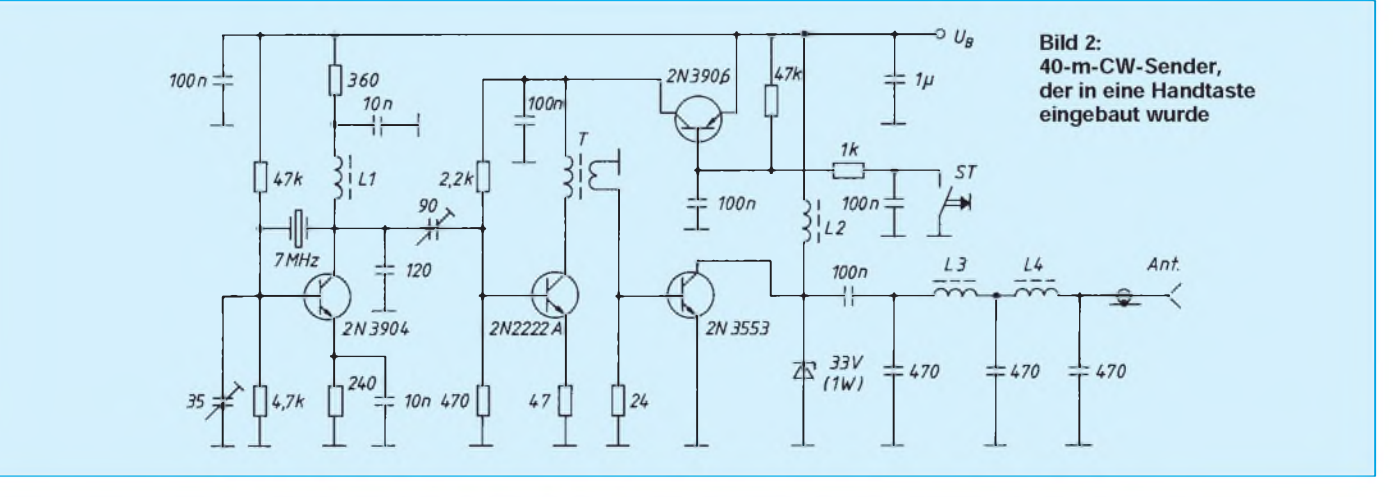

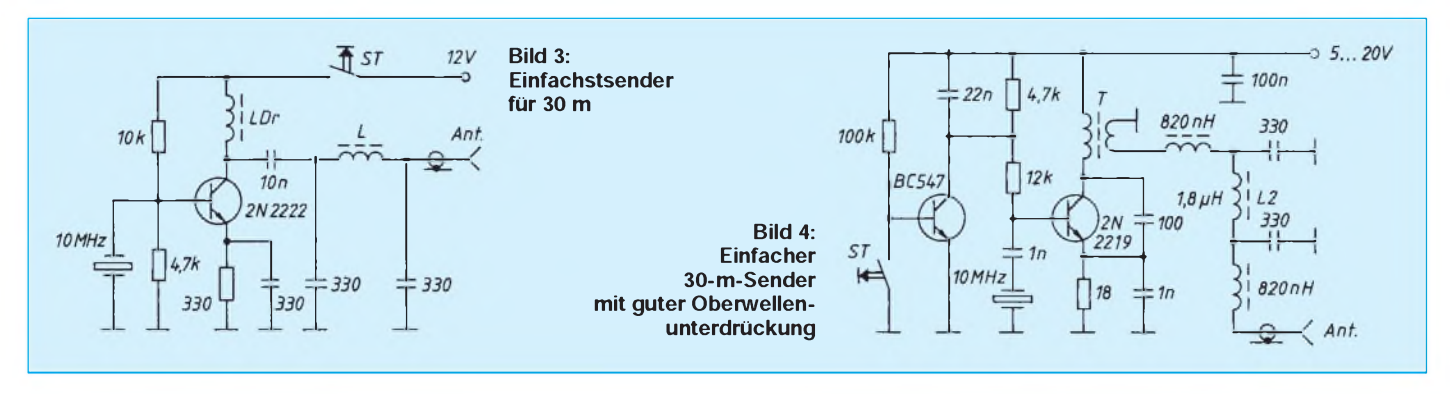

7,030 MHz nähern. Die Art der Anschaltung des 35-pF-Trimmers ist unüblich. L1 besteht aus 15 Wdg. auf einem Ferrit-Toroidkern FT-23-43. Als Induktivität errechnen sich  $4.3 \mu H$ . Da die Kopplung kapazitiv erfolgt, kann man auch eine Festinduktivität 4,7 pH einsetzen und am Kollektor einen Festkondensator 82 pF und einen Trimmer 60 pF gegen Masse schalten. Die Koppelkapazität sollte hingegen besser ein Festkondensator von z. B. 68 pF sein.

Treiber- und Endstufe arbeiten unabgestimmt. Für den Transformator T eignen sich kleine Ringkerne; man bringt 25 und 5 Wdg. auf. L2 hat 20 Windungen auf einem etwas größeren Kern (FT-37-61). Es empfiehlt sich jedoch im Interesse geringer Rückwirkung einen Ringkern vorzuziehen. L3 und L4 besitzen je 16 Windungen auf dem Kern FT-23-43. Man kann hier also wieder Festinduktivitäten 4,7 µH einsetzen. Bei Fehlanpassung schützt die Z-Diode den Endstufentransistor. Dieser benötigt Kühlung, denn der Output erreicht je nach Betriebsspannung <sup>1</sup> bis <sup>3</sup> W.

#### **Dreimal 30 m**

Da das 30-m-Band nur von neueren Transceivern erfaßt wird, haben sich viele Funkamateure mit einem Selbstbausender beholfen, um hier etwas mitmischen zu können. Daher findet man auch relativ viele Bauvorschläge für solche Senderchen. Drei seien hier vorgestellt.

Dabei geht es gleich mit einer originellen Ausführungweiter, nämlich dem QRP-Pen von K4TWJ (Quelle: "Sprat" Nr. 71). Wenn man einen Sender in ein Kugelschreibergehäuse einbauen möchte, und zwar einschließlich der Batterie (12-V-Minibatterie für Fernsteuersender), muß man die Bauelementeanzahl konsequent minimieren. Bild 3 zeigt, wie der Sender schließlich geschaltet ist. Der Quarz wird in Parallelresonanz erregt.

10,1376-MHz-Standardquarze sind z. B. bei Simons electronic erhältlich. Mit drei 10-MHz-Festinduktivitäten und einem 330-pF-Drehkondensator in Serie ist das ganze Band erfaßbar. Die Drossel ist eine Ferritperle mit 6 Wdg., die Pi-Filter-Induktivität besteht aus einem Eisenpulverkern T 25-2 mit 14 Wdg. Der Output liegt bei 350 mW. Übrigens, als Taste diente der Original-Druckstift.

InBild 4 wird etwas mehr Aufwand getrieben, obwohl auch hier die HF unmittelbar vom Oszillator auf die Antenne gelangt. So erfolgt die Tastung sauber über einen besonderen Transistor. Der Transformator besteht aus einem Ringkern T 92-2 mit 6 und 3 Wdg. Das Ausgangsfilter mit drei Festinduktivitäten sorgt für eine Oberwellenunterdrückung von 40 dB bei 20 MHz und 50 dB bei 30 MHz. Je nach Betriebsspannung erhält man 100 mW bis 500 mW als Output. Diese Schaltung war im holländischen Elektor-Halbleiterheft 1994 zu finden.

Die dritte Schaltung (Bild 5) ist durch ihre Endstufe etwas leistungsfähiger. Sie stammt von KB4PY und wurde von G4RAW wiederum auf Lötösenleisten installiert (Quelle: "Sprat" Nr. 64). Der Quarz arbeitet in Reihenresonanz; man kann im Oszillator eine Festinduktivität benutzen. Der Betrieb der Endstufe ohne Basis/Emitter-Widerstand kann aber zumindest nicht optimal funktionieren, denn die Basis/ Emitter-Strecke läßt Stromfluß nurin einer Richtung zu (eine Diode zwischen Basis und Masse, Katode gegenMasse schalten). Die Drossel wurde mit 6 Wdg. auf einer Ferritperle hergestellt. Die Pi-Filter-Spule hingegen besteht aus 13 Wdg. auf einem Ringkern T 50-6.

#### **QRV auf mehreren Bändern**

Im "Cirquit Handbook" des G-QRP-Clubs findet sich auch die Senderschaltung nach Bild 6 von GM3OXX. Die Frequenz wird dabei nur durch Quarzwechsel geändert, wobei das Ganze in jedem KW-Band mehr oder weniger gut - funktioniert, für das man einen Grundwellenquarz erhält.

Der Quarz schwingt in Parallelresonanz; mit dem unkritischen Drehkondensator wird er gezogen. Für korrekte Oszillatorfunktion ist der Anschluß der Endstufe erforderlich.  $R<sub>E</sub>$  bestimmt deren Arbeitspunkt, Wirkungsgrad und Output. Der angegebene Wertbrachte mit einem21-MHz-Quarz (Grundwelle!) <sup>1</sup> W Input.

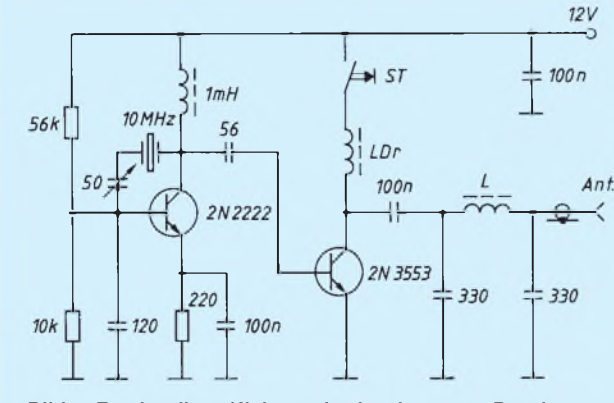

**Bild 5: Zweistufiger Kleinsender für das 30-m-Band**

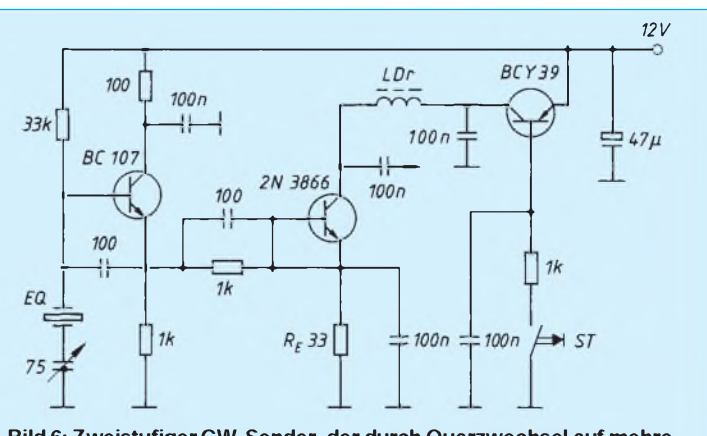

**Bild 6: Zweistufiger CW-Sender, der durch Quarzwechsel auf mehreren Bändern arbeiten kann, aber ein Antennenanpaßgerät erfordert**

Da die PA mit Vorspannung arbeitet, ist der Wirkungsgrad nicht so hoch wie bei C-Betrieb. Die Drossel erhält 10 Wdg. auf einer Ferritperle. Die Antenne ist über ein Anpaßgerät anzukoppeln, damit erstens die Oberwellen unterdrückt werden und zweitens eben eine akzeptable Anpassung erreicht wird. Kommentar vom Nachbauer und Nutzer G3RJV: "Try it, it's fun".

#### **QRP via Repeater**

Im erwähnten Handbuch gibt es auch einen interessanten deutschen Beitrag zu unserem Thema, nämlich von DJ1ZB. Er stellt fest, daß Repeater zu den weitentwickeltsten Dingen im Amateurfunk gehören ganz im Gegensatz zur Nutzungsweise mancher OMs übrigens -, und hat daher erfolgreich versucht, sich eines 2-m-Repeaters auch ohne käufliche Funkstation zu bedienen. Bild 7 zeigt das Ergebnis.

Die Reproduktion dieser Schaltung steht und fällt mit dem Vorhandensein eines geeigneten Quarzes, wobei Erregung auf der Grundwelle empfohlen wird, um eine gute Modulationscharakteristik zu erhalten. Hierbei sind weite Variationen bei der Vervielfachung möglich. Bei der ersten Vervielfachung (im Beispiel auf 48,3 MHz) sollte dabei immer der höhere Vervielfachungsfaktor realisiert werden, um Sättigung des Oszillatortransistors vorzubeugen.

Betreffs Quarz sei aber besonders auf CB-Doppelsuper-Typen hingewiesen, die bei Reichelt-Elektronik zum Stückpreis von <sup>1</sup> DM erhältlich sind. Hier ist Versiebenfachung angesagt, die dann vollständig von der zweiten Stufe erbracht werden muß.

Der Quarz schwingt in Parallelresonanz, wobei sich die Oszillatorfrequenz durch Trimmer und Kapazitätsdioden noch etwas erhöht. Die Frequenz von Obertonquarzen wird jedoch für Serienresonanz angegeben, die bekanntlich etwas unterhalb der Parallelresonanz eintritt. Man muß also auf den Quarz zurückgreifen, dessen nominelle Frequenz etwas unterhalb des errechneten Wertes liegt. Für die Eingabe von R 0 entsprechend 145,000 MHz errechnen sich z. B. etwa 20,7143 MHz, so daß ein Quarz mit 20,705 MHz in Betracht kommt. Das macht etwa 9 kHz Differenz.

Um einen optimalen Modulationshub zu erreichen, sollte man zunächst den Gleichspannungsbereich ermitteln, der auf der Endfrequenz eine Frequenzabweichung von ±5 kHz bewirkt. Dazu ist am Emitter des BC 108 ein Zähler so lose wie möglich anzukoppeln. Auf Grund der Diodenkennlinien ist kein symmetrischer Zusammenhang zu erwarten.

Das NF-Teil mit einem einfachen Kristallmikrofon wirkt als Begrenzerverstärker mit 10 V Aussteuerbereich, so daß der folgende Doppeltiefpaß Berechtigung hat. Man stellt mit dem 2,2-kQ-Einstellwiderstand den Hub und mit dem  $220 - k\Omega$ -Einstellwiderstand den mittleren Gleichspannungspegel an den Kapazitätsdioden ein. Zu letzteren ist anzumerken, daß man sie bei den bekannten Anbietern nicht bekommt. Auch Austauschtypen finden sich in diesen Angeboten, die durchweg aus niederkapazitiven Typen bestehen, leider nicht. Die BB 103 weist bei 30 V etwa 30 pF, die BB 104 etwa 40 pF auf.

Die Originalschaltung lieferte 2 mW Output. Die Oberwellenunterdrückung betrug 35 dB, so daß das in DL geltende Limit von  $25 \mu W$  eingehalten wurde. Als Antenne diente ein 120-cm-Vertikalstab unter dem Dach, der es erlaubte, das Relais quer durch die Münchner City auf 15 km Distanz zu nutzen - allerdings nur bei Nacht, wenn der Kanal wirklich frei war.

Für eine Schaltungsoptimierung sollte man sich auf  $R_E$ ,  $R_B$  und  $C_K$  konzentrieren; der günstige Wert des Kondensators hängt etwas von der Stimme des Operators ab. Der 10-kQ-Einstellwiderstand hat den Zweck, die Ruftonfrequenz 1750 Hz genau einzustellen. Bleibt abschließend zu bemerken, daß hier einmal im Gegensatz zu einigenEinfach-UKW-Senderschaltungen, die durch die Amateurliteratur geistern, eine Lösungsmöglichkeit aufgezeigtwurde, die wirklich erfolgreich realisierbar ist.

#### **UKW-FM-Miniatursender**

In der spanischen Zeitschrift "Nueva Electronica" vom November 1994 findet sich

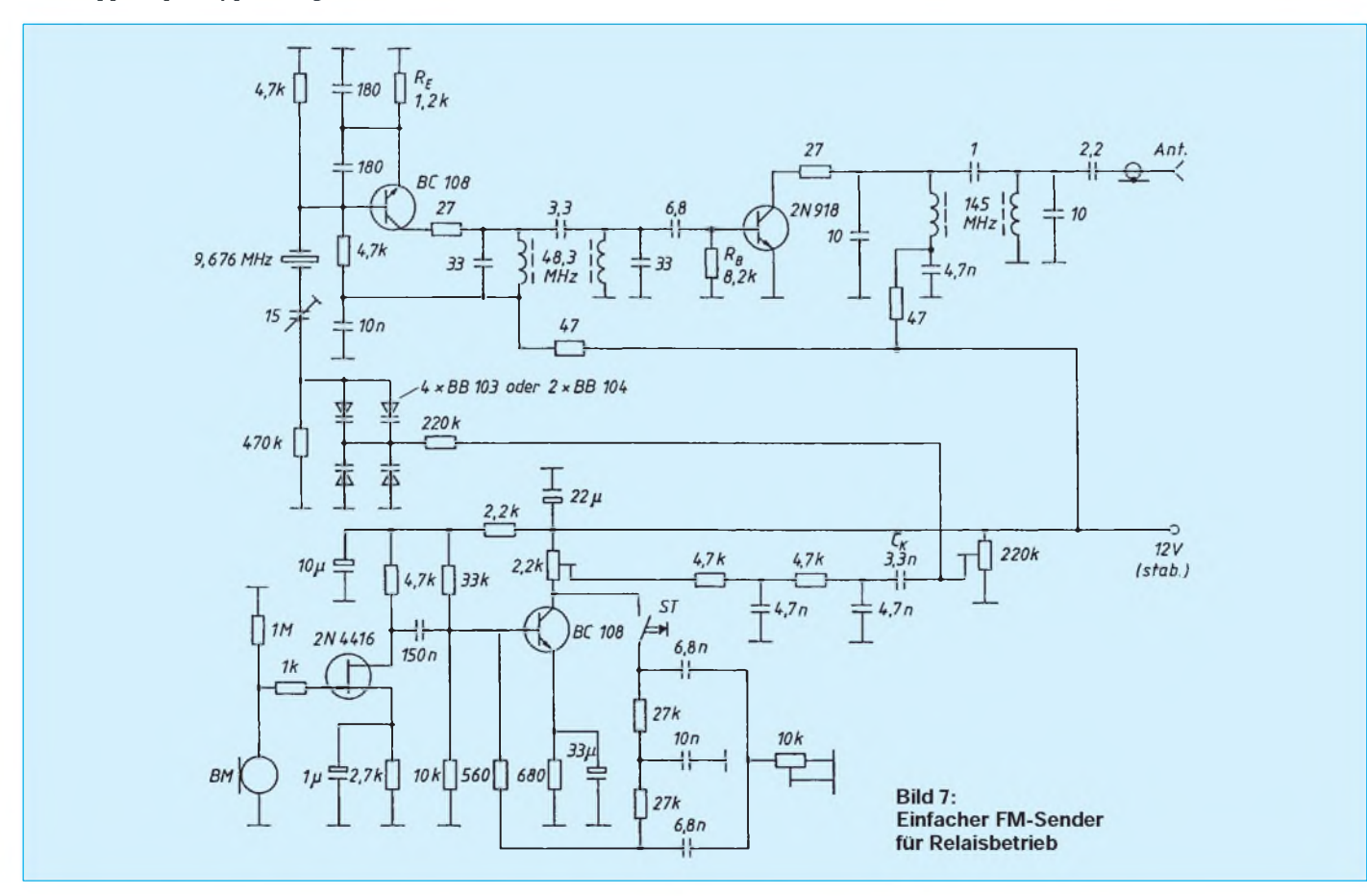

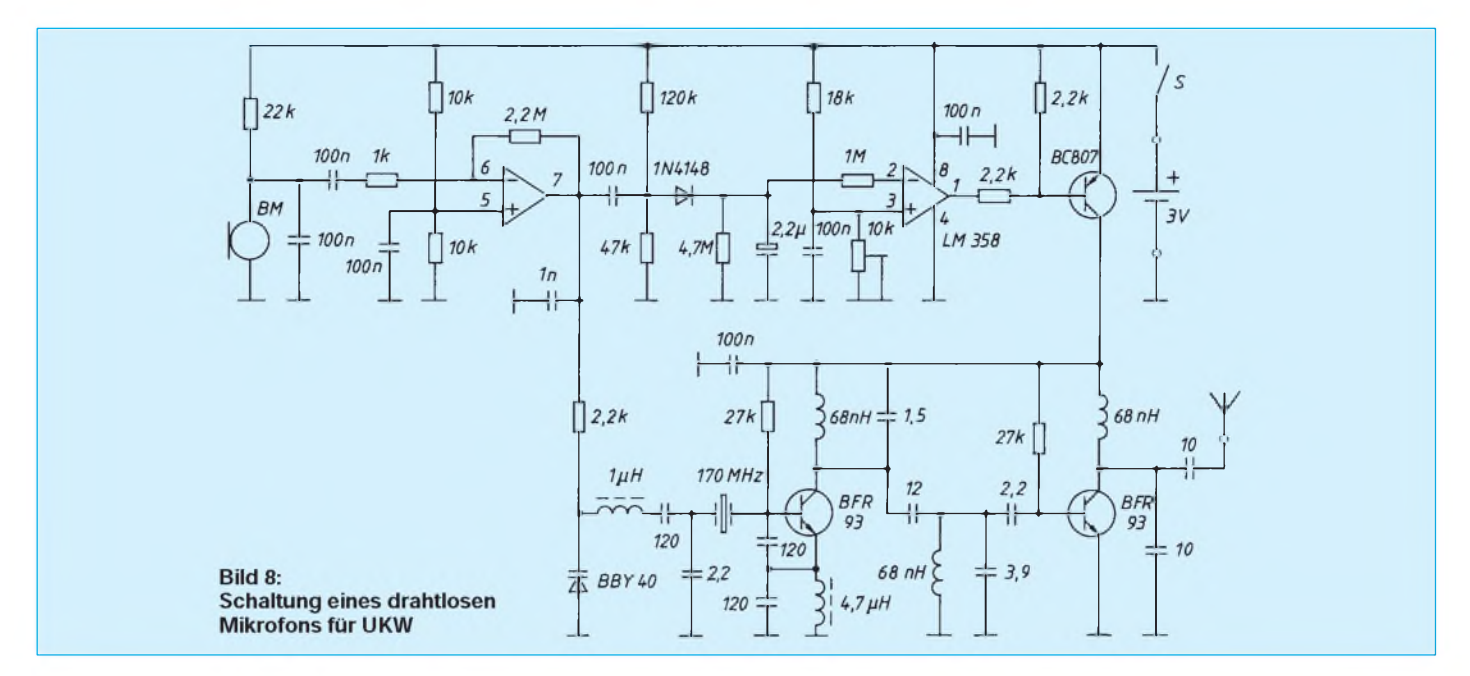

die interessante Schaltung eines drahtlosen FM-Mikrofons für 170 MHz, wobei der Sender direkt mit einem Obertonquarz für diese Frequenz arbeitet (Bild 8). Da es für die Direktfrequenzen S 11 bis S 23 des 2-m-Bandes preiswerte Quarze gibt (Reichelt bietet darüber hinaus noch einen für R 9 an), wird es Funkamateuren mit ein wenig Erfahrung im Selbstbau nicht schwerfallen, auf der Basis dieser Schaltung einen Amateurfunk-Minisender zu realisieren. Ob dabei auf SMD-Technik zurückgegriffen und Streichholzschachtelgröße erreicht werden soll, wie beim Original, bleibt den persönlichen Techno-Ambitionen überlassen.

Die Spannung des Elektretkapsel-Mikrofons wird per Operationsverstärker relativ hoch verstärkt; trotzdem wird der maximale Hub mit  $\pm$  5 kHz angegeben. Durch Verringerung des Wertes des 2,2-MQ-Gegenkopplungswiderstandes kann man ihn bei Bedarf zügeln.

Die Kapazitätsdiode bietet bei <sup>1</sup> V etwa 40 pF. Der Quarz schwingt in Parallelresonanz; die 1-gH-Spule vermindert die Oszillatorfrequenz ein wenig und erhöht den erreichbaren Hub. Die Mini-Endstufe wird über einen Parallelkreis auf der Sendefrequenz abgekoppelt.

Sollen die drei Kreise mit je 68 nH Induktivität auf 170 MHz resonant sein, so sind etwa 13 pF Kreiskapazität erforderlich. Für 145 MHz müßten es knapp 18 pF sein; also wären denKreisenjeweils 4,7 pF parallelzuschalten oder die Induktivitäten auf 93 nH zu erhöhen. Es muß daher eine entsprechend hohe Streu- bzw. Kollektorkapazität des Oszillatortransistors angenommen werden.

Als Antenne dient ein flexibler Viertelwellendraht (Originallänge 48 cm). Der Low-Voltage-Sender nimmt 23 mA auf und liefert 18 mW. Der zweite Operationsverstärker sorgt dafür, daß der Sender nur bei ausreichendem Sprachpegel aktiv ist. Diese Stufe bedarf keiner weiteren Erläuterung.

### *Antennen-Tiefpaßfilter für KW-QRP-Sender*

Die im voranstehenden Beitrag gezeigten Schaltungen erlauben natürlich auch kleine konstruktive Lösungen, denn bei geringer Ausgangsleistung ist die Gefahr der Instabilität durch Rückwirkungen weniger groß. Eine wirkliche QRP-Miniaturisierung macht dabei vor der Anpaßeinheit zwischen Senderausgang und Antenne nicht

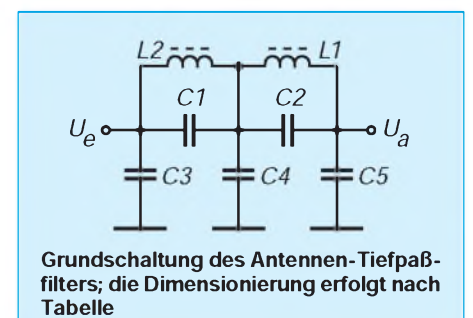

halt. Auch in puncto Anpaßschaltung wird der konsequente QRPer eine effiziente, aberwenig aufwendige Lösung anstreben. Hierbei ergibt sich für ihn gegenüber universellen Anpaßeinheiten folgender Pluspunkt: Geht man davon aus, daß QRP-Betrieb in den meisten Fällen "Schmalband-Betrieb" mit VXO ist und daß der Operator der Antennengestaltung sehr viel Aufmerksamkeit widmet, kann man sich eigentlich von der üblichen Pi-Filter-Abstimmung verabschieden. Sender-Ausgangs- und Antennenkabel-Eingangsimpedanz sollten dann bereits bei direkter Verbindung ein gutes SWR ermöglichen.

Sinnvoll ist aber auchbei QRP ein Tiefpaß am TX-Ausgang. David, G3ZPF, hat solche Schaltungen für sechs KW-Bänder dimensioniert (Bild). Die Spulen werden mit 1-mm-CuL-Draht auf Amidon-Ringkerne T-80-2 gewickelt. Die Durchgangsdämpfung ist mit 0,1 dB auf 160 m bis 0,3 dB auf 10 m sehr gering. 50  $\Omega$  Quellbzw. Lastimpedanz sind optimal. Falls zusätzlich noch eine Antennen-Abstimmschaltung eingesetzt werden soll, so beeinträchtigt der Tiefpaß deren Funktion in<br>keiner Weise.<br>VFS keiner Weise.

#### **Literatur**

[1] Reynolds, D.: Pass that Band!, in: Cirquit Handbook, G-QRP-Club 1983

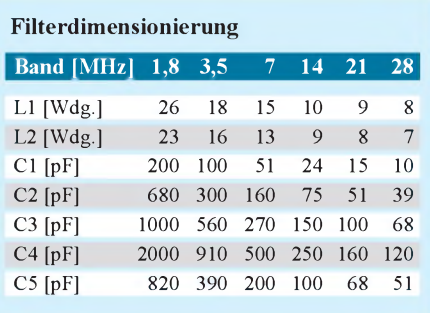

### *Neutenna: Antennen-Neuheiten*

### *Dipl.-Ing. ALOIS KRISCHKE - DJ0TR, OE8AK*

*Nachfolgend werden einige mehr oder weniger neue Antennen vorgestellt. Dabei handelt es sich ausnahmslos um solche, deren Bezeichnungen werbewirksam durch Kombinationen mit den Worten "Aerial" oder "Antenna" entstanden sind und die durchaus das Interesse der Funkamateure verdienen.*

#### **Cantenna**

*Can (engl.: Kanne, Dose), antenna.* Bei derCantenna handelt es sichum eine künstliche Antenne in Form eines Lastwiderstandes (dummy load) mit 50  $\Omega$  Impedanz. Der Widerstand absorbiert die gesamte HF-Leistung eines Senders (für begrenzte Zeit max. 1 kW) bis zu einer Frequenz von 300 MHz und wandelt sie in Wärme um. Zur besseren Wärmeabgabe und -verteilung ist die Dose mit Öl gefüllt; durch die große Wärmekapazität des Öls hält sie auch relativ lange die Maximalleistung aus. Die Cantenna dient zur Stummabstimmung oder Leistungsmessung. Sie hat eine Höhe von 22 cm und einen Durchmesser von 18 cm. Ihre Masse beträgt (ohne Öl) 0,7 kg. (Hersteller: Heath Company, Benton Harbor, MI, USA)

#### **Cavitenna**

*Cavity-exciter (engl.: Locherreger), antenna.* Die Cavitenna (Bild 1) ist eine 10 cm breite, endbelastete Monopolantenne für einen Frequenzbereich von 30 bis 1000 MHz mit einer Impedanz von 50  $\Omega$ . Dabei ist ein geschirmter Raum Bestandteil der Antenne, die Decke oder Wand dient als Gegengewicht. Die Folge sind hohe Leistungsaufnahmen mit extrem hohen Feldstärken. Die maximale Eingangsleistung liegt bei 3,5 bis 1,2 kW, die maximale elektrische Feldstärke erreicht 700 V/mbei 200 MHz. Die Antenne hat die Abmessungen 117 cm  $\times$  61 cm  $\times$  51 cm (B  $\times$  H  $\times$  T) und eine Masse von 14 kg. (Hersteller: Amplifier Research, Souderton, PA, USA)

#### **Clearial**

*Clear (engl.: klar, durchsichtig), aerial.* Dabei handelt es sich um eine extrem flach konstruierte Offsetantenne für den unauffälligen Satellitenempfang zwischen 10,95 und 11,75 GHz. Ihr Gewinn liegt bei 36 dBi. Sie besteht aus durchsichtigem Kunststoff und hat einen Durchmesser von 86 cm sowie eine Masse von 5 kg. Die Reflexion der Wellen erfolgt über ein in Plastik eingegossenes Maschengitter, dessenMaschenabstände so gering sind, daß die 11-GHz-Wellen noch reflektiert werden. Dabei erreicht die Antenne einen Betriebswinkel von 45°. Die "Clearial"-Antenne ist im sauberen Zustand nach wenigen Metern

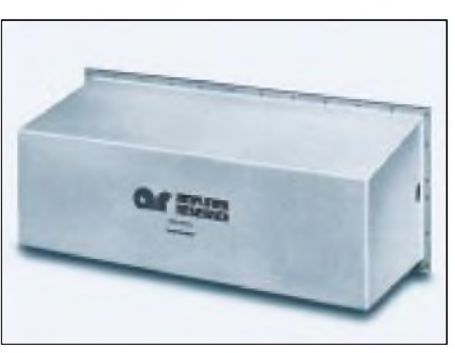

**Bild 1: Die Cavitenna arbeitet im Frequenzbereich von 30 bis 1000 MHz.**

Betrachtungsabstand kaum mehr vom Hintergrund zu unterscheiden. (Vertrieb: Kompass Antennen)

#### **Garantenna**

*Garant (Firmenname), antenna.* Die Antennen sind unsymmetrisch gespeiste Dipole (Windoms) für drei bis maximal neun Amateurbänder mit drei Antennenlängen. Es gibt folgende Bandaufteilungen:

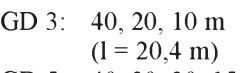

- GD 5: 40, 30, 20, 15, 10 m  $(l = 20.4 \text{ m})$
- GD 6: 80, 40, 20, 17, 12, 10 m  $(l = 41.8 \text{ m})$
- GD 7: 160, 80, 40, 20, 17, 12, 10 m  $(l = 77.7 \text{ m})$
- GD 8: alle KW-Bänder außer 160 m  $(l = 41,8 \text{ m})$
- GD 9: alle KW-Bänder  $(l = 77.7 \text{ m})$

Die Dreibandantenne hat z.B. innerhalb der Frequenzbereiche 6,85 bis 8,25 MHz,

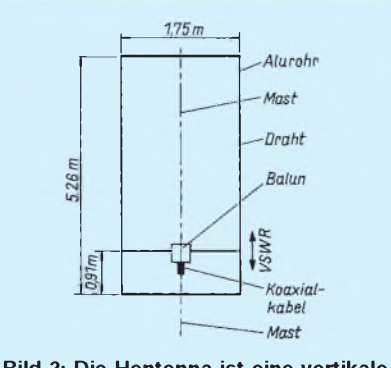

**Bild 2: Die Hentenna ist eine vertikale Schleifenantenne für das 10-m-Band, ähnlich einer Skelettschlitzantenne.**

13,3 bis 15,6 MHz und 27,9 bis 30,4 MHz ein SWR unter 2. Zu jeder Antenne gehört ein 1:6-Balun (Ferrit-Ringkern). Es gibt zwei Ausführungen: mit 500 W PEP als Spannungsbalun (Symmetrierglied) und mit 2 kW PEP als Strombalun (Sperrglied). (Hersteller: Garant International, Dearborn, MI, USA)

#### **Hentenna**

*Hen (jap.: komisch), antenna.* Die Hentenna (Bild 2) wurde etwa 1988 von JE1DEU beschrieben. Dabei handelt es sich um eine vertikale Schleifenantenne für das 10-m-Band, ähnlich einer Skelettschlitzantenne. Die beiden horizontalen Teile bestehen aus Aluminiumrohr, die beiden vertikalen Teile aus Draht. Die Befestigung der Antenne erfolgt, ähnlich einer Fahne, an einem Rohrmast. Jeder horizontale Teil ist etwa  $0.17 \lambda$ lang, jeder vertikale Teil ungefähr 0,5 Ä. Die Antenne wird über Koaxialkabel und einen Balun gespeist. Die Einspeisepunkte an den vertikalen Teilen liegen dabei etwa 0,09 Ä vom unteren Ende. Die Antenne ist ein Querstrahler, d. h., sie strahlt senkrecht zur Antennenebene. Der Gewinn wird mit etwa 2,5 dB angegeben. (Literatur: ham radio 5/1989)

#### **Intenna**

*Inside (engl.: innerhalb), antenna.* Die Intenna ist eine Mobilantenne, bei der die Windschutzscheibe oder die Heckscheibe als Schlitzantenne benutzt wird. Die Einspeisung erfolgt an der Karosserie, am oberen oder unteren Rand der Scheibenumrandung. Der nichtresonante Schlitz wird über eine L/C-Kombination (Draht und Trimmer) abgestimmt. Das Strahlungsdiagramm entspricht etwa einer Doppelacht mit den Maxima in Richtung der Fahrzeuglängsachse. (Literatur: 73 Magazine 8/77; Trailer Life 9/77; Pat.: R. O. Parker  $-1962 - US 3 210 766$ 

#### **Pentenna**

*Penta (griech.: fünf), antenna.* Es handelt sich dabei um eine VHF-Mobilantenne in Form einer Viertelwellenantenne für fünf Amateurbänder (28 bis 29,7 MHz oder 50 bis 54 MHz; 144 bis 148 MHz; 220 bis 225 MHz; 440 bis 450 MHz und 1,24 bis 1,3 GHz). Ihre Länge beträgt maximal 109 cm für 28 MHz bzw. 86 cm für 50 MHz. Die Antenne ist für eine maximale Leistung von 100 W ausgelegt. (Hersteller: Austin Antenna, Gonic, NH, USA)

#### **Portatenna**

*Portable (engl.: tragbar), antenna.* Die Portatenna ist, wie der Name schon sagt, eine portable Antenne (fürVHF- undUHF-FM-Geräte). Die Antenne besteht aus zwei Teleskopstäben, die, in einem Kleinge-

### *Amateurfunktechnik*

häuse befestigt, zu einem Halbwellendipol ausgezogen werden können. Die Betriebsfrequenzen sind 146, 222 und 440 MHz. Aufgehängt wird die Antenne mit zwei Schnüren, die am Gehäuse befestigt sind und an denen die Dipol-Längenmarkierungen für die drei Bänder angebracht sind. Über ein 1,8 m langes Koaxialkabel mit BNC-Stecker wird die Antenne gespeist. (Hersteller: Falcon Communications, Newport Beach, CA, USA)

#### **Rectenna**

*Rectify (engl.: gleichrichten), antenna.* Darunter versteht man eine Kombination aus Antenne, Gleichrichter und Tiefpaßfilter zur Umwandlung von HF-Energie in Gleichstrom. Diese Anordnung wird bei der Leistungsübertragung im Mikrowellenbereich verwendet. Die erste Rectenna wurde 1963 aufgebaut. (Literatur: IEEE Trans. MTT-32 Sept. 1984; Electron. Lett. 1991 No. 23, 1992 No. 11; Pat.: W. C. Brown et al. - <sup>1965</sup> - US <sup>3</sup> <sup>434</sup> 678)

#### **Scantenna**

*Scan (engl.: absuchen), antenna.* Die Scantenna ist eine vertikal polarisierte Breitband-Antenne für Scannerbetrieb im VHF/ UHF-Bereich zwischen 25 und 1300 MHz. Sie besteht aus büschelförmig angeordneten Vertikaldipolen. Der Anschluß erfolgt über eine F-Buchse. Die Abmessungen sind 2,3 m Höhe  $\times$  1,4 m Breite.

#### **Supertenna**

Dies ist eine Amateurfunk-Mobilantenne für 10, 15, 20, 40 und 80 m. Die Antenne besteht aus einer 76 cm langen unteren Stabantenne, einer großen Luftspule mit

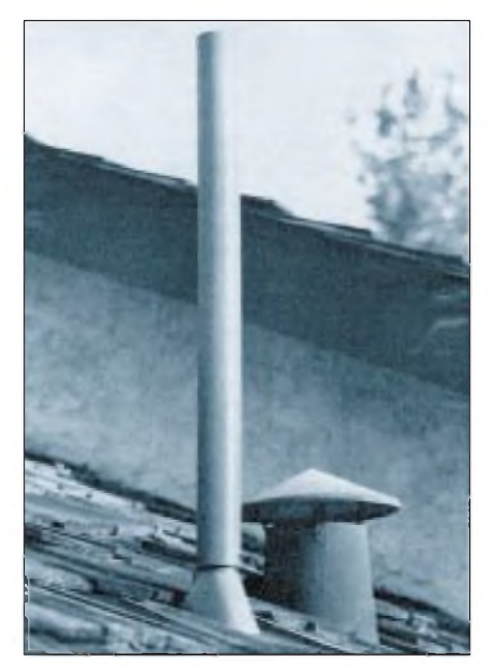

**Bild 4: Die Ventenna setzt auf Tarnung und wirkt als Halbwellenantenne für 2 m oder 70 cm.**

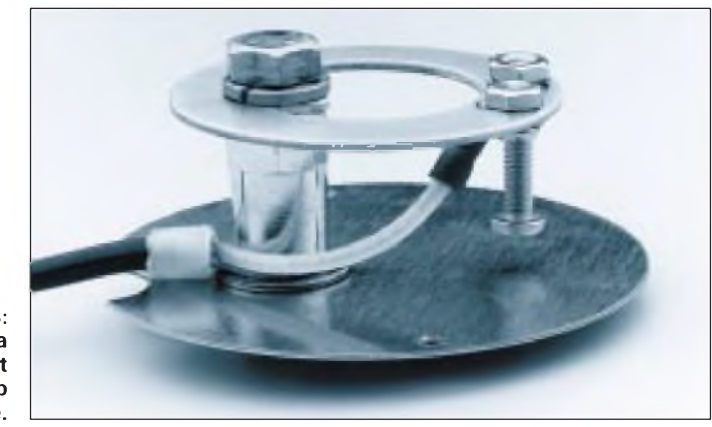

**Bild 3: Die Untenna funktioniert nach dem Prinzip der DDRR-Antenne.**

Anzapfungen für die einzelnenBänder und einer 2,44 mlangenWhipantenne. Die Antennenstäbe sind aus rostfreiem Stahl gefertigt. Ein Schnellverschluß ermöglicht die problemlose Demontage des oberen Teils für die Einfahrt in die Garage. Für Betrieb auf 80 m wird ein Antennentuner empfohlen. (Hersteller: Gene Hansen Company, Corrales, NM, USA)

#### **Untenna**

Die Untenna ist eine kompakte, ringförmige Mobilantenne für VHF/UHF nach dem Prinzip der DDRR-Antenne. Bis 450 MHz ist die Antenne als Viertelwellenantenne mit offenem Ring, darüber als Halbwellenantenne mit geschlossenem Ring ausgeführt (Bild 3). Die Feinabstimmung erfolgt kapazitiv im Spannungspunkt durch eine Schraube über der Grundplatte. Die Antenne hat vertikale Polarisation und eine Rundstrahlcharakteristik. Wesentliches Merkmal ist die extrem geringe Bauhöhe, also das niedrige Profil. Die Befestigung auf dem Autodach erfolgt entweder fix oder mit Magnetfuß. Für den Amateurfunk sind die angebotenen Frequenzbereiche: 27 bis 85 MHz, 115 bis 170 MHz, 210 bis 240 MHz und 400 bis 470 MHz. Es gibt auch eine Zweibandausführung für 2 m/70 cm. Für zivilen Mobilfunk (D-Netz) ist der Frequenzbereich 890 bis 960 MHz. (Hersteller: Com-Rad Industries, Grand Island, NY, USA; Literatur: CQ 2/90)

#### **Vaktenna**

Bei der Vaktenna handelt es sich um eine ausziehbare Dipolantenne für den VHF-Bereich von 70 bis 230 MHz. Die Antennen-Teleskopstäbe bestehen aus Aluminium. Zum leichteren Transport ist die Antenne in der Mitte klappbar und besitzt Saugnäpfe zum Befestigen an einer Fensterscheibe. DerAnschluß erfolgt über Koaxialkabel mit BNC-, UHF-, Mini-UHF-, F-Stecker. (Hersteller: Electron Processing, USA)

#### **Ventenna**

*Ventilate (engl.: entlüften), antenna.* Die Ventenna ist eine unauffällige VHF- oder UHF-Antenne für Dachmontage (Bild 4), die überhaupt nicht wie eine Antenne aussieht, sondern wie ein Kunststoff-Entlüftungsrohr. Elektrisch ist die Antenne eine Halbwellenantenne für 2 m oder 70 cm. Sie besitzt im unteren Teil ein Radial- bzw. Gegengewichtssystem bzw. eine Mantelwellensperre und benötigt daher im Betriebszustand keine Erde. Die Antenne besitzt ein SWR von 1,7 und ist für eine Leistung von 1500 W ausgelegt. Mechanisch besteht sie aus zwei konzentrischen Kunststoffrohren aus ABS, zwischen denen die Strahler angeordnet sind. Das innere Rohr ist offen und kann daher auf ein bestehendes Lüftungsrohr montiert werden. Die Länge beträgt 91 cm für 144 MHz bzw. 56 cm für 440 MHz. (Hersteller: The Forbes Group, Rocklin, CA, USA; Literatur: CQ 5/1992; QST 7/1993)

### *April, April!*

Sicher können sich Funkamateure auf dem Band über Bilder unterhalten, die beide Partner, auf CD-ROMs gespeichert, zur Verfügung haben und sie (nach Verständigung über das jeweilige Exemplar) gleichzeitig betrachten. Ganz unmöglich ist also der im FA 4/95 auf Seite 407 beschriebene Farb-SSTV-Modus nicht. Ebenso könnte man aber auch auf Fotos in Bildbänden zurückgreifen...

Anzeige

### *Netz/Lade-Geräte für den Amateurfunkeinsatz*

#### *MARTIN STEYER - DK7ZB*

*Eines der Teile des Stationszubehörs ist ein Netzgerät für Niederspannungen. Wenn es auch noch als Ladegerät für diverse Akkutypen verwendet werden kann, so lohnt sich ein Selbstbau durchaus.*

Dieses Konzept läßt sich nach geforderten Spannungenbzw. Strömenverschieden weit ausbauen. Einziger Nachteil ist die unterste einstellbare Spannung von etwa 2,7 V. Dafür ist die 2-A-Grundbaustufe an Einfachheit nicht zu überbieten. Die höchstmögliche Ausgangsspannung beträgt (wegen der maximalen IS-Eingangsspannung von 40 V) etwa 32 V; bei einem 24-V-Transformator erreicht die höchste nutzbare Ausgangsspannung ebenfalls etwa 24 V. Die erweiterte Version liefert einen maximalen Strom von 5 A. Bei noch höheren Strömen, z. B. zur Versorgung eines Funkgeräts, ist ein 13,6-V-Festspannungsnetzteil vorzuziehen.

Die verwendete Regel-IS L 200 als schon älterer Typ erfüllt aber ihren Zweck als einstellbarer Strom- und Spannungsregler ausgezeichnet, ist ausgesprochen preiswert und verfügt neben einer internen Strombegrenzung über einen thermischen Überlastungsschutz; Regel- und Restbrummeigenschaften genügen professionellen Ansprüchen. Die einstellbare Strombegrenzung macht die IS auch für Konstantstrom-Laden geeignet. Ihre Anschlüsse sind:

 $1 -$ Eingang,  $2 -$ Ausgang,  $3 -$ Masse,  $4 -$ Spannungseinstellung, <sup>5</sup> - Strombegrenzungseinstellung [1].

Bild <sup>1</sup> zeigt den Stromlaufplan der Version 1 für maximal 2,2 A. Der Spannungsteiler und hier letztlich R2 zwischen den Anschlüssen 2 (Ausgang), 4 (Regeleingang) und 3 (Nullpotential) legt die jeweilige Ausgangsspannung fest. Vergrößern von R<sub>3</sub> verringert denEinstellbereich, z. B. auf 10 bis 14 V. Der wahlweise einsetzbare Widerstand  $R_x$  bestimmt den Einsatzpunkt der Strombegrenzung. Ersetzt man ihn durch eine Drahtbrücke, wirkt nur die interne Strombegrenzung auf im Mittel 2,1 A (je nach Exemplar 2,0 bis 2,2 A).

Bei über  $R_3$  einstellbarer Strombegrenzung gilt

$$
I_{\text{max}} = \frac{0,45 \text{ V}}{R_3}, \text{ bzw. } R_3 = \frac{0,45 \text{ V}}{I_{\text{max}}}
$$

Eleganteste Lösung für  $R_x$  ist die eine Reihenschaltung eines Festwiderstandes 0,1  $\Omega$ /2 W mit einem 4,7- $\Omega$ -Drahtpotentiometer (3 bis 5 W; Überblendsteller für Autoradio-Lautsprecher gibt es mit Endwerten von 4,7 bis 20  $\Omega$ ). So läßt sich die Strombegrenzung von minimal 100 mA bis zum maximalen Strom stufenlos einstellen.

Einige Kondensatoren zum Abblocken gegenwildes Schwingen, z.B. bei induktiver Belastung, komplettieren die Schaltung. C5 wird zum Schutz gegen das Eindringen von HF unmittelbar an den Buchsen in der Frontplatte eingelötet.

Separate Leistungsdioden (VD1 bis VD4, <sup>1</sup> N 5400) haben gegenüber einervergossenen Brücke den Vorteil, daß man sowohl Transformatoren mit nur einer Sekundärwicklung, aber auch solche mit Mittelanzapfung nutzen kann (s. Bild 4).

Für höhere Ströme als 2 A muß ein zusätzlicherPNP-Längstransistor die höhere Leistung umsetzen (Bild 5). Der BD 250 C (unkritisch; Glimmerscheibe zur Isolation und Wärmeleitpaste erforderlich) ist zur bestmöglichen thermischen Kopplung dicht neben die IS L 200 auf dieselbe Kühlfläche zu schrauben, damit die IS weiter für interne Abschaltung bei Überhitzung (bei 150 °C) sorgen kann.

 $R<sub>x</sub>$  ist hier unentbehrlich (für 5 A minimal 0,09  $\Omega$  als Parallelschaltung von  $2 \times 0.18 \Omega$ / <sup>1</sup> W), denn im Gegensatz zur 2-A-Version besteht keine zusätzliche Kurzschlußfestigkeit mehr!

#### **Aufbau**

Weil man wegen der sehr dicht nebeneinanderliegenden Anschlüsse des L 200 bei einseitiger Leiterbahnführung nur sehr schmale Leiterzüge erhaltenwürde, die für höhere Ströme ungeeignet sind, erfolgt der Aufbau auf einer doppelt kaschierten Lei-

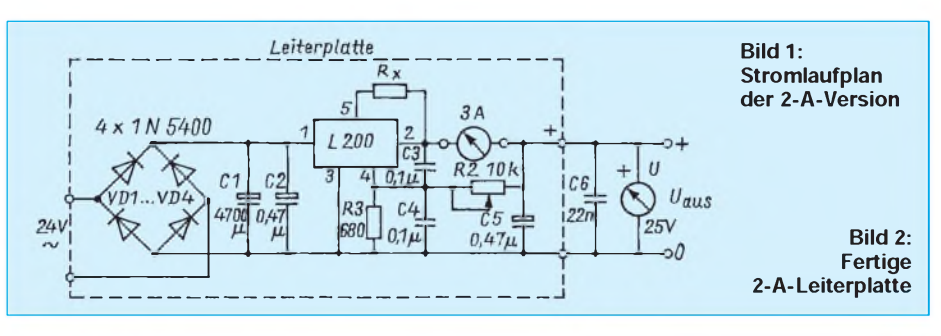

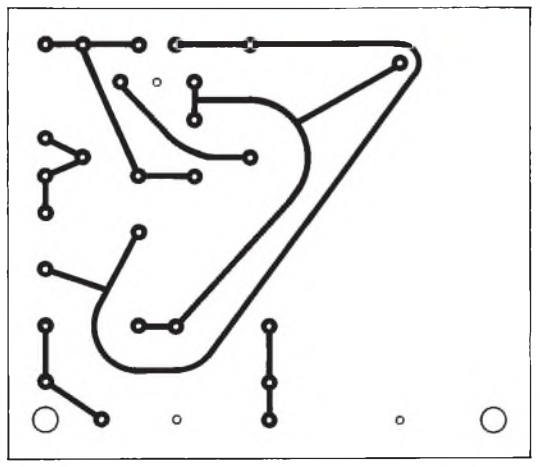

**Bild 3: Layout der Leiterplatte für die 2-A-Version für 3 bis 24 V (Maßstab 1:1). Die Bohrungen sind anzusenken.**

**Bild 4: Bestückungsplan der Netzteilleiterplatte für 2 A (Brückengleichrichtung). Die mit einem Massezeichen versehenen Anschlüsse sind unmittelbar mit der als Masse vorgesehenen Platinenoberseite zu verlöten. Bei einem Transformator 2 x 24 V ist dessen Mittelanzapfung an Masse (0) zu legen; die beiden Dioden VD1 und VD4 (im Stromlaufplan unten) entfallen.**

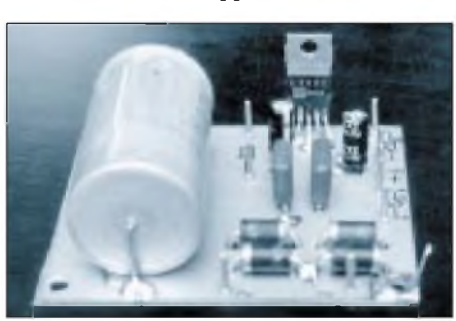

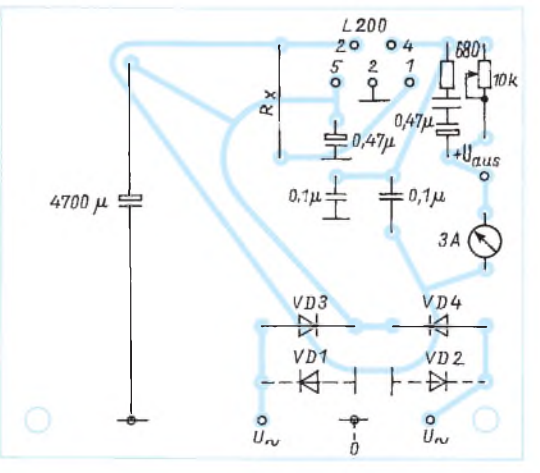

terplatte, deren Bestückungsseite als durchgehende Massefläche wirkt. Besonders bei der 5-A-Version ist das unumgänglich. Zusätzlich sollten die den hohen Strom führenden Leiterbahnen durch dickes Verzinnen einen höheren Querschnitt erhalten.

Die Bohrungen sind auf der Bestückungsseite mit einem 5-mm-Bohrer anzusenken, damit beim Einstecken der Bauteile kein Kurzschluß mit der Massefläche möglich ist. Alle auf Massepotential liegenden Bauteile werden gleich auf der Oberfläche verlötet.

Bild 3 zeigt das Platinenlayout der Grundversion. Wer einen Transformator mit Mittelanzapfung verwendet, nutzt die Zweiweggleichrichtung und läßt die beiden Dioden VD1 und VD2 weg (Bild 4). Die Bilder 6 und 7 geben Layout und Bestückungsplan der 5-A-Variante wieder.

Der Transformator sollte bei einer sekundären Wechselspannung von 24 bis 26 V für Version <sup>1</sup> etwa 2,5 A, für Version 2 6A Nennbelastbarkeit besitzen. Oft ist ein Typ mit  $2 \times 24$  V (Mittelanzapfung) leichter erhältlich.

Um die abzuführende Verlustleistung in Grenzen zu halten, sollte man die nutzbare Spannung nicht zu hoch treiben! Bei der maximal möglichen Transformatorspannung von 27 V entsteht am Ladekondensator und damit am Eingang der Regler-IS eine Leerlauf-Gleichspannung von etwa 37 V. Schließt man nun an den Ausgang ein 5-V-Gerät mit 2,2 A Stromaufnahme an, sinkt sie etwas, aber es müssen unter Belastung immer noch über 25 V entsprechend 50 W "verbraten" werden. Bei der 5-A-Version kommt man in die Größenordnung von gar 130 W! Es ist also ein Kühlkörper erforderlich, der solch eine Leistung abführen kann.

Mit einem Kniff läßt sich die Größe des Kühlkörpers halbieren: Bei einem 24-V-Transformator mit Mittelanzapfung kann man mit einem Schalter je nach gewünschter Ausgangsspannung entweder 12 V oder 24 V an die Gleichrichterbrücke legen. Der maximal nutzbare Spannungsbereich geht dann bis 13 V oder 24 V. Das 2-A-Netzteil wurde nach diesem Schema gebaut.

Für eine Maximalspannung von 14 V genügt übrigens ein Transformator mit 14 bis 15 V Sekundärspannung, das spart erhebliches Volumen am Kühlkörper. Als Faustregel gilt, daß die Eingangsspannung bei der 2-A-Version (auch unter Last und beim niedrigsten Niveau der mit Wechselspannung überlagerten Gleichspannung am Ladekondensator) immer mindestens 2 V über der geregelten Ausgangsspannung liegen muß, bei der 5-A-Version mindestens 3 V darüber, denn am BD 250 C entsteht ein zusätzlicher Spannungsabfall.

Daß aufdie Primärseite des Transformators

eine Sicherung und ein doppelpoliger Netzschalter gehören, muß ebenso selbstverständlich sein wie der Anschluß des Netzkabel-Schutzleiters an Gehäuse und Transformatorkern.

Sollten sich an derAmateurfunkstation HF-Einstrahlung bemerkbar machen, hat sich eine genügend strombelastbare Drossel auf einem Ferritkern zwischen Leiterplattenausgang und Polklemme (Plus) bewährt.

#### **Verwendung als Ladegerät**

Das Laden von Akkumulatoren geschieht folgendermaßen: Am Netzteil eine um 30 bis 40% über der nominellen Ladespannung liegende Spannung einstellen; über  $R_{v}$ erfolgt eine Begrenzung des Stroms aufden gewünschten Ladestrom. Manuell oderüber einen Zeitschalter ist dabei unbedingt auch rechtzeitig abzuschalten - das Netzteil zieht sonst gnadenlos weiter den eingestellten Strom auch durch den vollen Akkumulator!

Für sechs Mignon-NiCd-Akkus a 1,2 V/ 500 mAh aus einem Handfunkgerät mit 7,2 V Nennspannung stellt man also 10 bis 11 V ein und lädt bei einem Strom von 50 mA 14 Stunden lang. Daß diese Batterien zuvor leer sind, sei als selbstverständlich vorausgesetzt. Standard-Akkus vertragen (bei entsprechend verkürzter Ladezeit) klaglos auch den zwei- bis dreifachen Ladestrom; Schnelladung mit noch höheren Strömen sollte man nur den dafür vorgesehenen Typen mit speziellen Elektroden zumuten.

Ein Bleiakku sollte nicht mit konstantem Strom, sondern besser mit konstanter Zellenspannung geladen werden. Dabei ist der Strom anfangs hoch und wird u.U. durch eine Strombegrenzung limitiert. Wenn der Akkumulator teilweise geladen ist, verringert sich der Ladestrom durch die mit der Ladung steigenden Spannung von selbst, bis bei Ladeende nur noch ein minimaler Erhaltungsstrom fließt. Wenn die Endspannung exakt stimmt (Digitalvoltmeter!), ist damit ein Überladen nicht möglich.

#### **Literatur**

[1] SGS-ATES: Applikation Spannungsregler L 200, ein spannungs- und stromprogrammierbarer Regler und seine Anwendungen

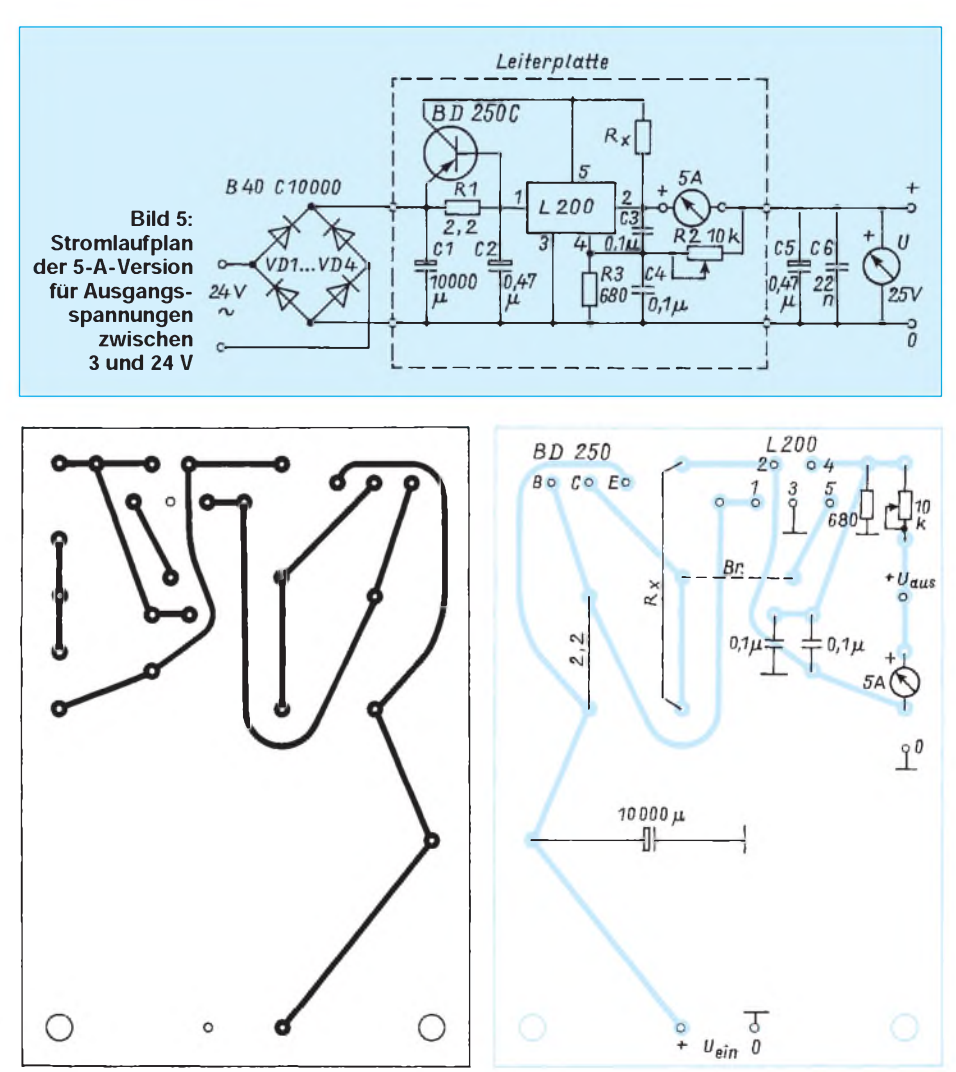

**Bild 6: Layout der Platine der 5-A-Version Bild 7: Bestückungsplan der Leiterplatte für (Maßstab 1:1). Die Bohrungen sind anzusenken.**

**5 A. Es ist eine externe Gleichrichterbrücke 40 V/10 A erforderlich.**

### *AR-MAP 2.1 ein Karten- und Logbuchprogramm*

#### *JÖRG WERNICKE - DL7UJW*

*Logbuchprogramme gibt es einige. Solche, die eine integrierte Landkartenbank besitzen, bisher noch nicht. Die nachfolgend beschriebene Software vereinigt eine problemlose Logbuchführung mit grafischen Amateurfunk-Karten von Ländern und Inseln.*

Um es gleich vorwegzunehmen: Daß ein Programm nicht nur gut bedienbar, übersichtlich und benutzerfreundlich sein muß, beweist das von den OMs D. A. v. Plettenberg, DL7FU, und A. Fricke, DD6UAF, entwickelte AR-MAP 2.1. Mir gefielen nach den ersten Gehversuchen die grafisch gut gelungene Oberfläche und die attraktiven, übersichtlichen Landkarten. Also, auch mal was fürs Auge.

#### **Allgemeines**

Die Software kommt auf vier HD-Disketten ins Haus. Bei einer Bestellung wird das Rufzeichen (deshalb unbedingt mit angeben!) mit in das Programm eingebunden

Locator sowie die momentane Zeitverschiebung zu UTC einzutragen und eine eventuelle Datenkonvertierung aus anderen Logbuchprogrammen vorzunehmen. AR-MAP 2.1 kann Dateien aus dessen früheren Versionen und den Programmen The Log, HM-LOG, PROFI-LOG, QW-EXE sowie Hamlog (DJ6LS) importieren. Bei anderer Log-Software bietet der Programmierer einen Konvertierservice an.

#### **Erste Gehversuche**

Nach dem Begrüßungsbild mit Telegrafiebegleitung erscheint das Hauptmenü, aus dem mit den Cursortasten die gewünschte Option zu wählen ist. Dabei sind folgende

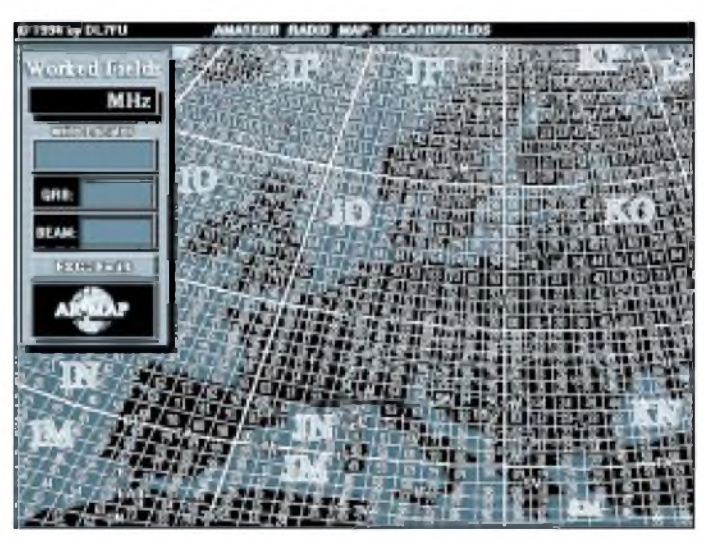

und ist somit auf einen bestimmten Anwender festgelegt. Ein Handbuch erübrigt sich dank dem mitgelieferten Doc-File und der in AR-MAP integrierten Hilfefunktion. Als Systemanforderung sind ein PC (286 oder höher) mit MS-DOS ab 5.0, eine Festplatte sowie eine VGA-Karte angegeben.

Das Installieren geht mit derinstall.exe flott voran, vorausgesetzt auf der Festplatte sind mindestens 9,5 MB frei. Dies klingt im ersten Moment etwas üppig; die vielen integrierten Bilder beanspruchen verständlicherweise "etwas" Speicherkapazität. Für beste Monitorwiedergabe ist eine VGA-Karte schon allein wegen der Grafiken von Vorteil.

Nach erfolgreichem Entpacken aller Dateien ist vom Operator nur noch der eigene

**Bild 1: Europa-Locator-Map mit Auswertemodus**

Features möglich: Logbuch, Logbuchmanager, World-, Europa-, Continent- und Island-Map, Country- sowie Europa-Locator-Map und Service.

ImLogbuch sind alle üblichen und notwendigen Eintragungen vorzunehmen. Nach Eingabe eines Rufzeichens erscheinen in einem schwarzen Feld zur Informationen alle Angaben, die ihm zugewiesen sind (DXCC, WAZ usw.). Ist ein eingegebenes Rufzeichen bereits in der Datei vorhanden, wird der Benutzer darauf hingewiesen, daß mit dieser Station schon einmal gearbeitet wurde, und das Programm listet alle vorhandenen Logs mit diesem Rufzeichen in einer Tabelle auf.

Um das aktuelle Datum und die Zeit (UTC) einzugeben, ist lediglich die F2-Taste zu drücken. Dabei übernimmt AR-MAP die Daten des Rechnersystems. Durch Betätigen von F3 erscheint auf dem Bildschirm eine Landkarte, die unmittelbar mit dem Rufzeichen verknüpft ist. Ein Markierungspfeil zeigt dabei auf den jeweiligen Ort oder die Region, falls dem Programm das Detail bekannt ist. Mit derselben Taste kommt man auch wieder ins Logbuch.

Die restlichen Eingaben wie Name, QTH, Frequenz usw. erfolgen nacheinander und sind mit Enter abzuschließen. Natürlich ist es jederzeit möglich, einen falsch vorgenommenen Eintrag zu korrigieren bzw. zu jedem Rufzeichen eine Notiz einzufügen.

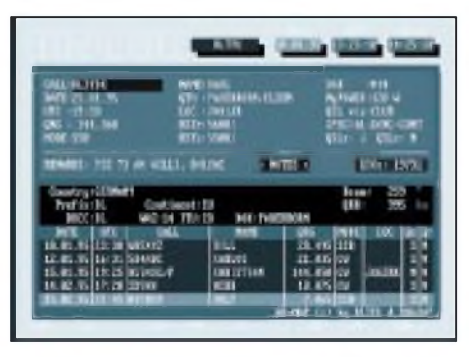

**Bild 2: Bedienoberfläche des Logbuchs**

Sind alle Angaben in Ordnung, erfolgt mit der F10-Taste die Abspeicherung. Gleichzeitig übernimmt AR-MAP die Daten in eine Liste, in der die fünf zuletzt eingetragenen QSOs stets zu sehen sind. Mit Hilfe der Tasten Bild up/Bild down ist es möglich, eine dieser Stationen zu selektieren, um sie mit F4 wieder in das Editierfenster zu holen.

Um verschiedene Voreinstellungen vorzunehmen bzw. andere Funktionen zu aktivieren, ist die F9-Taste zu verwenden. Dann ist es z.B. möglich, Parameter für das Logbuch festzulegen, komplexe Logdaten abzurufen (Anzahl der gearbeiteten Länder usw.) oder bequem in der Liste zu suchen. Ebenfalls kann man dem Logbuch bekanntgeben, daß nur Einträge unter einen bestimmten Namen erfolgen sollen, um Conteste oder andere Aktivitäten auswerten zu können. Natürlich lassen sich auch Aufkleber für QSL-Karten ausdrukken, wobei das zu druckende Feld editierbar ist. Als Bonbon bietet sich unter diesem Menü ein grafisches Uhrenpaar, das die Ortszeit und UTC darstellt.

#### **Grafikteil**

Der gesamte Grafikteil gliedert sich in folgende Optionen auf: World-Map, Europa-Map, Continent-, Island-, Country- und Europa-Locator-Map.

Die "World-Map" zeigt eine Weltkarte mit verschiedenen Feldern für Präfix, Entfernung, Beamrichtung und DXCC, die nach Eingabe eines gewünschten Präfixes aktiviert werden. Findet AR-MAP im Logbuch dieses Land, wird das erste QSO mit Rufzeichen, Namen und Datum ebenfalls angezeigt. "Europa-Map" gestaltet sich von der Arbeitsweise her genauso, außer, daß dann in der Europakarte hantiert wird.

Unter den Kontinent-, Insel- und Länder-Optionen ist eine große Anzahl von grafisch schönen Landkarten abrufbar, die die wichtigsten Informationen enthalten (Orte, Gewässer, Präfixe, auch Relaisfrequenzen und Koordinaten). Man merkt es den Bildern an, daß hier mit Können und Akribie vorgegangen wurde.

Hat man sich für die Grafikoption "Europa-Locator-Map" entschieden, erscheint eine Karte der europäischen Länder mit ihren Locatorangaben. Der Operator kann wahlweise eine Ziffer für die gewünschte Frequenz (50-, 144-, 430- oder 1240-MHz-Band) oder einen gesuchten Locator eingeben, den ein roter Pfeil sofort markiert. Außerdem gibt das Programm die Entfernung zum eigenen Standort an.

Wurde eines der obigen Bänder eingetippt, so werden alle Felder, mit denen schon gearbeitet worden ist, angezeigt. Eine praktische Sache für Diplomjäger und zugleich ein optischer Gesamtüberblick über die bisherigen Aktivitäten.

#### **Sonstige Optionen**

Unter dem Menü "Service" können verschiedene Eintragungen für bestimmte Aktivitäten (Conteste u. a.) vorgenommen

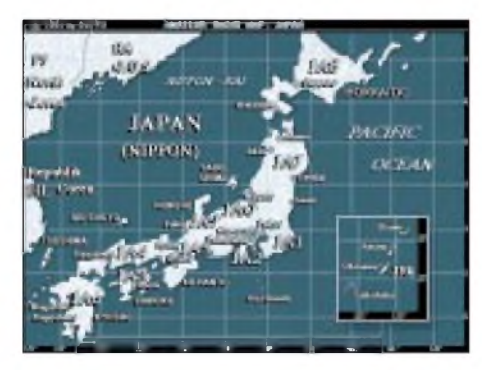

#### **Bild 3: AR-MAP-Karte von Japan**

werden, die später im Logbuch eine besondere Berücksichtigung erfahren. Auch eine Datenübernahme aus anderen Log-Programmen ist hier möglich. Mit fünf verschiedenen Editoroptionen lassen sich Präfix-, DOK-, DIG- und AGCW-Daten suchen, ändern und neue hinzufügen, so daß die Einträge immer auf dem aktuellsten Stand sind.

Ein weiteres Features ist die Möglichkeit, Positionen für bestimmte Rufzeichen bzw. Präfixe selbst einzutragen, auf die der Pfeil bei Aufruf einer Karte zeigen soll. Somit lassen sich die Standorte bekannter Stationen ziemlich exakt ausmachen und immer wieder am Bildschirm aufrufen.

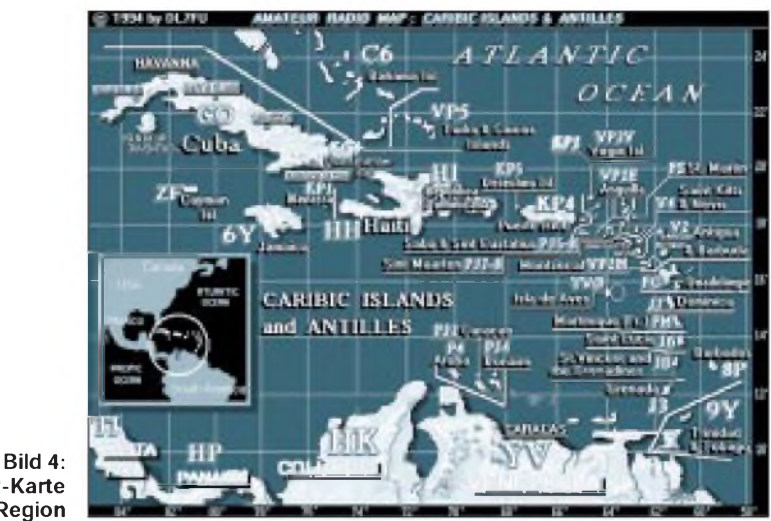

#### **AR-MAP-Karte der Karibik-Region**

Jeder, dem schon einmal Daten abhanden gekommen sind, weiß es zu schätzen, auch Sicherheitskopien auf Diskette machen zu können. AR-MAP in seiner neuen Version 2.1 bietet die Gelegenheit, Backups anzufertigen. Selbstverständlich geht es auch umgekehrt: Mit der Restore-Funktion lassen sich die gewünschten Files auch wieder einlesen.

Wer am Anfang nicht laufend die Hilfestellung mit der F1-Taste in Anspruch nehmen will, kann sich diese auch ausdrucken lassen. Ebenso lassen sich die dortigen Info-Files aufs Papier bannen. Im übrigen bietet das Programm einiges an Druckeroptionen. So lassen sich auch ohne weiteres die DOK-, Präfix- und AGCW-Files aus den Editorlisten oder gar ganze Logbuchseiten ausdrucken. Als interessante Zugabe können SWR-Tabellen für die UKWund Kurzwellenbänder geprintet werden, in der jeder die Werte seiner Antenne(n) einzeichnen kann.

*Fazit*: AR-MAP 2.1 ist eine optisch gelungene Kartensoftware, die mit einem einfach zu bedienenden Logbuchprogramm, das die gängigsten Eintragungen und Auswertungen enthält, gekoppelt ist. Deshalb bietet es sich für alle OMs an, die ihre Logs einfach und unkompliziert eingeben möchten, schnell bestimmte Eintragungen suchen - und sich auch das Land bzw. die Insel auf einer Landkarte mit ihren Koordinaten einmal anschauenwollen, mit dem bzw. mit der man gearbeitet hat. Auch den Newcomern, die "mal schnell" nach Präfixen und dazugehörige Informationen suchen, hilft das Programm in optisch gelungener Form. Selbstverständlich besteht auch ein Update-Service.

Das Programm kann unter der folgenden Adresse für 80 DM plus Versandgebühr bestellt werden:

D. A. v. Plettenberg, Theodorstraße 4, 12099 Berlin, Telefon: (0 30) 7 51 30 94. Für das Ausland beträgt die Versandgebühr 10 DM.

#### **AR-MAP 2.1 im Überblick**

- Logbuchprogramm mit integrierter Landkarten- und Grafikbank,
- über 80 farbige VGA-Karten und -Grafiken,
- Europa-Locatorkarte mit Anzeige von Locator und gearbeiteten Stationen auf 50 MHz, 144 MHz, 430 MHz und 1240 MHz,
- automatische Kartenwahl aus dem Logbuch heraus,
- Welt- und Europakarte mit Präfix-Darstellung sowie Anzeige von Entfernung, Beamrichtung, DXCC und Nennung eines gearbeiteten Erst-QSOs;
- Backup-Möglichkeit und Zurücklesen von Log- und anderen Datenbankfiles,
- Sicherheitsabfrage bei Datenlöschung,
- Programmhilfen und Landesinformationen mit Funktionstaste F1,
- Ausdruck von Hilfe- und Infodaten,<br>- Locator-Entfernungsberechnung
- Locator-Entfernungsberechnung 4- bzw. 6stellig,
- Spezialeditor für Log-Check (Conteste usw.),
- Ausdruck von QSL-Aufklebern,
- Ausdruck von Logbuchseiten,
- Ausdruck von DOKs, AGCWern, Präfix-Liste, DIGern;
- Ausdruck von SWR-Tabellen für UKW- und Kurzwellenbänder zum Einzeichnen von Kurven für Stehwellenverhältnisse,
- Editor-Möglichkeit für Logbucheintragungen, Präfixe, DOKs, DIG- und AGCW-Liste, Kartenpositionen und QSOs,
- Notizen für jedes Rufzeichen im Logbuch,
- automatische Erkennung von Ex-Y2-Rufzeichen,
- Datenkonvertierumg von AR-MAP 1.0, AR-MAP 1.5, HAM-LOG, DAS LOG, HM-LOG, PROFI-LOG und QW-EXE.
# *TJFBV e.V.*

**Bearbeiter: Thomas Hänsgen, DL7UAP PF 25, 12443 Berlin Tel. (030) 63887-241, Fax 635 34 58**

### Bastelprojekt: Kurzwellen-Audion (1)

Dies ist der erste Teil des Bastelprojekts Kurzwellen-Audion. Er macht Euch bekannt mit dem Audionprinzip und der grundlegenden Schaltung, mit dem Abstimmkreis und der Rückkopplung.

Der zweite Teil stellt Euch die Bauanleitung eines praktisch erprobten Kurzwellen-Audions mit einem Lautsprecherverstärker vor. Nach dieser Bauanleitung könnt Ihr dann Euer eigenes Kurzwellen-Audion leicht selbst aufbauen.

### Schwingkreis, Audion und Co.

### **Audion - ein Empfänger mit Pfiff**

Für die Aufbereitung und Umwandlung eines HF-Signals sind verschiedene Verfahren entwickelt worden, die sich auf zwei Prinzipien zurückführen lassen: das Geradeaus- und das Überlagerungsprinzip. Die jeweilige Bezeichnung kennzeichnet die Art der Signalverarbeitung bis zur Demodulation.

Während beim Überlagerungsprinzip die Frequenz des empfangenen Signals mit einer Oszillatorfrequenz gemischt, d. h. überlagert, und in einem sogenannten Zwischenfrequenzverstärker, der auf einer festen Frequenz arbeitet, auf den für die Demodulation nötigen Pegel gebracht wird, gelangt das empfangene Signal beim Geradeausprinzip ohne Frequenzänderung zum Demodulator. Wenn man dabei noch einen Verstärker einsetzt, muß der zum Empfang verschiedener Stationen abstimmbar sein. Eine

### Knobelecke

**Heute ist Euer technisches Verständnis gefragt. Die Schaltung zeigt Euch einen Gesamtwiderstand R**G**, der aus drei einzelnen Widerständen zusammengesetzt wurde. Die Werte der einzelnen Widerstände sind angegeben.**

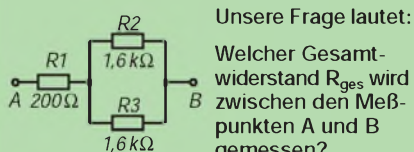

**Welcher Gesamtwiderstand R**ges **wird zwischen den Meßpunkten A und B gemessen?**

**Schreibt Eure Lösung bitte auf eine Postkarte und schickt diese an den TJFBV e.V., PF 25, 12443 Berlin. Einsendeschluß ist der 21.5.95 (Poststempel!). Aus den richtigen Einsendungen ziehen wir wieder drei Gewinner, die je einen Buchpreis erhalten.**

### **Viel Spaß und viel Erfolg!**

**Auflösung aus Heft 4/95 Der Berliner Fernsehturm mit seinen 365 m Höhe steht in der Welt an 5. Stelle, in Europa an 2. Stelle. Die richtige Lösung war also B.**

neuere Entwicklung, die eine Zwischenstellung zwischen beiden Prinzipien einnimmt, ist schließlich noch der Direktmischempfänger.

Der wohl bekannteste Geradeausempfänger ist das Audion (lat. audire "hören"). Von einem Detektor unterscheidet es sich hauptsächlich dadurch, daß es zur Demodulation nicht eine besondere Diode benutzt, sondern die in einem aktiven Bauelement vorhandene Diodenstrecke.

Diese Idee stammt von dem Amerikaner Lee de Forest (1873 bis 1961), dem Vater des Radios. Er benutzte 1907 als Verstärker eine Triode, eine Elektronenröhre mit drei Elektroden. Zwei der beiden Elektroden wirken dabei wie eine Diode. Die Elektronenröhre des Amerikaners erfüllte zwei Funktionen: Sie demodulierte die Hochfrequenz und verstärkte zugleich die gewonnene Niederfrequenz.

### **Prinzip der Audionschaltung**

Das Audion ist ein Empfänger, der zur Demodulation und Verstärkung eines Signals ein aktives Element nutzt. Vor mehr als 30 Jahren verwendeten die Radiobastler als aktives Element eine Elektronenröhre. Heute finden ein Transistor oder ein integrierter Schaltkreise Anwendung.

Unser Bild zeigt ein einfaches Transistoraudion mit einer Rückkopplung.

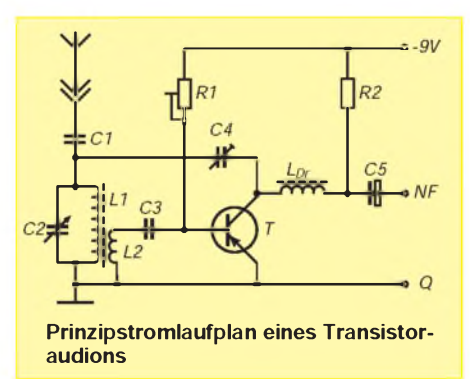

### *Abstimmkreis*

Die von einem Sender abgestrahlten Hertzschen Wellen induzieren in der Empfangsantenne eine Wechselspannung. Die von ihr gelieferte geringe Wechselspannung gelangt auf einen abstimmbaren Schwingkreis. Er hat die Aufgabe, aus der großen Anzahl der Hertzschen Wellen die mit der gewünschten Wellenlänge auszusieben. Der geschlossene Schwingkreis besteht aus dem Kondensator C2 und der Spule L1. Durch die Änderung der Kapazität des Kondensators läßt sich der Schwingkreis auf die gewünschte Empfangsfrequenz abstimmen.

### *Transistor als aktives Element*

Der Transistor ist das aktive Element unserer Audionschaltung. Als Diodenstrecke dient die Basis/Emitter-Strecke. Sie demoduliert die dem Abstimmkreis entnommene Hochfrequenz; der Transistor insgesamt verstärkt die so gewonnene Niederfrequenz und außerdem die Hochfrequenz.

### *Rückkopplung*

Lee de Forests Audion wurde bald durch die Rückkopplung verbessert, die der Österreicher Alexander Meißner (1883 bis 1958) im Jahre

### **Begriffe**

**Demodulation: Rückgewinnung der Signalschwingung aus der modulierten Trägerschwingung**

**Detektor: lat. "Enthüller"; der Begriff ist nicht immer eindeutig, früher wurde ein Gleichrichter so bezeichnet, heute dagegen meist die gesamte Empfangsschaltung**

**Hertzsche Wellen: elektromagnetische Wellen mit einem Wellenlängenbereich von etwa <sup>1</sup> mm bis 10 km, dienen der Übertragung von Informationen (z. B. Sprache, Musik, Bilder)**

**Hochfrequenz: Abkürzung HF, Frequenzbereich von mehr als 10 kHz bis zu vielen Gigahertz**

**Induktion: Vorgang, bei dem durch Relativbewegung zwischen Leiter und Magnetfeld (Leiter bewegt sich durch das Feld oder Feld verändert seine Stärke) eine elektrische Spannung hervorgerufen wird**

**Modulation: Vorgang, bei dem man einer hochfrequenten Trägerschwingung eine niederfrequente Signalschwingung aufprägt**

**Niederfrequenz: Abkürzung NF, Frequenzbereich bis zu einer Frequenz von 10 kHz; 0 Hz entspricht Gleichstrom**

**Resonanz: Erscheinung, bei der ein schwingungsfähiges System infolge erzwungener Schwingungen zum Schwingen mit maximaler Auslenkung angeregt wird**

1913 erfand. Die Rückkopplung dient der Steigerung derEmpfindlichkeit und der Trennschärfe des Empfängers.

Ein elektrischer Schwingkreis hat eine gewisse Dämpfung; einmal in ihm ablaufende Schwingungen klingen allmählich ab. Wird einem Abstimmkreis, z.B. in unserer Empfängerschaltung durch den Transistor, Energie entzogen, verschlechtern sich seine Resonanzeigenschaften, und die Dämpfung steigt.

Dem kann dadurch entgegengewirkt werden, daß man die Hochfrequenz verstärkt und einen Teil auf den Schwingkreis zurückkoppelt. Die Rückkopplung in unserer Schaltung erfolgt über den variablen Kondensator C4. Der Energieentzug des abstimmbaren Schwingkreises wird damit ausgeglichen, ja sogar die inneren Verluste des Kreises lassen sich damit kompensieren. Die HF-Drossel LDr sorgt dafür, daß die vom Transistor verstärkte Hochfrequenz nicht in den nachfolgenden Verstärker abfließt.

Je weiter der Rückkopplungskondensator C4 eingedreht wird, desto geringere Dämpfung bedeutet das für den Kreis. Das geht schließlich so weit, daß einmal vorhandene Schwingungen nicht mehr abklingen, sondern sich sogar immer weiter aufschaukeln; die Audionschaltung schwingt selbständig. Das ist für die beabsichtigte Demodulation eine sehr wichtige Eigenschaft, denn die heute im Kurzwellenamateurfunk gebräuchlichen Sendearten verlangen zur Demodulation eine Überlagerungsfrequenz. (wird fortgesetzt)

Katrin Vester, DL7VET

### *Amateurfunkpraxis*

### *Arbeitskreis Amateurfunk & Telekommunikation in der Schule e.V.*

### **Bearbeiter: Wolfgang Lipps, DL4OAD Sedanstraße 24, 31177 Harsum Wolfgang Beer, DL4HBB Postfach 1127, 21707 Himmelpforten**

### **Grund zum Feiern: 10. Bundeskongreß lizenzierter Lehrer (1)**

Aufgrund seiner attraktiven und praxisorientierten Themen war der "10. Bundeskongreß der lizenzierten und am Amateurfunkdienst interessierten Lehrer", der vom 10. bis 12.3. 95 in Goslar/Harz stattfand, wenige Tage nach der Ausschreibung ausgebucht. Die Nachfrage war so groß, daß in diesem Jahr zusätzlich ein kleines Hotel angemietet, trotzdem aber noch einer großen Anzahl von Interessenten abgesagt werden mußte.

Der Freitagabend begann nach dem Abendessen mit einer Feierstunde. Werner Niermann, Leiter des Ministerbüros des niedersächsischen Kultusministers und selbst lizenzierter Lehrer mit dem Rufzeichen DJ4OT, hielt die Eröffnungsansprache. Die Grußworte der Stadt Goslar übermittelte der Bürgermeister Dr. Hesse.

### *Investition in die Zukunft*

Zunächst referierte Udo Heß, DK1GA und pädagogischer Leiter des Treffens, zu dem Thema "Lizenzierte Lehrer - Engagement für die Zukunft":

"In einer Welt, deren Komplexität und ... berufliche Anforderungen ständig steigen, hat das Arbeitsgruppenangebot des lizenzierten Lehrers ... wichtige gesellschaftliche Funktionen: Wer Komplexität nicht als Herausforderung begreift, koppelt sich ab von Entwicklungen und resigniert. In diesem Sinne sind ... lizenzierte Lehrer

... Vorbilder. Sie erzeugen Arbeitshaltungen und vermitteln Kenntnisse, die zum besseren Verstehen unserer Welt führen. Wer will heute noch ernsthaft die enorme Bedeutung der Telekommunikation für die Gesellschaft bestreiten?

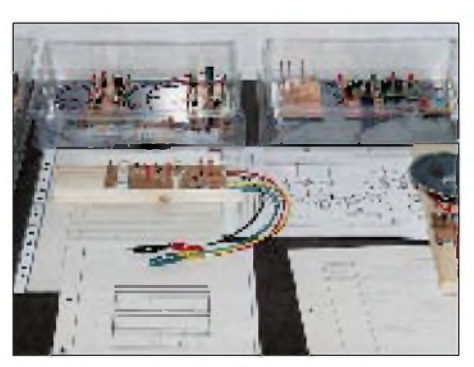

**Vorbildliche Elektronikaufbauten, Bestükkungspläne und Schaltbilder sind Voraussetzung für erfolgreiches Arbeiten mit Schülern. Das Foto zeigt Musterschaltungen von Dr. Ingo Goltz, DL1BLV.**

Ein ... besseres Verstehen unserer Welthat auch einen Effekt der Demokratisierung: Partizipation setzt ,das Verstehen' voraus, ohne das auch Engagement zur Wirkungslosigkeit verurteilt wäre. Lernen vollzieht sich ... nicht nur in den Bereichnen kognitiver und psychomotorischerLernziele. Erlernt werden auch (affektive) Haltungen: Im Amateurfunk ist der Kontaktpartner im Ausland begehrt - es entsteht eine weltoffene Haltung, die Vorurteile gegenüber Menschen aus fremden Kulturen gar nicht erst entstehen läßt...... In der jeweiligen Arbeitsgemeinschaft kann der Lehrer die Schülerinnen und Schüler Kooperation und gegenseitige Hilfe ... konkret erleben und leben lassen ... Wie ich aus meinenErfahrungen ... weiß, müssen Jugendliche solch eine Schlüsselqualifikation erst ... mühsam erwerben. Die Mehrzahl der Industriebetriebe hat

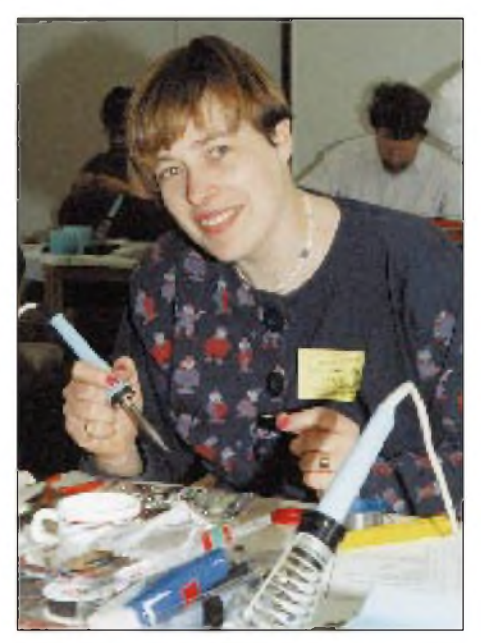

**Daß Charme und technisches Know-how nicht im Widerspruch zueinander stehen, bewies Annette Hradecky, DL8SDU. Sie leitet eine aktive Schulstation.**

### **Fotos: Gundula und Jürgen Hahne, DL3OBC**

die Wichtigkeit solcher Qualifikationen längst erkannt! ... Ihre Initiativen als Lehrer sind eine Investition in die Zukunft ... Ich kann Sie nur ermutigen, nicht darin nachzulassen, Ihre Schüler zu eigener Aktivität zu befähigen ... !"

Nach der Feierstunde erläuterte Dipl.-Ing. Oliver Matthews Details zum Forschungssatelliten BREMSAT der Universität Bremen. Er stellte verschiedene Experimente vor und informierte über Möglichkeiten und Probleme beiderLageregelung und Energieversorgung des Satelliten, der im Januar 1995 wie vorgesehen beim Wiedereintritt in die Erdatmosphäre verglühte. Für "Jugend forscht"-Arbeiten können über den Arbeitskreis alle Datensätze und die entsprechenden Keplerelemente auf20 gepackten Disketten zur Verfügung gestellt werden. Interessenten wenden sich bitte direkt an den 2. Vorsitzenden des Arbeitskreises, Dipl.-Ing. Oliver Amend, Dürerstraße 56, 24488 Weyhe.

### *Elektronik*

Am Sonnabend hieß Dipl.-Ing. Günther Borchert, DF5FC, nahezu dreißig Interessenten in seiner Arbeitsgruppe willkommen. Auch in diesem Jahr stand der Nachbau eines Empfängers auf dem Programm: "Der Aufsteiger" AS79. Dabei handelt es sich um den bewährten und preisgünstigen 2-m-FM-Empfänger AS78, den "Einsteiger", versehen mit PLL und einem kleinen Interface zum Empfang von Packet Radio, RTTY, FAX, SSTV und weiteren Betriebsarten. Das Gerät wurde speziell für das Ballon-Projekt entwickelt, eignet sich jedoch ebenso zum Einstieg in den Amateurfunk oder als Zweitempfänger zum Überwachen von Frequenzen. Ab der Ham Radio werden ein Bausatz inklusive Gehäuse sowie eine umfangreiche Baumappe erhältlich sein. Unter fachkundiger Anleitung soll dieser Empfänger in diversen Schüler- und Lehrerseminaren im zweiten Halbjahr 1995 und 1996 aufgebaut werden.

Dr. Ingo Goltz, DL1BLV, bot den Elektronikeinsteigern unter den Teilnehmern eine Fülle neuer odermodifizierter praxiserprobter Schaltungen, die ohne besonderen Aufwand im Unterricht eingesetzt werden können.

Anhand einer kleinen Erweiterungsschaltung eines A/D-Wandlerbausteins zeigte Dr. Roman Dengler, DK6CN, welche Messungen damit durchführbar sind. Insbesondere seine Untersuchungen zur Feldstärke, die Auswertung der so gewonnenen ASCII-Daten durch die Weiterbearbeitung mit Hilfe eines Tabellenkalkulationsprogramms inklusive dessen grafischen Möglichkeiten faszinierten. Die Ausflüge des Referenten in den didaktischen Bereich und den Physikunterricht waren für die Lehrer geradezu ein Genuß! (wird fortgesetzt) Wolfgang Lipps, DL4OAD

### **Nachwuchs-Werbeveranstaltung mit Amateurfunk-Flohmarkt**

Zur Nachwuchsgewinnung findet in Harsum am 10.6.95 eine Amateurfunk-Werbeveranstaltung mit einem überregionalen Amateurfunkflohmarkt statt.

Geplant sind u. a. die Bildübertragung aus 50 m Höhe; ein freifliegender Wetterballon mit Meßsonde und Amateurfunksender; der Direktempfang von Wettersatelliten; der Start von Modellraketen und Vorträge zur Meteorologie; ein Spezialflohmarkt (Schwerpunkte: Funk, Elektronik, Computer); eine Fuchsjagd für Kinder und Jugendliche u.v.m. Für Familienangehörige, die sich (noch) nicht für den Amateurfunk interessieren, sind ebenfalls vielfältige Aktivitäten vorgesehen. Für das leibliche Wohl ist gesorgt. Der Einlaß zum Tischaufbau erfolgt ab 10 Uhr. Tische sollten mitgebracht, können ggf. auch schriftlich vorbestellt und gegen eine Gebühr reserviert werden. Funkamateure senden bitte ihre QSL-Karte als Reservierungskarte mit. Händler werden zugelassen, wenn eine schriftliche Anmeldung erfolgt und ein kleiner Beitrag zum Erhalt der Schulstation DK0SOM gespendet wird. Wer zusätzlich einen Programmpunkt anbieten möchte, kann sich gern an mich wenden. Wolfgang Lipps, DL4OAD

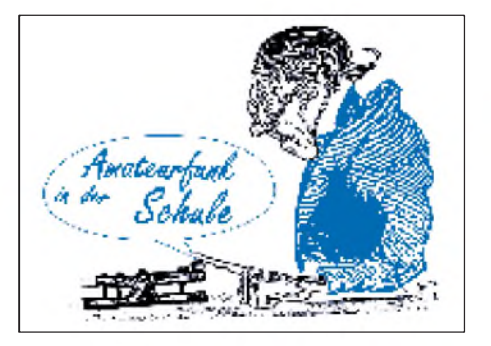

# *SWL-QTC*

**Bearbeiter: Andreas Wellmann DL7UAW @ DB0GR Rabensteiner Straße 38 12689 Berlin**

### **Intensivlehrgang Saulgrub/Obb.**

Der diesjährige Herbst-Intensivlehrgang der Behindertenbetreuung findet vom 11.11. bis 2.12. 1995 imBlinden-Kur- und Erholungsheim Saulgrub/Obb. statt. Die Ausbildung istfürsämtliche Genehmigungsklassen und in allen Altersstufen möglich. Der Unterricht erfolgt ganztägig, und auch nicht behinderte Teilnehmer können an diesem Intensivkurs teilnehmen. Die Unterbringung erfolgt in modernen Einzelzimmern mit WC und Naßzelle; das Schwimmbad im Hause steht allen Kursteilnehmern kostenlos zur Verfügung. Die Prüfung wird am 1.12.95 von der BAPT München im Blinden-Kur- und Erholungsheim abgenommen.

Die rechtzeitige Anmeldung sichert Ihnen einen Platz, denn die Teilnehmeranzahl ist auf 25 begrenzt. Der Lehrgang wird in Zusammenarbeit mit dem DBV e.V. (Deutscher Blinden Verband e.V. Bonn) und dem DARC e.V., Referat Ausbildung, Jugendarbeit und Weiterbildung durchgeführt. Für Anfragen und Anmeldungen steht Günter Zellmer, DL7ZG, Jahnstraße 83, 12347 Berlin-Britz, Tel. (0 30) 6 25 73 99, zur Ver-<br>fügung. **Günter Zellmer, DL7ZG,** Günter Zellmer, DL7ZG, Sachgebiets- und Lehrgangsleiter

### **Amateurfunklehrgang in Gelsenkirchen**

Der Ortsverband Gelsenkirchen, N 06, beginnt im Mai 1995 einen einjährigen Ausbildungslehrgang zur Erlangung der Amateurfunkgenehmigung. Die Teilnahme am Lehrgang ist für OV-Mitglieder kostenlos, lediglich die Literatur muß von den Teilnehmern beschafft werden. Der Kurs findet jeweils freitags statt, in der ersten Stunde wird CW-Unterricht erteilt, danach der Teil für die schriftliche Prüfung. Dank der Kooperation einer Gelsenkirchener EDV-Unternehmensberatung, die für die Kursdauer ihren Seminarraum nebst Computern zur Verfügung stellt, wird der Unterricht computergestützt durchgeführt-eine wohl einmalige Ausbildungsgelegenheit.

Eine Vorbesprechung mit einer Erläuterung des Kursablaufs und der Inhalte, bei der alle Interessierten Gelegenheit haben, Fragen zu stellen und sich einen Überblick über die Ziele zu verschaffen, findet am 12.5.95 ab 19 Uhr in den Räumen der Firma Think im Wissenschaftspark Gelsenkirchen, Munscheidstraße 14, statt. Fragen und weitere Informationen an bzw. über YL Karin, DB7EB, Tel. (02 01) 55 29 69.

Jörg Schlottmann, DF6XP, OVV

### **Jugend-Aktionen des DJV Niedersachsen**

Im Mai steht ein Bauseminar Peiler und Peilsender (80 m) für Jugendgruppen und Ortsverbände im DARC-Distrikt H, im Mai/Juni ein Lötseminar ATV-Konverter (70 cm) in Peine bei Wolfsburg auf dem Programm. Info: Marco Kager, DF9OC @ DK0MAV, Martina Zechmeister, DG1ACZ, Sielkamp 52, 38112 Braunschweig, Tel. (05 31) 32 35 28.

# *QRP-QTC*

**Bearbeiter: Dipl.-Ing. Hans Bartz DL7UKT @ DB0GR Straße am Höllengrund 9 15738 Zeuthen/Miersdorf**

### **Treffen**

Die QRP-Arbeit erfreut sich nach wie vor steigender Beliebtheit. Das zeigt sich beispielsweise am kontinuierlichen Mitgliederzuwachs des G-QRP-Clubs. Diesem Trend Rechnung tragend, hatte der Klub im vorigen Jahr auf der Ham Radio einen kleinen Stand; nach Rudi Dells, DK4UH, Informationen hat er sich gelohnt - der Zuspruch war sehr groß, und es konnten bei dieser Gelegenheit 40 neue Mitglieder gewonnen werden.

Auch in diesem Jahr wird der G-QRP-Club wieder bei der Ham Radio präsent sein, eine gute Gelegenheit zum Fachsimpeln, zum Kennenlernen der Publikationen des Klubs und sicher auch, um die eine oder andere Persönlichkeit der QRP-Szene zu treffen.

Im Mai wird auch das traditionelle Treffen der deutschen Sektion des G-QRP-Clubs in Pottenstein stattfinden, nachdem es, wie schon berichtet, im vorigen Jahr in Königs Wusterhausen veranstaltet wurde. Bestimmt wird es wieder ein interessantes Treffen; so steht unter anderem ein Vortrag von Gerd Krause, DJ4SB, "Funkverbindungen mit kleinen und kleinsten Leistungen", auf dem Programm. Dabei geht es um seine Erfahrungen und die anderer OMs. Für die XYLs besteht sicher wieder traditionell die Möglichkeit, sich an einem Ausflug in die nähere Umgebung zu beteiligen. Ich hoffe, daß es beim Treffen nähere Informationen zum Projekt Bausatz SSB/CW Allbandtransceiver Anke 94/1 gibt. Hier handelt es sich um das Projekt eines preiswerten Bausatzes, der nicht vordergründig aus kommerziellem Interesse entwickelt wird. Zum zweiten manifestiert sich in diesem Projekt die QRP-Erfahrung der neuen Bundesländer. Bei 120 mm x 45 mm x 108 mm soll Anke 94/1 in SSB und CW Allbandbetrieb ermöglichen. Der Bandwechsel erfolgt ähnlich wie beim Scout durch Bandmodule.

Bestimmt steht in Pottenstein auch zur Diskussion, ob das nächste QRP-Treffen vielleicht in Jena stattfinden sollte. Ich würde mich über solch eine Entscheidung freuen, weil Jena in der QRP-Arbeit einige Tradition besitzt. Leider ist es mir aus beruflichen Gründen nicht möglich, in Pottenstein dabei zu sein. Trotzdem hoffe ich, Informationen über das Treffen zu erhalten, um sie dann an dieser Stelle zu publizieren.

Anzeige

# *IOTA-QTC*

**Bearbeiter: Thomas M. Rösner DL8AAM @ DB0EAM Narzissenweg 11, 37081 Göttingen E-Mail: [dl8aam@bbs.hb9c.ampr.org](mailto:dl8aam@bbs.hb9c.ampr.org)**

### **Berichte**

Europa: Rudi, DK7NP, gewann den vorjährigen IOTA-Contest bei den Nicht-Insel-Stationen. - Jürgen, DL8CZG, wird zusammen mit DL6CGC vom 25. bis 28.5. von Poel, EU-098, aktiv werden. Betrieb unter/p auf 3,5 bis 14 MHz in SSB, CW und RTTY. -Die im FA 3/95 angekündigte Aktivität von Mandö, EU-125, durch OZ/DL1AZZ/p findet erst vom 13. bis 20.5. statt. -Eine Gruppe OPs von DF0WLG besucht vom 29.4. bis 1.5. Usedom, EU-129; Vorzugsfrequenz 14262 kHz. - IT9AXZ und IT9HLR aktivieren am 28. und 29.4. die Insel Porri, EU-166, IIA RG-001, in SSB und CW, IT9WDY in RTTY, Betrieb unter IJ9/IT9-Rufzeichen. - IA5/IK0MHR wird am 30.4. von 0600 bis 1200 auf 7 und 14 MHz L'Isolotto, IIA GR-006, aktivieren.

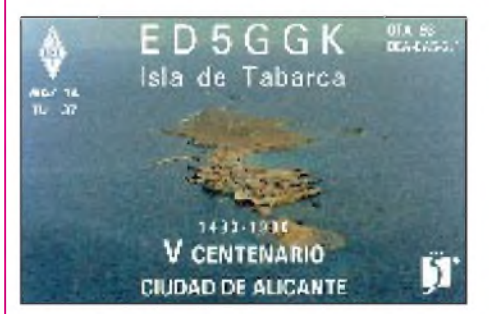

Asien: Der polnische SP-IOTA-Club plant für Ende Mai, alle drei IOTA-Gruppen in der Region Kamtschatka, UA0Z, zu aktivieren. Neben AS-039 und AS-095 wird auch die neue Gruppe Sea of Okhotsk Coast Group besucht. DL1IAI ist vom 12. bis 27.4. von Kuredu, AS-03, unter 8Q7AI in SSB von 3,5 bis 28 MHz (ggf. auch 1,8 MHz) QRV, QSL via Heimatrufzeichen.

Nordamerika: Die bereits angekündigte DXpedition in den Sabana Archipel, NA-neu, CO, findet nun vom 21. bis 24.5. statt. OPs sind I8IYW, I0SNY, CT1EEB, CT1ESO und EA3CWT. SSB und CW von 3,5 bis 28 MHz. QSL via CT1ESO. Gegebenenfalls wird anschließend noch NA-086 aktiviert. - Während des IOTA-Contests in Juli planen WV1V und KA1GJ Cousins Island, NA-137, in SSB und CW zu aktivieren. - Eine Gruppe der französischen Loos-DX-Gang (aka TM7I) um Bruno, F5JYD, geht vom 27.4. bis 6.5. nach FP, es ist Allbandbetrieb inklusive WARC in SSB und CW sowie über RS-12 geplant. Rufzeichen: TO7I. Neben der Hauptinsel St.Pierre steht für einen Tag die Ile aux Marin's, NA-032, auf dem Programm. QSL via F5JYD.

Ozeanien: Vom 12. bis 16.5. sind Malcolm, VK6LC, und Dave, VK6DLB, von Faure Island in der NW' Shark Bay, OC-neu, Western Australia (South Western Coast) North Group, unter VK6ISL QRV. QSL für Europa via I1HYW. - Nach seiner Erstaktivierung von Enggano, OC-204, wird YB0RX im Juni nun Talang Island, OC-neu, in YB8 in die Luft bringen.

### $\blacksquare$  US I -United States Islands Awards Program

Infolge der boomenden Popularität des Inselsammelns in DX-Kreisen der USA ist nun auch von dort (im September 1994) die Herausgabe eines nationalen Inseldiplom-Programms, des United States Islands Awards Program, US I, zu vermelden. Die Führung obliegt einem Board of Directors, BOD, dem der Program Director, PD, gegenwärtig John Reisenauer Jr., NL7TB, vorsteht. Außerdem gibt es State Coordinators, SC.

Für das US I zählen fresh water islands (lake and river islands, See- und Flußinseln) und salt water islands (ocean/sea islands, Meeresinseln). um OPs aus allen Staaten des riesigen Landes Möglichkeiten zum Aktivieren von Inseln zu geben. Für die Einführungsphase hat man für jeden Bundesstaat maximal je 10 Fluß-, Seeund Meeresinseln (insgesamt also maximal 30 je Staat) aufgelistet, wobei Ausnahmen, Alaska ist mit 17 Meeresinseln vertreten, sowie eine spätere Ausweitung möglich sind.

Auch beim US I bestehen Mindestforderungen für die Gültigkeit einer Insel. Sie betreffen Status (Brücken, Dämme usw.), Größe, Abstand zum Festland, Zugangsmöglichkeiten und Eintrag auf Landkarten. Die Inseln erhalten für das US I Referenznummern, ähnlich dem IOTA. Die Referenznummern bestehen aus dem offiziellen Kürzel des Bundesstaates, der laufenden Nummer und einem Buchstaben, der für die Art der jeweiligen Insel steht: L für Lake (Inlandssee), R für River (Fluß) und S für Sea (hier: Meeresinsel). WA-01S ist z.B. Whidbey Island, eine Meeresinsel im Staate Washington, AK-10S ist Pribilof Island in Alaska. Das "US Island Book", eine Liste der gültigen Inseln und deren Referenznummern, wird veröffentlicht, sobald in mindestens 25 Bundesstaaten mindestens zwei Inseln aktiviert worden sind.

Aktivitäten für das US I sollen hauptsächlich innerhalb des sogenannten "Inselfensters" von 14250 bis 14260 kHz stattfinden. US I-Hauptfrequenzen sind 7250 kHz (QSX für Europa beachten), 14250, 21350 und 28450 kHz; bei IOTA-Status sind auch 14260 und 21260 kHz vorgesehen.

In der jetzigen Phase existieren folgende Diplome bzw. Diplomstufen: Basic Awards Certificate: 100 Inseln; Intermediate Awards Certificates: eine Version mit 300 Inseln bzw. eine andere mit 500; Advanced Awards Plaques: eine Version, für die man je zwei Fluß- und je zwei Inlandssee-Inseln aus allen 50 US-Bundesstaaten plus 25 Meeresinseln braucht und eine mit 1000 Inseln. Zusätzlich gibt es Diplome für Aktivierer von US-Inseln. Es gelten übrigens auch QSOs vor dem Gründungsdatum im September 94. Die QSL-Karten müssen vorliegen, und eine GCR-Liste reicht aus; man appelliert an die HAM-Ehre. Wörtlich: "keine QSL" bedeutet "nicht gearbeitet."

Wer Zugang zum US-Packet-BBS-Netz hat, kann versuchen, die monatlichen Bulletins im Subdirectory ISLDX@USA auszulesen. Weitere Informationen, genauere Regeln, Listen, Kosten usw. stehen über den Program Director, John Reisenauer, Jr., NL7TB, Rt. 2 Box 2161, Benton City, WA 99320 (Tel. +509-588-2122) zur Verfügung.

# *Sat-QTC*

**Bearbeiter: Frank Sperber DL6DBN @ DB0SGL E-Mail: [dl6dbn@amsat.org](mailto:dl6dbn@amsat.org) Ypernstraße 174, 57072 Siegen**

### **2,4 GHz Satellitenband in den USA aufgewertet**

Die ARRL und AMSAT-NA berichten, daß die US-Behörden weite Teile des 2,4-GHz-Segments für den Amateurfunkdienst über Satelliten vom sekundären in den primären Status erhoben haben. Weitere Segmente, die bereits durch Satelliten genutzt werden oder für kommende Projekte eingeplant sind, werden nicht neu belegt.

Damit ist in den USA die Gefahr, diesen für den Satellitenfunk so wichtigen Bereich im S-Band zu verlieren, vorerst gebannt. Die Administration der USA konnte anscheinend der Argumentation der AMSAT in weiten Teilen folgen, daß am oberen Ende des 50 MHz breiten Segments durch ISM-Anwendungen und Mikrowellenherde kein Empfang schwacher Satellitensignale möglich sei und der untere Bereich daher zusätzlich geschützt werden müsse.

Allerdings stehen niederfrequentere Abschnitte des 13-cm-Amateurfunkbands noch immer zur Disposition.

### **UNAMSAT und TECHSAT-1 gingen verloren**

Am Morgen des 28.3. gingen durch den mißglückten Start einer russischen Trägerrakete drei Nutzlasten verloren. Darunter waren die Amateurfunksatelliten UNAMSAT aus Mexiko und Guerwin/TECHSAT-1 aus Israel. Beide Satelliten sollten als Packet-Radio-Mailboxen und Digipeater arbeiten. Nach letzten Angaben gab es eine Fehlfunktion der fünften Raketenstufe, so daß die Satelliten nicht die geplante Umlaufbahn erreichten und in der Erdatmosphäre verglühten.

### **AMSAT-DL-Symposium mit Teilnahmesteigerung**

Das 3. AMSAT-DL Symposium am 18.3. in Detmold verzeichnete bei den Teilnehmerzahlen einen erneuten Zuwachs von 20 % gegenüber dem Vorjahr. Damit waren die Kapazitäten des Tagungsorts von gut 150 Plätzen nahezu vollständig ausgeschöpft. Die zahlreichen Vorträge für Einsteiger und Experten im Satellitenfunk fanden wieder großen Anklang. Beim Tagungsleiter Ulf Drewes, DL2YFA, Hörster Str. 94, D-32791 Lage, können Sie gegen SASE (DIN-C5, mit 3 DM frankiert) und beigelegten 10 DM noch Tagungsskripte anfordern.

### **Neuer Transponderfahrplan von AMSAT-OSCAR-13**

Um den 22.5. ist für AMSAT-OSCAR-13 die nächste Fluglageänderung vorgesehen. Dann wird die für eine gleichmäßige Versorgung von Nord- und Südhalbkugel günstigere Lage 180/0 eingenommen. Als Folge ändert sich der Transponderfahrplan. Die Transponderzeiten werden voraussichtlich den Angaben im FA 1/95, S. 105, entsprechen.

# *UKW-QTC*

**Bearbeiter: Dipl.-Ing. Peter John DL7YS Kaiserin-Augusta-Straße 74 12103 Berlin**

### **VHF-DXer aus Zypern: 5B4AAI**

Aus Zypern ist auf den UKW-Bändern Nicholas, 5B4AAI aus KM64QN, QRV. Er arbeitet auchüber die Radio-Sputniks RS-10 und RS-15. Dort ist sein ODX fast 4000 km, wobei die Station mit 10 W und Vertikaldipol und ein Uniden 2830 mit Dipol für den Downlink eher dem unteren Durchschnitt zuzurechnen ist.

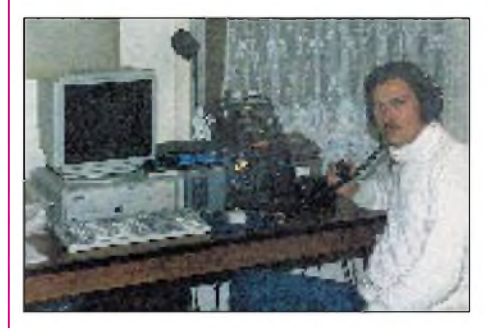

**Nicholas, 5B4AAI, an seiner Station. Der Computer hilft ihm zusammen mit dem Programm STS Plus bei der Satelliten-Bahn-** $\bar{v}$ erfolgung.

Am besten läuft das VHF-DXen für Nicholas auf 50 MHz. Mit FT-690 R/II (4 W) an einer vertikalen Dipolantenne gelangen im Sommer 1994 QSOs mit Stationen aus über 30 DXCC-Ländern. Er hofft, im Sommer 1995 vielen deutschen OMs ein QSO mit 5B4 zu bescheren. Aber auch auf 144 MHz ist er via E<sub>s</sub> zu erreichen (10W an einer 11-Element-Yagi). ViaTropo gelangen im vergangenen Jahr Verbindungen mit 4X, OD und JY (u. a. mitJY8IC, einem der OPs von JY7SIX). ODX auf 144 MHz sind die OMs aus Malta (JM75) mit 1650 km. Daß mit 75 W an einer Dipolantenne auch DX auf 432 MHz möglich ist, beweisen QSOs mit 4X1IF, OD5ET und 4Z5BS im Sommer 1994. Nicholas grüßt alle Amateure in DL und hofft auf viele QSOs via E<sup>s</sup> in der DX-Saison 1995.

### **Aurora am 26.3.95**

Am 26.3. konnte ich (in JO62QL) eine kräftige Aurora beobachten, die ab etwa 1430 UTC auf 144 MHz regen CW-Verkehr hervorbrachte. Das lauteste Signal lieferte wieder einmal SM5BSZ (JO89). Kräftig und bis nach 1700 Uhr UTC zu hören war auch YL3AG (KO26). Das Stationsangebot zeigte sich nicht überragend, aber im-

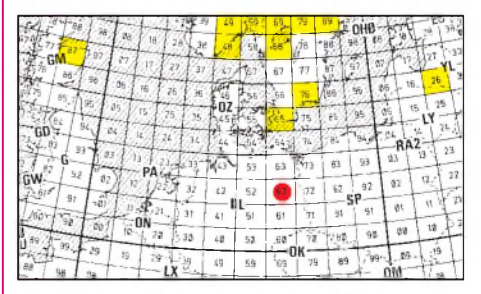

**Bei der Aurora am 26.3.95 von Berlin aus erreichte Locatorfelder**

Anzeige merhin erschienen folgende Präfixe: OZ, SM4, SM5, SM6, SM7, DL, YL und GM4YXI (IO87). QTF lag für die meisten Verbindungen bei 330° oder 30°. Die SMs waren in QSOs mit OH- und UA3-Stationen zu beobachten. Auf 50 MHz gelang kein Aurora-QSO!

### **Ergebnisse des DARC-UKW-Winter-Fieldday**

### **144 MHz**

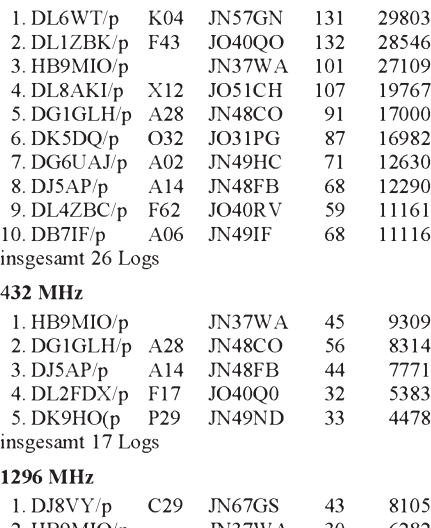

2. HB9MIO/p JN37WA 30 6282 3. DJ7FJ/p A28 JN48CO 26 3323 insgesamt 9 Logs 2,3 MHz: 7 Logs 3,4 GHz: 2 Logs 5,7 GHz: 2 Logs

### **JO37 aktiv**

Vom 30.7. bis 14.8.95 wollen DB1DI und DL7YS das seltene Mittelfeld JO37 im Süden Norwegens auf 144 MHz via MS und Tropo sowie auf den Mikrowellenbändern bis hinauf nach 10 GHz aktivieren. Standort wird die Insel Skernjoe an der äußersten Südspitze von Norwegen sein. MS und Tropo-Skeds während der Expedition nur via VHF-Net.

### **Guernsey**

Über Pfingsten wird die Insel Guernsey (GU, IN89) von G0CUZ via MS aktiviert. Colin plant, mit 100 W an 2 x 9 Elementen zu arbeiten. Skeds werden nur via VHF-Net auf 20 m vergeben.

### **Baken-News**

Auf 144,150 MHz arbeitet nun LY2WN aus KO25DB. Die Bake macht 25 W an einer Turnstile-Antenne (horizontal), fast 100 m über NN. DB0VC aus Bungsberg, JO54IF, erhielt neben den aktuellen Frequenzen 432,990 MHz, 1296,920 MHz und 2320,920 MHz auch noch 10368,920 MHz genehmigt. Alle Sender werden synchron getastet.

Neu genehmigt wurde DB0INB auf dem Inselsberg, JO50EU, mit 144,905 MHz, 432,905 MHz, 1296,905 MHz, 2320,905 MHz und 5760,905 MHz.

### **Relais-News**

DB0SOL: 23-cm-FM-Relais, Solingen, JO31NE, Frequenzänderung, RX 1270,700 MHz, TX 1241,700 MHz, Kanal RS 28.

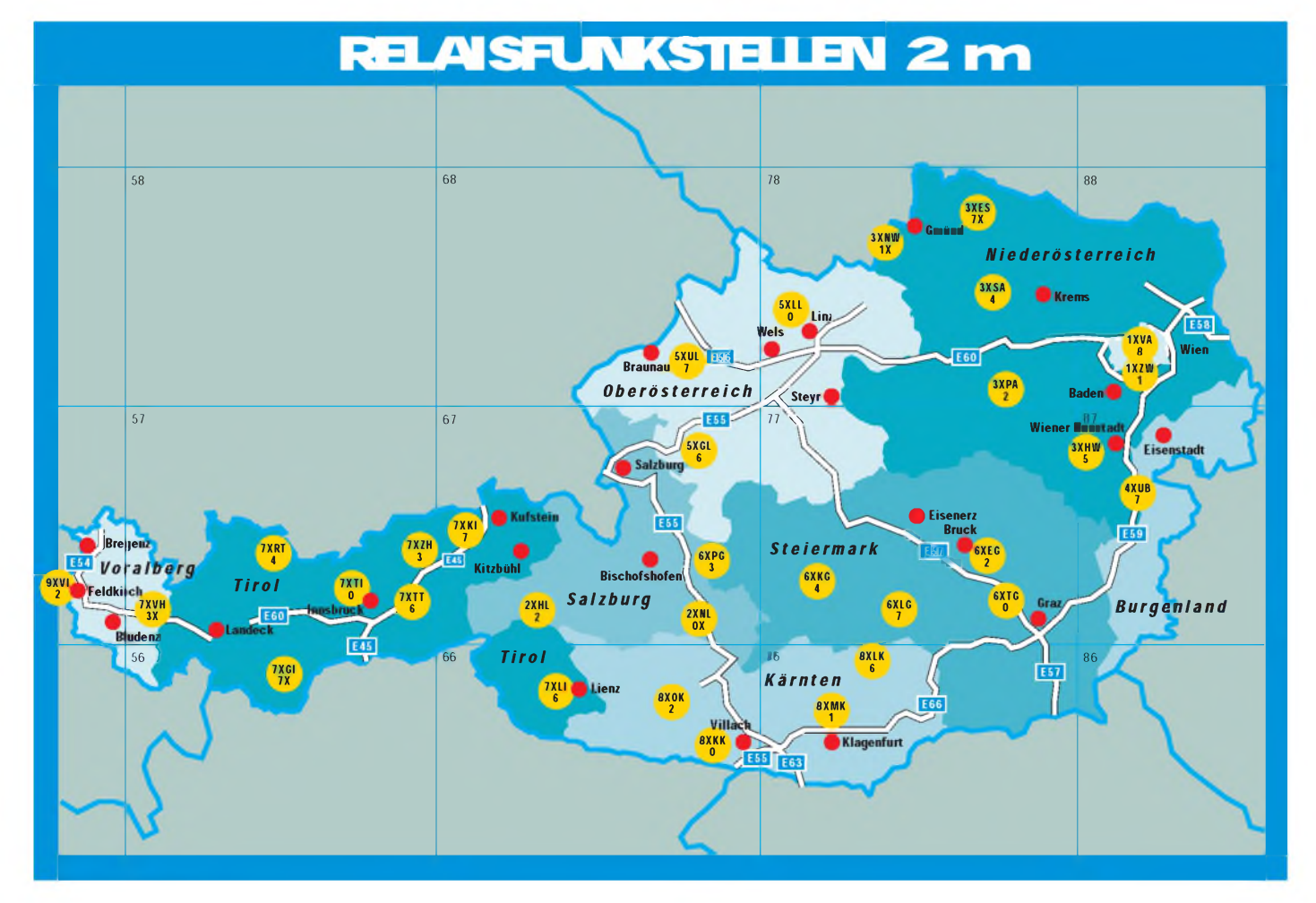

# *Packet-QTC*

**Bearbeiter: Jürgen Engelhardt DL9HQH @ DB0MER Rigaer Straße 2, 06128 Halle**

### **Digipeater-News**

DB0BRB (Brandenburg) hat einen Einbruch zu beklagen. Es wurde zwar keine Technik gestohlen, die Räume ließen sich aber danach nicht mehr ordnungsgemäß sichern. Deshalb wurden die Technik von Digi und Relais vorsorglich abgebaut. Das betrifft auch die Links zu DB0BLN und DB0TGM. - Ende März wurde DB0MRW (Marktredewitz) von BayCom auf die RMNC-Software umgestellt. Die Mailbox ist nun über DB0MRW-8 zu erreichen. - Seit dem 8.4. hat DB0SPP (Speyer) ein neues QTH auf einem Hochhaus, so daß die Antennen sich etwa 35 m über Grund befinden. - Umgezogen ist DB0ULM vom Bellenberg (JN58BF) zum Oberen Eselsberg (JN48XJ). Der Standort befindet sich auf der Uni, etwa 650 m über NN.

### **Linkstrecken**

Nach Antennenoptimierung läuft der Link von DB0WZB (Gramschatzer Wald) zu DB0BOS (Böllstein) gut und mit hohem Datendurchsatz. Die lang ersehnte Querverbindung aus dem Rhein-Main-Gebiet ist damit endlich Wirklichkeit geworden.

### **Mailboxen**

Seit 27.3. ist die Mailbox von DB0LWL (RuhnerBerge) wieder QRV. Nach demEinbau einer 540-MB-Festplatte konnte sie mit in den S&F-Betrieb der Mailboxen eingebunden werden.

### **11. Internationales PR-Treffen im Rhein-Main-Gebiet**

Das 11. Internationale PR-Treffen im Rhein-Main-Gebiet findet am 20. und 21.5. in der TH Darmstadt statt. Veranstalter sind die Rhein-Main-Packet-Radio-Gruppe, derDARC-Distrikt Hessen (Technik-Referat) und die AG Amateurfunk der TH Darmstadt. Entgegen den vergangenen Jahren richtet sich das Treffen nicht nur an die Digipeater- u. Mailboxbetreiber, sondern an alle PR-Amateure.

Erstmals werden Seminare und Workshops für fortgeschrittene PR-Amateure durchgeführt. So stehen u.a. folgende Vorträge auf dem Pro-

gramm: FlexNet (Gunter Jost, DK7WJ); PR ein soziales Labor, einWorkshop zum sozialen Verhalten, PRund Presserecht/Fernmelderecht u.a. (Karl E. Vögele, DK9HU); Linkstreckenplanung (Fritz Schaumann, DG1DS); Workshop für Packet-Radio-Einsteiger (Ekki Pflicht, DF4OR); Überblick der höheren Protokolle NET/ROM, TCP/IP, FlexNet, Routing und Broadcast (Walter Koch, DG9EP); Broadcast TX für normale unmodifizierte Funkgeräte mit 4800 Bit/s, PGP zum Signieren von Mails (beides Reinhard Meyer, DL5UY); Beurteilung von Linkstrecken anhand von Geländeschnitten (Holger Thomsen, DB6KH); Linux-Workshop (Fred

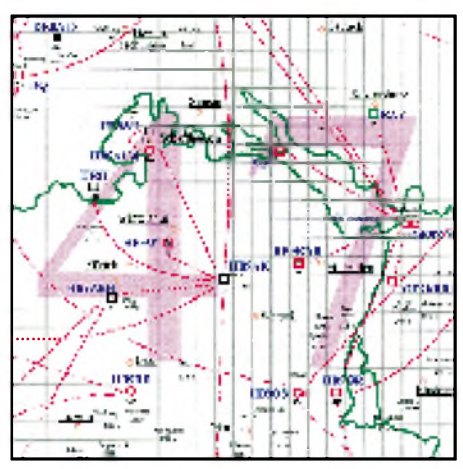

**Linkkarte des Locatorfeldes JN 47 Entwurf: DL9HQH**

Baumgarten, DC6IQ); DSP-Modems (Tom Sailer, HB9JNX); DSP-Workshop: Grundlagen, Hardware, Einsatzmöglichkeiten und Programmierbeispiele (Jürgen Hasch, DG1SCR).

Das Treffen findet im Institut für Nachrichtentechnik (Hans-Busch-Institut) der Technischen Hochschule Darmstadt statt. Der Eingang befindet sich in der Merckstraße 25/Ecke Landgraf-Georg-Straße. Eine Einweisung erfolgt am Samstag von 8 bis 12 Uhr durch DL0TD auf 145,375 MHz und auf 430,375 MHz. Parkplätze sind im Umkreis vorhanden. Vom Hauptbahnhof fährt man mit dem D-Bus zur Haltestelle Teichhausstr. Treffpunkt für die Teilnehmer ist gegen 9 Uhr im Foyer im Erdgeschoß, Veranstaltungen und Meetings finden im Hörsaal 051 sowie in den gegenüberliegenden Seminarräumen statt. Zimmervermittlung über das Verkehrsamt Darmstadt, Tel. (0 61 51) 13-27 82.

### **Sysoptagung in Stuttgart**

Am 1.4. fand in Stuttgart eine Sysoptagung statt. DF9IC führte 6-cm-Technik für Linkstrecken bis 76,8 KBaud vor. Diese Linkbaugruppen sollenEnde desJahres verfügbarsein und unter 500 DM kosten. Zum Thema SHF-Technik wurde auch Material für 10-GHz-Strecken gezeigt, das aus SAT-Antennenreceivern stammt.

Der abgebaute Digipeater DB0ID (Stuttgart) soll frühestens nach der Renovierung des Stuttgarter Fernsehturms wieder in Betrieb gehen. Geplant sind dann nur zwei bis drei Links und ein 23-cm-Zugang. DB0NOE (Reimlingen) soll nur noch als Zubringer zum geplanten DB0HBG (Hesselberg) fungieren. DB0HBG ist entsprechend als reiner Interlinkdigipeater für große Entfernungen zu DB0RHN und nach Garmisch Partenkirchen gedacht. DB0CRA will versuchen, seinen Link anstatt zu DB0EIC (Treuchtlingen) auf gleicher 23-cm-Frequenz zu DB0HBG umzulegen, denn für den Link nach DB0EIC ist die Feldstärke zu gering. Der Link zwischen DB0CRA und DB0BAC soll eine andere Frequenz bekommen, da auf der vorgesehenen andereLinkstrecken gehört werden. Bei DB0SAA ist demnächst kein weiterer Ausbau geplant. Der frühere Link zu DB0ID wurde gestrichen. In Betrieb ist ein 9600-Baud-Zugang.

Generell wurde festgestellt, daß die Nord-Süd-Linkstrecken in Süddeutschland gut laufen. Verbesserungswürdig sind dagegen die West-Ost-Strecken.

### **Leider kein Sysop-Treffen in Ballenstedt**

Aus verschiedenen organisatorischen Gründen mußte das für den 8.4. geplante Sysop-Treffen in Ballenstedt ausfallen. Der Vorstand des Distrikts Sa/Anhalt bedauert das sehr. Bleibt zu hoffen, daß sich dieses bisher immer gut besuchte Treffen im kommenden Jahr nachholen läßt.

### **Genehmigungen erneuern!**

Aus gegebenen Anlaß sei daran erinnert, daß die Genehmigungen für automatische Stationen jährlich unaufgefordert zur Verlängerung an die zuständige BAPT-Außenstelle zu übersenden sind. Es gibt Digipeater bzw. Relais, die durch dieses Versäumnis keine gültigen Genehmigungen mehr haben!

TNX DL4SDA, DG1DS, DG0XC, DL4BBD/ DL8BCQ, DG1SDV, DK6IX.

# *DX-QTC*

### **Bearbeiter: Dipl.-Ing. Rolf Thieme DL7VEE @ DB0GR**

### **Landsberger Allee 489, 12679 Berlin**

Alle Frequenzen in kHz, alle Zeiten in UTC Berichtszeitraum 7.3.1995 bis 3.4.1995

### **Conds**

Insgesamt ein schwacher Monat! Man hat den Eindruck, daß mit den längeren Tagen die Bedingungen zurückgehen. Das täuscht etwas, denn die Bänder von 14 bis 21 MHz bleiben abends viel länger offen und bringen dann oft noch laute Signale. Tagsüber ist allerdings immer weniger zu machen. Auch im WPX-SSB, einem gut "besuchten" Contest, war auf 28 MHz kaum Contestbetrieb zu verzeichnen.

### **DXpeditionen**

3D2CU und 3D2CT, die Top-Expedition von Conway Reef, hatte Schwierigkeiten mit der Landung und verlor einiges an Gerätschaften. So begann der Betrieb erst zwei Tage später am 26.3. Obwohl zwei Stationen rund um die Uhr funkten, waren die Signale in Europa nicht besonders laut; eine Folge der zu dieser Zeit leider schlechten Funkbedingungen. Ein QSO dürfte aber bei etwas Ausdauer für jeden besser bestückten OM drin gewesen sein. Leider nehmen die bekannten europäischen Unsitten erschrekkende Ausmaße an, so wurde die Sendefrequenz der DX-Station absichtlich gestört oder gar unter deren Rufzeichen ein Pile-Up erzeugt.

An DXpeditionen wurden Anfang März weiterhin V52UUO und V52UTR auf allen Bändern beobachtet. Sigi und Tom fuhren aus Namibia insgesamt etwa <sup>14</sup> <sup>000</sup> QSOs. -Ab 9.3. konnte man wieder FR5HG/E beobachten. Er frönte seiner Vorliebe für RTTY, war aber auch mit schnellem CW auf den Bändern ab 7 MHz und höher bis Ende April zu arbeiten. - Ende März QSOs. - Anfang April tauchte EA2JG als S0RASD mit ebenfalls gutem Signal auf allen Bändern in SSB auf. In den wenigen Tagen Aktivität konnte er auch auf den niederfrequenten Bändern erreicht werden. - Ab 1.4. begann eine italienische DXpedition unter dem Rufzeichen 5T0AS dicke Pile-Ups zu erzeugen. QSLs gehen via IT9AZS. - Regelmäßig zu loggen waren im Berichtszeitraum unter anderem noch 9X5EE, 9Q5MRC, 5X5THW und VP8CQS.

### **Informationen**

Zur World Radiosport Team Championship WRTC-95 hat der Potomac Valley Radio Club Mannschaften aus aller Welt zur Teilnahme im Rahmen der IARU-KW-Radiosport-Weltmeisterschaft eingeladen. Die potentiellen Teilnehmer mußten sich durch mehrere gute Contestergebnisse qualifizieren, die die Ausschreibung nach einem ausgetüftelten Schlüssel bewertet. Die WRTC-95 findet im Raum Washinton -Baltimore an vom Veranstalter gleich ausgestatteten Stationen statt.  $-$  Ben, **5R8DS**, ist nun mit einer Inverted-L-Antenne auf 80 m aktiv. Da sein Signal jedoch für dauerhafte Pile-Ups zu leise ist (nur 100 W?), ist er gern zu Skeds bereit; vorzugsweise in CW. - Die bekannte Station HZ1AB wird in Zukunft weniger zu hören sein, denn Lowband-Spezialist N4KT geht zurück in die Staaten, dazu ist die Rhombusantenne für die unteren Bänder defekt. - Jim, ex 5X1B, ist jetzt als TJ1JB in CW und SSB aktiv. Er arbeitet an der amerikanischen Botschaft in Kamerun. - 3A100GW soll ein Sonderrufzeichen aus Monaco vom 21.4. bis 21.5. zu Ehren des Jahrestages von Marconi sein. QSL via 3A2LZ. Der internationale Marconitag war 1995 der 22.4.

### **DXCC**

Anerkannt werden für DXCC-Diplome Karten folgender Stationen:

3A/IK1QBT, 3B8/ON4QM, 3C1/TU4EI, 3DA0CA, 3V8BB, 4S7/JA4FM, 5N0ETK,

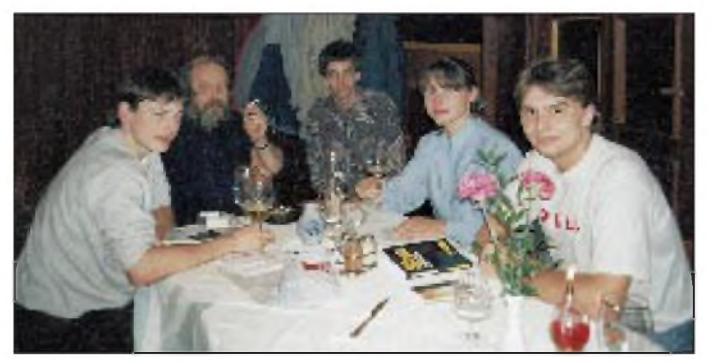

funkte I4LCK unter 5H3CK und 5H3CK/A von verschiedenen IOTA-Inseln und ließ sich bei gutemBetrieb aufmehreren Bändern in CW und SSB erreichen. - 9M0A von Spratly konnte nicht überzeugen. Es gab zwar gute Signale auf 20 m in SSB, die OMs waren jedoch mit dem Pile-Up regelrecht überfordert. - DK5WN erzeugte unter XX9TTT in Europa outstanding Signals! - DL7VTZ und DL7VTM hatten mit nur 100Wgute Signale als 9H3TZ und 9H3TY. Zusammen mit DL7VLA erhielten sie für die CQ-WW-WPX-SSB-Contestoperation 1994 als 9I2M die Throphy für die beste Contestexpedition weltweit.- 5B4/DL8KWS war auf allen Bändern in CW sehr aktiv und loggte etwa 7000

**Die Crew der Kongo-Operation TN2M/TN4U bei einem der regelmäßigen Berliner DX-Meetings; v.l.n.r.: Torsten, DL7UTM, Fritz, DL7VRO, Ragnar, DL7URH, Birgit, DL7VTZ, und Holger, DL7VTM Foto: DL7VEE**

5N0GC, 5N0PYL, 5X1HR, 5X1MR, 5X1KO, 7Q7SB, 8Q7AB, 8Q7BX, 8Q7YF, 9A/SP3DPR, 9A/SP6MLX, 9G5WH, 9G5RM, 9G5TL, 9G5MT, 9G5JR, 9G5VT, 9G0ARS, 9I0A, 9I30ZIN, 9J2AE, 9J2CE, 9L1/TU5EV, 9M2/ GM0DEQ, 9M6/GM0DEQ, 9N1AP, 9Q5AGD, 9Q5RT, 9X/SM5DIC, 9X5EE, A51MOC, A51/ JH1AJT, A61AH, A61AN, C4C, CE8SFG, CN2SK, D2EGH, D68RS, D68TA, DU7LA, DU7/KD6QV, FH/JA1IDY, HS0/DL2FDK, J55UAB, J87CO, J87FT, J8/F5LGQ, J8/F6AOI, J8/F6BFH, J8/F9IE, P43DWC, S21YO, S79ASM, SV5/DK1RP, SV9/G4OBK, TI4/ KB9CRY, TI2PDX, TK/IK1QBT, TL8JD, TO0P, TU4EG, TU4EX, TU5DX, TU5EV,

TU5NC, US1U/PA3BUD, UT8U/PA3BUD, V26E, V51T, V5/N0AFW, VI0ANT, VP2EDK, VP29EI, VP2MDY, VP8SGP, VP8CBC VP8CRB, VP8CRC, VP9/W1RQ, VR6AB, XE1/UA3AB, XE1/RA3DUU, XE1/NT2X, XF4M, XT2JB, XU3DWC, XW1, XW1A, YK0A, ZA/OK1CF, ZK1SRF und ZK2ZE. QSLs von Stationen aus Western Sahara mit /S0 erkennt das DXAC zur Zeit nicht an, da die Genehmigungen nicht von der rechtmäßigen Behörde ausgegeben wurden.

### **Top List Award**

Nachdem das Interesse am Bandpunkte-Sammeln immer mehr zunimmt, gibt die ARI das Top List Award heraus. Das Grunddiplom erfordert 1000 bestätigte DXCC-Länder auf allen neun Kurzwellenbändern, für jeweils 100 Länder mehr kann man Sticker erwerben. Es zählen wie bei der DL-Länderstandswertung keine gestrichenen DXCC-Länder! Ab 2100 bestätigten Ländern gibt es eine Plakette. Die QSLs müssen nicht vorgelegt werden; es genügt die ehrenwörtliche Angabe. Im Zweifelsfall kann der Manager einzelne Karten anfordern. Die Gebühren betragen für das Grunddiplom US-\$ 5 bzw. 10 IRCs, für die Plakette US-\$ 30 bzw. 50 IRCs. Anträge gehen an den Top Award Manager, c/o ARI, Via Scarlatti 31, 20124 Milano, Italien.

### **Vorschau**

Für Ende April/Anfang Mai war eine KP1-Expedition von W5IJU geplant. Weitere Informationen lagen zu Redaktionsschluß noch nicht vor. -DF1VU, DF8VK, DK5VP und DL4VCG wollen ab 25.4. für zwei bis drei Wochen von Galapagos unter Heimatrufzeichen/HC8 auf allen Bändern funken. - Drücken wir die Daumen, daß vor allem die geplante Aktivität ZL8/ G4MFW vom 5. bis 15.5. von Kermadec Realität wird. ZL8 steht in DL an zweiter Stelle der Raritätenliste.

### **Bandmeldungen des Berichtszeitraums**

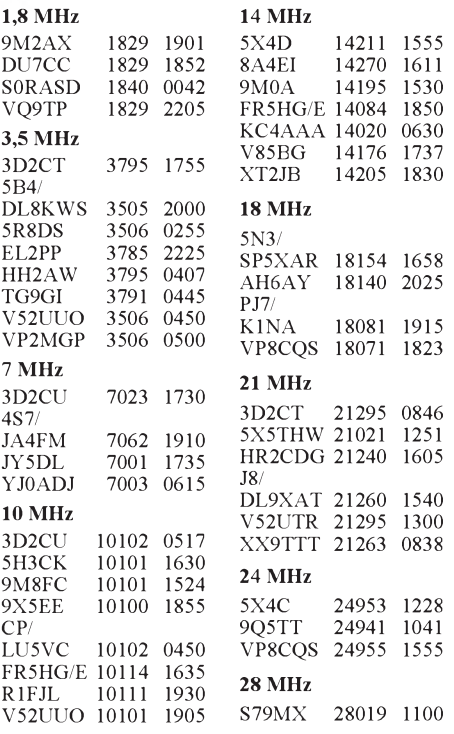

# *DL - Kurzwelle (2)*

**Stand: 31.12.1994; zusammengestellt: Rolf Thieme, DL7VEE**

### **9-Band-Länderstand**

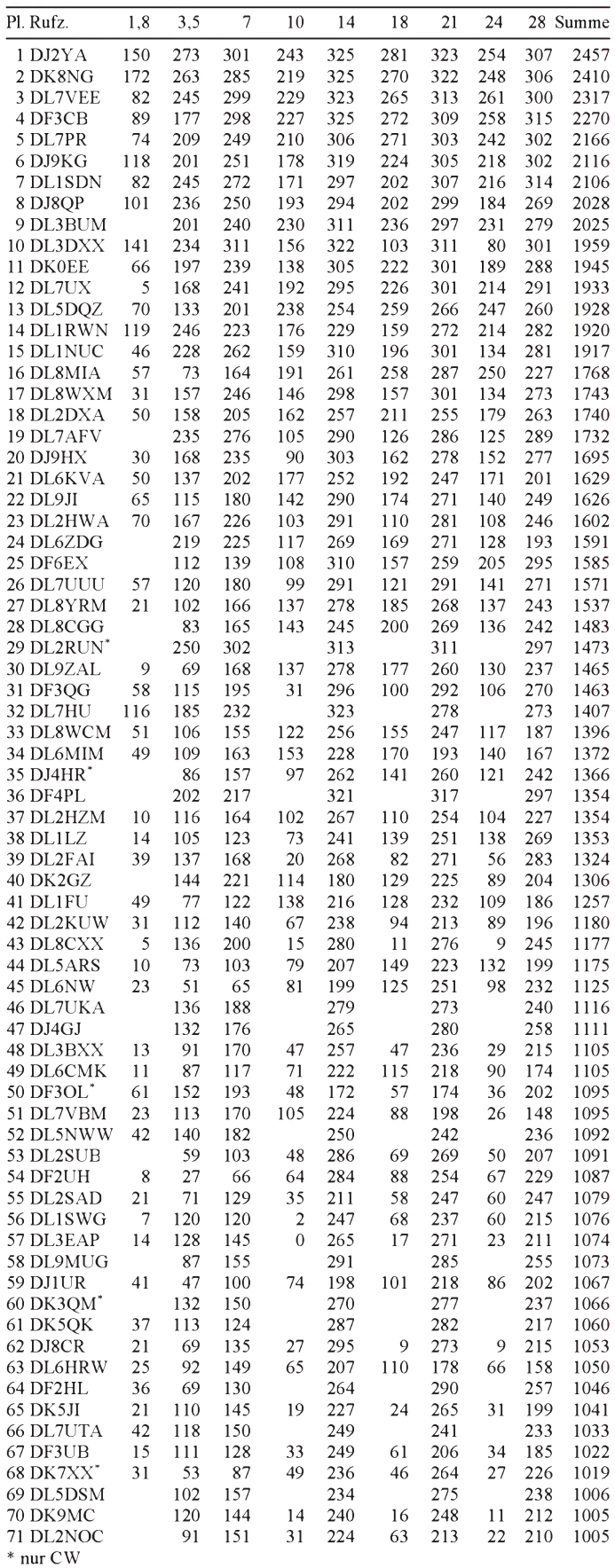

## *DXCC-Länderstand DJ8WL - Top Band forever*

Peter Bobek, DJ8WL, hat sich seit vielen Jahren dem 160-m-Band verschrieben und dürfte der führende Mann in Deutschland auf dem Top Band sein. Peter benutzt zum Senden zwei Inverted-L-Antennen, wobei der vertikale Teil 22 m und der horizontale Teil 33 m lang ist. Wegen der gegenüber X/4 größeren Länge wird die Antenne kapazitiv verkürzt. Dadurch ergeben sich eine Fußpunktimpedanz um die 50 Q und gute Abstrahlung (Strommaximum oberhalb der Einspeisung). Die Anzahl der Radials sollte nicht unter 20 liegen, wobei weniger ihre Länge (10 m wirken schon passabel) für niedrigen Erdwiderstand wichtig ist, als ihre gleichmäßige Verteilung.

 m ist ein Nachtband, und mehr noch als bei anderen Bändern heißt es, immer auf der Lauer zu liegen. Wegen der schwierigen und nur schlecht vorherzusagenden Ausbreitungsbedingungen vereinbaren große DXer oft Testreihen mit gesuchten DX-Stationen. So konnte Peter

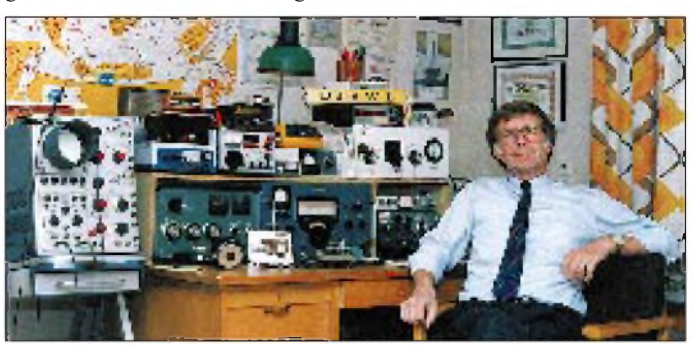

schon einige Leckerbissen abhaken. Bezüglich hilfreicher Ausbreitungsphänomene (SID) kann man DJ8WLs Beitrag im Amateurfunk-Almanach 1994 nachlesen: Vor und nach starken Sonneneruptionen entstehen gelegentlich kurzzeitig örtlich eng begrenzte Ausbreitungswege geringer Dämpfung.

Peters Kommentar: "Ja, es ist möglich, von Europa aus auf 160 m DXCC-Länder zu arbeiten! Die Summe der von unserem Kontinent insgesamt auf 160 m gearbeiteten liegt sogar über 275! Man braucht nur Zeit, Geld, Antennen, passende Ausbreitungsbedingungen und jede Menge Geduld und Glück, um sie auch zu erreichen."

Rolf Thieme, DL7VEE

### DJ8WLs Meilensteine auf 160 m **8.5.80:** WAC 1,8 MHz **27.12.83:** DXCC 160 m Nr. 33 **7.4.89:** 160 m WAZ Nr. <sup>5</sup> **15.9.87:** WAS Topband Nr. 415 (DJ8WL/W7) **25.1.95:** 231 Länder bestätigt Länder gearbeitet Länder gehört

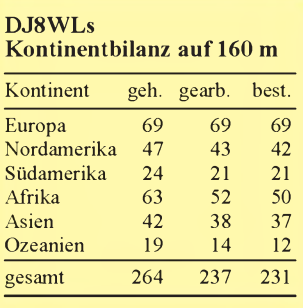

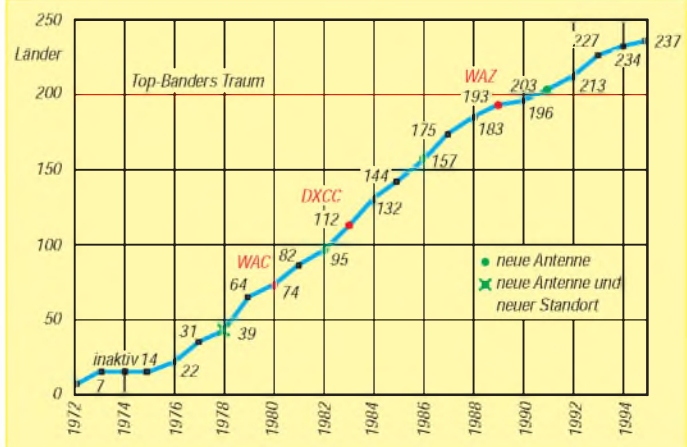

# *Ausbreitung Mai 1995*

**Bearbeiter: Dipl.-Ing. Frantisek Janda, OK1HH CZ-251 65 Ondrejov 266, Tschechische Rep.**

Die unaufhaltsame Bewegung der Kurven des elfjährigen Sonnenfleckenzyklus zum Minimum, das ja nächstes Jahr erwartet wird, verlangsamt sich immer mehr. Das illustriert auch die Mai-Vorhersage mit  $R_{12} = 17 \pm 4$  (April:  $R_{12} = 18 \pm 5$ ). Bei linearem Fortschreiten des Abstiegs müßte im Januar 1996 R<sub>12</sub> = 9 ± 5 sein.

Selbst relativ sehr gute Ausbreitungsbedingungen dürften im Mai normalerweise die hochfrequentesten Kurzwellenbänder nicht mehr erreichen, und auch in Perioden höherer Sonnenaktivität wird sich der Betrieb auf das sehr universelle 14-MHz-Band verschieben. Bei der jetzt wesentlich niedrigeren Sonnenstrahlung müssen aber auch nicht alle Gebiete des Erdballs erreichbar sein; am besten eignet sich dafür noch das 10-MHz-Band. Dort sind wir aber im Gegensatz zu den anderen Bändern leider nur sekundäre Nutzer, und so wird es bei besten Bedingungen häufig das 7-MHz-Band "aus allen Nähten reißen".

Das Auftreten von E<sub>s</sub> spielt zu Monatsbeginn praktisch noch keine Rolle; die Saison beginnt erst nach dem 20.5. allmählich. Das Gros der in Europa auf 28 MHz (meist zwischen 28,2 und 28,3 MHz) arbeitenden Baken können wir ja auch erst infolge E<sup>s</sup> hören. Für DX-Stationen

kommt vorwiegend eine kombinierte Ausbreitung in Betracht, besonders während eventueller positiver Störungsphasen.

Die bereits erwähnte Störungsserie Ende November 1994 setzte sich noch bis zum 4.12. fort. Eine Wende folgte erst um den 10.12. - einschließlich einer intensiven Periode typischer Winterausbreitung von japanischen und nordamerikanischen Signalen über den langen Weg. Wegen der sehr geringen E<sub>s</sub>-Aktivität blieben die hochfrequenten Kurzwellenbänder meist völlig leer.

Am 14.12. erfolgte eine mittelstarke Eruption, annähernd auf der gleichen heliografischen Länge wie die vorangegangene am 19. 10. Ein kürzeres Ansteigen der erdmagnetischen Aktivität gipfelte am 12.12. und 15.12.; das stimmte gut mit der angenommenen Lage der koronalen Löcher nur aufder östlichen Hälfte überein (bei ihrer Lage aufder westlichen Hälfte wären mehr Störungen aufgetreten).

Das Magnetfeld der Erde war danach ruhig, besonders am 18. und 19. sowie vom 21. bis 23.12. Die Ursache der Störung am 24.12. war ein koronales Loch in Nachbarschaft eines aktiven Sonnenfleckengebietes. Die KW-Ausbreitungsbedingungen bewegten sich vor der Störung um den Durchschnitt oder nur mäßig darüber, und die höchsten  $F_2$ -Grenzfrequenzen über mittleren geografischen Breiten überstiegen 6 MHz lediglich geringfügig und kurz. Daraus ergab sich eine sehr begrenzte DX-Nutzbarkeit von Frequenzen über 20 MHz. Für Verbindungen entlang der Breitenkreise lag diese Grenze höchstens um 15 MHz und für den Weg über höhere geografische Breiten schließlich noch um einige Megahertz niedriger. Zu den besten Tagen gehörten der 19. und vor allem der 22.12. mit guten Öffnungen nach Nordamerika und in den Pazifik. Zu Weihnachten fielen die Bedingungen unter den Durchschnitt, wo sie bis zum 25.12. blieben. Eine Verbesserung erfolgte erst nach dem 26.12. Die 7-MHz-Öffnung am späten Abend des 24.12. in Richtung Japan war dabei die interessanteste Erscheinung.

Die Beruhigung am 28.12. bedeutete nur eine geringe Verbesserung, weil die Sonnenaktivität nämlich gleichlaufend sank, und zu Silvester war die Sonnenscheibe nach drei Monaten und zehn Tagen wieder einmal völlig ohne Flecken.

Die Dezember-Tageswerte des Sonnenfunkstroms waren 79, 79, 82, 82, 81, 78, 80, 81, 87,86, 95, 99, 97, 95, 93, 93, 92, 87, 85, 82, 82, 82, 80, 80, 81, 80, 76, 79, 80, 77 und 77; der Durchschnitt betrug nur 84,1, also doch nur etwas mehr als im November (81,1) - nach dem wesentlich lebendigeren Oktober (87,8). Die durchschnittliche Fleckenzahl für Dezember war auch geringfügig höher:  $R = 26.7$ ; der zwölfmonatige Durchschnitt für Juni 1994 beträgt danach  $R_{12} = 31,1$ .

Die Tagesindizes der Aktivität des Magnetfeldes der Erde kommen wie immer vom Observatorium Wingst: 21, 33, 18, 8, 7, 26, 21, 16, 12, 12, 6, 22, 15, 11, 24, 17, 10, 8, 5, 14, 8, 5, 12, 35, 20, 22, 22, 9, 13, 8, 6. Sie zeigen anschaulich, warum uns die KW-Ausbreitungsbedingungen sowohl zu Monatsbeginn als auch zu Weihnachten wirklich nicht freuen konnten.

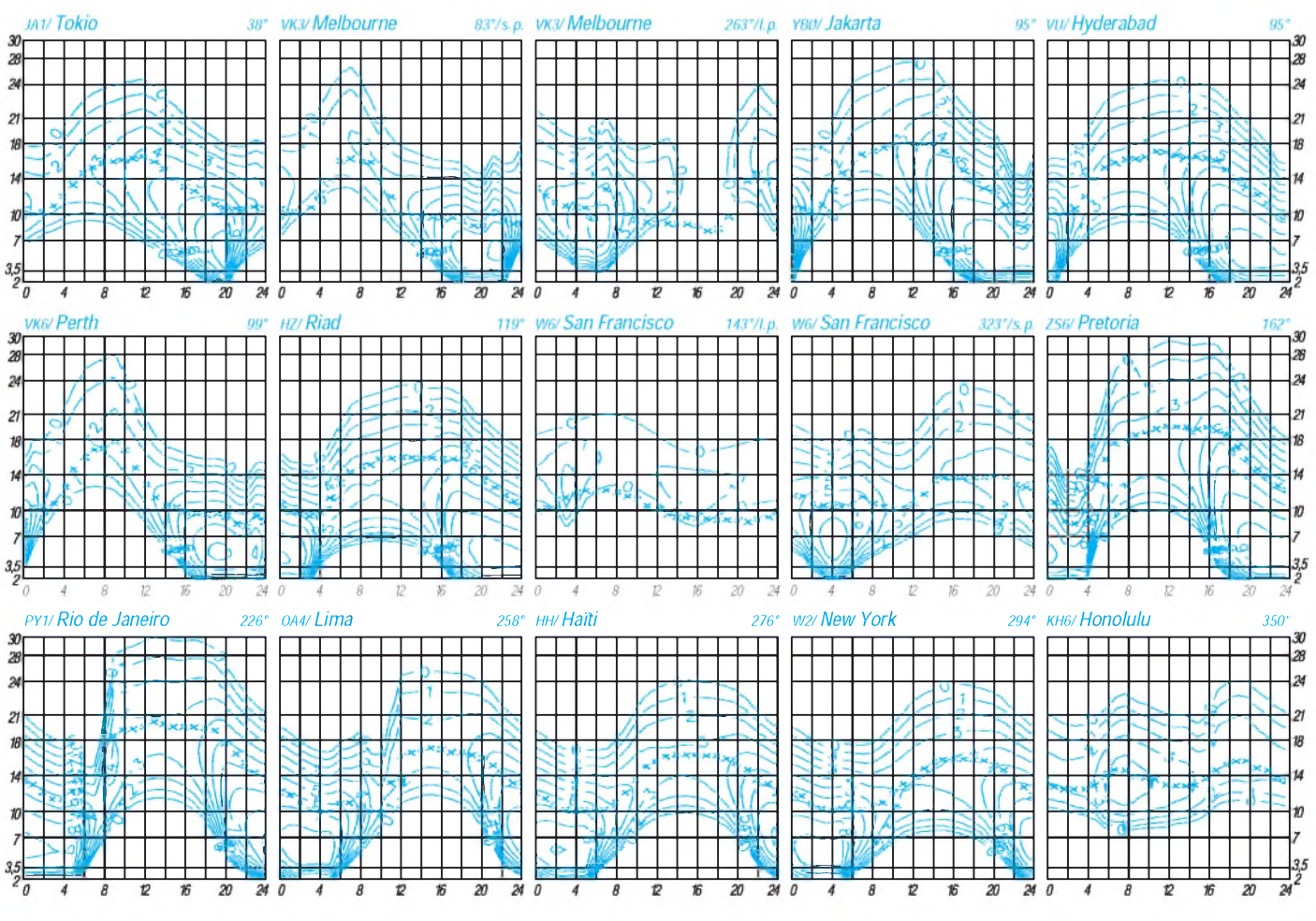

556 • FA 5/95

# *Diplome*

### **Bearbeiterin: Rosemarie Perner DL7ULO**

**Franz-Jacob-Straße 12, 10369 Berlin**

### **VERON Golden Jubilee Award** (zeitlich befristet)

Lizenzierte Funkamateure und SWLs können dieses Diplom für Verbindungen mit 100 verschiedenen niederländischen Stationen im Jubiläumsjahr der VERON, 1995, erwerben. Es gibt keine Band- oder Betriebsartenbeschränkungen. Einige niederländische Stationen werden mit Sonderrufzeichen erscheinen; sie sind entweder unter dem Sonderrufzeichen oder ihrem regulären Rufzeichen, also nur einmal wertbar.

Als Diplomantrag genügt ein Logauszug (keine QSL-Karten), der bis März 1996 bei der Diplommanagerin Syste Wybenga, PA3DKE, Pr.-Bernard-Laan 60, NL-8501 JG Joure, vorliegen muß. Das Diplom ist 210 mm **x** 291 mm groß und vierfarbig auf weißen, matten, holzfreien Kunstdruckkarton von etwa 200 g/m<sup>2</sup> gedruckt.

(Stand Dezember 1994, tnx DJ8OT)

### **Diplomprogramm der BFRA (Bulgarien)**

Die Bulgarian Federation of Radio Amateurs, BFRA, gibt sechs attraktive Diplome heraus, die von allen Funkamateuren und sinngemäß von SWLs erworben werden können. Erforderlich sind bestätigte Zweiwegverbindungen in CW, SSB/AM oder mixed. Der Antrag ist als GCR-Liste mit Angabe der jeweiligen Rufzeichen. Datum, Zeit, Band und Betriebsart zu stellen. Die Gebühren betragen für jedes Diplom 10 IRCs. Antrag und Gebühren sind zu senden an den BFRA Award Manager, P.O.Box 830, 1000 Sofia, Bulgarien.

### *Republic of Bulgaria*

Für dieses Diplom zählen bestätigte Verbindungen bzw. SWL-Berichte ab 1.1.65. Für Stationen aus Europa sind 5 QSOs mit LZ1/LZ3/LZ5-Stationen sowie 5 QSOs mit LZ2/LZ4/LZ6-Stationen, jeweils auf 3,5 MHz und auf 7 MHz, erforderlich, also insgesamt 20 Verbindungen.

### *5 Band LZ Award*

Für dieses Diplom zählen bestätigten Verbindungen bzw. SWL-Berichte ab 1.1.79. Erforderlich sind jeweils ein QSO mit einer LZ1/ LZ3/LZ5-Station sowie ein QSO mit einer LZ2/LZ4/LZ6-Station, jeweils auf den Bändern 3,5, 7, 14, 21 und 28 MHz, also insgesamt 10 Verbindungen.

### *W 100 LZ Award*

Für dieses Diplom sind bestätigte Verbindungen bzw. SWL-Berichte ab 1.1.79 mit mindestens 100 verschiedenen LZ-Stationen innerhalb eines Kalenderjahres erforderlich.

### *W 28 Z ITU Award*

Für dieses Diplom sind bestätigte Verbindungen (bzw. SWL-Berichte) ab 1.1.79 mit den folgenden Ländern der ITU-Zone 28 erforderlich: DL, HA, HB9, HB0, I, IS0, LZ, OE, OK, SP, SV, SV5, SV9, SY, S5, TK, T7, T9, YO, YU, ZA, Z3, 9A, 9H, 4U1ITU.

### *Black Sea Award*

Für dieses Diplom zählen bestätigte Verbindungen bzw. SWL-Berichte ab 1.1.79. Erforderlich sind 60 QSOs bzw. SWL-Berichte mit/von verschiedenen Amateurfunkstationen in Ländern, die an das Schwarze Meer grenzen. Dabei muß mindestens je eine Verbindung mit LZ, TA, YO, UA6 und UR nachgewiesen werden.

### *Sofia Award*

Für dieses Diplom sind bestätigte Verbindungen bzw. SWL-Berichte ab 1.1.79 mit verschiedenen Stationen in der Hauptstadt Sofia nachzuweisen. Jede Station darf nur einmal je Band unabhängig von der Betriebsart gewertet werden. Insgesamt sind 100 Punkte zu erreichen. Jede Verbindung zählt für Antragsteller aus Europa auf 3,5 MHz je 2 (nicht Zone 15), auf 7 MHz 2, 14 MHz 1, 21 MHz 2 und 28 MHz (Stand Sept. 1994)

### **Sticker 1000 Jahre Mecklenburg zum Mecklenburg-Vorpommern-Diplom**

Zum Mecklenburg-Vorpommern-Diplom wurde ein Sticker 1000 Jahre Mecklenburg ausgeschrieben. Der Antragsteller muß im Besitz des Mecklenburg-Vorpommern-Diploms sein und zusätzlich die Klubstation 1000 Jahre Mecklenburg, DA0TJM, Sonder-DOK TJM, gearbeitet/gehört haben. Die Klubstation DA0TJM ist vom 1.1.95 bis 31.12.95 zu allen größeren Veranstaltungen sowie bei Contesten **ORV** 

Für die Beantragung des Stickers genügen folgende Angaben: Datum, Zeit, DOK und Rufzeichen des OP, der an DA0TJM gearbeitet hat. Der Sticker kann bis zum 31.12.96 bei Klaus-D. Schoop, Klenower Straße 49, 19288 Ludwigslust, beantragt werden. Die Gebühr beträgt für deutsche Antragsteller 3 DM in Briefmarken, für das Ausland US-\$ 2.

(Stand März 1995, tnx DG1SUJ)

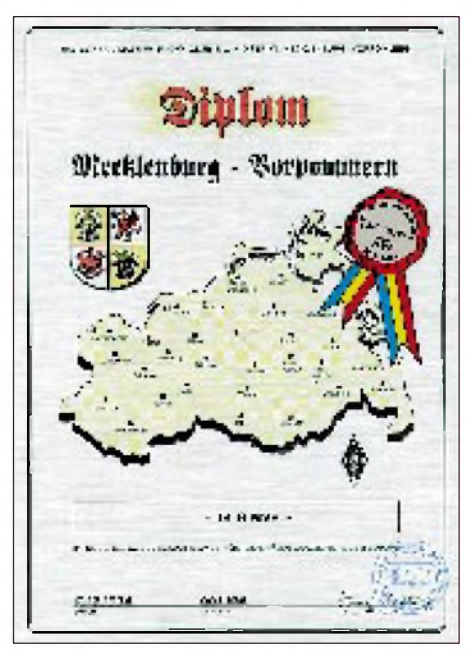

**Die Ausschreibung für das Mecklenburg-Vorpommern-Diplom stand im FA 4/95 auf Seite 434. Das Diplom ist 210 mm x 297 mm groß und auf schweren Leinenkarton von 200 g/m<sup>2</sup> gedruckt. Der selbstklebende Sticker besteht aus PVC in Silbermetallic.**

# *CW-QTC*

### **Telegrafie - Brücke zur Welt**

"Amateurfunk - Brücke zur Welt" ist ein oft benutzter Slogan, der zum Ausdruck bringen soll, daß Bande zwischen Menschen und Völkern geknüpft werden. Dabei gilt es zu bedenken, daß es nur drei (?) Betriebsarten gibt, die unmittelbare, direkte (menschliche) und persönliche Kommunikation ermöglichen: Sprechfunk mittels Mikrofon, Morsefunk mittels handbetätigterTasten undAmateurfernsehen (ATV und SSTV). Fast alle anderen "modernen" Sendeund Betriebsarten brauchen als Erfüllungsgehilfen einen Computer, sie demonstrieren andererseits die Vielseitigkeit unseres Amateurfunks.

Betrachten wir nun die Dritte-Welt-Länder, wird man wohl kaum damit rechnen dürfen, daß von dort aus eine erhebliche Anzahl von Funkamateuren in modernen Betriebsarten wie Packet-Radio, RTTY usw. kommuniziert - ganz einfach, weil sie teuer und z.T. auch zu aufwendig sind.

Was also letztlich für diese Amateure aus den ärmeren Ländern bleibt, sind Sender und Empfänger für Telegrafie, die billig und einfach im Selbstbau zu erstellen sind. Werden solche Sender dann noch mit geringer Leistung (QRP) betrieben, so bieten sie den potentiellen OMs solcher Länder die Möglichkeit, am Geschehen teilzunehmen und die "Brücke zur Welt" zu betreten. Die Morsetelegrafie gestattet es auch Menschen geringerer Bildung, weltweiten Funkbetrieb abzuwickeln; technisch hochqualifizierte Fachleute sind verständlicherweise in den Entwicklungsländern selten. Insofern trifft zumindest für die Dritte Welt auch das gern gebrauchte Argument nicht zu, daß sich bei Fortfall der Morseprüfung die Anzahl der Kurzwellenamateure beträchtlich erhöhen würde, die zur Völkerverständigung beitragen könnten. Was nützt der Wegfall denn einem Funkamateur aus einem z.B. afrikanischen Land, der vielleicht eine nur regionale Sprache versteht? Er müßte sich eine der Weltsprachen aneignen. Mit der Morsetelegrafie aber wäre auch ohne große Sprachkenntnisse eine weltweite Kommunikation möglich.

Sicher nicht zu Unrecht entsteht oft der Eindruck, daß viele Bestrebungen zur Erweiterung der Funkamateur-Population eine kommerzielle Basis haben, sei es, um einer Zeitschrift mehr Bezieher zuzuführen, einem Amateurfunkverband mehr Mitglieder zu bringen oder größere Geräteabsatzmärkte zu schaffen. Das macht aber unsere Brücke zur Welt nicht tragfähiger; in den Entwicklungsländern mangelt es eben am nötigen Kleingeld.

Am ehesten wäre dem Amateurfunk in den ärmeren Regionen dieser Welt wohl gedient, wenn seitens der Industrieländer und deren Amateurfunkverbände billige - auch selbstzubauende - Geräte einfachster Bauart, vornehmlich für Telegrafie, zur Verfügung gestellt werden würden. Ansätze dafür gab es schon.

Gute Beispiele zeigen auch, daß entsprechend umfassend organisierte DXpeditionen viel für die Entwicklung des Amateurfunks im Gastland tun können.

Hans Dreyer, DL1ZG

## *Amateurfunkpraxis*

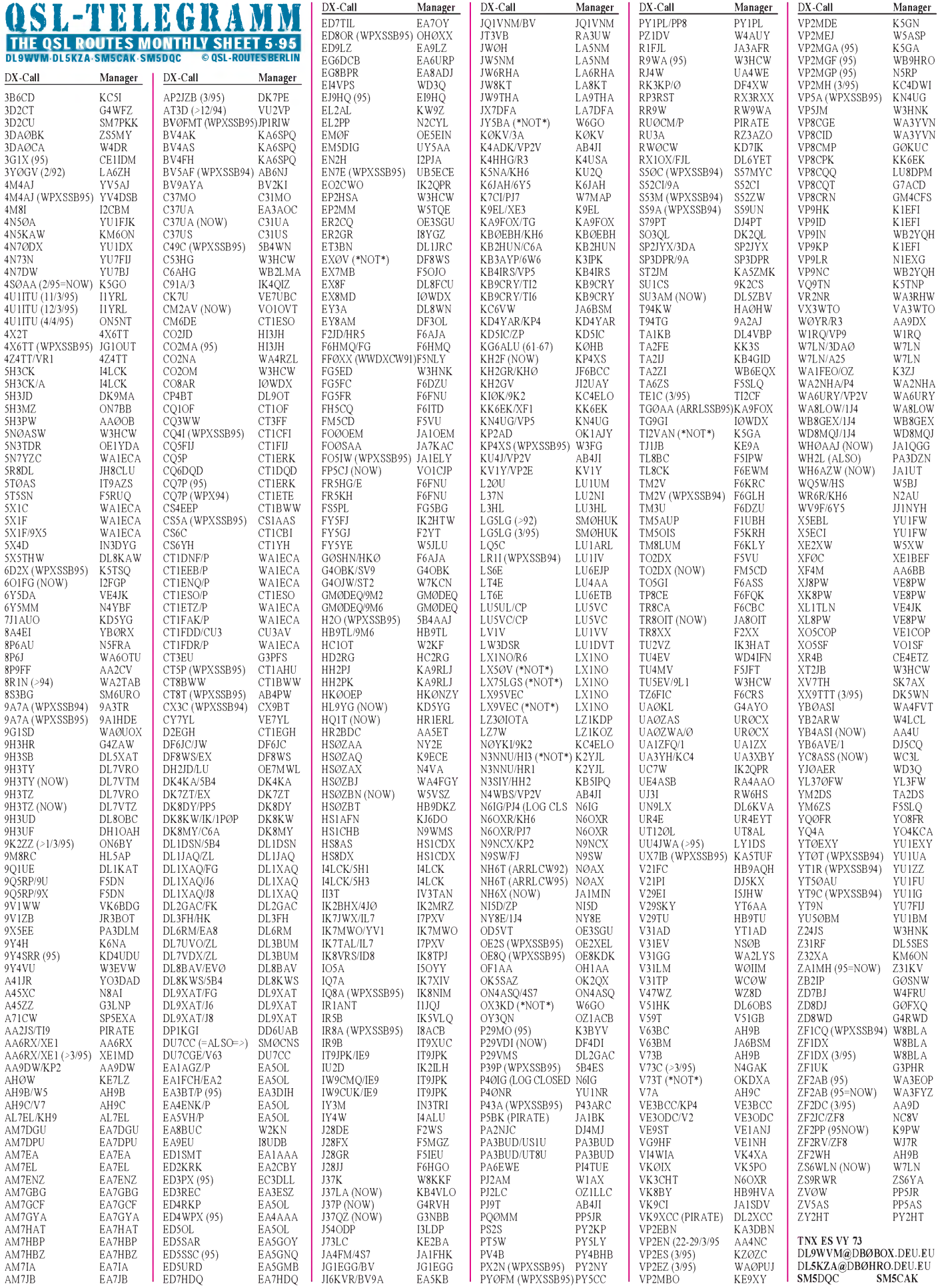

### *Amateurfunkpraxis*

# *QSL-Spezial*

Bei F6AJA sind für folgende Stationen QSLs zu erhalten:

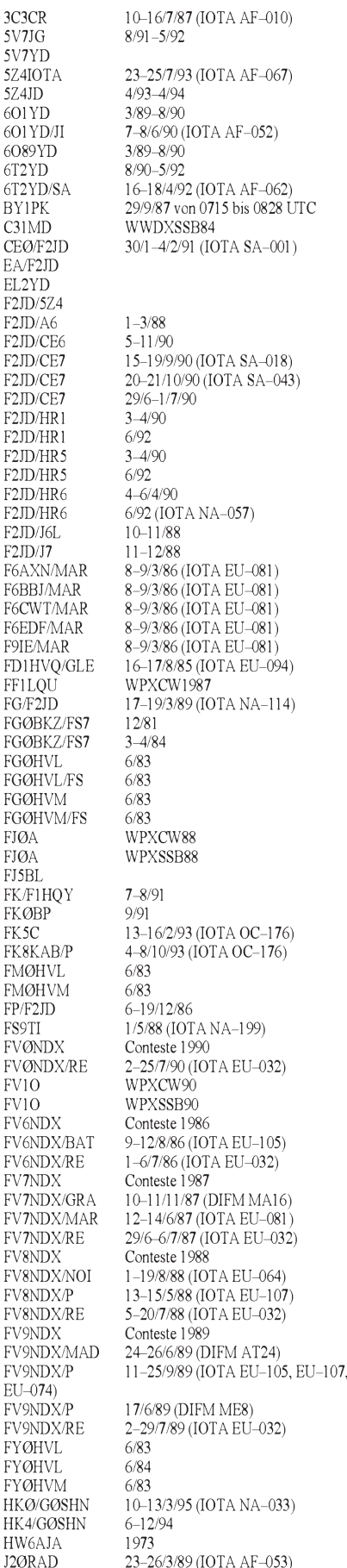

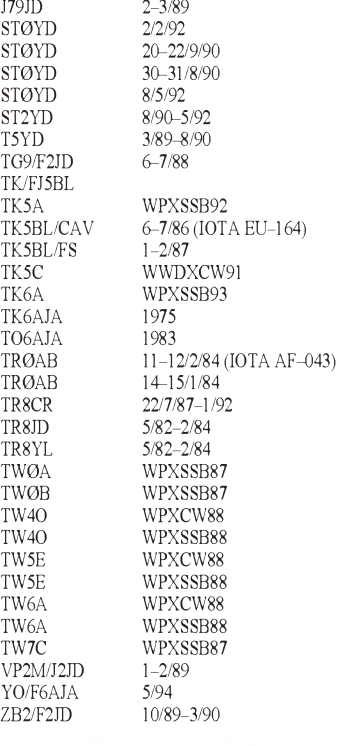

# *QSL-Splitter*

Für die Aktivierungen KC6WW, V63BM und AH0T/KH2 werden die QSLs ausschließlich via Büro an JA6BSM gewünscht.

Ken, V73C, hat seine Karten soeben aus der Druckerei in den USA erhalten. Er bearbeitet umgehend die mit genügend Rückporto versehenen Direktanfragen. Auch die via Büro eingegangenen Karten werden ohne Verzögerung beantwortet und dem QSL-Büro zur Vermittlung übergeben. Ken weist daraufhin, daß ihm Büroversand wesentlich weniger Aufwand bereitet, als dies bei Karten auf dem direkten Wege der Fall ist. Sein neuer QSL-Manager ist N4GAK.

W5KNE hat die Rechte am QRZ-DX mit Wirkung vom 1.4.95 an N4AA/KB4C verkauft. Die letzte Ausgabe im 1. Quartal 1995 stammt noch aus seiner Feder. Sein Kommentar: "The issue I am writing now  $-95-12$  - is my last and I miss it already...

Die YW0RCV-Karten sind noch immer nicht von der Druckerei eingetroffen ...

Die VP8SGP-Logs und ungefähr 12 000 QSO-Aufkleber sind bei W4FRU eingegangen. Die INDEXA hat nicht nur die South-Georgia-Karten gedruckt, sondern auch die für die Falkland-QSLs (Al, VP8CBC, Vince, VP8CRC, und Jan, VP8CRB). Jan A. Heise - WA4VOD Jan A. Heise - WA4VQD ([jan@wa4vqd.surf.tach.net](mailto:jan@wa4vqd.surf.tach.net))

Da der ARRL Outgoing QSL Service ab 1.4.95 für <sup>1</sup> Pound Karten (etwa 450 g) US\$ 3 verlangt, beantwortet der bekannte QSL-Manager W3HCW nur noch direkt an ihn gerichtete QSLs. Bitte SASE nicht vergessen.

Ari, OH9NYW, hat von CP6AF seit eineinhalb Jahren keine Logs mehr vorzuliegen. Das liegt in der zeitraubenden missionarischen Arbeit des OP. Die Karten werden sofort nach Eingang über das OH-Büro verschickt.

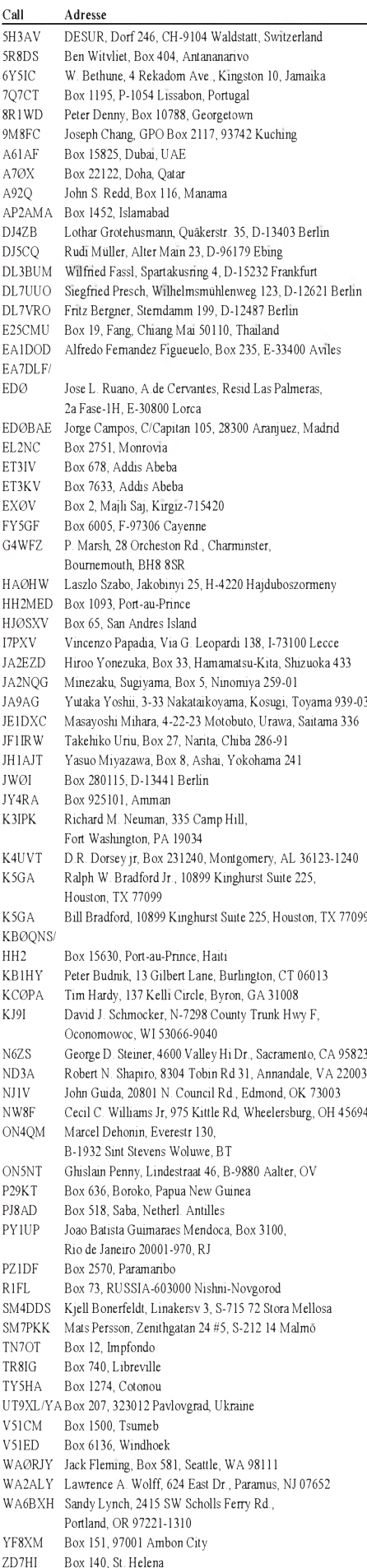

## *Termine - Mai <sup>1995</sup>*

### 4. bis 5.5.95

"Markt der Möglichkeiten" in Braunschweig 5.5.95

DARC-Sachsen-Contest

6.5.95

AGCW-DL-QRP/QRP-Party Flotronica '95 in Nürnberg, Messezentrum, 9 bis 16 Uhr 2. Oldtimertreffen des Landes Brandenburg in Biesenthal

5. VHF/UHF/SHF-Tagung in Essen

6. bis 7.5.95 DARC-VHF/UHF/SHF-Wettbewerb ARI Inernational DX Contest

### Euroregion Contest

8.5.95

Jahrestreffen der QCWA mit Vorstandsneuwahl in Bad Gohrisch

10.5.95

Rheinland-Pfalz-Aktivitätscontest

### 10. bis 14.5.95

Hobbytronic und ComputerSchau in Dortmund, Messezentrum Westfalenhallen, täglich 9 bis 18 Uhr

### 12. bis 14.5.95

2. Bundestreffen des "Deutschen Pfadfindernetzes" in Rüthen/Sauerland

### 13.5.95

DIG-QSO-Party 11. Drei-Länder-Flohmarkt (PA/ON/DL) in Aachen, Gewerbliche Schule 2, Neuköllner Straße, 9 bis 14 Uhr, Anmeldung: Klaus Sauvant, DC6SN, Tel.(0 24 05) 8 51 23, Fax 8 46 23 Regionaltreffen der Marinefunkrunde in Kiel,

Anm.: Heinz Pittlick, DK9HH, Tel.(0 40) 6 47 06 45 13. bis 14.5.95

Hauptversammlung des DARC e.V. in Braunschweig CQ MIR DX Contest Danish SSTV Contest

Alessandro Volta DX Contest

14.5.95 DARC-VHF/UHF-Contest RTTY

### 15.5.95

Aktivitätstag Hamburg

16. bis 18.5.95

Infobase - Internationale Fachmesse für Information in Frankfurt/Main, Hauptthema: Internet

19. bis 21.5.95

6. YL-OM-Treffen Ostrhauderfehn

### 20.5.95

Flohmarkt in Sandweier Funkflohmarkt in Hamburg, Gelände der Deutschen Telekom AG in Hamburg-Wandsbek, Walddörferstr./ Holzmühlenstr., 11 bis 17 Uhr 2. Amateurfunk- und Elektronikflohmarkt in Bochum-Wattenscheid 14. Rheinhess. Amateurfunkflohmarkt in Nieder-Olm

20. bis 21.5.95

World-Telecom-Day-Contest Aktivitätscontest des Distrikts Niedersachsen, KW 11. Internationales Packet-Radio-Treffen Darmstadt Treffen der deutschen Mitglieder des G-QRP-Clubs in Pottenstein, Info: Rudi Dell, DK4UH

22. bis 26.5.95 AGCW-DL-Aktivitätswoche 25. bis 28.5.95

Ham-Fest in Mittweida

27.5.95

Internationale Funkbörse in Grafhorst, Info: Karl-Heinz Allermann, DK6AL, Tel.(0 53 64) 25 93 6. Petersbergtreffen mit Funk-Flohmarkt Sachsen-Flohmarkt '95 in Leipzig, Motoren Werke Roter Stern, 8 bis 16 Uhr

27. bis 28.5.95 CQ WW WPX Contest CW Aktivitätscontest Niedersachsen

29.5. bis 5.6.95 Aktivitätswoche der AGCW-DL

30. bis 31.5.95

2. Leipziger MedienMesse Hörfunk '95 in Leipzig

# $\blacksquare$  DL-QTC

### **1000 Jahre Mecklenburg**

Aus Anlaß der ersten urkundlichen Erwähnung Mecklenburgs vor 1000 Jahren finden eine Vielzahl von Feierlichkeiten statt. Ein Sonderrufzeichen und ein Sonder-DOK wurden beantragt, Bestätigungen lagen jedoch bei Redaktionsschluß des FA 1/95 noch nicht vor.

Inzwischen wurde das Rufzeichen DA0TJM, also Tausend Jahre Mecklenburg, erteilt, das bis zum 31.12.95 auf das Ereignis hinweist. Für QSOs mit diesem Sonderrufzeichen wird der Sonder-DOK MVP vergeben, und für das Mecklenburg-Vorpommern-Diplom kann man für ein solches QSO einen Sticker erwerben (s. S. 557). Interessenten an der Aktivierung dieses Rufzeichens aus dem gesamten Distrikt Mecklenburg-Vorpommern wenden sich bitte an Franz Bernd, DL9GFB.

Joachim Teichert, DL9SUC

### **100. YL-Diplom Westfalen-Süd**

Das 100. YL-Diplom Westfalen-Süd konnte an Paul Walenski, DF3EN, vergeben werden. Herzlichen Glückwunsch!

Zur Überreichung des Diploms fuhren Friedhelm, DL3DCY, und ich nach Solingen und wurden von Paul und seiner XYL Gertrud herzlich empfangen. Bei einem Frühstück und einem netten Plausch verging die Zeit viel zu schnell. Interessant war ebenfalls die Besichtigung von Pauls Shack.

Wir wünschen Paul alles Gute!

Anni Kemper, DL3DBY

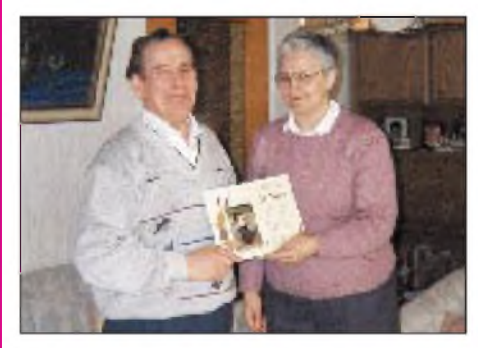

**Das 100. YL-Diplom Westfalen-Süd erhielt Paul Walenski, DF3EN, aus Solingen. Foto: Anni Kemper, DL3DBY**

### **Sächsischer Bergwettbewerb '95**

Auch imJahr 1995 tönt es wieder von Berg und Tal auf UKW. Seit 1982 läuft dieser Wettbewerb, der von Henning, DL2DSD, am Klub von DL0TUD, initiiert wurde. Der Bergwettbewerb hat sich von Dresden über ganz Sachsen ausgebreitet. In anderen Distrikten wird er als See- oder Insel-Wettbewerb nachgeahmt. Die interessante Verbindung zwischen Wandern und Funken läuft vom 1.1. bis zum 31.12.95 auf allen UKW-Bändern. Insgesamt stehen 50 Berge auf der Liste.

Die Teilnahme wird wie in jedem Jahr mit einem repräsentativen Diplom belohnt. Vielen Dank an den OV Freital, S 27, der wieder die Organisation übernommen hat.

Die Bergliste und die Bedingungen sind in den Mailboxen in und um Sachsen in den Rubriken Sachsen und Berg zu finden. Zu beachten sind

bitte die Frequenzen: 145,575 MHz im Dresdner und Chemnitzer Raum, 145,475 MHz im Leipziger Raum sowie 433,475 MHz, dazu die Relais, auf denen die Bergwanderer ihre Aktivitäten ankündigen, ehe sie auf die Direktfrequenzen umschalten.

Bernd Heyer, DL1LYM

### **Frühjahrstreffen der Rhein Ruhr DX Association**

Zu dem diesjährigen Frühjahrstreffen der Rhein Ruhr DX Association am 18.3.95 konnten die Organisatoren Walter Skudlarek, DJ6QT, und Ulrich Weiss, DJ2YA, im Uni-Center Bochum mehr als 40 Contester begrüßen.

Das Programm begann mit Vereinsinternem und mit einer Aussprache zu allgemeinen Amateurfunkthemen. Eine rege Diskussion entstand beispielsweise über die Selbstdarstellung der Funkamateure in der Öffentlichkeit. Des weiteren standen viele interessante Vorträge auf dem Programm.

Schnell kamen wir auch auf das Thema Contest. Bei den CQ Worldwide DX Contesten des vergangenen Jahres konnte in der Klubwertung ein Gesamtergebnis von 87 665 234 Punkten erreicht werden. Im SSB-Teil wurden 48 und im CW-Teil 41 Logs für die RRDXA eingereicht. Bernd Szameit, DL9YAJ, schlugt in Hinblick auf die Contestsaison 1995 einen umfangreicheren Informationsaustausch über geplante Aktivitäten vor, damit sich beispielsweise auch Mitglieder ohne eigene Station am CQ WW beteiligen können. Dieser Informationsaustausch wird weitestgehend über Packet Radio erfolgen. Versucht werden soll, dazu in mehreren DX-Clustern eine Verteilerliste RRDXA anzulegen.

Die Rhein Ruhr DX Association ist ein Zusammenschluß von contestinteressierten Funkamateuren aus Nordrhein-Westfalen und Umgebung. Hauptaugenmerk gilt demCQ Worldwide DX Contest. Dort konnte in den letzten Jahren regelmäßig der Sieg in der Klubwertung errungen werden. Vereinsbeitrag ist die aktive Teilnahme am CQ WW, sei es von der eigenen Station, als Teilnehmer an einer Multi-Operator-Aktivität oder durch allgemeine Unterstützung der aktiven Stationen.

Heinrich Langkopf, DL2OBF

### **2. Oldtimertreffen der Funkamateure**

Zum 2. Oldtimertreffen des Landes Brandenburg am 6.5. laden wir alle Oldtimer des Distrikts Brandenburg herzlich ein. Oldtimer sind nach unserem Verständnis Funkamateure, die seit 25 Jahren ein SWL-Kennzeichnen oder eine Sendegenehmigung besitzen oder sich im sechsten Lebensjahrzehnt befinden.

Ort der Begegnung ist das Waldhotel in 16359 Biesenthal, in der Prendener Straße. Biesenthal liegt ungefähr 30 km nordöstlich von Berlin, zwischen Bernau und Eberswalde, und ist über die Bundesstraße 2 oder die Autobahn A 11, Abfahrt Lanke, erreichbar.

Die Anreise sollte bis 11 Uhr erfolgen. Ein Anreisewettbewerb findet von 9 bis 11 Uhr auf 145,475 MHz statt. Gewertet werden der Kontakt zwischen den Teilnehmern untereinander (1 Punkt) sowie der Kontakt mit DL0AE auf 145,500 MHz (2 Punkte).

Klaus Dieter Müller, DL1BST

### **Sonderrufzeichen DA0IU**

Anläßlich des 250jährigen Geburtstages der Technischen Universität Carolo-Wilhelmina zu Braunschweig in diesemJahr verwendet die studentische Vereinigung Akafunk e.V., DL0IU, zusätzlich das Sonderrufzeichen DA0IU.

Neben der Teilnahme an den UKW-Contesten im Mai, Juli, September, Oktober und November sind Aktivitäten bei den großen Kurzwellencontesten und beim CW-Fieldday im Juni geplant.

Auf dem "Markt der Möglichkeiten" am 4. und 5.5., auf dem sich die studentischen Gruppen vorstellen, werden von 10 bis 17 Uhr verschiedene Amateurfunkbetriebsarten auf dem Campus vorgeführt.

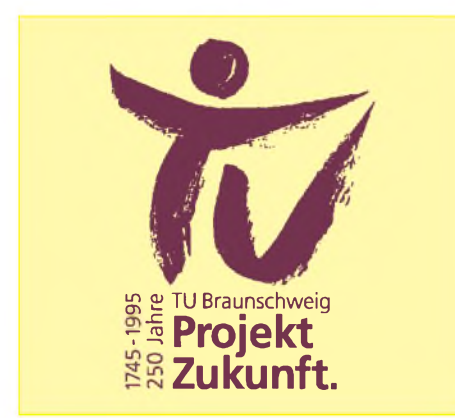

Informationen über die aktuellen Aktivitäten sind über Packet Radio und ausführlicher im Internet auf den World-Wide-Web-Seiten der Akafunk veröffentlicht (<http://www.tu-bs.de/> studenten/akafunk/). Die Bestätigung der Verbindungen mit DA0IU oder DL0IU erfolgt in diesem Jahr mit einer Sonder-QSL-Karte, die das Jubiläumslogo zeigt.

Rolf Schmidt, DL3LAR

### **5. VHF/UHF/SHF-Tagung des Distrikts Ruhrgebiet**

Alle Mitglieder und Interessierte im Distrikt Ruhrgebiet, in den Nachbardistrikten und den VFDB-Organen sind zu der 5. VHF/UHF/SHF-Tagung des Distrikts Ruhrgebiet am 6.5. in Essen herzlich eingeladen. Ort der Tagung ist die Gaststätte Heimatdank, Fulerumer Straße 4 in 45149 Essen.

Nach der Begrüßung durch den Distrikt und den Gastgeber um 10 Uhr folgen eine Reihe interessanter Referate: ATV auf höheren Frequenzen, Rainer Schust; Broadcastsystem, Walter Koch, DG9EG; Digitale Sprachmailboxen, Jens Mundhenke; Möglichkeiten des digitalen Amateurfunkfernsehens, Prof. Dr. Uwe Kraus, DJ8DW; Videotext im ATV, Detlef Marian Fliegl, DG9MHZ, und Linkkoordination, Fritz Schaumann, DG1DS. Die Abschlußdiskussion leitet Detlef Meis, DF5JZ. Eine Einweisung kann auf 145,650 MHz durch Guenther Lorenz, DL9ON, erfolgen.

Roland Neumann, DL8DAV

### **6. YL-OM-Treffen in Ostrhauderfehn**

Das nächste YL/OM-Treffen der Oldenburger Runde findet vom 19. bis 21.5. in Ostrhauderfehn statt. Das Programm reicht von einer ostfriesischen Abendbrottafel und einem "bunten Programm" über die Besichtigung des Längstwellensenders im Westermoor bis zu einer kleinen Fehnwanderung.

DieKosten für die ostfriesische Abendbrottafel, das bunte Programm, die Besichtigung, eine Verlosung, ein Tortenbuffet und die Führung betragen 20 DM, Kinder bis 12 Jahren zahlen 10 DM. Die Suche und Vermittlung von Ferienwohnungen übernimmt der Verkehrsverein Ostrhauderfehn; Zimmerbestellung bitte so früh wie möglich unter Telefon (0 49 52) 80 50! Wer lieber zeltet, dem sei der Campingplatz Idasee, Telefon (0 49 52) 50 10, empfohlen. Anmeldungen und Anfragen sind zu richten an Lydia Zastrau,AmEms-Vechte-Kanal 41, 48531 Nordhorn. Lydia Zastrau, DF3BN

### **2. Amateurfunk- und Elektronikflohmarkt**

Die Mitglieder des OV Gelsenkirchen, N 06, laden alle YLs, OMs und SWLs und sonstige am Funksport und der Elektronik interessierte Freunde ein, am 2. Amateurfunk- und Elektronikflohmarkt teilzunehmen.

Der Flohmarkt findet am Sonnabend, dem 20.5., in derZeit von 7 (Aussteller) bzw. 9 bis 15 Uhr statt. Ort ist das Katholische Pfarrheim, Kemnastraße 14, 44866 Bochum-Wattenscheid. Das Pfarrheim ist einfach zu finden: Von der A 40, Abfahrt Gelsenkirchen, fährt man die erste Straße rechts hinein (Kemnastr.) und die erste Einfahrt links. Ab dem Autobahnzubringer ist der Weg ausgeschildert.

Die Einweisungsstation arbeitet auf 145,500 MHz und ist ab 6.30 Uhr QRV. Parkmöglichkeiten sind gegeben, für Essen und Trinken wird gesorgt. Antennen zum Gerätetest sind vorhanden.

Tische (Länge 1,20 m) können bei KarinWilde, DB7EB, Kruckenkamp 21, 45309 Essen, Tel. (02 01) 55 29 69 zum Preis von 15 DM bestellt werden. Jörg Schlottmann, DF6XP

### **Hamburger Funkflohmarkt**

Auch in diesem Jahr findet der Hamburger Funkflohmarkt am Sonnabend, dem 20.5.95, von 11 bis 17 Uhr, auf dem Gelände der Deutschen Telekom AG in Hamburg-Wandsbek, Walddörferstraße/Holzmühlenstraße, statt.

Stände können ab 9 Uhr aufgebaut werden, Tische sind mitzubringen. Mit dem Flohmarkt verbunden ist ein Amateurfunktreffen, auf dem auch Vorträge gehalten werden. Parkplätze stehen auf dem Gelände (Einfahrt nur von der Holzmühlenstraße) in ausreichender Anzahl zur Verfügung.

Nähere Informationen: Ingrid Hast, DL2HAI, Wentorferstraße 7, 21029 Hamburg, Tel. (0 40) 7 24 84 10. Gerhard Hoyer, DJ1GE

### **14. Rheinhessischer Amateurfunkflohmarkt**

Am Samstag, dem 20.5.95, findet von 9 bis 14 Uhr in der Festhalle in Nieder-Olm am Schwimmbad der 14. Rheinhessische Amateurfunkflohmarkt statt. Besucher und Aussteller werden auch in diesem Jahr aus der ganzen Republik, aus dem benachbarten Frankreich und Luxemburg erwartet.

Während in den Anfängen des Marktes nur amateurfunkspezifische Geräte gehandelt wurden, ist das Angebot nun vielfältiger. Neben Kurzwellengeräten undUKW-Handfunksprechgeräten, Scannern, Morsekursen und Antennen, alten Bauteilen und NC-Akkus stellen auch professionelle ElektronikanbieterihreWare zum Kauf bereit. Auf die digitalen Übertragungstechniken wie Amtor, Pactor oder Packet-Radio sei nur hingewiesen.

Kostenlose Parkplätze sind vorhanden; Besucher haben freien Eintritt. Für das leibliche Wohl ist gesorgt. Der Weg zum Flohmarkt wird ausgeschildert, eine Einweisung erfolgt durch die Klubstation DF0NO auf 145,500 MHz. Ortskundige meiden wegen des sonst zu erwartenden Lärms und der Abgase bitte den Innenstadtbereich von Nieder-Olm und benutzen die BAB-Ausfahrt Nieder-Olm Süd. Tischreservierungen können bei AdolfDott, DF9PS, Heinrich-von-Brentano-St. 11, 55130 Mainz Tel. (0 61 31) 8 28 72 vorgenommen werden. Reinhard Wilfert, DC8WV

### **HAM-Fest in Mittweida**

Unmittelbar vor dem Absolvententreffen der Hochschule Mittweida plant der OV Mittweida am 25.5. (Himmelfahrt) ein HAM-Fest. Funkamateure, die in Mittweida studiert haben, die sich mit der Stadt oder dem OV verbunden fühlen, und andere Interessenten sind herzlich dazu eingeladen. An den folgenden drei Tagen veranstaltet die Hochschule Mittweida ein Absolvententreffen der Jahrgänge 1955, 1965, 1975 und 1985. Anmeldungen und Anfragen sind zu richten an die Klubstation der Hochschule Mittweida, DK0MIT, Postfach 21,09641 Mittweida. Siegfried Gedel, DL1JCW

### **6. Petersbergtreffen mit Funkflohmarkt**

Das 6. Petersbergtreffen von W 19 mit traditionellem Funkflohmarkt unter freiem Himmel findet am 27.5. ab 8 Uhr statt. Eine Anmeldung istnicht notwendig. Nach der Entrichtung einer Parkplatznutzungsgebühr können mitgebrachte Tische aufgestellt und Angebote unterbreitet werden. Eine Einweisung zum Steinbruchparkplatz erfolgt über die Relais auf R 6 und R 84. Joachim Zander, DL1HZA

### **1. Treffen der UKW-Contestgruppen**

Am Donnerstag, dem 15.6., treffen sich interessierte Contester und Contestgruppen ab 12 Uhr im Gasthaus "Zum Taunus", Hornauer Straße 146, in 65779 Kelkheim/Taunus, zu einem Erfahrungsaustausch.

In der Veranstaltung, die um 13.30 Uhr beginnt, bieten wir Einzelkämpfern und Contestgruppen aus dem In- und Ausland die Möglichkeit, sich vorzustellen, sich kennenzulernen und ohne die Contesthektik das gemeinsame Hobby zu besprechen. Ein Portrait sollte nicht länger als 15 Minuten dauern und könnte beispielsweise Auskünfte über den Standort, die technische Stationsausrüstung oder den Contestbetrieb geben. Overhead- und Diaprojektor stehen, inklusive Leinwand, zur Verfügung.

Anmeldungen mit Rufzeichen und Anzahl der Teilnehmer sind bitte an Wolfgang Schwarz, DK9VZ, Tel./Fax (0 61 95) 91 05 53, zu richten. Wolfgang Schwarz, DK9VZ

# *= OE-QTC*

**Bearbeiter: Ing. Claus Stehlik OE6CLD Murfeldsiedlung 39, A-8111 Judendorf**

### **Fieldday in Mürzzuschlag-Hönigsberg**

Anläßlich der Landesversammlung '95 lädt der Landesverband Steiermark gemeinsam mit der Ortsstelle Mürztal und demAmateur-Radioklub vom 28. bis 30.4. zu einem Fieldday ein.

Der Samstagvormittag beginnt um 9 Uhr mit einem Oldtimertreffen und einer 2-m-Fuchsjagd, die zur steirischen Meisterschaft zählt. Ab 10 Uhr sind Kurzvorträge über Geräte der Jahre 1928 und 1929 geplant. In diesem Zusammenhang wird gebeten, Nostalgiegeräte mitzubringen und auszustellen. Um 14 Uhr tagt die steirische Landesversammlung. Die Siegerehrung der 2-m-Fuchsjagd findet um 17 Uhr statt. Auf 80 m wird der Fuchs am Sonntagmorgen, 9.30 Uhr, gejagt. Siegerehrung ist um 13 Uhr.

An allen drei Tagen besteht die Möglichkeit, über einen Flohmarkt zu schlendern. Für Familienangehörige hat ein Schwimmbad geöffnet (4 km entfernt). Kinder können sich vorort auf einem Spielplatz vergnügen.

Wohnwagen, Wohnmobile und Zelte können ab Freitagmittag kostenlos ihre Plätze auf einem Stellplatz einnehmen. Quartiere aller Kategorien im näheren Umkreis vermittelt montags bis freitags zu den üblichen Geschäftszeiten OE6LVG, Grazer Str. 105, A-8682 Hönigsberg, Tel./Fax ++43-3852-4605.

### **9. Internationale Funkausstellung LAA '95**

Auf dem Messegelände in Laa/Thaya findet vom 26. bis 28.5. die 9. Internationale Funkausstellung statt.

Für den Freitag sind von 13 bis 18 Uhr ein Packet-Radio-Meeting und ein Flohmarkt vorgesehen. Die Eröffnung der Internationalen Funkausstellung durch den Bundesminister für Landesverteidigung Dr. Werner Fasslabend erfolgt um 18.15 Uhr. Anschließend treffen sich Funkamateure, Aussteller und Freunde des Amateurfunks zu einem gemütlichen Ham-Abend im Biergarten.

Am Samstag öffnen Ausstellung und Flohmarkt um 9 Uhr ihre Pforten. Auf Österreichs größtem Funk- und Elektronikflohmarkt finden Besucher die neuesten Geräte und Antennen, Elektronikbauteile und Bausätze, kommerzielle Funkanlagen und Computer. Im Funkcafe des Radio-Amateurklubs Weinviertel kommen um 14 Uhr die Teilnehmer des QCWA-Treffens zusammen. Weiterhin sind folgende Veranstaltungen geplant: Computer im Amateurfunk mit Erhard Schramm, OE1DMW, Errichten und Betreiben eines PR-Knotens und einer Mailbox; ORF mit NÖ-Mobil (nur am Samstag); Funkbetrieb in der Klubstation OE3XLA; SSTV- und ATV-Vorführungen mit Gisch, OE3GY, und Hodits, OE3SHW; Anregungen zum Selbstbau von Magnetantennen; Oldtimer-und KW-Geräteschau; adxb-oe QSL-Kartenschau von Rundfunkstationen; mobile Landesfeuerwehr-Funkleitstelle; Feuerwehr-Funkübung; AMSAT-Spendenprojekt Satellit sowie Pfadfinder-Funk.

Treffpunkt aller Funkamateure ist das Funkcafe,

wo eine QSL-Pinnwand steht. Auch heuer ist es wieder möglich, kostenlos am Messegelände zu campen bzw. den Wohnwagen oder das Wohnmobil zu parken.

Weitere Attraktionen in und um Laa sind die LAAer Festtage mit Kulturveranstaltungen, das Bier- sowie das Südmährer- und Kutschenmuseum. Genauere Informationen sind bei der Auskunft der Messeleitung Herr Gschwindl, Tel. ++43-2522-638, und bei der Fremdenverkehrsinformation der Stadt Laa in der Ausstellungshalle erhältlich.

### **Fahrt zur Ham Radio '95**

Die Ortsgruppe Oberes Waldviertel, 321, hat auch heuer eine Autobusfahrt zur Ham Radio nach Friedrichshafen geplant. Die Fahrtstrecke geht von Schrems aus über Zwettl, Krems, St. Pölten, Amstetten und Linz in Richtung Deutschland. Zusteigemöglichkeiten auf der Strecke sind vorhanden.

Die Abfahrt erfolgt am Donnerstag, dem 22.6., um 21.30 Uhr in Schrems, die Rückfahrt am Sonntag, dem 25.6., um 12 Uhr von Friedrichshafen. Der Fahrpreis beträgt öS 610 pro Person, die Unterkunft wird von der Ortsgruppe bestellt.

Auskunft und Anmeldung bei Franz Preissel, OE3FPW, Budweiser Str. 15, A-3943 Schrems, Tel.++43-02853-76633.

### **Kurzmeldungen**

Am 1.5. findet wieder derAOEC 80/40-m-Contest '95 in dem Zeitraum von 0500 bis 0800 UTC und von 1400 bis 1700 UTC in CW, SSB und Mixed statt. Ausgetauscht werden RS(T) und ADL. Jedes QSO mit einer OE-Station zählt einen Punkt, jede ADL je Band einen Multiplikatorpunkt, jedes Bundesland je Band zwei Multiplikatorpunkte.

Am 13.5. veranstaltet die Ortsstelle Deutschlandsberg eine Wanderung für Amateurfunker und deren Familienmitglieder rund um die Bezirkshauptmannschaft Deutschlandsberg. Abmarsch ist um 9 Uhr vom Parkplatz der Koralmhalle in Deutschlandsberg (kostenlose Parkmöglichkeit). Angeboten werden mehrere Routen und Schwierigkeitsstufen. Als Abschluß ist der Besuch eines bekannten Buschenschanks geplant.

Am 17.5. findet die 2-m-ARDF-Landesmeisterschaft in Altenmarkt/Salzburg statt. Ansprechpartner ist OE2WUL.

Vom 19. bis 21.5. finden die Bairisch-Kölldorfer Amateurfunktage statt. Am Freitag wird mit dem Aufbau der Zelte und Funkanlagen begonnen. Am Samstag wird ab ungefähr 14 Uhr eine 2-m-Probefuchsjagd veranstaltet. Flohmarktbetrieb ist möglich, Tische dafür müssen jedoch selbst mitgebracht werden. Ein Lotsendienst auf 145,500 (S20) ist vorhanden. Ansprechpartner ist OE6TYG.

Am 20.5. findet die 80-m-ARDF-Landesmeisterschaft im Lungau/Salzburg statt. Ansprechpartner ist OE2GSG.

Am 25.5. veranstaltet die Ortgruppe Ried-Grieskirchen ihren beliebten Hausruckwandertag, zu dem Gäste herzlich willkommen sind. Nähere Informationen sind in der PR-Box OE5XBL im Board "Termine" veröffentlicht, Anfragen sind an OE5WZO @ OE5XBL.AUT.EU zu richten.

### **Inserentenverzeichnis**

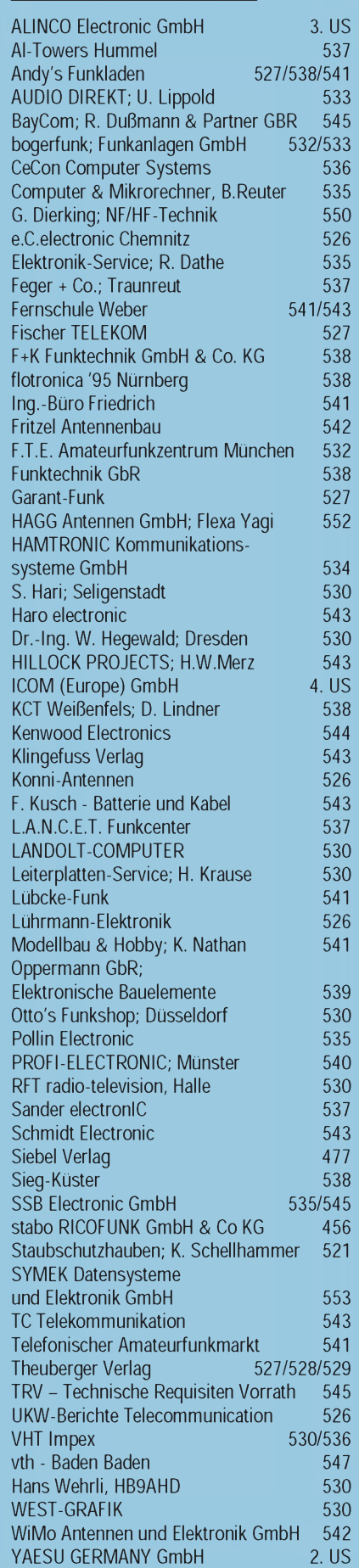